## $1()$ **486 NOTEBOOKS** ALL THE POWER YOU COULD WISH FOR!

**HI-RES WINDOWS!** EVERYTHING YOU NEED<br>TO KNOW ABOUT<br>DISPLAY STANDARDS

**TOP SHAREWARE! SUPER SOFTWARE** FOR PENNIES

ENGIRTI **GREAT GAMES FOR KIDS DESKTOP FORGERY** 

1:^1

i86

02193

 $-$ 

## • • OF CHAOS RONE

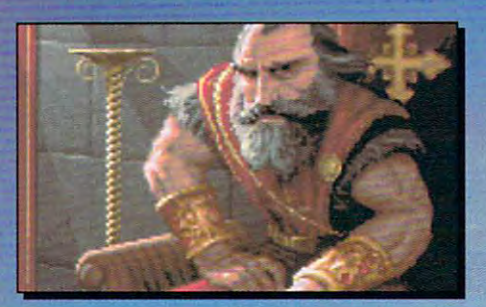

he Dark Army encroaches. King Richard falls. And Scotia Kin g Richard falls. And Scotia beckons you, laughing... beckons you, laughing ...

In her mad quest for power, Scotia has ravaged the J n her mad quest for power, Scotia has ravaged the kingdom. She seeks the throne, yet it eludes her. kingdom. She seeks the throne, yet it eludes her. She's getting desperate. She's getting mean. She's getting desperate . She's getting mean.

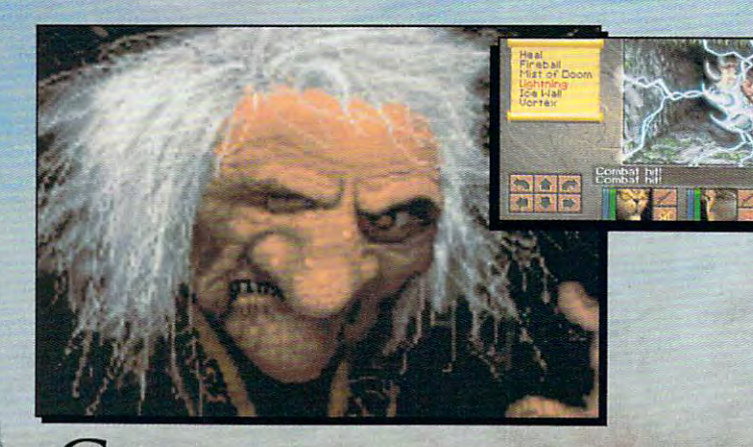

CAN YOU STOP HER? DO YOU DARE?

CLINN Line

**C-WWW.commoles rerea** 

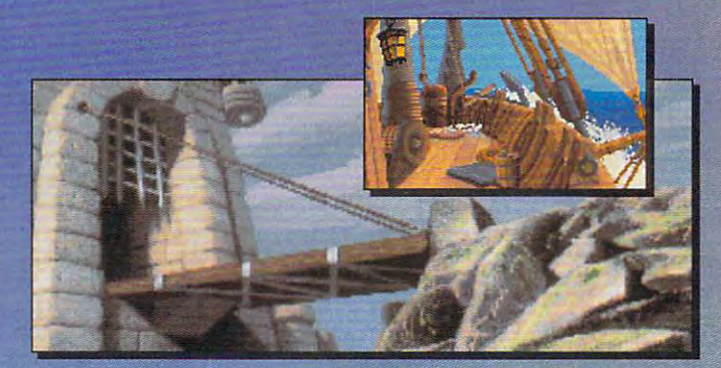

## **FEATURING**

\*\*■ Compass and Automapper a. **Compa'!S and Antomapper Included -** Adventure through ancient keeps and living forests. Unearth hidden ruins and haunted caves.

\*\*■ Indulge in <sup>a</sup> Land ofSensory a. **Indulge in a Land ofSellsory Delights -** Over 20 megabytes of compressed art and special compressed a rt and specia l effects. Actually hear the clash of who slip beneath your guard! who slip be neath your guard ! steel! Feel the blows of terrors

**People -** Cooperate with the helpful, sidestep the treacherous and destroy the dangerous.  $\lambda$  Make Friends and Influence

\*• Quick and Easy Combat and a. **Quick aud Easy Combat aud**  Spell Casting. **Spell Castiug.** 

**AN INSPIRED FANTASY**  RPG EXPERIENCE FROM **RPG EXPERIENCE FROM THE DEVELOPMENT**  Westwood **TEAM THAT CREATED EYE OF THE BEHOLDER™ I AND II.** 

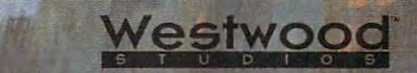

ANDS & LO

Distributed Exclusively by

Available for your IBM PC. Available for your IBM Pc.

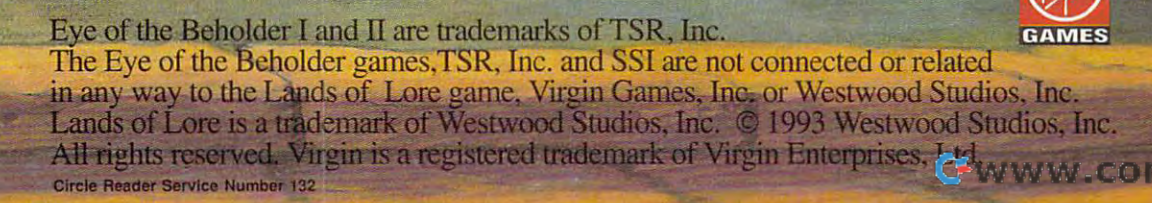

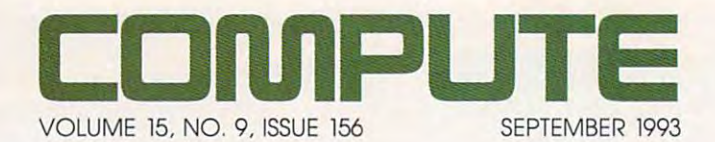

### **FEATURES**  6

By William Harrel By William Harrel Here's what you should Here's what you should know about your computer's know about your computer's display system. display system. SEEING IS BELIEVING

> **TEST LAB 18**

Edited by Mike Hudnall Edited by Mike Hudnall <sup>486</sup> notebooks going. 486 notebooks going. We check out ten of the hottest

<sup>58</sup> GREAT SHAREWARE By Philip Chien By Philip Chien How to save money by How to save money by tapping into this tapping into this nearly unlimited source. nearly unlimited source. **58** 

PRODUCTIVITY CHOICE By Mark Minasi By Mark Minasipal Minasipal Minasipal Minasipal Minasipal Minasipal Minasipal Minasipal Minasipal Minasipal Minasipal Minasipal Minasipal Minasipal Minasipal Minasipal Minasipal Minasipal Minasipal Minasipal Minasipal Mina **66**  MS-DOS 6 from Microsoft.

**COLUMNS** 

By Clifton Karnes By Clifton Karnes PC Expo in New York. PC Expo in New York. 4 EDITORIAL LICENSE

NEWS NOTES NEWS & NOTES By Jill Champion By Jill Champion Top computer news. Top computer news. **38** 

**FEEDBACK** Answers to tough questions. Answers to tough questions. **42** 

465 N.W. 946 N.W. 946 WINDOWS WORKSHOP WINDOWS WORKSHOP By Clifton Karnes Karnes Karnes Karnes Stacker versus Stacker versus DoubleSpace. **46**  By Clifton Karnes DoubleSpace.

TIPS TOOLS TIPS & TOOLS Edited by Edited by Richard C. Leinecker Richard C. Leinecker Tips from our readers. Tips from our readers. **48** 

**NTRODOS** . . . . . . . . . By Tony Roberts DOS adds two essential DOS 6 adds two essential **50**  By Tony Roberts disk commands.

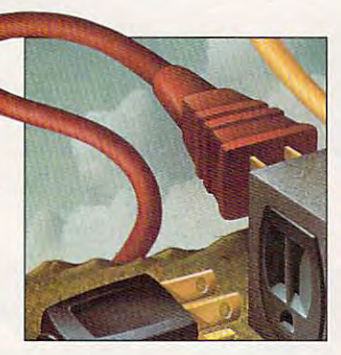

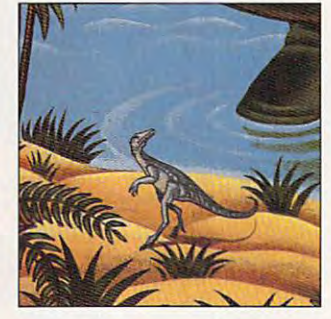

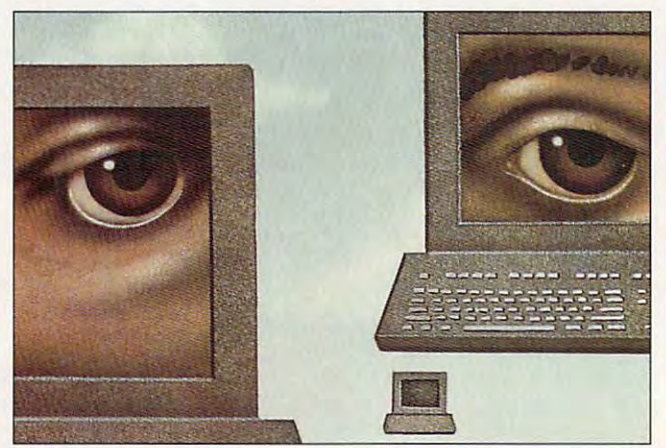

Cover photo by Mark Wagoner Cover photo by Mark Wagoner

HARDWARE CLINIC HARDWARE CLINIC By Mark Minasi MultiConfig. MultiConfig. **54**  By Mark Minasi More on DOS 6's

PROGRAMMING POWER PROGRAMMING POWER By Tom Campbell By Tom Campbell **56**  Paradox for Windows.

PERSONAL PRODUCTIVITY By Rosalind Resnick By Rosalind B. Resnick Highlights from COMDEX. Highlights from COMDEX. **68** 

--MULTIMEDIA PC MULTIMEDIA PC By David English By David English New voice control programs New voice control programs for the PC. **70**  for the PC.

**ART WORKS** By Robert Bixby By Robert Bixby Major upgrades of Major upgrades of WordPerfect and WordPerfect and **72**  CoreIDRAW!.

COMDEX/CES REPORT By Robert Bixby By Robert Bixby Computing was hot Computing was hot in Atlanta and even hotter in Atlanta and even hotter in Chicago. in Chicago. **120** 

DISCOVERY CHOICE By Stephen Levy By Stephen Levy **ENTERTAINMENT 74** 

Encarta from Microsoft. Encarta from Microsoft.

#### GAME INSIDER **76**

By Shay Addams By Shaper Address and the shaper and the shaper and the shape of the shaper and the shaper and the shaper and and power simulations. and power simulations. More adventures

#### ENTERTAINMENT CHOICE **80**

By Scott A. May By Scott A. May Front Page Sports: Football Front Page Sports: Football from Dynamix. from Dynamix.

> **GAMEPLAY 82**

By Paul C. Schuytema By Paul C. Schuytema Controversy causes of the controversy causes of the controversy causes of the controversy causes of the controversy causes of the controversy causes of the controversy causes of the controversy causes of the controversy ca educational role-playing educational role-playing game to be pulled. Controversy causes game to be pulled.

PUSHING FUN TO THE LIMIT **85** 

By Carol Ellison By Carol Ellison Multimedia and computing Multimedia and computing power make the difference in power make the difference in new programs and the programs and the programs and the programs and the programs and the programs and the programs and kids. kids. new programs aimed at

### **REVIEWS 89**

Gateway <sup>2000</sup> Nomad Gateway 2000 Nomad 450 DXL No. 2012 2014 12: 20 DXL No. 2014 2024 2024 Cricket Paint for Windows, Cricket Paint for Windows, Compaq Prolinea 4/50, Compaq Prolinea 4/50, DeskJet 550C, Creepers, PentaCalc, PentaCalc, Texel DM-5024 Texel DM-5024 External CD-ROM Kit, External CD-ROM Kit, Eric the Unready, Kid Desk, Kid Desk, Instant Rolodex, Instant Rolodex, ThrustMaster Rudder ThrustMaster Rudder Control System, Control System, AV-8B Harrier Assault, AV-8B Harrier Assault, Air Bucks Version 1.2, Air Bucks Version 1.2, Dynodex for Windows, Dynodex for Windows, BestBooks, BestBooks, Primera, Primera, NEC Ready 425, NEC Ready 425, QuickComm Spirit II, QuickComm Spirit II, and virtual pieces and an extent 450DXL Notebook, DeskJet 550C, Eric the Unready, and Virtual Pilot.

> See page 97. See page 97. ADVERTISERS INDEX

Number 9, Issue 156. Copyright © 1993 by COMPUTE Publications International Ltd. All rights reserved. COMPUTE is a registered trademark of COMPUTE Publications International Ltd.<br>Distributed worldwide (except Australia and International Ltd. Letters sent to COMPUTE or its editors become the property of the magazine. Editorial offices are located at 324 W. Wendover Ave., Ste. 200, Greensboro, NC 27408,  $T_{2}$ COMPUTE (ISSN 0194-357X) is published monthly in the United States and Canada by COMPUTE Publications International Ltd., 1965 Broadway, New York, NY 10023-5965. Volume 15,<br>Number 9, Issue 156. Copyright © 1993 by COMPUTE Tel. (919) 275-9809.

Printed in the USA by R. R. Donnelley & Sons Inc. #R126607415

## Not just new Sound Blaster: The Sound Blaster: Sound Blaster: Sound Blaster: Sound Blaster: Sound Blaster: Sound Blaster: Sound Blaster: Sound Blaster: Sound Blaster: Sound Blaster: Sound Blaster: Sound Blaster: Sound Blas **Not just a new Sound Blastet A new 16-bit audio standard.**

Introducing the Sound Blaster<sup>\*</sup> 16 Digital Audio Platform. A new concept in sound cards. And a new standard for 16-bit PC audio.

### YOU WON'T BELIEVE YOUR EARS.

PC audio never sounded so good-PC audio never sounded so goodgenuine CD-quality audio with fully genuine CD-quality audio with hilly

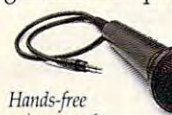

12% more dynamic response and 15% response and 15% *Hands-free* **Communist Communist Communist Communist Communist Communist Communist Communist Communist Communist Communist Communist Communist Communist Communist Communist Communist Communist Communist Communist Communis** *voice control. noise ratio than noise ratio than* 

any competing 16-bit sound board. Plus any competing 16-bit sound board. Plus software data compression that delivers software data compression that delivers

16-bit fidelity while maximizing disk storage capacity. 16-bit fidelity while maximizing disk storage capacity. But there's more. Included in the Sound Blaster <sup>16</sup> But there's more. Included in the Sound Blaster 16 package is the biggest advancement in PC control since package is the biggest advancement in PC control since the invention of the mouse: our exclusive VoiceAssist<sup>-\*</sup> software. It's a sophisticated speech recognition interface that uses 32,000-command library to control Windows that uses a 32,OOO-command library to control Windows applications hands-free! applications *Ilands-free!* 

### The Only Sound Card That Grows With you. THE ONLY SOUND CARD THAT GROWS WITH YOU.

University of this case of the sound blaster is comedy with the sound blaster is a complete that the sound of built-in interfaces for CD-ROM, and CD-ROM, MPU-401 MIDI and CD-ROM, MPU-4021 MIDI and CD-ROM, MPU-4021 MIDI and CD-ROM, MPU-40221 MIDI and CD-ROM, MPU-40221 MIDI and CD-ROM, MPU-40221 MIDI and CD-ROM, MPU-40221 MIDI and C Unlike other 16-bit cards, Sound Blaster 16 comes with built-in interfaces for CD-ROM, MFU-401 MIDI and

State-of-the-Art PC Sound with 16-bit Codec digital audio chip.

16-bit Data Compression **16-b1t Data Compression**  saves disk space without loss *saws disk* **5fX1Cf** *wilJwulloss*  of signal quality. *of sigllal quality.* 

Upgradable, Modular Platform **Upgradable, Modular platform**  makes it easy to add new tech *mlikes* **it eiQ--y** *to add new /« h*notes and the Advanced Signals and the Advanced Signals of the Advanced Signals and Signals and Signals and Signals and Signals and Signals and Signals and Signals and Signals and Signals and Signals and Signals and Signal Processing and Wave Blaster. *Processing and* **Wave** *Blasia. uologies like Advanced Signal* 

100% Compatibility with all **100% Compatibility will!** *al/*  Sound Blaster applications, plus cross platform support for Windows 3.1, DOS or OS/2. *Windows* **3ol,** *DOS* **or 05/1.** 

**FEATURES** joystick control. And the unique modular, scalable architecture modular, scalable architecture State-of-the-Art PC Sound with lets you add more advanced features and technolo-

gies as you need them. Like our Advanced

 $L_1$  and  $L_2$  and  $L_3$  and  $L_4$  and  $L_5$  and  $L_6$ Signal Processing Signal Processing chip that delivers 4:1 chip that delivers 4:l data compression data compression real-time hardware

while reducing CPU time up to while reducing CPU time up to 65%. Or professional-quality 65%. Or professional-quality sampled wave synthesis with our sampled wave synthesis with our

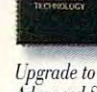

Upgrade to the contract of the contract of the contract of the contract of the contract of the contract of the Advanced Signal Processing *nul Processing*  with one chip.

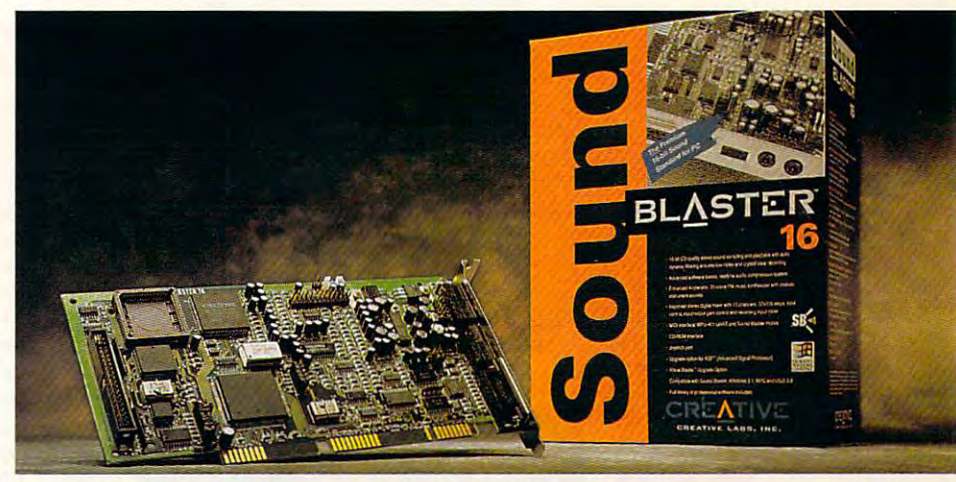

The new 16-bit PC audio standard: Includes programmable mixer, microphone, The new 16-bit PC audio standard: Includes programmable mixer, microphone,<br>VoiceAssist speech recognition software, plus more than \$1000 in software applications.

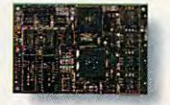

plug-in Wave Blaster" daughter board. plug-in Wave Blaster- daughter board. And-unlike other cards-the And- unlike other cards-the Sound Blaster <sup>16</sup> is 100% compatible with Sound Blaster 16 is 100% *compatible with*  Upgrading is as **contract game and application ever written** *simple as plugging in a daughter board.* for the Sound Blaster...which is to say virtually every game and application available for sound. virtually every game and application available for sound.

simple as plugging in a daughter board.

> NOBODY PACKS IN MORE VALUE THAN NOBODY PACKS IN MORE VALUE THAN THE INDUSTRY LEADER. THE INDUSTRY LEADER.

And as if that weren't enough, we've completed the package And as if that weren't enough, we've completed the package with more than \$1000 worth of leading software—not too shabby considering the entire package retails for just \$249.\*

So let's face it. When it comes to audio quality, fea So let's face it. When it comes to audio quality, features, and bottom-line value, we've got it all right here. With tures, and bottom-line value, we've got it all right here. With the Sound Blaster 16—the new 16-bit PC audio standard. the Sound Blaster 16-the new 16-bit PC audio standard.

For more information about Creative Labs products For more information about Creative Labs products and the name of your nearest Sound Blaster Dealer, and the name of your nearest Sound Blaster Dealer, call 1-800-998-5227. call 1-800-998-5227.

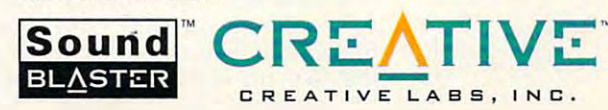

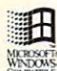

**:::::I'D IfBaseSRP** 

Copyright 1993 Creative Technology Ltd. Sound Blaster, VoiceAssist, Wave Blaster and the Sound Blaster and Creative Labs logos are trademarks of Creative Technology Ltd. MCROSOFT All other trademarks are owned by their respective companies. Creative Labs 1-408-428-6600.

**INTERFIELE** International inquiries: Creative Technology Ltd., Singapore. TEL 65-773-0233 FAX 65-773-0353.

## **EDITORIAL LICENSE**

### Clifton Karnes

This is really the season for the season for the season for the season for the season for the season for the season computer shows. Last the computer shows. Last the computer shows. Last the computer shows. Last the computer s Atlanta, and this month it's PC Expo in New York. it's PC Expo in New York. I thought that PC Expo, coming thought that PC Expo, coming would be just a repeat of that show, but it was a controlled by the controller of the controller of the controller of the controller of the controller of the controller of the controller of the controller of the controller of the controller of the contr course, there were a course, there were a course, there were lot of the course, the course, the course, the course, the course, the course, the course, the course, the course, the course, the course, the course, the course products I'd already seen at products I'd already seen at COMDEX, but there were lots of new ones, and some ones, and some of the some of the some of the some of the some of the some of the some of the some of the some of the some of the some of the some of the some of the some of the some of the some of th them were outstanding. **them were outstanding.**  This i<br>Con<br>Atla his is really the season for computer shows. Last month it was COMDEX in Atlanta, and this month so soon after COMDEX, show, but it wasn't. Of course, there were a lot of COMDEX, but there were lots of new ones, and some of

One of the neatest product products and the neatest products and the neatest products are nearest products and ucts I saw at PC Expo was Tapestry, from Pixar. This Win Tapestry, from Pixar. This Windows app creates stunning vis dows app creates stunning vis-One of the neatest prod-

**Expo transforms** Expo transforms high-tech Mecca. **Each June, PC New York Into**  <sup>a</sup>**high-tech Mecca.** 

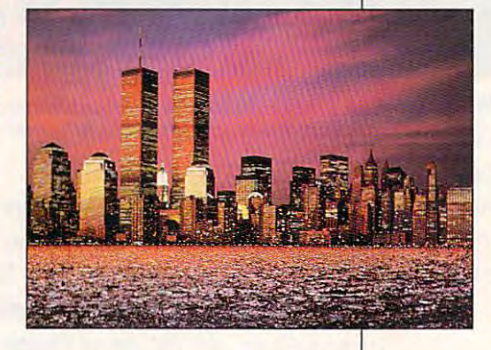

can, for example, make can. for example, make a  $\ldots$  as if  $\alpha$  as if  $\alpha$  is construction of  $\alpha$ ed and chromatic characteristic and chrome, and chrome, and chrome, and chrome, and chrome, and chrome, and ch most any other material. Pixar **most any other material. Pixar**  also produces photographic-also produces photographicquality textured backgrounds quality textured backgrounds and special add-in font ef and special add-in font effects. This program is a deal at \$199. at \$199. ual effects with fonts. You **word look as if it's construct**ed from chrome, wood, or al-

Teleconferencing is a topic that's been batted around for that's been batted around for years, but only a few companies have done anything with nies have done anything with it, usually using ultraexpen-it, usually using ultraexpensive dedicated hardware. Fu ture Labs has a new twist on teleconferencing with Talk-teleconferencing with Talk-Show, a Windows program that lets any number of people, connected by modem or ple, connected by modem or LAN, annotate <sup>a</sup> document in LAN, annotate a document in realtime so everyone sees **realtime so everyone sees**  everyone else's marks and **everyone else's marks and**  comments. The idea! situation comments. The ideal situation is for this visual conference to **is for this visual conference to**  be accompanied by a telesive dedicated hardware. Fu-

phone conference conference conference conference conference call the conference call that the conference call isn't possible, however, the isn 't possible, however, the program offers a floating talk box, so the people connect box, so the peopte connected can the conversation of the conversation of the conversation of the conversation of the conversation of the conversation of the conversation of the conversation of the conversation of the conversation of the conversatio tion. A two-player TalkShow phone conference call. If this **ed can type in a conversa**pack is \$395.

Microsoft has been busy Microsoft has been busy lately, and the company lately, and the company showed a raft of new products at PC Expo. One of the ucts at PC Expo. One of the most interesting was Micro soft at Work, which is a group of add-ins that make office of add-ins that make office equipment easier to use by im **equipment easier to use by im**proving its interface. The dem proving its interface. The dem**most interesting was Microonstration concentrated on**  the Microsoft at Work tele-

phone interface, phone interface, the phone into the phone into a really intelligent high-resolution ded in the phone, ded in the phone, tion, it is a whole who was the whole calling now and calling now and you were out. It al you were out. It al**which transforms**  device . A small high-resolution **screen is embed**and it shows all kinds of information, like who's who called while

so provides an easy way to so provides an easy way to manage your phone messag manage your phone messages. If the second at the Microsoft at Waters hard to describe and the set of the set of impressed. **impressed.**  es. Microsoft at Work is a little hard to describe, but I was

On the main show floor, and the main Stac Electronics was counter Stac Electronics was countering Microsoft's new Dou  $\mathbf{b}$ version of Stacker has <sup>a</sup> score of neat features. The score of neat features. The most useful of these inte most useful of these integrates Stacker into the operat grates Stacker into the operating system—just like DOS 6's ing system-just like DOS 6's DoubleSpace—so there are no longer two sets of system no longer two sets of system files to deal with. It also has files to deal with. It also has some very well thought-out some very well thought-out safety features. For example, it automatically flushes the it automatically flushes the SMARTDrive cache when you SMARTDrive cache when you close Windows and go to close Windows and go to DOS. For a general overview of Stacker versus Dou of Stacker versus DoubleSpace, see my "Windows bleSpace, see my "Windows Workshop" column in this is Workshop" column in this is-On the main show floor, **ing Microsoft's new Oou**bleSpace with the introduction of Stacker 3.1. This new version of Stacker has a DoubleSpace-so there are

such which was written, by the substitution of the substitution of the substitution of the substitution of the substitution of the substitution of the substitution of the substitution of the substitution of the substitutio  $w_1$  , because  $s_1$  , and  $s_2$  is the same  $s_1$  same  $s_2$  satisfies the same  $s_1$ 3.1. Stacker's upgrade price 3.1. Stacker's upgrade price is S49.95. sue, which was written, by the way, before I saw Stacker is \$49.95.

ett-Packard was showing Dashboard 2.0, its seconddashboard 2.0, its secondgeneration Windows shell. generation Windows shell. Dashboard 1.0 was pretty Dashboard 1.0 was pretty cool, and this new version cool, and this new version adds many new features, in adds many new features, including snap-off quick-cluding snap-off quickface is also much more config **face is also much more config**ura ble and the suggest of the suggest of the suggest of the suggest of the suggest of the suggest of the suggest of the suggest of the suggest of the suggest of the suggest of the suggest of the suggest of the suggest of gested retail price of \$99. gested retail price of \$99. Behind closed doors, Hewllaunch toolboxes. The interurable. Dashboard has a sug-

computer was in the computer of the computer of the computer of the computer of the computer of the computer of the computer of the computer of the computation of the computation of the computation of the computation of th with Approach 1.0 when it with Approach 1.0 when it we gave the program a COM-PUTE Choice Award as the PUTE Choice Award as the best database product of the year. Approach 2.0, released year. Approach 2.0, released late in 1992, was even better. late in 1992, was even better. This past June, Approach This past June, Approach was acquired by Lotus, fa was acquired by Lotus, famous for 1-2-3, Ami Pro, and Freelance Graphics. Besides Freelance Graphics. Besides giving Approach the market giving Approach the marketing muscle it needs, Lotus ing muscle it needs, Lotus has introduced several small, has introduced several small, but significant, changes to but significant, changes to the product. The version be the product. The version being shown to the press at PC ing shown to the press at PC Expo has a more flexible inter $f = f(x)$  , and the contract  $f(x)$  and  $f(x)$ tus's other products) and was tus's other products) and was even easier to use than previ **even easier to use than previ**ous versions. COMPUTE was impressed was released in 1992. In fact, best database product of the mous for 1-2-3, Ami Pro, and face (one that matches Lo**ous versions.** 

Do Visual Basic program Do Visual Basic programmers have more fun? If they use Sheridan's VB Assist 3.0, use Sheridan's VB Assist 3.0, they did this visual basic add-in can double the produc add-in can double the productivity of almost any VB pro tivity of almost any VB programmer. VB Assist adds two grammer. VB Assist adds two toolbars to the VB screen with features that make design with features that make designing, coding, and managing ing , coding, and managing projects amazingly easy. This projects amazingly easy. This superb tool improves on VB's superb tool improves on VB's already excellent interface; already excellent interface; it's available for \$179. it's available for \$179. mers have more fun? If they they do. This Visual Basic toolbars to the VB screen

All in all, PC Expo was All in all, PC Expo was a good show. Although I didn't get to see each of the <sup>800</sup> ex get to see each of the 800 exhibits, I do think I bumped into most of the 85,000 into most of the 85 ,000 attendees.

## Mission and Mission and Mission and Mission and Mission and Mission and Mission and Mission and Mission and Mission and Mission and Mission and Mission and Mission and Mission and Mission and Mission and Mission and Missio • • **\_,,-,Slon**

IBM Programming Systems introduces **IBM Programming Systems introd uces**  SM Programming Systems introduces<br>
C Set++;<sup>M</sup> the most complete application<br>
development package you can buy for<br>
2<sup>®</sup> Its 32-bit C/C++ development package you can buy for development package you can buy for

compiler lets you unleash all the power of  $OS/2$  — so you can **create the most advanced, highperformance** applications. you unleash

It has an extraordinary code optimizer with **It has an extraordinary code optimizer with a**  full set of options. Even a switch to optimize for the new **Pentium™processor. Plus a full set of class libraries,** including application frameworks for PM, container **including application frameworks for PM, container**  classes and classes for multitasking, streams and more. **classes and classes for multitasking, streams and more.** 

There's also a full complement of other helpful features. Such as an interactive source level debugger. Fraction and desses for multitasking, streams and more.<br>
There's also a full complement of other helpful<br>
features. Such as an interactive source level debugger.

And the unique Execution Trace **And the unique Execution Trace**  Analyzer traces the Analyzer traces the execution of a program, then graphically displays then graphically displays diagrams of the diagrams of the **diagrams** of the **analysis. Plus a class** 

library browser that library browser that

shows class library relationships. **shows class library relationships.** 

What's more, you get Workframe/2;™ a languageindependent tool that lets you customize your own envi **independent too.1 that lets you customize your own environment. It's adaptable and flexible — you can use any 16** and 32-bit DOS, Windows™ and OS/2 took and 32-bit DOS, Windows'" and OS/2 tools.

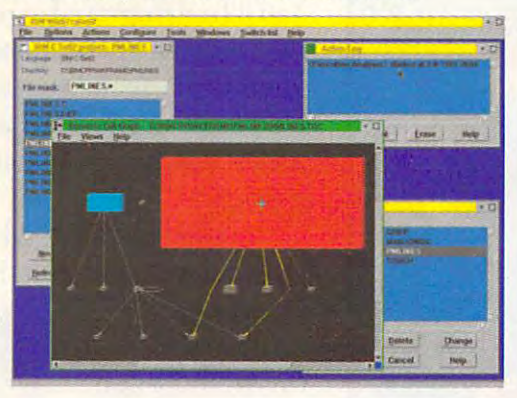

contact your nearest dealer or call **contact your nearest de ale r or call**  1-800-342-6672 (USA) or 1-800-342-6672 (USA) or 1-800-465-7999 ext. <sup>460</sup> (Canada). 1-800-465-7999 ext. 460 (Canada). To order Set++, To order C Set++ , Clearly, there's only one place to start.  $C$  Set++.

# C Set ++ Technical Features

 $\bullet$ 

Set ++Technical Features

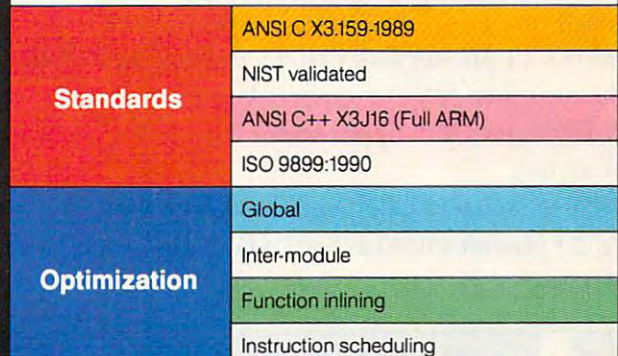

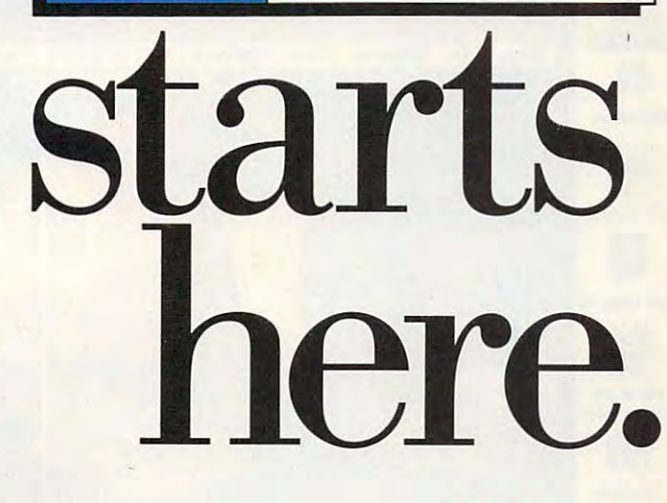

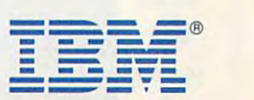

IBM and OS/2 are registered trademarks and C Set++ and Workframe/2 are trademarks of International Business Machines Corporation. Pentium is a trademark of Intel Corporation. Windows is a trademark of Microsoft Corp. © 1993 IBM Corp.

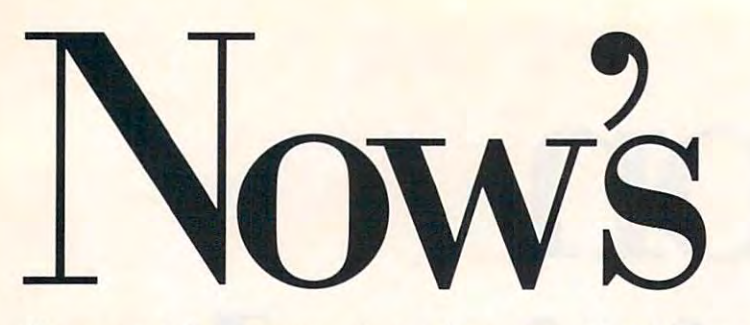

You wanted the power to choose from a world of different applications. DOS applications. Windows<sup>\*\*</sup>

applications. OS/2® applications. OS/2 2.0 applications. OS/2® applica tions. OS/2 2.0 gave you the power. And the response was gave you the power. And the response was impressive, to say the least. Over two million impressive, to say the least. Over two million copies shipped in less than one year. More than 1,200 OS/2 applications already available? But now 1,200 OS/2 applications a lready available: But now you want more. More features. More functions. More applications to choose from. That's why we're introducing OS/2 2.1. ducing OS/2 2.1.

The new OS/2 2.1 lets you run the latest Windows 3.1 applications, in addition to the Windows 3.1 applications, in add ition to the DOS, Windows and OS/2 applications you can already run. WeVe also added TrueType fonts, select already run. We've also added TrueTy pe fo nts, select Windows applets, File Manager and support for Windows applets, File Manager and support for Windows 3.1 printer and display drivers, including Windows 3.1 printer and display drivers, including 32-bit seamless SVGA support. And now you can 32-bit seamless SVGA support. And now you can start DOS and  $OS/2$  applications from a WIN-OS/2 session, too. **session, too.** 

Portable users will be glad to know that Portable users will be glad to know that OS/2 2.1 provides industry-standard Advanced Power OS/2 2.1 provides industry-standard Advanced Power

Shredde

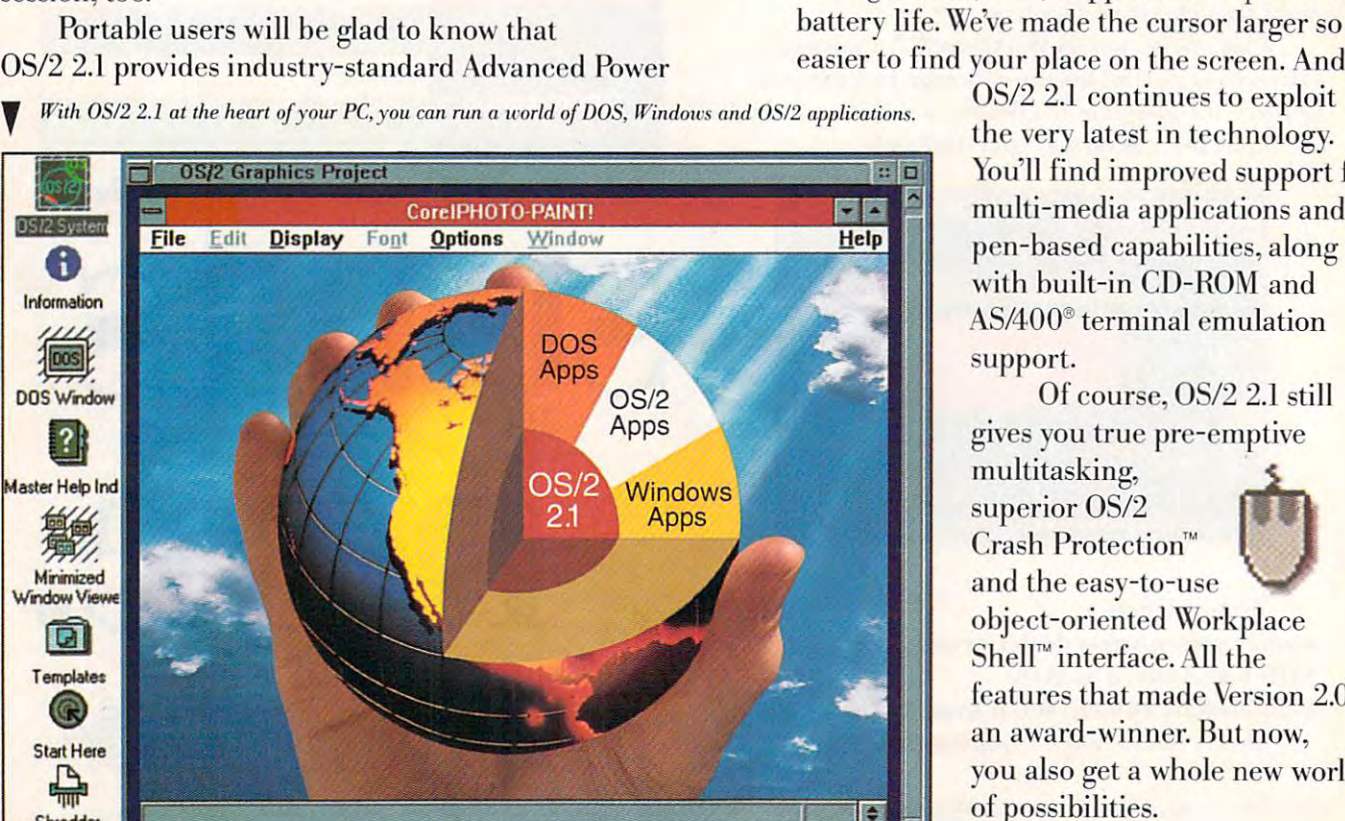

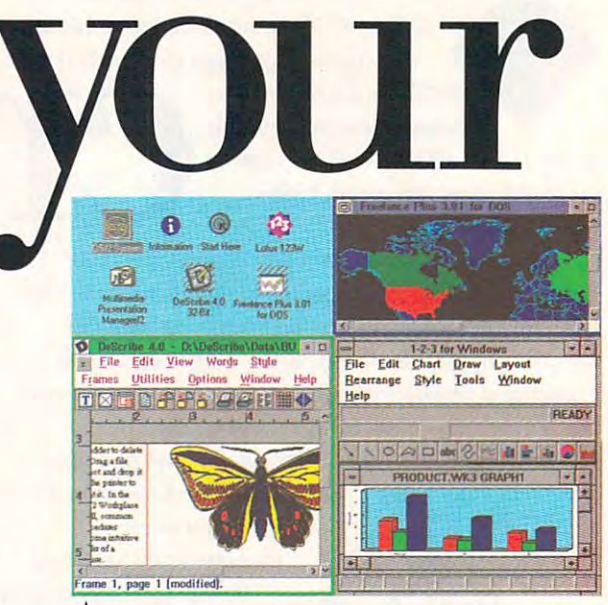

**A** There's no need to buy DOS and Windows to run DOS and *Windows* applications.

Management (APM) support, to help extend battery life. We've made the cursor larger so it's battery life. We've made the cursor larger so it's easier to find your place on the screen. And

> OS/2 2.1 continues to exploit the very latest in technology. the very latest in technology. You'll find improved support for multi-media applications and multi-media applications and pen-based capabilities, along pen-based capabil ities, along support. support. with built-in CD-ROM and AS/400" terminal emulation

Of course, OS/2 2.1 still Of course, OS/2 2.1 still gives you true pre-emptive gives you true pre-emptive

multitasking, multitasking, superior OS/2 superior OS/2 Crash Protection" Crash Protection" and the easy-to-use and the easy-to-use

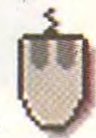

object-oriented Workplace Shell M interface and the state of the state of the state of the state of the state of the state of the state of the state of the state of the state of the state of the state of the state of the state of the state of the s features that made Version 2.0 an award-winner. But now, **an** award-wi Il Ile l'. **But now,**  you also get a whole new world of possibilities. of possibilities. Shell" interface. AU the

chance

OS/2 2.1 is now also available on OS/2 2.1 is now also available on CD-ROM. It comes with exciting CD-ROM. It comes with exciting multimedia samplers, full-motion video multimedia samplers, full-motion video demos and more.

## Demand OS/2 2.1 Demand OS/2 2.1 preloaded on your preloaded on your next Pc.

With our free demo diskette, you With our free demo diskette, you can find out even more about all the

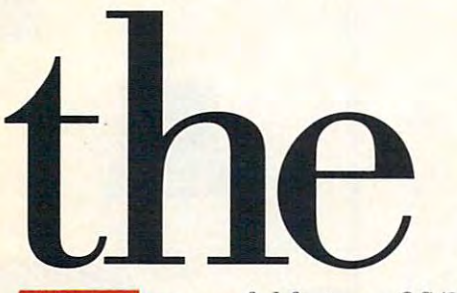

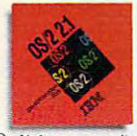

powerful features OS/2 2.1 has to powerful features OS/2 2.1 has to offer. For your copy, to find out more about OS/2 2.1. or to order, more about OS/2 2.1, or to order, *Call for your free* call 1 800 3-IBM-OS2.

demo diskette. In Canada, call 1 800 465-7999.

Operate at a higher level.

## OTU to run and run and run and run and run and run and run and run and run and run and run and run and run and run

Introducing

*Introducing Version 2.1* 

Version 2.1

## OS/2 2.1 Advantages OS/2 2.1 Advantages

- Now runs OS/2, DOS and new Windows 3.1 Improves productivity applications.
- and a positive company of the company • New TrueType fonts, Windows applets. Windows applels, File Manager.
- Advanced Power Management (APM) support extends battery support extends battery
- OS/2 Crash Protection and pre-emptive multitasking. pre-emptive multitasking. life for portables.

#### Easy to use

- Now also available on<br>CD-ROM, CD-ROM.
- · Object-oriented Workplace Shell interface.
- Advanced 32-bit architecture
- Seamless SVGA support.
- Seamless Steamless Steamless Steamless Steamless Steamless Steamless Steamless Steamless Steamless Steamless Steamles Fully exploits latest • Fully exploits lalest
- multimedia applications. multimedia applications. PCMCIA and pen technologies. • Supports CD·ROM,

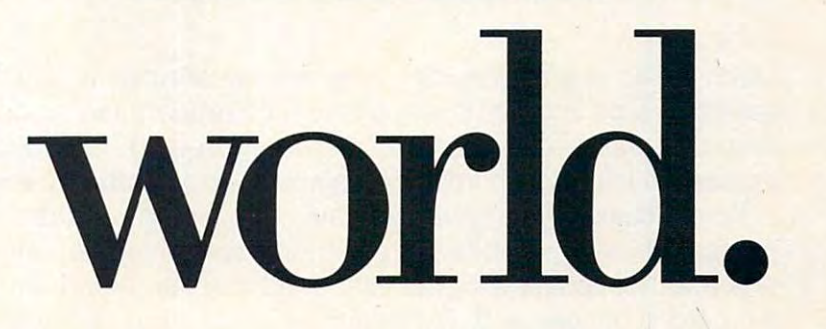

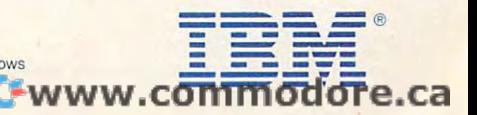

## What you should know about your **What you should know about your**  computer's display system **computer's display system**

## ING SEE THE SEEING OF THE SEE THE SEE THE SEE THE SEE THE SEE THE SEE THE SEE THE SEE THE SEE THE SEE THE SEE THE SEE THE SEE THE SEE THE SEE THE SEE THE SEE THE SEE THE SEE THE SEE THE SEE THE SEE THE SEE THE SEE THE SEE THE **IS BELIEVING** BELIEVING IN DER KOMMUNISTIKE IN DER KOMMUNISTIKE AUSBEITERE EINER EINER EINER EINER EINER EINER EINER EINER EINER EINER EINER EINER EINER EINER EINER EINER EINER EINER EINER EINER EINER EINER EINER EINER EINER EINER EINER

Have you ever wondered why Windows looks so different on your monitor Have you ever wondered why Windows looks so different on your monitor from the way it looks on the monitor at the computer store? Or why your from the way it looks on the monitor at the computer store? Or why your friend Joe's fonts appear so much crisper and clearer? Or how come his friend Joe's fonts appear so much crisper and clearer? Or how come his colors are so plentiful and pure and his graphics display is so much colors are so plentiful and pure and his graphics display is so much faster? The answer is simple. Like cars, washing machines, and lawn faster? The answer is simple. Like cars , washing machines, and lawn mowers, computer display systems come with a variety of options, and, of course, in a wide range of prices.

Since the introduction of Windows 3.0, with its support of high resolu Since the introduction of Windows 3.0, with its support of high resolutions and 16.7 million colors, hardware vendors have been scrambling to tions and 16.7 million colors, hardware vendors have been scrambling to find ways to make what shows up on your monitor faster and prettier. While the results are impressive—never before have type and graphics displayed so well on so many computer screens—the resulting plethora displayed so well on so many computer screens-the resulting plethora of display system types and sizes has become mind-boggling. You have of display system types and sizes has become mind-boggling. You have 8-bit, 16-bit, and 24-bit color displaying at four or five different resolu 8-bit, 16-bit, and 24-bit color displaying at four or five different resolutions; graphics accelerators; local-bus adapters; analog and digital video; VGA and Super VGA—no wonder it's so confusing! video; VGA and Super VGA-no wonder it's so confusing! find ways to make what shows up on your monitor faster and prettier.

Let's see if we can't make it all make sense.

### **Your Display Sy tem**

To display information, be it text or graphics, all computers require two To display information, be it text or graphics, all computers require two components: a display adapter and a monitor. Display systems run in various modes providing different palettes and resolutions. Keep in mind various modes providing different palettes and resolutions. Keep in mind during this discussion that for you to get the most from a display system, your display adapter and monitor must support the same modes. It does your display adapter and monitor must support the same modes. It does you little good, for example, to spend the extra money on <sup>a</sup> Super VGA you little good, for example, to spend the extra money on a Super VGA display adapter if your monitor supports only VGA. display adapter if your monitor supports only VGA.

### **Pick a Card**

Often called a graphics card, the display adapter is usually a separate card that slips into a bus slot on the motherboard (some computers have display adapters built onto the motherboard). The display adapter display adapters built onto the motherboard). The display adapter processes information from the computer and sends it to the monitor. processes information from the computer and sends it to the monitor.

When looking for a graphics card, you should consider the resolution, number of colors (or bits per pixel), the screen refresh rate, and whether number of colors (or bits per pixel), the screen refresh rate, and whether it supports interlaced or noninterlaced display. Also determine whether the card is accelerated. (Accelerated cards are discussed in the accom the card is accelerated. (Accelerated cards are discussed in the accompanying sidebar "Running Windows at the Speed of Light.") panying sidebar "Running Windows at the Speed of Ligh!.")

**By William Harrel Rth The Bullians of the Contract of The Terms of The Terms of The Terms of The Terms of The Terms of The Terms of Terms of Terms of Terms of Terms of Terms of Terms of Terms of Terms of Terms of Terms of** 

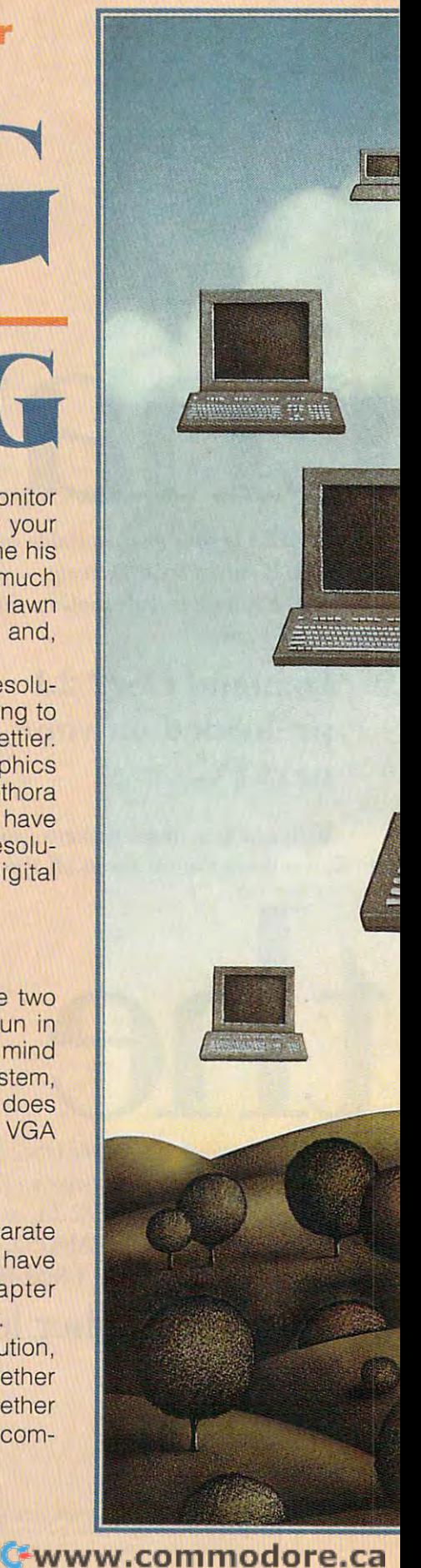

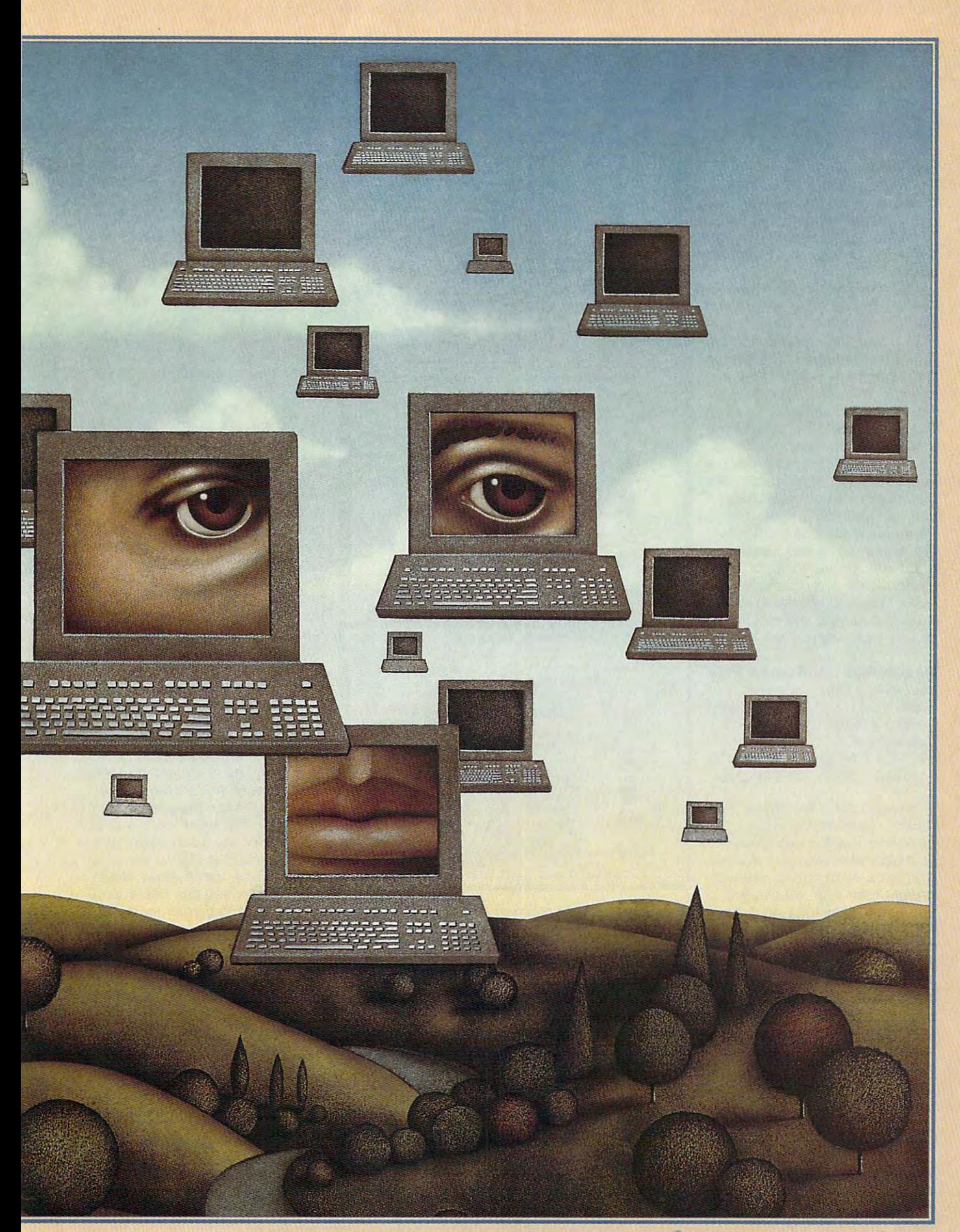

### Resolution **Resolution**

Resolution refers to the number Resolution refers to the number of dots, or pixels, on the screen. of dots, or pixels, on the screen. The higher the resolution, the more information you can fit on **more information you can fit on**  the screen. In Windows that the screen. In Windows that means that you can view more **means that you can view more**  open windows at the same time, **open windows at the same time,**  or, in a desktop publishing program, such as PageMaker, you gram, such as PageMaker, you get a better what-you-see-iswhat-you-get (WYSIWYG) repre what-you-get (WYSIWYG) representation of how the page will print. print.

Standard VGA has resolu tion of <sup>640</sup> pixels across and <sup>480</sup> tion of 640 pixels across and 480 pixels down (640  $\times$  480). Super VGA mode is <sup>800</sup> <sup>600</sup> or high er. VGA and Super VGA are the er. VGA and Super VGA are the most common resolutions, but 1024  $\times$  768 and even 1280  $\times$ <sup>1024</sup> (sometimes called Ultra or Extended VGA) are becoming Extended VGA) are becoming increasingly popular. increasingly popular. Standard VGA has a resolu-VGA mode is  $800 \times 600$  or high**most common resolutions , but**  1024 (sometimes called Ultra or

When you choose a resolution, i also il alia e literature e eliterature the screen size of the monitor. If you cram too many pixels onto a 14-inch monitor, text becomes too small to be read easily. A  $\alpha$  rule of the contract is to use the use of the use of the use of the use of the use of the use of the use of the use of the use of the use of the use of the use of the use of the use of the use of the use of the use o system that approximates the size of the final printed text. The final printed text. The final printed text. table should help you match res table should help you match resolution and monitor sizes. **olution and monitor sizes.**  tion, you'll also need to consider the screen size of the monitor. If **14-inch monitor, text becomes**  good rule of thumb is to use a size of the final printed text. This

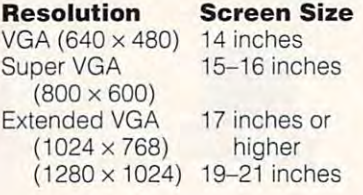

Keep in the second that the second that the second theoretical control of the second theoretical control of the helpful for viewing text. However, helpful for viewing text. However, no matter when when you want to prove your monitor, and we will see the size your monitor, and the size of the graphics applications between the problems of the problems of the problems of the problems of the problems of greatly from high resolutions. If the solutions is a set of the solutions of the solutions of the solutions of you edit graphics in Corelation and the Corelation of the Corelation and Corelation and Corelation and Corelation DRAW!, Micrografx Works, or some other application {and use some other application (and use small monitoring monitoring monitoring monitoring monitoring monitoring monitoring monitoring monitoring monitoring monitoring monitoring monitoring monitoring monitoring monitoring monitoring monitoring monitoring monitor choose card that lets you can be a control of the lets you can be a control of the control of the control of the control of the control of the control of the control of the control of the control of the control of the cont switch resolutions, so you don't Keep in mind that these reso**lution recommendations are no matter what size your monitor,**  graphics applications benefit greatly from high resolutions. If you edit graphics in Corel-DRAW!, Micrografx Works, or a small monitor), you should choose a card that lets you switch resolutions, so you don't

have to strain your extension of the strain your extension of the strain your extension of the strain your extension of the strain of the strain of the strain of the strain of the strain of the strain of the strain of the text. When you use 14- or 21- or 21- or 21- or 21- or 21- or 21- or 21- or 21- or 21- or 21- or 21- or 21- or inch monitor, editing graphics in 6400 percent monitor, and the control of the control of the control of the control of the control of the control of the control of the control of the control of the control of the control  $\mathcal{A}$  and  $\mathcal{A}$  are the set of the set of the set of the set of the set of the set of the set of the set of the set of the set of the set of the set of the set of the set of the set of the set of the set of the set get <sup>a</sup> much better WYSIWYG repre get a much better WYSIWYG representation of what the final output will lishers also benefit from the higherlishers also benefit from the highertors. The idea is that the better your onscreen, rather than by printing onscription of the printing of the printing of the printing of the printing of the printing of the printing of drafts. This same and paper is the same and paper. This same and paper is the same paper. The same of the same have to strain your eyes when editing text. Whether you use a 14- or a 21 inch monitor, editing graphics in 640 x 480 mode is hardly adequate. You'll sentation of what the final output will look like at 1024 x 768. Desktop pubresolution displays with large monidisplay, the easier it is to proof layouts drafts. This saves both time and paper. 10 COMPUTE SEPTEMBER 1993

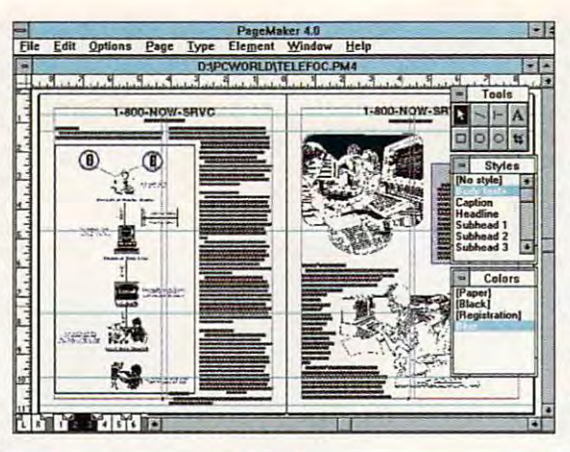

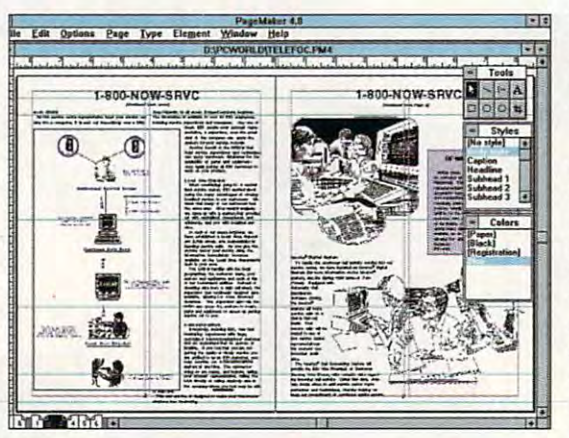

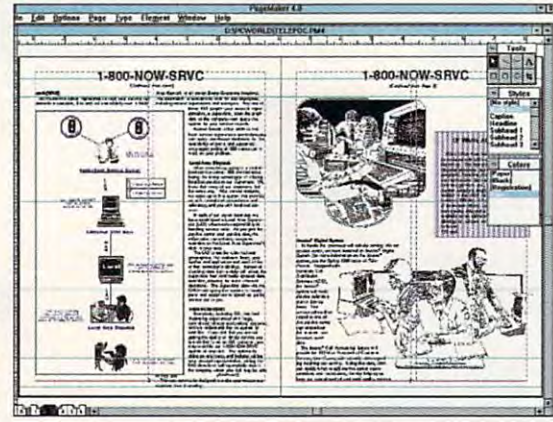

The higher the resolution of your display, the bet ter the quality and the larger the editing area. ter the quality and the larger the editing area. screen captures are  $640 \times 480$ ,  $800 \times 600$ , and screen captures are <sup>640</sup> 480, <sup>800</sup> <sup>x</sup> 600, and The higher the resolution of your display, the bet-From top to bottom, the resolutions of these 1024 x 768.

> Presentations and multimedia applica tions also benefit from high resolutions. Presentations and multimedia applications also benefit from high resolutions.

### **Millions of Colors**

resolution is color. Graphics cards are rated by the number of distinct colors they can display on a screen at one time. The range is from 16 colors to 16.7 million colors, with 256 being the most common number of colors. The number of colors a card is capable of production depends on the construction of the per-central personal personal personal personal personal personal Perhaps even more confusing than producing depends on its bits-perpixel rate. A rate of four bits per pixel, for example, provides <sup>16</sup> pixel, for example, provides 16 colors; a rate of 24 bits per pixel provides 16.7 million colors. provides 16.7 million colors.

The 16-color model is the The 16-color model is the easiest one to use to demon **easiest one to use to demon**strate this concept. Since there strate this concept. Since there are four bits per pixel, you have are four bits per pixel, you have  $4 \times 4$  (16) possible RGB combinations. As the number of bits nations. As the number of bits per pixel increases, the possible **per pixel increases, the possible**  combinations also increase sub **combinations also increase sub**stantially. stantially.

For most applications, <sup>256</sup> For most applications, 256 colors are fine. If you work with colors are fine. If you work with graphics, you should use high graphics, you should use high color. Most people, except for color. Most people, except for users of high-end photograph-users of high-end photographediting software, such as PhotoShop or PhotoStyler, don't PhotoShop or PhotoStyler, don't need 24-bit color. need 24-bit color.

(Note that just because a display is capable of only <sup>16</sup> or <sup>256</sup> play is capable of only 16 or 256 colors, this doesn't mean that colors , this doesn't mean that unsupported colors do not discuss and the color device of the color device of the color device of the color de plays in which we have a stronger of the state of the state of the state of the state of the state of the state of when an image calls for more **when an image calls for more**  colors than the graphics card is colors than the graphics card is capable of the additional colors colors and colors and colors and colors and colors and colors are added to the colors of the colors of the colors of the colors of the colors of the colors of the colors of the colors of th are displayed the process through a processed the processes of the processes of the processes of the processes of the processes of the processes of the processes of the processes of the processes of the processes of the pr called dithering. Dithering mixes called dithering. Dithering mixes another. If you have a low-resolution and a low-resolution tion that doesn't support that doesn't support the function many colors, you've probably probably probably probably probably probably probably probably probably probably probably probably probably probably probably probably probably probably probably probably probably probably prob coarse. This is the result of coarse. This is the result of dithering. In many applications, dithering. In many applications, dithering is not problem, but in the second interest of the second second in the second second interest of the graphics and photograph pro graphics and photograph processing, where color purity is critical, it is not acceptable.) critical, it is not acceptable.) unsupported colors do not display. In Windows, for example, capable of, the additional colors are displayed through a process **two or more solid colors to form**  another. If you have a low-resolution display that doesn't support many colors, you've probably noticed that some hues seem dithering is not a problem, but in cessing, where color purity is

 $F: \mathbb{R}^n \to \mathbb{R}^n$  in this electricity elsewhere  $F: \mathbb{R}^n \to \mathbb{R}^n$ in life, there are trade-offs for in life, there are trade -offs for these beautiful, high-resolution  $\mathbf{h}$  ,  $\mathbf{h}$  ,  $\mathbf{h}$  ,  $\mathbf{h}$  ,  $\mathbf{h}$  ,  $\mathbf{h}$  ,  $\mathbf{h}$  ,  $\mathbf{h}$  ,  $\mathbf{h}$  ,  $\mathbf{h}$  ,  $\mathbf{h}$  ,  $\mathbf{h}$  ,  $\mathbf{h}$  ,  $\mathbf{h}$  ,  $\mathbf{h}$  ,  $\mathbf{h}$  ,  $\mathbf{h}$  , displays. The more colors and more colors and more colors and more colors and more colors and more colors and the higher the resolution, the more computing that is required to the computing the computing term in the computing term in the computing term in of your CPU, which slows down of your CPU, which slows down your system. You can get a system that the system of the system of the system of the system. We are the system of the system of the system of the system of the system of the system of the system of the system of the system the demand that high resolution the demand that high resolution and and numerous colors place on the color place on the color place on the color place on the color place on the your computer by choosing an your computer by choosing an accelerated graphics card. Today's graphics cards come in four color standards, as depict four color standards, as depict-Finally, as in everything else these beautiful, high-resolution displays. The more colors and more computing that is required your system. You can get around **and numerous colors place on**  accelerated graphics card. Today's graphics cards come in

ed in the following table. ed in the following table.

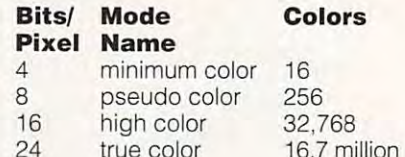

Caution: Just because a display adapter claims 32,768 or 16.7 million colors doesn't mean it supports them at all resolutions. When you increase at all resolutions. When you increase C-www.commodore.ca

play adapter needs more play address more needs and more interesting and more interesting and more interesting and more interesting and memory to store the additional memory to store the additional card's color (and resolution) card card card color (and resolution) and resolution (and resolution) and resolution (and resolution) and resolution (and resolution) and resolution (and resolution) and resolution (and resolution) and resolution (and reso specifications, make sure it is sure it in the surface sure in the surface of the surface surface surcapable of the number of the number of the number of columns of columns of columns of columns of columns of co ors you need at the desired at the desired at the desired at the desired at the desired at the desired at the desired at the desired at the desired at the desired at the desired at the desired at the desired at the desired resolution. Sometimes you can **resolution. Sometimes you can**  add RAM to graphic cardinal cardinal cardinal cardinal cardinal cardinal cardinal cardinal cardinal cardinal cardinal cardinal cardinal cardinal cardinal cardinal cardinal cardinal cardinal cardinal cardinal cardinal cardi color capabilities and color capabilities. You should be a short capabilities and capabilities. shipped with Windows drivers and with Windows drivers and with Windows drivers and with Windows drivers and with the number of colors and resolutions you need. If you don't use windows, make sure your control of the sure you will be a sure you will be sure you will be a make sure you the applications you do use. the applications you do use. the number of colors, the disinformation. When looking at a **specifications, make sure it's**  capable of the number of colors you need at the desired add RAM to a graphics card **to increase resolution and**  color capabilities. You should also be careful that the card is shipped with a Windows driver (software that lets Windows use the card) that supports olutions you need. If you don't use Windows, make sure you have the needed drivers for

### **Refresh Rate**

If you see the special contract the special contract of the special contract of the special contract of the special contract of the special contract of the special contract of the special contract of the special contract o your computer, because the looking and computer, because the looking and computer the looking and computer the looking out for card with <sup>a</sup> high refresh rate. Your eyes will be refresh rate. Your eyes will be for extensive grade and refresh and reference and references are fully assumed to the reference and references rate is the speed at which the screen gets repairs repairs repairs repairs representative and the contract of the contract of the contract of refresh referred to the interest of the second control of the second control of the second control of the second control of the second control of the second control of the second control of the second control of the second monitor flickers, which is **monitor flickers, which is**  and hard and hard on the second and hard on the second second and hard on the second second and hard on the second second second and hard on the second second second second second second second second second second second eyes, for cause headaches, for cause head and cause head and cause headaches are caused and cause of cause of and lead to long-term vision and lead to long-term vision If you spend a lot of time at your computer, be on the lookout for a card with a high forever grateful. The refresh screen gets repainted. If the refresh rate is too low, your annoying and hard on the eyes. It can cause headaches problems.

Refresh rates are mea **Refresh rates are mea**sured in hertz (Hz). A rate of <sup>72</sup> Hz means the screen is **72 Hz means the screen is**  refreshed 72 times per second 72 times per second 72 times per second 72 times per second 72 times per second 7 ond. Anything less than <sup>72</sup> Hz ond. Anything less than 72 Hz Just because a card claims "up to <sup>72</sup> Hz" doesn't mean it "up to 72 Hz" doesn't mean it supports that rate in all modes. Match the refresh rate modes. Match the refresh rate resolution at which you plan to refreshed 72 times per seccan cause noticeable flicker. to the number of colors and use the card.

#### Noninterlaced **Noninterlaced Interlaced Versus**

Also critical to how a display system treats your eyes is system treats your eyes is whether or not it's noninterplay, the electron gun paints play, the electron gun paints every other line on the monitor **every other line on the monitor**  each time it is refreshed—first, even lines and then odd lines even lines and then odd lines laced. In an interlaced dis-

on the next trip down the screen and screen-when the screen which causes flicker. Many graphics which causes flicker. Many graphics adapters claim to be noninterlaced, adapters claim to be noninterlaced, but if you look closely at the advertis but if you look closely at the advertising material or documentation, you'll ing material or documentation, you'll see they are interestingly and they are interestingly at the interest of the interest of the interest of the interest of the interest of the interest of the interest of the interest of the interest of the interest of the i resolutions. Remember that the monitor must also support noninterlacing in the modes you plan to run. the modes you plan to run. on the next trip down the screensee that they are interlaced at higher

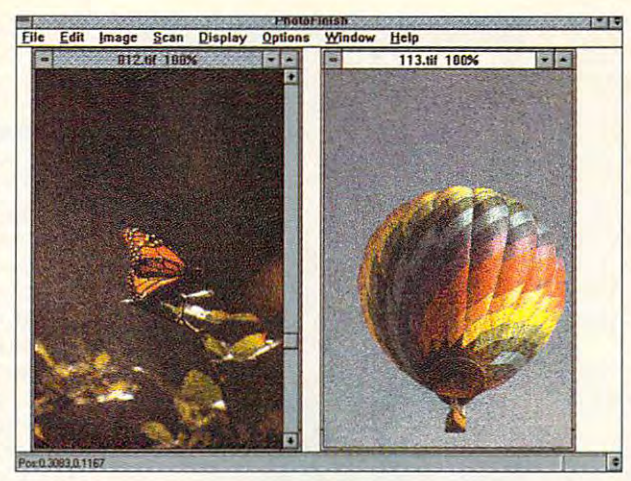

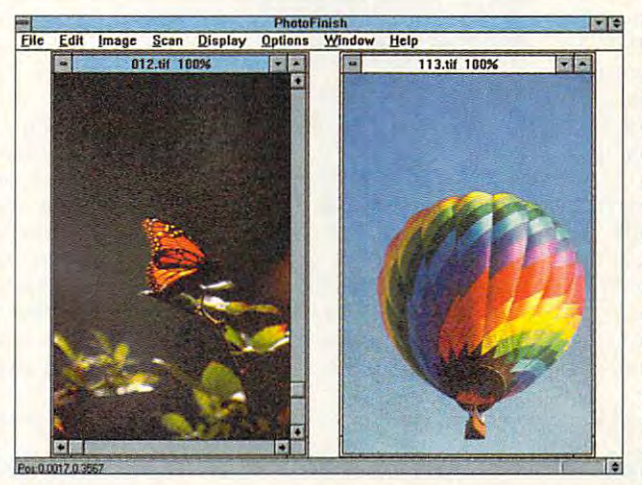

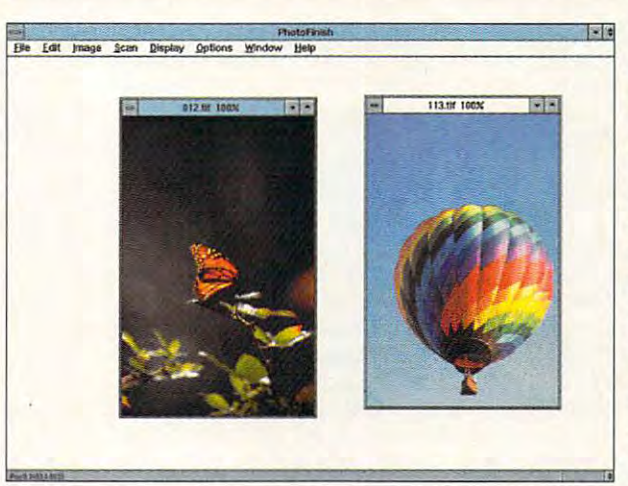

More colors, less dithering: With <sup>16</sup> colors (top) and <sup>256</sup> More colors, less dithering: With 16 colors (top) and 256 colors (middle), Windows dithers to compensate for the colors (middle), Windows dithers to compensate for the lack of pure colors. With 16.7 million colors (bottom), dithering is unnecessary. **dithering is unnecessary.** 

#### **Monitors**

Once the display adapter collects Once the display adapter collects a screenful of the CPU, the CPU, the CPU, the CPU, the CPU, the CPU, the CPU, the CPU, the CPU, the CPU, the CPU, video signal moves on to the monitor. **video signal moves on to the monitor.**  The monitor uses an electron gun to The monitor uses an electron gun to paint the picture. The electron gun, paint the picture. The electron gun, which scans back and forth very rapidly, causes phosphors on the inside of the screen to glow. On a screenful of data from the CPU, the

color monitor, the phosphors and phosphors in the phosphors of the phosphors and phosphors are colored to phosphors (RGB). Depending on the color capabilities of the graphics card, RGB combinations are mixed to create other colors-up to 16.7 million, which, by the way, is far lion, which, by the way, and way, is far way, and was a stronger way, is far way, is far way, is far way, is f more than the human eyes are the human eyes and the human eyes and the human eyes are the human eyes and the h color monitor, the phosphors are red, green, and blue more than the human eye **can discern at one time.** 

only a small fraction of a seconly small fraction of second control second second second  $\cdots$  and  $\cdots$  the electron gun  $\cdots$ must represent the must be a community many times per second times per second times per second times per second times  $\mathcal{L}_\mathcal{A}$ electron gun paints the electron gun paints the to the top the top the rate at which the rate at which the rate at which the rate at which the rate at which the rate of the rate of the rate of the rate of the rate of the rate of the rate of the rate of the rate of the r the electron gun repaints the the electron gun repaints the the top to the bottom is the the top top to the top top the top top the top top the bottom is the top to the top to the bottom is the top to scan rate. As mentioned, the control of the control of the control of the control of the control of the control of  $t_{\text{max}}$  , and  $t_{\text{max}}$  are considered in the constant of the constant  $\alpha$ when buying a monitor are its size and whether it supports are an interesting and the support of the support of the support of the support of the support of the support of the support of the support of the support of the support of the support of the s rate of the graphics card in the graphics card in the graphics card in the graphics card in the graphics card in the graphic card in the graphic card in the graphic card in the graphic card in the graphic card in the graph y was substantially started to the second started and some other started and started and started and started and started and started and started and started and started and started and started and started and started and s things to consider when pure to consider when pure and the constant of the constant of the constant of the constant of the constant of the constant of the constant of the constant of the constant of the constant of the con chasing monitor in the charge include the charge of the charge of the charge of the charge of the charge of the multiscanning, dot pitch, and multiscanning, dot pitch, and screen type. screen type. The phosphors glow for ond, so the electron gun must repaint (refresh) them many times per second. The **screen one line at a time.**  When it finishes one line, it **moves down to the next.**  When it reaches the bottom of the screen, it moves back to the top. The rate at which lines is the refresh rate. The rate that the gun moves from **scan rate. As mentioned, the**  two primary considerations size and whether it supports the resolution and refresh rate of the graphics card in your system . Some other things to consider when purchasing a monitor include

Before looking at monitorspecific concerns, however, **specific concerns, however,**  let's briefly review the issues that affect both monitors and that affect both monitors and graphics cards. Before looking at monitorlet's briefly review the issues graphics cards.

Resolution. Remember **Resolution.** Remember that the monitor must support that the monitor must support the resolutions of the graph of the graph of the graph of the graph of the graph of the graph of the graph of the graph of the graph of the graph of the graph of the graph of the graph of the graph of the graph of the grap ics card, including the high ics card, including the highest one you plan to use. The est one you plan to use. The good news is that you don't good news is that you don't have to worry about buying have to worry about buying a monitor that supports the monitor that supports the number of colors you need. number of colors you need. All colors and an except as a support as a support as a support of the support as a support of the support as a support of the support of the support of the support of the support of the support of the support of the suppo many colors as your display many colors as your display adapter can generate. adapter can generate. the resolutions of the graph-All color monitors support as

Refresh rate. The monitor **Refresh rate.** The monitor also must have the same also must have the same refresh rates as your graphics and the property of the second control of the second control of the second control of the second control of the second control of the second control of the second control of the second contro card at the resolutions you plan card at the resolutions you plan to use. Again, make sure the to use. Again, make sure the desired resolutions and refresh rate as your graphics

desired refresh rates match. Just be a constructed and a construction of the construction of the construction of the construction of the construction of the construction of the construction of the construction of the const cause monitor supports 72 Hz at 640 Hz at 640 Hz at 640 Hz <sup>480</sup> doesn't mean it will at <sup>1024</sup> 768. 480 doesn't mean it will at 1024 x 768. desired refresh rates match. Just because a monitor supports 72 Hz at 640 x

Screen size. Remember that it's **Screen size. Remember that it's**  important to match screen size to text important to match screen size to text size. However, where the size of your size. However, where the size of your monitor really counts is in graphics monitor really counts is in graphics and page layout applications. (Large and page layout applications. (Large monitors also help immensely when monitors also help immensely when

giving onscreen presentations to siz **giving onscreen presentations to siz**able audiences. In the laying out the set of the control of the set of the set of the set of the set of the set double-sided, two-page document, double-sided , two-page document, for example, the extra screen real for example, the extra screen real estate provided by large monitor is a contract of the contract of the contract of the contract of the contract of the contract of the contract of the contract of the contract of the contract of the contract of the contract very helpful. 19- to 21-inch screen and the 21-inch screen and the 21-inch screen and 21-inch screen and 21-inch screen and 21-inch screen and 21-inch screen and 21-inch screen and 21-inch screen and 21-inch screen and 21-WYSIWYG view of the final document. WYSIWYG view of the final document. This makes it easier to judge how well This makes it easier 10 judge how well elements line up and to assess your overall layout, and it saves a lot of time by reducing the number of print time by reducing the number of printable audiences.) When laying out a estate provided by a large monitor is very helpful. A 19- to 21-inch screen **provides a much more accurate** ed drafts needed.

Having reviewed the primary con **Having reviewed the primary con**siderations, we can turn to monitor-**si derations , we can turn· to monitor**specific concerns. **specific concerns.** 

Multiscanning. Multiscanning **Mult isca nning. Multiscanning**  refers to the monitorial term of the monitorial term of the monitorial term of the monitorial term of the synchronic synchronic synchronic synchronic synchronic synchronic synchronic synchronic synchronic synchronic synchr chronize refresh rates automatically. chronize refresh rates automatically. Basically, this allows you to use differ Basically, this allows you to use different graphics cards with the same ent graphics cards with the same monitor. It also allows you to switch in monitor. It also allows you to swilch in and out of DOS applications from Windows without having to manually Windows without having to manually adjust the monitor. adjust the monitor. refers to the monitor's ability to syn-

**Dot pitch.** The size of a monitor's pixels is measured by dot pitch. The pixels is measured by dot pitch. The smaller the dot pitch, the crisper and smaller the dot pitch, the crisper and cleaner the display. A good rule to folshould have a dot pitch of 0.28 mm or lower; 17-inch or larger monitors can **lower; 17-inch or larger monitors can**  low is that 16-inch or smaller monitors

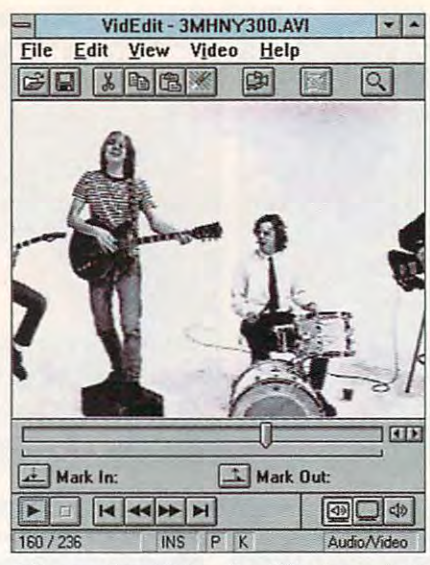

Microsoft's Video for Windows lets Microsoft's Video for Windows lets your computer run full-motion video. **your computer run full-motion video.** 

#### get by with 0.31 mm or lower. get by with 0.31 mm or lower.

Screen type. The screen type **Screen type.** The screen type can also affect the quality of your dis can also affect the quality of your display. All monitors should contain an play. All monitors should contain an antiglare mechanism, either a separate coating on the screen or a built-in filtering device. Some people prefer **flat screens to the traditional convex** 

(or spherical) designs. The theory is (or spherical) designs. The theory is that the flat screens more closely rep that the flat screens more closely represent a sheet of paper.

#### Before You Buy **Before You Buy**

to think about when upgrading your to the think about when when upgrading your whole your whole your whole your whole your whole your whole your whole display system. Chief among these display system. Chief among these other considerations is price. Monitors **other considerations is price. Monitors**  and graphics cards are designed for a variety of applications, ranging from simple word processing to very high-simple word processing to very highend graphic design. Naturally, the end graphic design . Natura lly, the demands of digital photograph editing demands of digital photograph editing are much higher than, say, balancing are much higher than, say, balancing your checkbook in Quicken. your checkbook in Quicken. **There are, of course, some other things** 

Prices for graphics cards and mon **Prices for graphics cards and mon-**You can pick up a good Super VGA graphics card for between \$150 and graphics card for between \$150 and \$500. Or you can go to the extreme \$500. Or you can go to the extreme and choose a high-end graphics design station card for upwards of design station card for upwards of \$3,000. When looking at the vast selection, it's difficult to tell why some cost so much more than others. The cost so much more than others. The differences in quality and speed are differences in quality and speed are often indiscernible. Monitor prices also often indiscernible. Monitor prices also fluctuate dramatically. However, since fluctuate dramatically. However, since monitor prices generally vary directly monitor prices generally vary directly with size, refresh rate, and resolution, **with size, refresh rate, and resolution,**  and inversely with dot pitch, the pric-and inversely with dot pitch, the pricitors run from reasonable to absurd.

## Runnincj Windows at the Speed of Licjlit **Running Windo'Ws at the Speed of Light**

who switch from DOS character-who switch from DOS characterbased applications to Windows is based applications to Windows is that Windows' GUI (Graphical User that Windows' GUI (Graphical User Interface) slows down their comput Interface) slows down their computers. Depending on the machine in ers. Depending on the machine in question, the performance hit can be question, the performance hit can be A common complaint among users substantial.

The reason for the sluggishness is The reason for the sluggishness is that, unlike character-based application of the character based application of the character based application tions, the Windows interface uses tions, the Windows interface uses every pixel on your monitor to paint **every pixel on your monitor to paint**  the screen. This requires hundreds the screen. This requires hundreds of times more information flowing of times more information flowing from the CPU to the screen than the from the CPU to the screen than the average DOS application. average DOS application. that, unlike character-based applica-

This rush of information causes an This rush of information causes an immense logjam at the bus port, immense logjam at the bus port, where the display information is where the display information is passed on to the graphics card. One passed on to the graphics card. One way to relieve the bottleneck is with way to relieve the bottleneck is with a graphics accelerator. These cards graphics accelerator. These cards take the bulk of the display process take the bulk of the display processing on themselves, which frees up ing on themselves, which frees up the CPU to do more fundamental the CPU to do more fundamental tasks, such as calculating your tasks , such as calculating your spreadsheet or sorting a mailing list.

number of accelerator cards A number of accelerator cards are available, ranging widely in are available, ranging widely in price. The cost of the accelerator price. The cost of the accelerator depends primarily on supported res depends primarily on supported res-

common complaint complaint complaint complete old complaint complaint complaint control of colors, and old colors, and old colors, and old colors, and old colors, and old colors, and old colors, and old colors, and old col olution, number of colors, and refresh rate. The cards also come in many configurations, with various **many configurations, with various**  coprocessor chips and RAM config coprocessor chips and RAM config**urations.** 

> While I am not usually reluctant to recommend one product over anoth recommend one product over another, the field here is well as the field here is wide open. The field of the field of the field of the field of important issue in this category is not important issue in this category is not what chips are on the board, but what chips are on the board, but rather the board's performance. How rather the board's performance. How fast does the card speed up screen fast does the card speed up screen redraw in Windows? Some claim up redraw in Windows? Some claim up to 30-fold speed boosts, but double, to 30-fold speed boosts, but double, triple, or quadruple the speed of triple, or quadruple the speed of your current display system is more your current display system is more likely, especially if you work with likely, especially if you work with large graphics. large graphics. er, the field here is wide open. The

> It takes a lot of horsepower to display thousands of colors at high res play thousands of colors at high resolution. Most Windows users should olution. Most Windows users should look into accelerated graphics look into accelerated graphics cards. The immense increase in per cards. The immense increase in performance far outweighs the small formance far outweighs the small increase in price. In some cases, **increase in price. In some cases,**  you'll pay only \$50 to \$100 more for you'll pay only \$50 to \$100 more for an accelerated version of a vendor's graphics card. graphics card.

> In other words, the only reason In other words, the only reason not to go for an accelerated card is if not to go for an accelerated card is if you believe you'll never need to dis you believe you'll never need to dis-

playthan,say, <sup>256</sup> colors at play more than, say, 256 colors at 800 x 600 resolution.

#### **Catching the Local Bus**

Another way to speed up Windows is Another way to speed up Windows is with <sup>a</sup> local-bus graphics card. with a local-bus graphics card. However, the oniy way to get one is However, the only way to get one is by buying a new computer—one equipped with <sup>a</sup> !oca!-bus port on equipped with a local-bus port on the motherboard, the motherboard.

Most computers interface with Most computers interface with graphics cards at 8 or 16 bits. However, today's <sup>386</sup> and <sup>486</sup> However, today's 386 and 486 machines process data at <sup>32</sup> bits. machines process data at 32 bits. The result is a bottleneck between the computer and the display adapter. computer and the display adapter. The local bus is 32-bit bus port that The local bus is a 32-bit bus port that holds 32-bit adapter, which doubles holds a 32-bit adapter, which doubles the rate at which the computer can the rate at which the computer can send data to the monitor. send data to the monitor.

If you're in the market for a new computer to run Windows, especially computer to run Windows, especially Windows graphics applications, Windows graphics applications, such as CorelDRAW! or PhotoFinish, make sure your new machine is **make sure your new machine is**  equipped with a local-bus display system. syslem.

Which is more important? An accelerated ISA-bus card will actual accelerated ISA-bus card will actually drive your display faster than an ly drive your display faster than an unaccelerated iocai-bus card. unaccelerated local-bus card.

# We look terrific<br>in basic black...

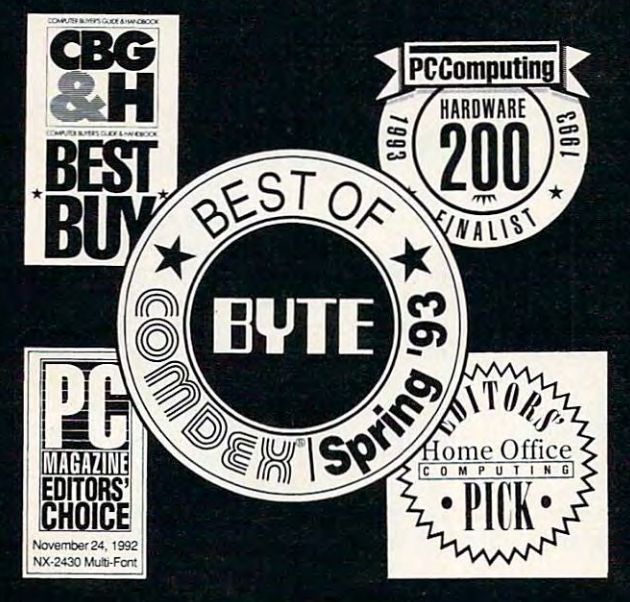

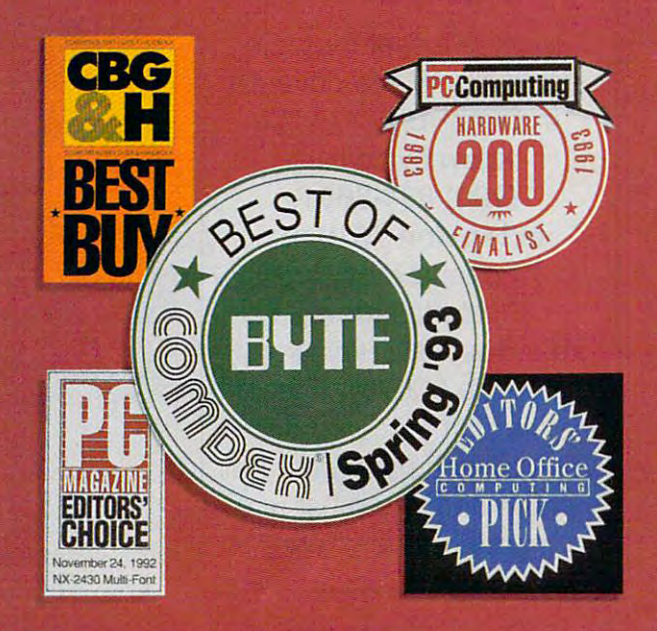

## but you like you can be a set of the set of the set of the set of the set of the set of the set of the set of the equally studied by the company of the company of the company of the company of the company of the company of the company of the company of the company of the company of the company of the company of the company of the comp

THE ALL-NEW STAR SJ-144: Star's achievements are impressive in black and white. But it's in full color that they really dazzle. Now this same brilliance can be price with the full color, laser-quality Star SJ-144.

Start's all new Startings in the starting produces vibration and color in the starting color in the starting of Stephen Stephen and white print and white print and white print and white print and white print and white print so sharp and clear, it actually exceeds the resolution of most laser printers by 20%. In fact, the SJ-144 is more than

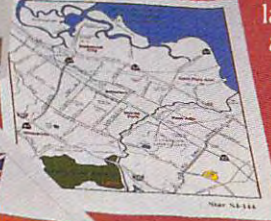

ster<sup>'</sup> st-144

 $\mathcal{L}$ 

match for most any laser printer in every area but one: price. offers greater values of the control of the control of the control of the control of the control of the control of the control of the control of the control of the control of the control of the control of the control of th printer available today. For a free product brochure

and the dealer nearest you, call 1-800-447-4700.

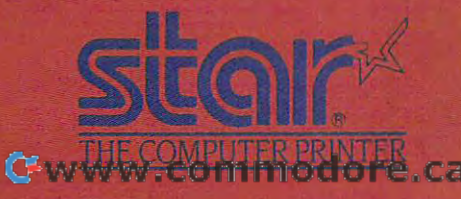

•Dealer price may vary. Circle Reader Service Number <sup>203</sup>

## **SPEAK UP!**

ls there a feature topic you'd like to see covered know by calling know by calling (900) 884-8681, (900) 884-8681, (900) 884-8682, (900) 884-8682, (900) 884-8682, (900) 884-8682, (900) 884-8682, (900) 884-8682, (900) 884-8682, (900) 884-870, (900) 884-870, (900) 884-870, (900) 884-870, (900) 884-870, (90 (sponsored by Pure 2) and Pure 2 and Pure 2 and Pure 2 and Pure 2 and Pure 2 and Pure 2 and Pure 2 and Pure 2 and Pure 2 and Pure 2 and Pure 2 and Pure 2 and Pure 2 and Pure 2 and Pure 2 and Pure 2 and Pure 2 and Pure 2 an Entertainment, and the control of the control of the control of the control of the control of the control of the control of the control of the control of the control of the control of the control of the control of the cont P.O. Box 186, Hollywood, P.O. Box 186, Hollywood, California 90078). The call California 90078). The call will cost <sup>95</sup> cents per will cost 95 cents per minute, you must be <sup>18</sup> or older, and you must use older, and you must use touch-tone phone. you'd like to see covered in COMPUTE? Let us **(900) 884·8681 , extension 7010101**  (sponsored by Pure Entertainment, minute, you must be 18 or a touch-tone phone.

ing seems to make lot more sense **ing seems to make a lot more sense**  than the pricing of graphics cards. than the pricing of graphics cards.

When you start doing your When you start doing your research, you'll find that there are hun research, you'll find that there are hun-(That's the reason I didn't mention any dreds of cards and monitors available.

## **Moyies on Your Monitor**

The word video brings to mind rental to mind rental the word video brings to mind rental the mind rental to min ing Terminator at the video store or watching Madonna on MTV. Recent watching Madonna on MTV. Recent hardware and software technology hardware and software technology has brought motion pictures, or video, to the computer screen. As a series of the computer screen. As we can assume that the computer screen in the computer screen. with the desktop publishing craze of with the desktop publishing craze of few years ago. it won't be long a few years ago, it won't be long before virtually anybody can create before virtually anybody can create and edit videos on computer and computer. The computer of the computer of the computer of the computer of the The word *video* brings to mind renting Terminator 2 at the video store or video, to the computer screen. As and edit videos on a computer.

intoshes and PCs running Windows, intoshes and PCs running Windows, process video with one of two stan process video with one of two standards: analog or digital video. dards: analog or digital video. Personal computers, both Mac-

### **J\nalog V;deo**

Analog Video Analog video is the standard used by TVs, VCRs, laser disc players, by TVs, VCRs, laser disc players, and camcorders. Analog video is and camcorders. Analog video is typically stored on videotape or typica lly stored on videotape or videodisc.

To use analog video with your control with your control with your control with your control with your control with your control with your control with your control with your control with your control with your control with computer, you'll need <sup>a</sup> special dis computer, you'll need a special dis-To use analog video with your

by name in this article. There are so by name in this article. There are so many good ones that I didn't want to penalize vendors by not mentioning penalize vendors by not mentioning them.) The best test for a graphics display is to see it in action of the see it is to see it in action. If you can in action of the see it is to see get demonstration. As a constraint the constraint of the see that the see the see the see the see the see the play is to see it in action. If you can, get a demonstration. Ask to see the

play adapted to the control of the control of the control of the control of the control of the control of the control of the control of the control of the control of the control of the control of the control of the control video from any VCR, TV cable, or other analog device. One of the more popular video cards is Creative more popular video cards is Creative play adapter known as a video-in-awindow card. You can then run Labs' Video Blaster.

### DicyiKil Video **Digital Video**

Digital video is digital form of video Digital video is a digital form of video file. Two examples are Microsoft's Video for Windows and Apple's Video for Windows and Apple's QuickTime. These full-motion video QuickTime. These fUll-motion video board; however, for the best perforboard; however, for the best performance of the best performance of the best performance of the best performance of the best performance of the best performance of the best performance of the best performance of the best p mance, you need the additional mance , you need the ad ditional that can be stored as a computer standards run with or without a video hardware.

If you're looking for a quick, inexpensive, and easy way to put video pensive, and easy way to put video in Windows, choose Video for Windows. It's easy to install and Windows. It's easy to ins tall and comes with several video strips to get you started. get you started. comes with several video strips to

applications you run displayed, and applications you run displayed, and put them through their paces on a system with your prospective adapter and monitor installed. If you buy through monitor installed. If you buy through mail order, make sure you get mail order, make sure you get a money-back guarantee. The control of the control of the control of the control of the control of the control of money-back quarantee.  $\Box$ 

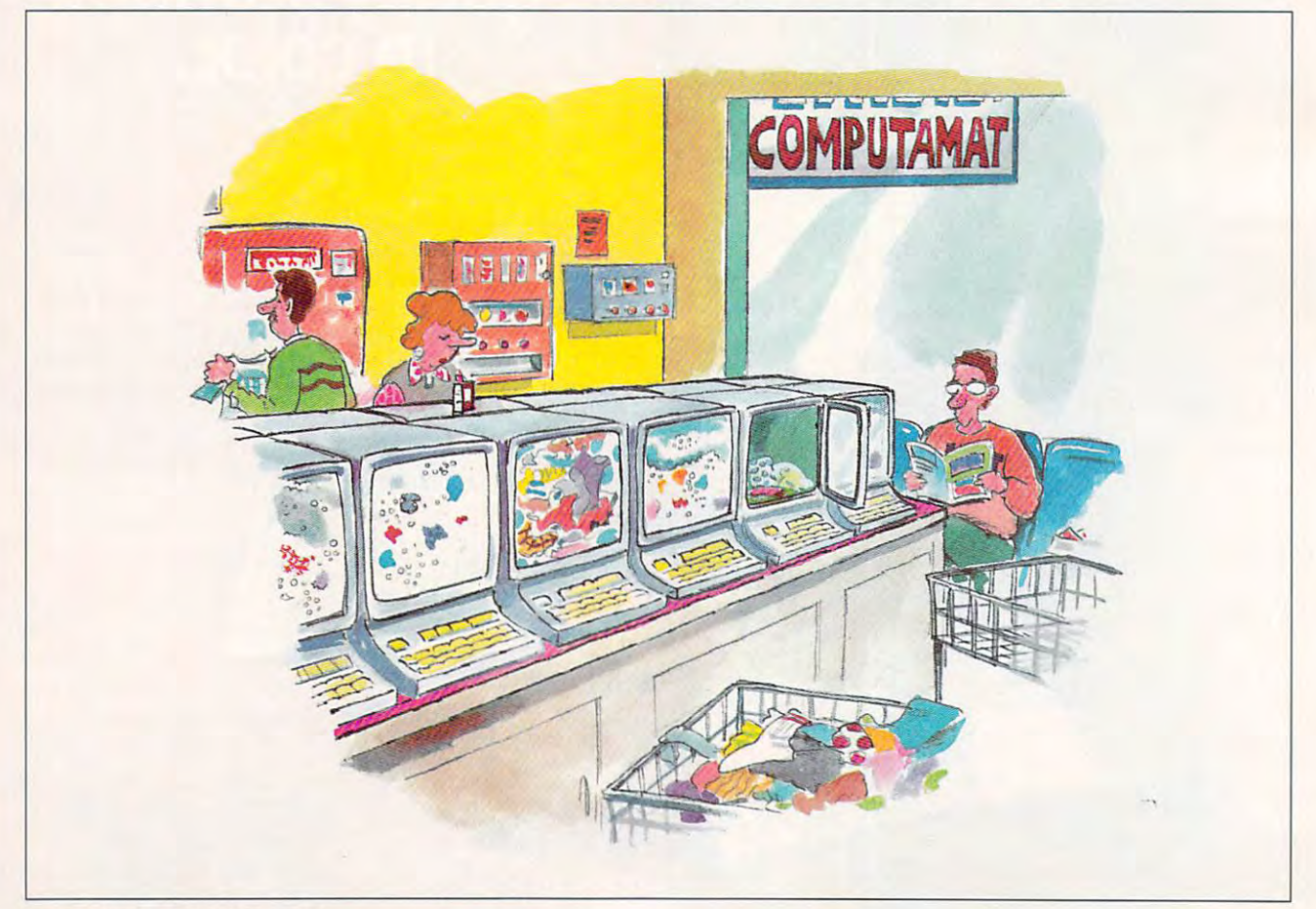

### TECHNOLOGY UPDATE TECHNOLOGY UPDATE

## How to get surround **How to get surround**  sound without buying **sound without buying**  the theater...

An amazing new surround sound decoder turns your *An amazing new surround sound decoder turns your*  existing stereo into a five channel home theater.

### By Chuck Anton

s much as I love renting videos, it's just s much as I love renting videos, it's just<br>not the same as seeing a movie in a<br>theater. I remember the first time I saw theater. I remember the first time I saw *I op Gun.* I nearly jumped out of my seat when the planes flew overhead. One of the reasons movies seem so real is because they use sur round sound to make it seem like you're ac round sound to make it seem like you're acmovies seem so real is because they use sur-

tually there. Now, an tually there. Now, an incredible new device incredible new device lets you use your lets you use your stereo receiver to get stereo receiver to get sound in your home. sound in your home. that same surround

It takes more than It takes morc than just four speakers to get surround sound. get surround sound. You need to have You need to have some way of separate way of separate ing the signals. The ing the signals. The new QD-1 Series II decoder does just that, coder does just that, and in a revolutionary way that rivals the way that rivals the best Dolby Pro-Logic best Dolby Pro-Logic and The Third Systems and The Third Systems and The Third Systems and The Third Systems and The Third Systems and The Third Systems and The Third Systems and The Third Systems and The Third Systems and The Third Systems an some way of separatand THX Systems available.

Noted audio critic, Len Feldman, review Len Feldman, reviewed the QD-1 for the ed the QD-I for the September issue of September issue of Audio Magazine. He *Audio Magazine.* He "...the QD-1 pro " ... the QD-l produced a complete complete and the accurate and realis accurate and realistic surround sound tic surround sound experience from a vareer *restaurance* Wins over critics. Noted audio critic, concluded that duced a completely riety of videotapes

and laser discs with Dolby surround en and laser discs with Dolby surround encoding... the QD-1 delivers home theater sound coding ... the QD-l delivers home theater sound the way it was meant to be heard."

**Passive.** The QD-1 is *passive*, meaning it requires no AC current. It actually sounds requires no AC current. 11 actually sounds better than active decoders, producing more clar better than active decoders, producing more clar-

ity, more detail, no noise, a greater  $\Box$ sense of space, and zero sense of space, and zero distortion. This superior distortion. This superior passive system is a breakthrough unique to Dynaco.

The QD-1 decoder makes your<br>movies come to life. Surround<br>sound brings the theater experience nome to you. ence home 10 you.

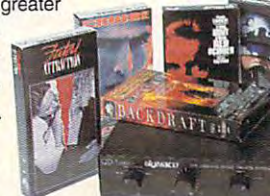

Breakthrough 'L minus R.' Back in the 1960's second company of the 1960's second company of the 1960's second company of the 1960's second company of the 1960's second company of the 1960's second company of the 1960's second company of the 1970's covered that in addition to the theoretical terms of the second terms of the second terms of the second terms of right and left channels, a "difference" signal-existed in <sup>a</sup> ference" Signa l· existed in a stereo recording, and aptly stereo recording, a nd aptly named it "L minus R." The QD-1 is able to de named it "L minus K" The QD-l is able to de-Back in the 1960's, Dynaco discovered that in addition to the

> code Dolby Surround code Dolby Surround signals in a videotape or a laser disc because those spatial and those spatial and depth current current current current current current current current current current current current current matrixed into the "L matrixed into the "L minus R" portion of minus R" portion of the stereo soundtrack. the stereo soundtrack. It does so passively, with no signal processing. What's more cessing. What's more amazing, the QD-1 us ama zing, the QD-I uses your main stereo es your main ste reo amp to amplify the not need any addi not need any additional amplifiers! tional amplifiers!

depth cues have been

The QD-l also decodes a last decodes and also decodes a last decodes and also decodes a last decodes and also decodes a last decodes and also decodes a last decodes and also decodes a last decodes and also decodes a last d all musical records and a record of the conditions of the conditions of the conditions of the conditions of the conditions of the conditions of the conditions of the conditions of the conditions of the conditions of the co ings. This sense of the control of the control of the control of the control of the control of the control of the control of the control of the control of the control of the control of the control of the control of the con space, or concert hall acoustics is pre hall acoustics is present in all CDs and sent in all CDs and cassettes, especially cassettes, especially live recordings. John live recordings. John Sunier of Audiophile Sunier of *Audiophile*  Edition, a nationally syndicated radio pro syndica ted radio program, says "If you're gram, says "If you're a surround sound

all musical recordings. This sense of

Concert hall sound. The QD-l also decodes

rear channels. You do

#### The Secret of Surround Sound The Secret of Surround Sound

Surround sound has become the rage of the Surround sound has become the rage of the '90's because it adds "depth" to stereo sound, '90's because it adds "depth~ to stereo sound, giving you the home theater experience. Simply giving you the home theater experience. Simply stated, it makes you feel like you're actually at staled, it makes you feel like you're actually at a concert or a movie theater.

To "fill a room" with sound you need more than the two channels. And that's the beauty of than the two channels. And that's the beauty of the Dynaco QD-i, it provides five channels from the Oynaco 00·1, it provides five channels from any two channel stereo or TV. any two channel stereo or TV.

Dynaco offers rear channel speakers specifically designed to integrate with the QD-1 decoder. You may also need our center channel coder. You may also need our cenler channel speaker, the A10-V, if your two front speakers are more than eight feet apart. Adding this fifth more than eight leel apart. Adding this fifth speaker, or center channel, helps keep dialogue speaker. or center channel, helps keep dialogue and important localization cues centered. So you and important localization cues centered. So you don't need to spend the spendtlines.

of dollars to enjoy surround sound. round sound.

yourself in rich y <del>a me a a controlled in</del> surround sound sound sound sound **Submerge** surround sound. the ambience found in

buff who loves to listen to music, you'll find buff who loves to listen to music, you'll find this S79 passive black box superior to even the this \$79 passive black box su perior to even the \$3000 THX or Dolby Pro-Logic processor." S3000 THX or Dolby Pro-Logic processor."

## THE PASSIVE ADVANTAGE THE PASSIVE ADVANTAGE

Active. All Dolby Pro-Logic decoders (stand-alone or built-in units) are active. (stand-alone or built-in units) are active. This means they decode and amplify the This means they decode and amplify the signal electronically. The active way signal electronically. The active way induces noise and distortion, hindering induces noise and distortion, hindering the home theater experience. the home theater experience. This is an example where This is an example where "more is less." Spending more is less." Spending thousands on an active sys thousands on an active system will not give you the tem will not give you the

performance of the OD-1. perfonnance of the 00·1.

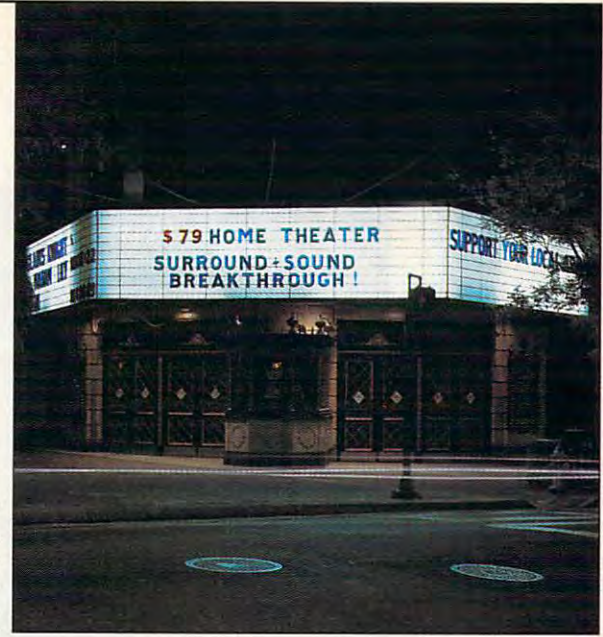

Quick and easy installation. However, the contract and easy installation and easy installation. However, the process easy. The QD-1 connects to the speaker outputs on your amp. The speaker leads then run puts on your amp. TIle speaker leads then run to each of your four (or five) speakers. The rear channel speakers may be small; we Quick and easy installation. Hook up is

tive all-weather The AW-1 rear channel speakers recommend the recommend the pair. They come pair. They come with mounting with mounting hardware, key and the state of the state of the state of the state of the state of the state of the state of the state of the state of the state of the state of the state of the state of the state of the state of the state hole slot for flush hole slot for flush mounting, and mounting, and tive all-weather gun metal alu minum finish. minum finish. AW-1s at  $$99$  a hardware, a keyhave an attrac-

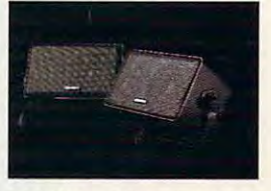

gun metal alu-<br>integrate perfectly with the QD-1.

Factory direct offer. The QD-1 is so new you won't find it at your local department you won't find it at your local department store. To introduce this product, we are offer store. To introduce this product, we are offer· ing it direct to you for <sup>a</sup> limited time special ing it direct to you for a limited time special offer. By ordering now, you can save a substantial amount of money. stantial amount of money.

Risk-free home trial. Let's face it. The best Risk·free home trial. Let's face it. The best way to evaluate surround sound is in your home, not in a showroom. That's why we're offering this risk-free home trial offer. offering this risk-free home trial offer.

We're so sure you'll be delighted with the We're so sure you' ll be delighted with the quality of these products and the surround qua lity of these products and the surround sound experience that we are giving you <sup>30</sup> sound experience that we are giving you 30 days to try them for yourself. If they're not ev days to try them for yourself. If they're not everything we say, return them for a full refund.

QD-1 surround sound decoder............ \$79 S6 S&H

Speakers designed by *Dynaco* for the QD-1:

AW-1 *two* rear channel speakers ........ \$99 \$6 S&H

A-10V shielded center speaker............ \$59 \$4 S&H

To receive this special pricing you must mention promotional code CU1107.

For fastest service call toll-free 24 hours a day

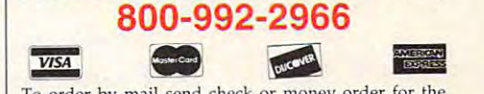

To order by mail send check or money order for the sales tax.) Or just charge it to your credit card, enclosing your account number and exp. date. Send to: total amount including S&H (VA residents add 4.5%)

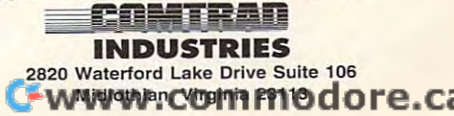

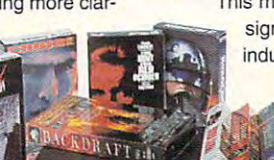

stwg mump at food georghanod. bow 0  $m_1, m_2$  $P.$  $\circ$  $B.$ - Antworp-A

## It works for beginners as well as well as well as well as the second second second second second second second second second second s **It** works for beginners as well as experts.

It helps manage complex systems with It helps manage complex systems with ease. And no matter how hard you try, you ease. And no matter how hard YOli try, you can't exhaust its potential. can't exhaust its potential.

In many ways, it's a lot like CompuServe. If you're a beginner at interactive computer services, we've got what you're looking for. puter services, we've got what you're looking for.

Late-breaking news, stock quotes and financial Late-breaking news, stock quotes and financial data, travel information and reservations, enter data, travel infomlation and reservations, entertainment and games, a complete encyclopedia, and more. And we make it simple, with on-screen and more. And we make it simple, with on-screen menus, a handy index, and free time to sharpen your online skills. your online skills.

For the experienced user and the computer For the experienced user and the computer professional, we feature hardware and software professional, we feature hardware and software support, special-interest forums, lots of free software and shareware, a wealth of online computer

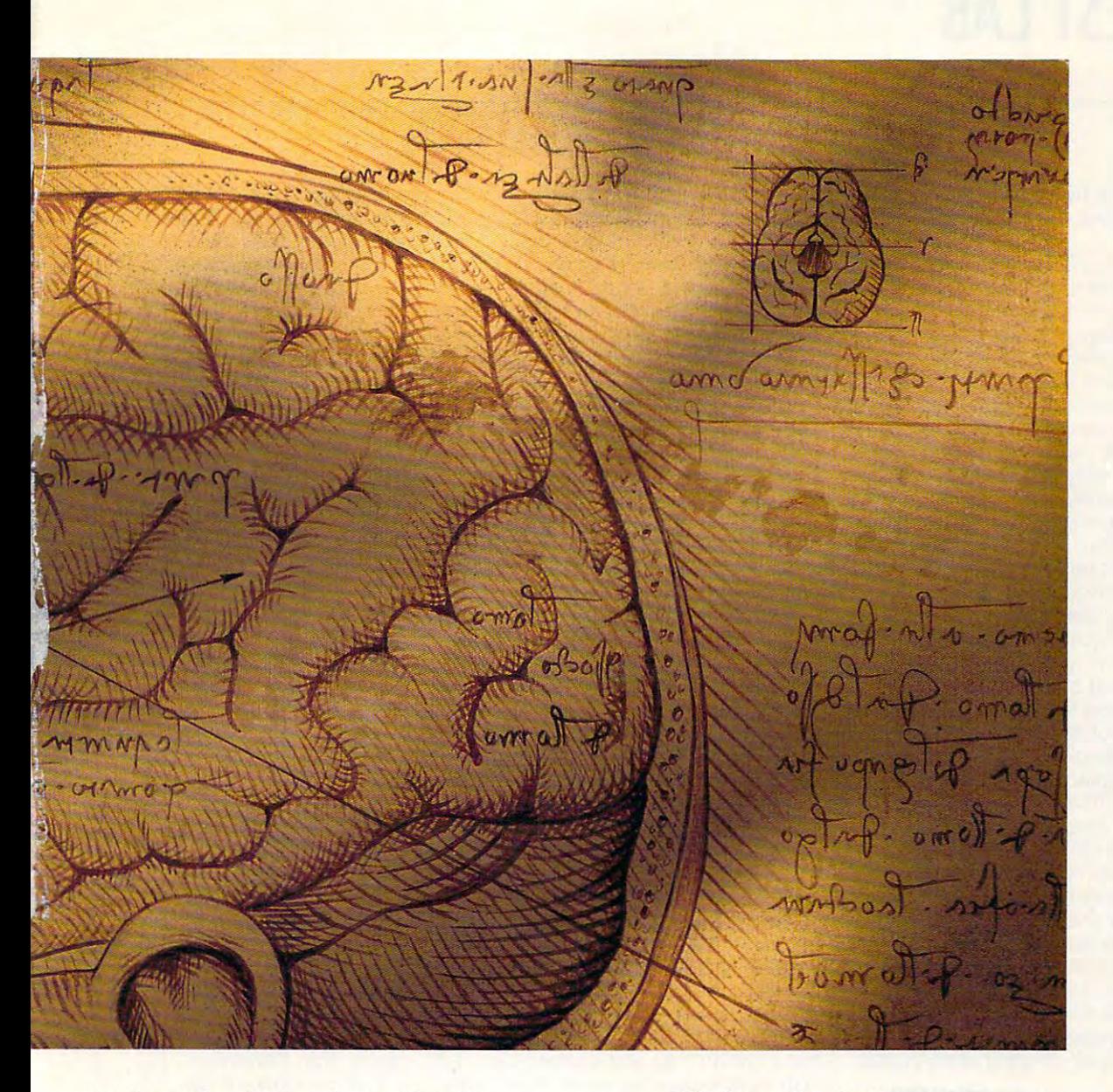

expertise, and sophisticated research tools. expertise, and sophisticated research tools. In fact, no computer service offers the number In fact, no computer service offers the number and quality of choices that CompuServe does. and quality of choices that CompuServe does.

Now, for just \$8.95 a month, and a onetime membership fee, you get all the basics as time membership fee, you get all the basics as often as you like: news, sports, weather, shop often as you like: news, sports, weather. shopping, complete encyclopedia, and much more, ping, a complete encyclopedia, and much more, plus up to 60 E-mail messages a month. And, there are lots of other valuable services available there are lots of other valuable services available on nominal pay-as-you-use basis. on a norninal pay-as-you-use basis.

Whether you're a beginner or an expert, to make the right choice in selecting expert, to make the right choice in selecting an interactive service, just use your brain. an interactive service, just use your brain. Pick CompuServe. For more information Pick CompuServe. For more information or to order, see your computer dealer or call or to order, see your computer dealer or call <sup>800</sup> 848-8199. Outside the United States, 1 800 848-8199. Outside the United States, call <sup>614</sup> 4S7-0802. call 614 457-0802.

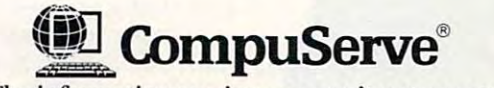

The information service you won't outgrow. The information service you won't outgrow .... Circle Reader Service Number <sup>108</sup> Circle Reader Service Number 108

## **TEST LAB**

#### Edited by Mike Hudnall Reviews by Tom Benford Reviews by Tom Benford Edited by Mike Hudnall

s you make your way through the reviews of the reviews of the reviews of the reviews of the reviews of the reviews of the reviews of the reviews of the reviews of the reviews of the reviews of the review of the review of the reviews of the re month in the notebook computer and computer and computer and computer and computer and computer and computer and computer and computer and computer and computer and computer and computer and computer and computer and compu ers, paying attention to pric ers, paying attention to prices, performance, and important **es, performance, and important**  features, the professional in you features, the professional in you will doubtless note with approval will doubtless note with approval how well this technology could how well this technology could serve your purposes and make serve your purposes and make you more productive. Practical, you more productive. Practical, sensible, and well designed, sensible, and well designed, these notebooks could be great these notebooks could be great for you or your business and **for you or your business and**  could possibly give you just the could possibly give you just the competitive advantage you've competitive advantage you've been looking for. been looking for. s you make your way<br>through the reviews of this<br>month's notebook comput-<br>ers. paving attention to pricthrough the reviews of this month's notebook comput-

If you're like me, however, the **If** you're like me, however, the kid in you will probably be kid in you will probably be wowed by the latest innovations wowed by the latest innovations in these notebooks, like the built-in these notebooks, like the builtin bubble-jet printer in the Canon in bubble-jet printer in the Canon notebook or the ergonomically notebook or the ergonomically designed pointing devices and designed pointing devices and the PCMCIA slots on several of the PCMCIA slots on several of the units were evaluated. The units were evaluated to the units were evaluated to the units were evaluated. The units were evaluated to the units of the units of the units of the units of the units of the units of the unit though not really new, continue to though not really new, continue to impress because manufacturers **impress because manufacturers**  keep finding ways to make them keep finding ways to make them better and less expensive—fea better and less expensive-feaplays, and power management. The power management management of the power management of the power management. the units we evaluated. Then there are the features that, tures like hard drives, color displays, and power management.

For this Test Lab, we asked for <sup>486</sup> notebooks with 4MB of RAM 486 notebooks with 4MB of RAM For this Test Lab, we asked for and hard drives of at least 80MB.

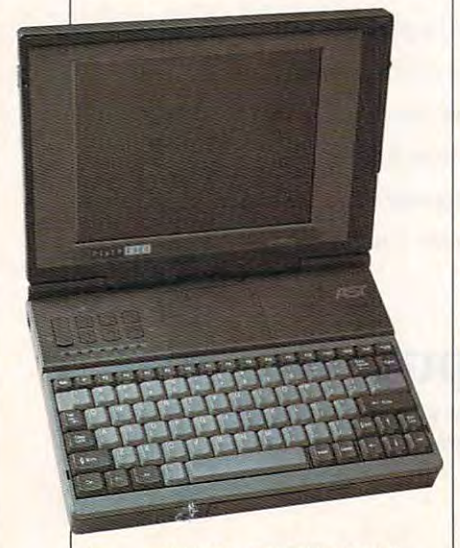

As you'll see when you peruse As you'll see when you peruse our grid of features, these note our grid of features, these notebooks have <sup>486</sup> chips from four books have 486 chips from four different manufacturers (Cyrix, different manufacturers (Cyrix, IBM, Intel, and Texas Instru IBM, Intel, and Texas Inslruments), and their speeds range ments), and Iheir speeds range from <sup>25</sup> MHz all the way up to <sup>50</sup> from 25 MHz **all** the way up to 50 MHz. We could have tested note MHz. We could have tested notebooks with 8MB of RAM, but books with 8MB of RAM , but 4MB, and since we felt most COM 4MB, and since we felt most COM-PUTE readers would go with PUTE readers would go with 4MB, that was our choice. As for 4MB, that was our choice. As for the hard drives, we had no trou the hard drives, we had no Irouble at all coming up with large ble at all coming up with large ones. In fact, the smallest ones **ones. In fact, the smallest ones**  were 120MB, and <sup>a</sup> couple of note were 120MB, and a couple of notebooks sported 200MB drives, books sported 200MB drives, more than enough space to take more than enough space 10 take care of business on the road. care of business on the road. since most come standard with

It's a sign of Windows' acceptance, think, that every notebook tance, I think, that every notebook pointing device of some kind. The some kind of some kind of some kind. The some kind of some kind of some kind. puter the WinBook. So if you want puter the Win Book. So if you want to do Windows on the road: these notebooks are ready. notebooks are ready. we tested came with Windows and a pointing device of some kind. **Micro Electronics even calls its com**to do Windows on the road, these

It's also worth noting that the II's also worth noling that the have put a premium on expandability. Now upgrading memory, ability. Now upgrading memory, adding communications hard **adding communications hard**ware, and hooking up to <sup>a</sup> network ware, and hooking up to a network are easier than ever. Docking sta are easier than ever. Docking stations, expansion boxes, and port replicators have helped; I think help even more while eliminating help even more while eliminating much of the bulk and complete the bulk and complete the complete the complete the complete the complete the complete the complete the complete the complete the complete the complete the complete the complete the complete t manufacturers of these notebooks tions, expansion boxes, and port that PCMCIA slots and cards will much of the bulk and complication **of earlier solutions.** 

1621 Alton Philips and Company and Company and Company and Company and Company and Company and Company and Compa Irvine, CA 92713-9658 **(800) 876-4** *x x*<sub>2</sub> *x*<sub>2</sub> *x*<sub>2</sub> *x*<sub>2</sub> *x*<sub>2</sub> *x*<sub>2</sub> *x*<sub>4</sub> **AST RESEARCH 16215 Allon Pkwy, P.O, Box 19658 Irvine, CA 92713-965B (800) 876-4AST (714) 727-4141** 

experience and the property of the control of the control of the control of the control of the control of the control of the control of the control of the control of the control of the control of the control of the control

Suggested retail price: \$4,199 with price of the suggested retail price of the suggested retail price of the suggested retail price of the suggested retail price of the suggested retail product of the suggested retail prod 80MB drive; \$4,499 with 200MB drive; \$4,499 with 200MB drive; \$4,499 with 200MB drive; \$4,499 with 200MB drive; \$4,499 with 200MB drive; \$4,499 million; \$4,499 million; \$4,499 million; \$4,499 million; \$4,499 million; \$4,49 drive, Windows 3.1, and AST warranty: one year, parts and labor, parts and labor, parts and labor, parts and labor, parts and labor, parts including 48-hours and 20-hours and 20-hours and 20-hours and 20-hours and 20-hours and 20-hours and 20-hours and 20-hours and 20-hours and 20-hours and 20-hours and 20-hours and 20-hours and 20-hours and 20-hours and 20-h receipt at AST (AST pays free pays free pays free pays free pays free pays free pays free pays free pays free pays free pays free pays free pays free pays from the pays of the pays of the pays free pays free pays from the **Suggested retail price: \$4,199 wllh 80MB drive; \$4,499 wllh 200MB drive, Windows 3.1, and AST SmartPolnt trackball WarranlY: one year, parts and labor, Including 48-hour repair upon receipt at AST (AST pays freight each way)** 

performed, look to the bar performed , look to the bar graphs with benchmark data. graphs with benchmark data. There you'll find not only perform There you'll find not only performance ratings based upon the Nor ance ratings based upon Ihe Norton Indexes but also real-world ton Indexes but also real-world test data involving a word processor, a database, and more. We had planned a test involving Windows spreadsheet calculations; dows spreadsheet calculations; however, we had to scrap it, however, we had to scrap ii, were able to perform complex were able to perform complex numerical spreadsheet calcula numerical spreadsheet calculations so quickly that performance tions so quickly that performance differences were negligible. In differences were negligible. In addition to the application bench addition to the application benchmark data, you'll find the results mark dala, you'll find the results of our battery depletion test. of our battery depletion test. To see how these notebooks since all of these 486 notebooks

If you compute on the road If you compute on the road and want information about the lat and want information aboul the latest and greatest in notebook tech est and greatest in notebook technology, read on. Test Lab has nology, read on. Test Lab has reviews, benchmark data, and fea reviews, benchmark data, and feature information you can use. **ture information you can use. MIKE HUDNALL** 

## 4/25SL COLORPLUS **4j2SSL COLORPLUS AST POWEREXEC**

 $\mathcal{L}$  . The formal performance  $\mathcal{L}$  is the formal performance of  $\mathcal{L}$ color notebook with <sup>a</sup> genuine color notebook with a genuine your and to learn more about the learn more about the learn more about the contract of the contract of the contract of the contract of the contract of the contract of the contract of the contract of the contract of the con orPlus notebook computer. orPlus notebook computer. Looking for a high-performance 25-MHz Intel 486SL CPU? Then you'll want to learn more about AST's PowerExec 4/25SL Col-

plays. The 4-25SL Color version version version version version version version version version version version version version version version version version version version version version version version version versio features passive matrix color LCD screen, 25-degree horizon LCD screen, a 25-degree horizontal viewing angles, and lower the control viewing angles, and lower the control viewing angles, and lower the cost than the 4/25SL ColorPlus, cost than the 4/25SL ColorPlus, which comes equipped with an which comes equipped with an active matrix color display that active matrix color display that affords a 70-degree viewing and brighter, more vibration and brighter, more vibrant and brighter, more vibration and brighter, and sion of this notebook, called similar similar and similar similar similar similar similar similar similar similar similar similar similar similar similar similar similar similar similar similar similar similar similar simi ply the 4/25SL, can display <sup>64</sup> ply the 4/25SL, can display 64 shades of gray with a 45-degree viewing angle. Both of the color viewing angle. Both of the color models have 9.5-inch (diagonal models have 9.5-inch (diagonally measured) displays and can ly measured) displays and can support 256 simultaneous colors and colors and colors and colors and colors and colors and colors and colors and AST offers the PowerExec 4/25SL with three different displays. The 4/25SL Color version **features a passive matrix color**  tal viewing angle, and a lower angle and brighter, more vibrant colors. AST's monochrome version of this notebook, called simsupport 256 simultaneous colors at 640 x 480 resolution. Externally connected monitors can dis-

ly connected monitors can distinct monitors can distinct monitors can distinct monitors can distinct monitors c

play 800 for the California Routine and the California and California and California and California and California <sup>256</sup> colors, and you can use the external monitor simultaneously and simultaneously and simultaneously and simulate the second simulate of the s play  $800 \times 600$  resolution with 256 colors, and you can use Ihe **external monitor simultaneously**  with the notebook's LCD.

AST provides plenty of power 4/25SL ColorPlus, and computing 4/25SL ColorPlus, and colorPlus, and colorPlus, and colorPlus, and colorPlus, and colorPlus, and colorPlus, and hours were common during my hours were common during my common common during my product of the common during my product of the common during the power management options and the state of the state of the state of the state of the state of the state of the turned off, the nicad battery will turned off, the nicad battery will still provide in excess of two hours of two hours of two hours and two hours of two hours of two hours and two of continuous use before you need to recharge it. This great need to recharge it. This great charge life is attribute in the life is attribute to AST's attribute is at the life in the life in the life in 3.3-volt low-power memory de 3.3-volt low-power memory designed specifically for its notation of the specifical department of the interest of the specifical department books (5 volts is the usual current books (5 volts is the usual current drain in conventional designs). AST provides plenty of power management support in the **sessions well in excess of four**  review of the unit. With all of the **power management options**  still provide in excess of two hours of continuous use before you charge life is attributable to AST's signed specifically for its notedrain in conventional designs).

medium and charcoal gray and charcoal gray and charcoal gray and charcoal gray and charcoal gray and charcoal gray and charcoal gray and charcoal gray and charcoal gray and charcoal gray and charcoal gray and charcoal gray color scheme gives the 4-25SL appearance. With the contract of the contract of the contract of the contract of the contract of the contract of  $A \subset A$  is a state nither detachable state nifty details of  $A$  includes the state of  $A$ miniature trackball, which snaps miniature trackball, which snaps on the front of the machine just below the space barrasses in the space in facturer has positioned the two found this pointing device to be exceptionally well designed and easy to use. It gets its power easy to use. It gets its power from dedicated port concealed behind spring-load panel, and spring-load panels, and spring-load panels, and springand the connection is made and the connection is made automatically when you snap the automatically when you snap the A medium and charcoal gray color scheme gives the 4/25SL ColorPlus a smart, businesslike appearance. With this notebook, AST includes a nifty detachable below the space bar. The manubuttons on either side of the ball; exceptionally well designed and from a dedicated port concealed behind a spring-loaded panel, trackball on the notebook.

The keyboard has all of the fea The keyboard has all of the features serious users will favor: **tures serious users will favor:**  dimpled F and J keys, good key spacing, contoured key tops, dedicated inverted-T cursor con dedicated inverted-T cursor control pad, an embedded numeric trol pad, an embedded numeric keypad, and a light, crisp touch. AST provides a row of LEDs with icons under them to help you icons under them to help you keep up with power, battery stat keep up wilh power, battery status, hard and floppy drive activi us, hard and floppy drive activity, and lock key status. ty, and lock key status. spacing, contoured key tops, a

The 4/25SL ColorPlus provides The 4/25SL ColorPlus provides two Type II PCMCIA expansion slots for adding options, and you slots for adding options, and you can expand the standard memo can expand the standard memory configuration of 4MB up to 32MB, using the two user-acces 32MB, using the two user-accessible memory sockets. Since the sible memory sockets. Since the i486SL CPU has an internal math

**123 East Paularino Ave. Costa Mesa, CA 92628-5048** Costa Mesa, CA 92628-5048 **(800) 848-4123**  (800) 848-4123 **CANON COMPUTER SYSTEMS P.O. Box 5048 (714) 438-3000** 

Mode! with 85MB drive; \$2,799 lor" **Modell with 85MB drive; \$2,799 lor Model 3 with 180MB drive; \$48** lor six-pack of print cartridges; \$43 **lor six-pack 01 print carllidges; \$43**  lor print head Suggested retail price: \$2,499 for **Model 2 with 135MB drive; \$2,999 lor print head Warranty: one year, parts and labor** 

was seen a procedure to provide a procedure to provide a procedure to provide a procedure to provide a procedure

coprocessor and 8K of internal secondary control internal secondary and and 8K of internal secondary and 8K of care memory, it is under the memory of the memory of the control of the memory of the control of the control of you'll outgrow the power this note you'll outgrow the power this notebook can provide, especially **coprocessor and 8K of internal**  cache memory. it's unlikely that book can provide, especially with additional RAM installed in it.

The PowerExec 41 Sec 41 Sec 41 Sec 41 Sec 41 Sec 41 Sec 41 Sec 42 Sec 42 Sec 42 Sec 42 Sec 42 Sec 42 Sec 42 Sec 42 Sec 42 Sec 42 Sec 42 Sec 42 Sec 42 Sec 42 Sec 42 Sec 42 Sec 42 Sec 42 Sec 42 Sec 42 Sec 42 Sec 42 Sec 42 Se or Plus is bound to appeal to appeal to the control of the control of the control of the control of the control of the control of the control of the control of the control of the control of the control of the control of th discriminating user who wants **discriminating user who wants a**  superior color notebook. Circle Reader Service Number <sup>371</sup> **Circle Reader Service Number 371**  The PowerExec 4/25SL ColorPlus is bound to appeal to the **superior color notebook.** 

## **CANON NOTEJET 486**

Canon has taken portability Canon has taken portability a step further with its printerequipped. 486-based Note Jets and American control of the American control of the American control of the American control of the American control of the American control of the American control of the American control of <sup>486</sup> Model 2. 486 Model 2. equipped, 486-based NoteJet

ble Jet printer integrated rights and the printer integrated rights and the printer integrated rights and the printer integrated rights are also the printer of the printer of the printer of the printer of the printer of th into the case of the computer, into the case of the computer.  $m = 1$  , the truly point  $\alpha$  and  $\beta$  are point of the order of  $\alpha$  . The true of  $\alpha$ that will fit easily into a briefcase. The printer is functionally identified in the printer in the printer in the printer in the printer in the printer in the printer in the printer in the printer in the printer in the printer in the printer in the printer in cal to the Canon BJ-130e in that cal to the Canon BJ-130e in that it uses a head configuration with <sup>64</sup> nozzles and provides maxi mum print resolution of  $360 \times 360$ dots per inch with a maximum print speed of <sup>116</sup> characters per print speed of 116 characters per the IBM ProPrinter X24E and the the IBM ProPrinter X24E and the Epson LQ-510, you have real print Epson LQ-510, you have real printing version of the version of the second contract of the version of the version of the version of the version of the version of the version of the version of the version of the version of the version of the version of the sheet feeder capable of holding sheet feeder capable of holding ten sheets at a time is also built into the printer portion of the into the printer portion of the NoteJet, and the Bubble Jet ink NoteJet, and the Bubble Jet ink cartridge yields approximately cartridge yields approximately 100,000 characters before it 100,000 characters before it requires replacement. The NoteJet has a Canon Bubble Jet printer integrated right making this truly a portable office The printer is functionally identi-64 nozzles and provides a maxisecond. Because it also emulates ing versatility. An automatic

The heart of the NoteJet, The heart of the NoteJet, a  $T$  . The  $T$  is the  $T$  is the  $T$  is the  $T$  -  $T$  -  $T$  -  $T$  -  $T$  -  $T$  -  $T$  -  $T$  -  $T$  -  $T$  -  $T$  -  $T$  -  $T$  -  $T$  -  $T$  -  $T$  -  $T$  -  $T$  -  $T$  -  $T$  -  $T$  -  $T$  -  $T$  -  $T$  -  $T$  -  $T$  -  $T$  -  $T$  -  $T$  -  $T$  Texas Instruments 486SLC CPU

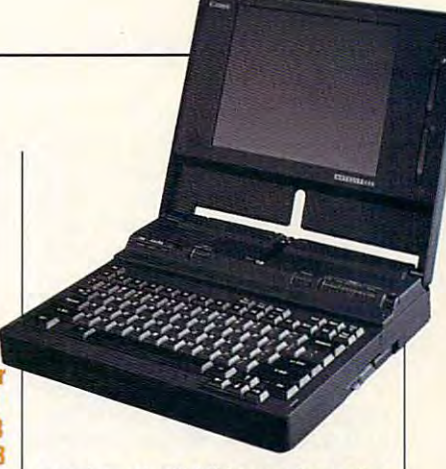

running at <sup>25</sup> MHz, endows the running at 25 MHz, endows the machine with respect to the performance of the performance of the performance of the performance of the performance of the performance of the performance of the performance of the performance of the performance of the perf ance which miserly miserly miserly miserly miserly nicad battery. machine with respectable pertorm**ance while maintaining a miserly current draw from the machine's**  nicad battery.

Cyrix CX83S87 25-MHz A Cyrix CX83S87 25-MHz math coprocessor can be in **math coprocessor can be in**stalled as an option showed as a problem of the short work require enhanced math work require enhanced math coprocessing, and you can coprocessing, and you can expanding the Note Jets standard the Note Jets standard the Note Jets standard the Note Jets standard the Note Jets standard the Note Jets standard the Note Jets standard the Note Jets standard the Note Jets standard the N RAM configuration of 4MB to 4MB to 4MB to 4MB to 4MB to 4MB to 4MB to 4MB to 4MB to 4MB to 4MB to 4MB to 4MB to 4MB to 4MB to 4MB to 4MB to 4MB to 4MB to 4MB to 4MB to 4MB to 4MB to 4MB to 4MB to 4MB to 4MB to 4MB to 4MB t 6MB, 8MB, or 12MB with the 6MB, 8MB, or 12MB with the optional SIMM board that optional SIMM board that mounts in single available available available available available available available available available ava SIMM slot. You can easily install SIMM slot. You can easily install either of the these upgrade options, who are not  $s$  since  $s$  both the math coprocessors of  $\mathcal{L}$ accessible via snap-off covered and covered and covered and covered and covered and covered and covered and cov ed here, since it was a since installation of the state installation of the state installation of the state in upgrades on other notebook com upgrades on other notebook computers usually requires disassem bly of the computer by a technician. For a circums, and continues, and continues, you have two PCMCIA card slots you have two PCMCIA card slots behind and another signature state panel on the state panel on the state panel of panel on the state panel on the state of the state of the state of the state of the state of the state of the state of the state of the stat stalled as an option should your expand the NoteJet's standard RAM configuration of 4MB to **mounts in a single available**  either of these upgrade options. since both the math coprocessor socket and the SIMM socket are **accessible via a snap-off cover**  on the bottom of the machine. This is a nice touch Canon added here, since installing such puters usually requires disassemcian. For adding other options, behind another snap-off panel on the left side of the NoteJet.

wand-style pointing device A wand-style pointing device provided with the Note Jet plugs and the Note Jet plug section and the Note Jet plug section and the Note Jet plug section and the Note Jet plug section and the Note Jet plug section and the Note Jet plug section and the N into the machine's mouse-or-key-into the machine's mouse-or-keypad port. Although Canon calls it pad port. Although Canon calls it trackball, that name doesn't con a trackball, that name doesn't conjure an accurate mental picture of jure an accurate mental picture of where it is a second look alone. It can be a second to the second to the second to the second to the second to the second to the second to the second to the second to the second to the second to the second to the second t size unit, the device connects to **size unit, the device connects to**  the machine's port via 24-inch and 24-inch via 24-inch via 24-inch via 24-inch via 24-inch via 24-inch via 24cable. You use your thumb to con cable. You use your thumb to control a marble-size ball while your index and ring fingers activate index and ring fingers activate the dual buttons at the front of the the dual buttons at the front of the unit, mounted one on top of the unit, mounted one on top of the other. At first this configuration other. At first this configuration seems awkward, especially if provided with the NoteJet plugs what it really looks like. A palmthe machine's port via a 24-inch

SEPTEMB**Y W<sub>G</sub>COMPUTE** 10 **COMPUTE** 

## **TEST LAB**

you want to design a second to design the second property of the second second second second second second second second second second second second second second second second second second second second second second sec mouse and a large-ball device, but we have a large-ball of the state you was a get used to it after short short short that the short short short short short short short short short short short short short short short short short short short short short short short short short short short sh while. If there's one weak spot in while. If there's one weak spot in think it's this pointing device. Of course, you can always substi **course, you can always substi**tute another pointing device tute another pointing device more to your liking. you're accuslomed to a desktop mouse or a large-ball device, but you get used to it after a short **an otherwise excellent machine,** 

The LCD screen displays 16 levels in the LCD screen displays 16 levels in the LCD screen of the LCD screen of the LCD screen of the LCD screen of the LCD screen of the LCD screen of the LCD screen of the LCD screen of the els of gray at 640 x 480 resolution, and you can plug an external and you can plug an external SVGA monitor into the notebook SVGA monitor into the notebook via the 15-pin D connector locat-The LCD screen displays 16 leved at the rear of the unit.

The Canon NoteJet 486 is a very good Windows-ready com very good Windows-ready computer for people on the go who puter for people on the go who want to have printed to the property and the property of the second state and the second state and the second state of the second state and the second state of the second state and the second state and the second state of able whenever-and whereverthey computer they compute the computer of the computation of the computation of the computation of the computation of the computation of the computation of the computation of the computation of the computation of the comp want to have a printer availthey compute.

Circle Reader Service Number <sup>372</sup> **Circle Reader Service Number 372** 

## 4SLC/25 **4SLC/2S EPSON ACTIONNOTE**

truly compact notebook PC A truly compact notebook PC that has good assortment of that has a good assortment of standard constant and constant de de formula de an extremely and constant of the constant of the constant of the Note 4SLC/25 is convenient to Note 4SLC/25 is convenient to tote, provides good performance, tote, provides good performance, standard features, Epson's Action-

**Torrance, CA 90503 EPSON AMERICA 20770 Madrona Ave. (BOO) 922-B911 (In USA) (BOO) 463-7766 (in Canada)** 

Estimated street price: \$1,429 with **BOMB drive; S1,499 with 120MB**  80MB drive; Si,499 with 120MB **drive; S1,699 with 120MB drive and**  was an extra dependence on the second part of the second part of the second part of the second part of the second part of the second part of the second part of the second part of the second part of the second part of the s **Estimated street price: S1,429 with lax/data modem Warranty: one vear, parts and labor; includes on-site service** 

and is easy on the wallet. and is easy on the wallet.

With textured, charcoal gray case, the stylish ActionNote is the case, the stylish ActionNote is the measuring just a tad over 1.5 inches thick with its lid closed. It has es thick with its lid closed. It has footprint just slightly larger than a footprint just slightly larger than a sheet of letter paper, measuring  $8.7 \times 11$  inches; and with a weight of only 5.5 pounds with its recharge of only 5.5 pounds with its rechargeable nicad battery installed, it's able nicad battery installed, it's certainly no burden to take along certainly no burden to take along with your control with your control with your control with you. With a textured, charcoal gray thinnest notebook covered here, with you.

Logitech TrackMan trackball, A Logitech TrackMan trackball, included as standard equipment included as standard equipment with the ActionNote, plugs into with the ActionNote, plugs into a mouse-or-keyboard port on the mouse-or-keyboard port on the left side of the machine. I show an extra or left side of the machine. You also

## **(PTS MIPS TEST AVERAGES**

The CPTS MIPS Tests are a series of proprietary tests which measure the system's speed in MIPS (Millions of Instructions Per Second) to give <sup>a</sup> numerical profile of its performance. The tests time and **(Millions of Instructions Per Second) 10 give a numerical profile 01 its performance. The tests lima and**  count general instructions, integer instructions, memory-to-memory operations, memory-to-register operalions, and register-ta-regisfer operalions, and they automatically calculate MIPS task averages **operations, ond register-Io-register operalions, and they automatically calculate MIPS task overages**  based on these discrete test results.

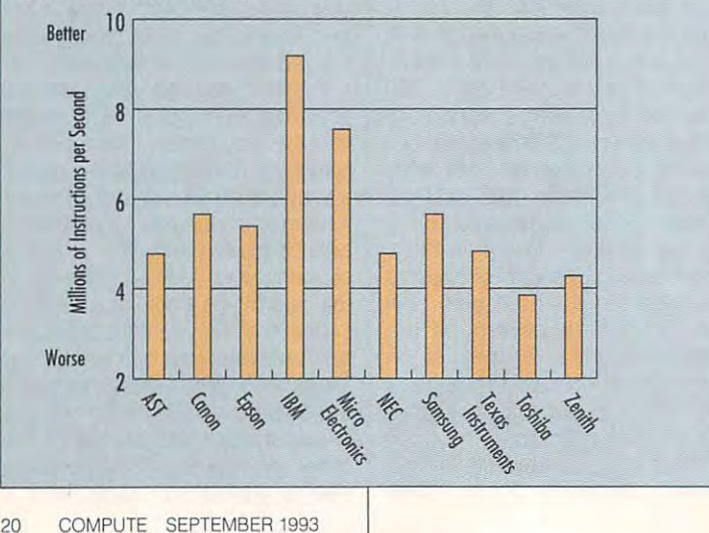

get good-quality compart-get a good-quality compartmented carrying case as part of mented carrying case as part of the standard package, along with the standard package, along with the machine's PS/2-style port. a mouse-or-keyboard adapter for

the machine's PS/2-style port. The machine port of the material policy port of the material policy port. The material policy of the material policy of the material policy of the material policy of the material policy of th The standard 4MB of RAM will The standard 4MB of RAM will meet the computing needs of meet the computing needs of many of Computer's readers; if the computer's readers; if the computer's readers; if the computer's readers; if the computer's readers; if the computation of the computation of the computation of the computation of the com necessary, however, you can **necessary, however, you can**  expand the memory to 8MB. The expand the memory to 8MB. The two-film CCFT (Cold Cathode Fluorescent Tube) backlit mono-Fluorescent Tubes) background the control of the control of the control of the control of the control of the control of the control of the control of the control of the control of the control of the control of the control chrome LCD which measures chrome LCD which measures a generous ten inches diagonally. The LCD is capable of displaying The LCD is capable of displaying 64 levels of gray at  $320 \times 200$  resolution and <sup>32</sup> levels of gray at <sup>640</sup> olution and 32 levels of gray at 640 480. Slider controls allow you to x 480. Slider controls allow you to adjust the display's brightness and adjust the display's brightness and contrast, and a 15-pin D connector lets you attach an external moni tor lets you attach an external monitor (simultaneous display of both tor (simultaneous display of both the LCD and CRT is supported). the LCD and CRT is supported). many of COMPUTE's readers; if ActionNote includes 256K of video RAM and uses a paper-white, generous ten inches diagonally.

The Cyrix 486SLC CPU at the The Cyrix 486SLC CPU at the heart of the ActionNote runs at <sup>25</sup> heart of the ActionNote runs at 25 MHz. To add number-crunching MHz. To add number-crunching muscle for handling more demand muscle for handling more demanding applications, you can add an ing applications, you can add an optional Cyrix CX387SLC or Intel optional Cyrix CX387SLC or Intel 387SX numeric coprocessor. 387SX numeric coprocessor.

The keyboard features a moderately light touch and short key erately light touch and short key travel, along with a very nice feel. Bumps on the F and J keys confirm home row position, and an **firm home row position, and an**  inverted-T cursor control pad **inverted-T cursor control pad**  makes moving around the screen **makes moving around the screen**  easy. Epson also provides an easy. Epson also provides an embedded numeric keypad. embedded numeric keypad.

The review unit came The review unit came equipped with a 120MB hard drive, although you can order the drive, although you can order the ActionNote with an 80MB drive. ActionNote with an 80MB drive. You can also install an optional You can also install an optional internal 2400/9600 fax/modem internal 2400/9600 fax/modem

when it comes to lead the company of the company of the company of the company of the company of the company of the company of the company of the company of the company of the company of the company of the company of the c ters like will be writing will be writing will be writing will be writing will be writing will be writing will be writing will be writing will be writing will be writing will be writing will be writing will be writing will many of us put of the put of the second terms of tomorrow what we should do to the should do to day. The should do to day in the should do to day to develop the  $\mathcal{N}$  , we see that the new state version of  $\mathcal{N}$  , we see that the new state version of  $\mathcal{N}$ It's Legal, America's #1 legal software, makes it easier than ever to protect makes it easier than ever to protect your family and assets with dozens of legally binding documents. legally binding documents. W hen it comes to legal mat-<br>ters like writing a will, too ters like writing a will, too many of us put off till tomorrow what we should do today. Not to worry-the newest version of

#### Protection of the second protection of the second protection of the second protection of the second protection quickly and affordably with It's Legal . The control of the Legal and affordably with It's Legal and It's Legal Protect your family and your assets quickly and affordably with It's Legal.

Did you know that many of the most common legal documents don't require an attorney or notary public to be valid? That's why It's Legal makes so much sense. Now you can prepare legally binding wills, powers of attorney and more in the privacy of your own home.

And you can forget legal mumbo jumbowith It's Legal, all you do is fill in the blanks of

IĎ,

 $SO<sub>8</sub>$ 

 $e_{GAL}$ 

your chosen documents. The program guides your chosen documents. The program guides you every step of the way, explaining your options and the impact of each on the document.

### The NEW It's Legal makes creating The NEW It's Legal makes creating your own legally binding documents easy! your own legally binding documents easy!

- Choose from <sup>41</sup> personal, business and con Choose from 41 personal. business and consumer documents—all have been extensively 30-day money-back guarantee: reviewed by our attorneys to the their they are at the second that they are at the second that they are at the include the latest changes in state laws. It's Legal documents arc valid in <sup>49</sup> states and the District of Columbia (some may not be valid refund (excluding shipping).
- Extensive It's Legal Guide and Glossary, including plain-English explanations of legal terms and procedures, clears up any questions you may have about your document. • Extensive It's Legal Guide and Glossary, customers already know. No other including plain-English explanations of legal software even comes close. To terms and procedures, clears up any questions order send check or money order or call you may have about your document.
- view, font selection (Windows version only) and partial print features, makes it easy to produce professional-quality. advenients. view, tont selection (Windows version only) Or fax your order to 1-319-395-7449. and partial print features, makes it easy to ... *It's Legal owners call for special upgrade prices.*

 $\mathcal{A}^{\mathcal{A}}$  ,  $\mathcal{A}^{\mathcal{A}}$  ,  $\mathcal{A}^{\mathcal{A}}$  ,  $\mathcal{A}^{\mathcal{A}}$  ,  $\mathcal{A}^{\mathcal{A}}$  ,  $\mathcal{A}^{\mathcal{A}}$  ,  $\mathcal{A}^{\mathcal{A}}$  ,  $\mathcal{A}^{\mathcal{A}}$  ,  $\mathcal{A}^{\mathcal{A}}$  ,  $\mathcal{A}^{\mathcal{A}}$  ,  $\mathcal{A}^{\mathcal{A}}$  ,  $\mathcal{A}^{\mathcal{A}}$  ,  $\mathcal{$ 

### FREE technical support.

Should you need technical assistance, count on our highly trained technical support staff to get you up and running in record time. We provide technical support via telephone (not tollfree), CompuServe, GEnie<sup>®</sup> and via Smartfax. Should you need technical assistance, count

### 30-day money-back guarantee.

reviewed by our attorneys to ensure that they It's Legal comes with a 30-day, money-back include the latest changes in state laws. It's guarantee. If you're not satisfied for any reason, Legal documents are valid in 49 states and the just return the program within 30 days for a full refund to the control of the control of the control of the control of the control of the control of the control of the control of the control of the control of the control of the control of the control of the control of th

Find out what over 450,000 It's Legal and the state of the state of the state over 450,000 It's Legal and Legal and in Louisiana). 4 The Legal Find out what over 450,000 It's Legal

## $\cdot$ PLUS printing flexibility, including page pre- $\cdot$  1-800-223-6925 1-800-223-6925

Version 4.0 available for Version 4.0 available for the control of the control of the control of the control of the control of the control of the control of the control of the control of the control of the control of the control of the control of t DOS and Windows!

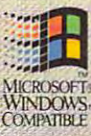

And It's Legal in 49 states.  $\begin{array}{cc}\n\text{LAST} & \text{WILL} & \text{AND} & \text{TEST} \\
\text{RONR} & \text{OF} & \text{DFT} \\
\end{array}$ 

ROBERT PARSONS

ACTERT PARSONS<br>
Manuscha, Iowa, revoke my former Wills and Codicils and declare this to be my Last Will

**PAYMENT OF DEBTS AND EXPENSES** That my just debts, funeral expenses and expenses of last illness be first paid from my estate.

**DISPOSITION OF PROPERTY** 

A. Residuary. I direct that my residuary estate be distributed to my spouse, Martha Parsons. If my spouse and the final particle shall be distributed to my child(ren) in equal shares. If my spouse

 $_{\text{det}}$ 

## It's Legal handles wills and much, much more! It's Legal handles wills and much, much more!

antf acco

Receive Artauc

 $\overline{A}$  $rs$  are ing

Simple Wills, Living Trusts, and Living Wills • Personal Fact Sheet *NEW!* • General, Special, and Health Care Powers of Attorney • Memorial Service Planning Worksheet *NEW*! • Residential and Commercial Real Estate Leases • Home Seller's Worksheet *NEW!* • Home Buying Worksheet  $\overline{NEW!}$  - Home Buying Field Evaluation Worksheet  $\overline{NEW!}$  - Business Planning Worksheet  $\overline{NEW!}$  -Buying/Selling/Leasing Agreements • 7 Different Credit/Complaint/Collection Letters • 4 Different Contract/Service/Employment Agreements • Premarital (Prenuptial) Agreement *NEW*! • License Agreement NEW! • 5 Different Corporate/Business Contracts

**It's Legal 4.0 for DOS** requires an IBM® or compatible PC with at least 640K of RAM running MS-DOS® 2.11 or higher. **It's Legal for Windows** requires<br>an IBM® or compatible PC running in standard or enhanced mode with Micr depending on how many documents are installed. Supports all monitors and printers.

Copyright © 1993 by Parsons Technology, Inc. All rights reserved. It's Legal is a trademark of Parsons Technology. All trademarks or service marks designated copyrigot & 1995 by Parsons 1 econology, the ... All rigots reserve.<br>as such are marks or registered marks of their respective owners.

## Yes! Please send me It's Legal for just \$29! --,

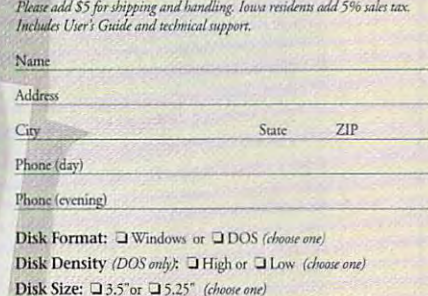

Method of payment: Check or Money Order enclosed DDiscover DCOD

Viewers C. State St. Edgar American Express Communication Constitution Communication **O Visa** Q MasterCard Q American Express

Card #

The all new It's Legal is also available from these and other fine resellers: Babbage's, CompUSA, Computer City, Fry's Electronics, Hardware & Software Shoppe, J & R Computer World, LDI Superstore, Lincoln Technology, Micro Center, P.C. Richard & Son, People's Computers, Software Etc., Waldensoftware. Available mid-July.

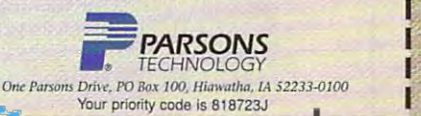

Circle Reader Service Number 164

 $-$ 

r I'"

## **TEST LAB**

(Epson installed one on the reviewmachine). WinFax Lite and review machine). **WinFax Lite and**  BitCom come preloaded on BitCom come preloaded on dered with the modem installed. (Epson installed one on the ActionNote configurations or-

icons below them lets you know icons below the measurement of the measurement of the measurement of the measurement of the measurement of the the status of the power, the bat tery charge, AC power (whether tery charge, AC power (whether it's being used), and floppy and it's being used), and floppy and hard drive activity, as well as hard drive activity, as well as whether the caps, scroll, or numerical control of the caps, scroll, or numerical control or numerical control or  $\lambda$ A row of LEOs with illuminated the status of the power, the batwhether the caps, scroll, or numeric locks are in effect.

about \$1,399 for the base model about S1,399 for the base model in the base model in the base model in the base of the base of the base of the  $\mathbf{t}$  ,  $\mathbf{t}$  for the configuration as  $\mathbf{t}$ reviewed, the Action Action Action Action Action Action Action Action Action Action Action Action Action Actio video way to get 486 processes was to get 486 processes was to get 486 processes with the control of the control of the control of the control of the control of the control of the control of the control of the control of t ing muscle without breaking the ing muscle without breaking the With prices ranging from to \$1,649 for the configuration as reviewed, the ActionNote provides a way to get 486 processbank.

**Circle Reader Service Number 373** 

## **IBM THINKPAD 720C**

IBM packs a lot of computing punch into its ThinkPad 720C. punch into its ThinkPad 720C. For starters, it has the biggest, For starters, it has the biggest, brightest color LCD in the second color LCD is a set of the second color LCD in the second color LCD is a second color LCD in the second color LCD is a second color LCD in the second color LCD in the second color LCD is a 486SLC2 CPU runs at a brisk 50 MHz. If I've piqued your interest MHz. If I've piqued your interest brightest color LCD I've seen on any notebook to date, and its IBM already, read on. You'll find that

all all find that the set of the set of the set of the set of the set of the set of the set of the set of the set of the set of the set of the set of the set of the set of the set of the set of the set of the set of the s

22 COMPUTE SEPTEMBER 1993 COMPUTER SEPTEMBER 1993 COMPUTER SEPTEMBER 1993 COMPUTER SEPTEMBER 1993 COMPUTER SEPTEMBER 1993 COMPUTER 1993 COMPUTER 1993 COMPUTER 1993 COMPUTER 1993 COMPUTER 1993 COMPUTER 1993 COMPUTER 1993 CO

**Box 100, Route 100** Somers. NY <sup>10589</sup> **Somers, NY 10589**  (800) 772-2227 **(800) 772-2227 IBM PERSONAL COMPUTER (914) 766-1900** 

Direct price: \$4,695 **Direct price: \$4,695 Warranty: three years** 

features in this take-it-with-you col there are lots of other desirable features in this take-it-with-you color notebook from Big Blue.

or notebook from Big Blue. The second property of the second property of the second property of the second property of the second property of the second property of the second property of the second property of the second The ThinkPad's case features The ThinkPad's case features ners; no frills or nonfunctional ners; no frills or nonfunctional That is not to say it to say it to say it to say it to say it to say it to say it to say it to say it to say it to however. Quite the opposite is however. Quite the opposite is some matte black plastic, which some matte black plastic, which resists finally resists for the prints were tendered from the second control of the second control of the second to show dust and dirt). The overall to show dust and dirt). The overall appearance of the machine tells appearance of the machine tells your it's serious device that it's serious device that it's serious device the serious device that it's serious ready to do business. squared edges and sharp corembellishments are to be found. That isn't to say it's unattractive, true. The case is molded in a handresists fingerprints well (but tends **you it's a serious device that's**  ready to do business.

Lifting the Think Pade of the Think Pade of the Think Pade of the Think Pade of the Think Pade of the Think Pade es the 10.5-inch TFT (Thin Film es the 1O.5-inch TFT (Thin Film Transistor and the state of the color of the state and the color LCD, which is a state of the color of the color which is a joy to view. The LCD screen can display VGA at 640  $\times$ Lifting the ThinkPad's lid expos-Transistor) 4096-color LCD, 480 resolution. Slider controls at

## **BATTERY DURATION TEST**

BATTERY DURATION TEST **The 80Hery Duration Tesl is performed with all power·ro ving functions deaclivuled <sup>10</sup>provide reallime**  The Battery Duration Test is performed with all power-saving functions deactives and all power-saving and power-saving realtime realtime charge-life expectancies for the notebooks' batteries. A proprietary program which creates, reads, writes, <sub></sub> and erases files and writes a time-stamp log entry at the end of each cycle is used to keep the CPU, hard drive, and video display busy ta simulate constant use duting the elapsed time between the started time between the started time between the started time between the started time between the started time between the starte of the test and the last recorded log entry before the battery fails totally is calculated and recorded.  $\,$  $d$ rive, and video display busy to simulate constant use during the test. The elapsed time between the start

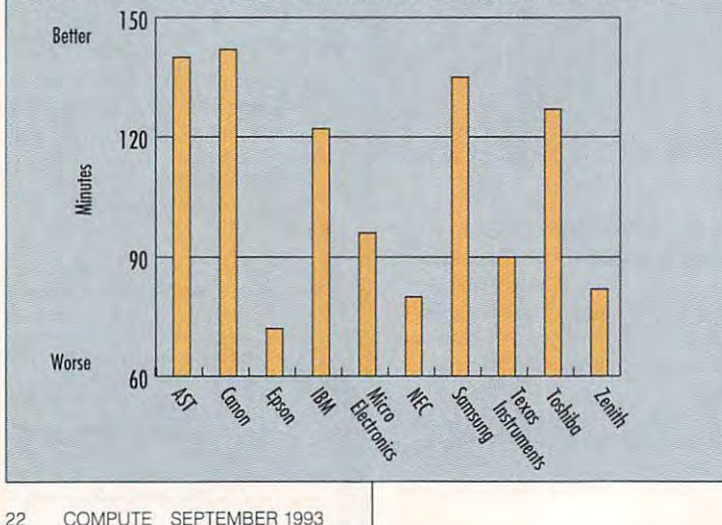

## the right side of the LCD adjust brightness and contrast, althe right side of the LCD adjust

though found the display to display to the display to the display to the display to the display to the display to the display to the display to the display to the display to the display to the display to the display of the provide excellent viewing, and the contract viewing, even in the contract viewing, and a set of a set of a set of a bright light, without my having to bright light, without my having to change the settings. The settings of the settings of the settings of the settings of the settings. though I found the display to **provide excellent viewing, even in**  change the settings.

Below the display a bank of LED in the second indicators and the series that the second indicate the series of the series on the series of system's status. They show the system's status. They show the status of the speaker, AC adapt er, power, battery, hard disk, and er, power, battery, hard disk, and flow disk, as well as well as well as the caps, as well as well as well as the caps, as well as the caps, as well as the caps, and the caps, and the caps, and the caps, and the caps, and the caps, and the caps, and the cap scroll, and numeric locks. scroll, and numeric locks. LED indicators keeps tabs on the status of the speaker, AC adaptfloppy disk, as well as the caps,

found the ThinkPad's key I found the ThinkPad's keyboard well laid out with regard to the control of the control of the control with regard to the control of the key spacing and key-top contour; key spacing and key-top contour; raised dots on the F and J keys confirm home row position for confirm home row posilion for touch-typists, and there's a seppad, as well as an embedded particles as well as a particle as well as well as a particle as a set of the set of the set of the set of the numeric keypad. numeric keypad. board well laid out with regard to arate inverted-T cursor control key-

Just above the B key, nestled and keys, is the ThinkPad's and H keys, is the ThinkPad's pointing device, an elevated red pointing device, an elevated red button that looks like a pencil erasthe space bar, at the edge of the the space bar, at the edge of the case, are two flat in the case, and case, are two flat case, and case, and case, and case, and case, and case, about one inch long; these corre about one inch long; these correspond to the control buttons on between the bottoms of the G **er with a case of sunburn. Below**  case, are two flat keys, each spond to the control buttons on **a standard mouse.** 

While the idea of an integrated While the idea of an integrated pointing device is good, I personally didn't care for the "eraser-ally didn't care for the "eraserbali" built into the keyboard. For ball" built into the keyboard. For my taste (and touch), it was too my taste (and touch), it was too sensitive, and having the action sensitive, and having the action buttons separate resulted in awk buttons separate resulted in awkward operation. Suffice it to say that I found this setup anything ded pointing device throughout ded pointing device throughout the review to give it a fair shake, but I must admit I was happy to but intuitive. I used the embed-

## Explore the Internet-FREE! **Explore the Internet-FREE!**

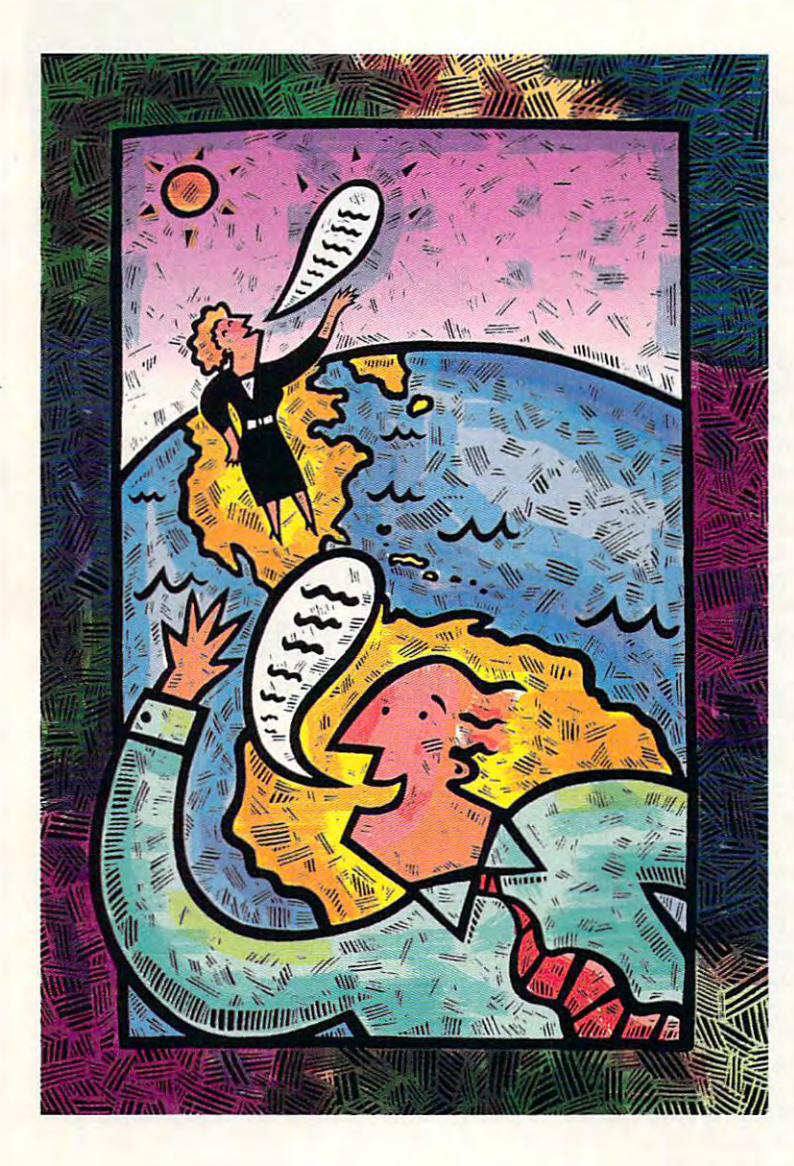

#### **Attention Current Internet Users:**

See what DELPHI can offer you! Stock See what DELPHI can offer you! Stock quotes, Grolier's Encyclopedia, newswires, **quotes, Grofier's Encyclopedia, new5wires,**  and hundreds of other services are just and hundreds of other services are just a few keystrokes away. The second telephone and the second telephone and the second telephone and the second telephone and the second telephone and the second telephone and the second telephone and the second telephone and t delphi.com and enter the usemame and de/phi. com **and enter the username and**  password at right for a free trial. few keystrokes away. Telnet to

DELPHI is the only major online DELPHI is the only major online service to offer you full access to the theory of the theory of the three particles to the three particles of Internet and notice the contract of the contract of the contract of the contract of the contract of the contract of the contract of the contract of the contract of the contract of the contract of the contract of the contra incredible resources that the resource with no risk. In the resource with the second complete with the second second hours of evening weekend and the try it is the try in the control of the try in the try in the try in the try in the try in the try in the try in the try in the try in the try in the try in the try in the try in the try in service to offer you full access to the **Internet. And now you can explore this incredible resource with no risk. You get 5 hours of evening/weekend access to try it out for free!** 

Use DeLPHI'S Internet mail gateway to the USE of the USE of the USE of the USE of the USE of the USE of the USE exchange messages with over <sup>10</sup> million **exchange messages with over 10 million**  people at universities, companies, and **people at universities, companies, and**  our order of the services such as Computers such as Computers such as Computers and Computers and Computers and and MCI Mail. Download programs and and MCI Mail. Download programs and files waiting a connect waiting at the real-time to other networks using Telnet. You can also **other net'vvorks using** *Telnet.* **You can also**  meet people on the Internet. Internet **meet people on the Internet. Internet Relay Chat** lets you "talk" with people all world's largest bulletin board with our control of the control of the control of the control of the control of the control of the control of the control of the control of the control of the control of the control of the co 3500 topics in the second second second second second second second second second second second second second <br>Second second second second second second second second second second second second second second second second Use DELPHI's Internet mail gateway to **other online services such as CompuServe files using** *FTPor* **connect in real-time to**  over the world and *Usenet News* is the world's largest bulletin board with over 3500 topics!

To help you find the information you To help you find the information you want, you'll have direct access to powerful want, you'll have direct access to powerful search utilities such as "Gopher," **search utilities such as "Gopher,"**  "Hytelnet," "Wais," "Wais," "Wais," "Wais," "Wais," "Wais," "Wais," "Wais," "Wais," "Wais," "Wais," "Wais," "W Web. The second terms in the second the second terms of the second terms of the second terms of the second terms of the second terms of the second terms of the second terms of the second terms of the second terms of the se terms, don't worry; DELPHI has expert online assistants and <sup>a</sup> large collection of **online assistants and a large collection of**  help files, books, programs, and other help files, books, programs, and other resources to help get you started. **resources to help get you started.**  "Hytelnet," "WAIS," and "the World-Wide Web." If you aren't familiar with these

Over <sup>600</sup> local access numbers are Over 600 local access numbers are available across the country. Explore available across the country. Explore DELPHI and the Internet today. You'll be DELPHI and the Internet today. You'll be amazed by what you discover. **amazed by what you discover.** 

## 5-HOUR FREE TRIAL! **5-HOUR FREE TRIAL!**

Dial By Modem 1-800-365-4636 At Username, enter JOINDELPHI At Password, enter CPT39 Dial By Modem 1-800-365-4636 **Press Return once or twice**  At Password, enter CPT39

Complete details are provided directly the toll-free or constructing the top complete the toll-**Complete details are provided during the toll-free registration** 

**Questions? Call 1-800-695-4005.** Send e-mail to INFO@delphi.com

 $1-8 + 4 - 6 = 0.6$   $1-8 + 1.6$   $1-1.6$   $1-1.6$   $1-1.6$   $1-1.6$   $1-1.6$   $1-1.6$   $1-1.6$   $1-1.6$   $1-1.6$   $1-1.6$   $1-1.6$   $1-1.6$   $1-1.6$   $1-1.6$   $1-1.6$   $1-1.6$   $1-1.6$   $1-1.6$   $1-1.6$   $1-1.6$   $1-1.6$   $1-1.6$   $1-1.6$   $1-1.6$ 

Circle Reader Service Number <sup>161</sup> **Circle Reader Service Number 161** 

## **TEST LAB**

get back to my desktop PC with get back to my desktop PC with trusty old Microsoft mouse a trusty old Microsoft mouse attached to it.

equipped with a 50-MHz IBM extending the fact and the state of the state of the state of the state of the state of the state of the state of the state of the state of the state of the state of the state of the state of the state of the state of the drive, and 4MB of RAM as its stan drive, and 4MB of RAM as its standard configuration. Two PCMCIA dard configuration. Two PCMCIA slots are also provided to accom slots are also provided to accommodate any expansion of the control of the control of the control of the control of the control of the control of the control of the control of the control of the control of the control of the control of the control of the you may desire. For power users, **you may desire. For power users,**  this machine is great choice. **this machine is a great choice.**  Circle Reader Service Number <sup>374</sup> **CIrcle Reader Service Number 374**  The ThinkPad 720C comes 486SLC2 CPU, a 180MB hard **modate any expansion options** 

## **MICRO ELECTRONICS**  WINROOK

Designed specifically with the Designed specifically with the Windows user in mind, the comes with plenty of desirable comes with plenty of desirable standard features that are fre standard features that are frequently extra-cost options with quently extra-cost options with other notebook computers. other notebook computers. WinBook from Micro Electronics

Notebook describes the Win-Notebook describes the Win-Book well, since it occupies **Book well, since it occupies**  about the same amount of spaces and constitution and spaces could be spaced and spaces and amount of spaces and as an average three-ring binder **as an average three-ring binder**  and weighs in at a trim and easyto-tote 5.4 pounds with its to-tote 5.4 pounds with its recharge nickel-metal-metal-metal-metal-metal-metal-metal-metal-metal-metal-metal-metal-metal-metal-metal-metal-metal-metal-metal-metal-metal-metal-metal-metal-metal-metal-metal-metal-metal-metal-metal-metal-metal-metal-me hydride (NiMH) battery installed. hydride (NiMH) battery installed. about the same amount of space rechargeable nickel-metal-

The WinBook's standard con The Win Book's standard configuration includes 4MB of RAM, a 120MB hard drive, a 2400-bps model and 9600-bps send and 960-bps send and 960-bps sendware and 960-bps sendware and 960-bps sendware and 960bps receive fax. For adding op bps receive fax. For adding options, there's a Type II PCMCIA slot, an increasingly pervasive slot, an increasingly pervasive feature in this latest generation of feature in this latest generation of figuration includes 4MB of RAM, modem and 9600-bps send/4800 notebooks.

For its CPU, our review Win-Book uses 33-MHz Cyrix Book uses a 33-MHz Cyrix chip. Described in the Windows of the Windows and Description in the Windows of the Windows of the Windows of the Windows of the Windows of the Windows of the Windows of the Windows of the Windows of the Windows of the Win manual as an "enhanced version **manual as an "enhanced version**  of the 80386 CPU," the Cyrix chip "includes a built-in 1 Kbyte case to increase the speed of data the speed of the speed of the speed of the speed of the speed of the speed of the speed of the speed of the speed of the speed of the speed of the speed of the speed of the speed of the s ta access." **ta access. "**  CX486SLC rather than an Intel chip. Described in the WinBook's cache to increase the speed of da-

The overall design of the The overall design of the machine is quite good, and it's evi machine is quite good, and it's evident that plenty of thought went dent that plenty of thought went into the placement of various sys into the placement of various system components. For example, and the example of the components of the example of the example of the example, and the example of the example of the example of the example of the example of the example of the example of the trackball is built in the Winbook; the Winbook; the Winbook; the Winbook; the Winbook; the Winbook; the Winbook; the Winbook; the Winbook; the Winbook; the Winbook; the Winbook; the Winbook; the Winbook; the Winbook; the W the manufacturer places this point-the manufacturer places this pOinttem components. For example, a trackball is built into the WinBook:

Columbus, OH <sup>43212</sup> **(800) 468-2162**  (614)481-7460 **MICRO ELECTRONICS 1160 Steelwood Rd. Columbus, OH 43212 (614) 481-7460** 

Suggested retail price: \$1,799 **Suggested retail price: S1,799**  was an all parts and labor than the parts and labor than the labor than the second control of the second control of the second control of the second control of the second control of the second control of the second control **Warranty: one year, parts and labor** 

ing device conveniently between ing device conveniently between the two wrist-support pads below the two wrist-support pads below the keyboard. About the size of the keyboard. About the size of a marble or gum bail, the trackball marble or gum ball, the trackball is flanked by its two buttons. is flanked by its two buttons. While the trackball eliminates the While the trackball eliminates the need for any and the second contract of the second contract of the second contract of the second contract of the second can still use one if you want. **can still use one if you want.**  need for an external mouse, you

Controls for adjusting the bright Controls for adjusting the brightalso conveniently located—at the also conveniently located-at the right side of the screen, along right side of the screen, along with LED indicators for power, flop with LED indicators for power, floppy drive activity, hard disk activity, suspend mode, and the stat ty, suspend mode, and the status of the Num Lock, Scroll Lock, us of the Num Lock, Scroll Lock, and Caps Lock keys. The Win and Caps Lock keys. The Win-Book has an easy-to-look-at ten-Book has an easy-to-Iook-at teninch display; the 512K of video inch display; the 512K of video  $m \geq 4$  . The more construction of  $\alpha$  and  $\alpha$  and  $\alpha$  resonance construction of  $\alpha$ <sup>1024</sup> <sup>768</sup> resolution for an 1024 x 768 resolution for an ness and contrast of the LCD are memory allows 640 x 480 resolution for the internal screen and **external monitor.** 

Need expansion capabilities? Need expansion capabilities? You can upgrade from the Win You can upgrade from the Win-Book's standard 120MB hard Book's standard 120MB hard drive to 250MB drive, add drive to a 250MB drive, add a math coprocessor, or buy a docking station for desktop use; a 160pin connector on the WinBook ac pin connector on the WinBook accommodates the docking station and commodates the docking station. The station of the station of the station of the station of the station of the station of the station of the station of the station of the station of the s commodates the docking station.

The WinBook has good assort The Win Book has a good assortment of power-saving features ment of power-saving features which, according to the manufac which, according to the manufacturer, will extend battery life to a maximum of four hours. I found more responsive with a community with a stronger power-saving functions deactivat **power-saving functions deactivat**ed (this brought battery life down ed (this brought battery life down to about  $1\frac{1}{2}$ -21/<sub>4</sub> hours between charges). charges). the machine to be faster and more responsive with all of the

While the WinBook as re While the WinBook as reviewed is good value at \$1,699, viewed is a good value at \$1 ,699, if that's more than your wallet can if that's more than your wallet can handle, Micro Electronics is also handle, Micro Electronics is also of the control and a stronger model in the control of the control of the control of the control of the control of the control of the control of the control of the control of the control of the control of the control of the el of the Winbook, which has a contract the Winbook, which has a set of the Winbook, which has a set of the Winbook, which has a set of the Winbook, which has a set of the Winbook, which has a set of the Winbook, which has offering a 25-MHz entry-level model of the WinBook, which has an

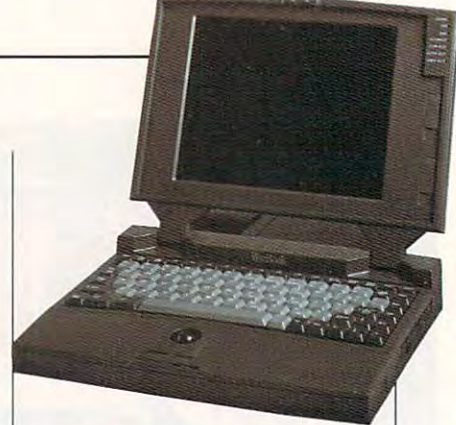

RAM without the fax/modem for RAM without the fax/modem for only the late of the contract of the second states of the second states of the second states of the second states of the second states of the second states of the second states of the second states of the second states of WinBook is an attractive ma **WinBook is an attractive ma**chine, especially if you want to chine, especially if you want to take your Windows applications take your Windows applications 80MB hard drive and 2MB of only \$1 ,499. In either version, the on the road.

Circle Reader Service Number <sup>375</sup> **Circle Reader ServIce Number 375** 

## **NEC ULTRALITE VERSA 2SC**

This coior notebook offers good This color notebook offers good looks and sizzling performance. looks and sizzling performance.

chrome displays, while the chrome displays, while the 25-MHz models are available with 25-MHz models are available with both monochrome and color dis both monochrome and color displays and with and without pen capabilities. The review unit is **capabilities. The review unit is a**  25-MHz model based on the Intel 25-MHz model based on the Intel 804 SL CPU and equipped with the control of the control of the control of the control of the control of the control of the control of the control of the control of the control of the control of the control of the control o an active matrix TFT color LCD an active matrix TFT color LCD screen measuring 9.45 inches **screen measuring 9.45 inches**  diagonally. A real treat for the eyes, it can display <sup>256</sup> colors at eyes, it can display 256 colors at  $640 \times 480$  resolution (800  $\times$  600 <sup>1024</sup> <sup>768</sup> resolution with <sup>16</sup> col 1024 x 768 resolution with 16 colors are supported via externally ors are supported via externally continue and continue the continue of the continue of the continue of the continue of the continue of the continue of the continue of the continue of the continue of the continue of the continue of the continue of the cont NEC offers the UltraLite Versa series of notebooks in several models: 20-MHz models are available with either color or mono-80486SL CPU and equipped with resolution with 256 colors and connected monitors).

One of the truly outstanding fea One of the truly outstanding features of the UltraLite Versa 25C its local-bus video—accounts for its local-bus video-accounts for its blistering performance with performance with performance with performance with the performance with the contract of graphics-related applications graphics-related applications  $s_1$  such as  $c_2$  and  $c_3$  and  $c_4$  and  $c_5$  and  $c_6$  and  $c_7$  and  $c_8$  and  $c_9$  and  $c_9$  and  $c_9$  and  $c_9$  and  $c_9$  and  $c_9$  and  $c_9$  and  $c_9$  and  $c_9$  and  $c_9$  and  $c_9$  and  $c_9$  and  $c_9$  and  $c_9$  a dows. This machine is no slouch dows. This machine is no slouch when it comes to nongraphical terms in the company of the company of the company of the company of the company of the company of the company of the company of the company of the company of the company of the company of the core core such as database and determined and determined and determined and determined and determined and determined and determined and determined and determined and determined and determined and determined and determined word-processing work, either. word-processing work, either. tures of the UltraLite Versa 25Cits blistering performance with such as CAD and Video for Winwhen it comes to nongraphical chores such as database and

Ergonomic design and aesthet Ergonomic design and aesthetic appeal are obvious concerns, **ic appeal are obvious concerns,** 

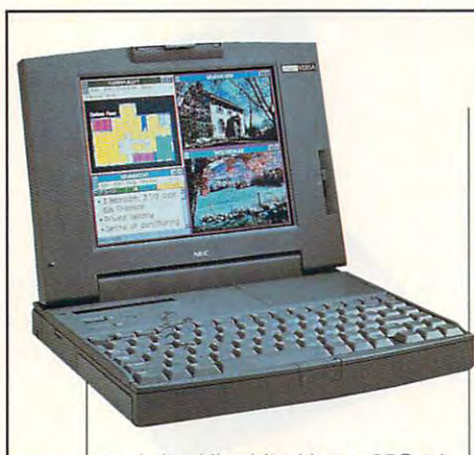

and the UltraLite Versa 25C tri and the Ultralite Versa 25C trium photo in the areas. I want to work the company when the control attractive medium gray matte-fin attractive medium gray matte-fin- $\alpha$  is the final distribution finded finded final distribution final distribution  $\alpha$ and resists sculpture and resistance with a single sculpture of the single sculpture of the single sculpture of slider control next to the screen slider control next to the screen adjusts the brightness of the color adjusts the brightness of the color display. Rather than the usual display. Rather than the usual array of LEDs commonly used for array of LEOs commonly used for system status messaging, the system status messaging, the UltraLite Versa 25C uses an LCD UltraLite Versa 25C uses an LCD window which employs icons to window which employs icons to convey system information. The convey system information. The umphs in both areas. NEC uses an ish plastic that hides fingerprints and resists scuffing well. A single

**1414 Massachusetts Ave.** Boxborough, MA 01719 Boxborough, MA <sup>01719</sup> (800) NEC-INFO (In USA) **(BOD) NEC-INFO (In USA)**  (800) 343-4418 (in Canada) **(508)264·8000 NEC TECHNOLOGIES (BOD) 343·4418 (In Canada)** 

80MB drive; \$4,269 with 120MB **80MB drive; \$4,269 wllh 120MB**  drive; \$4,539 with 180MB drive; **drive; 54,539 with 180MB drive;**  *sales and screen and 80 mbonder and 80 mbonder* **Warranty: three years, with free first-SU9geSIed relall price: \$3,B69 with \$2,659 wllh mono screen and 80MB drive** 

was even evening a construction of providing terms and construction of the second y was able to the second to the contract of the second second second second second second second second second second second second second second second second second second second second second second second second second **year upgrade to NEC Ultracare** 

usual items—including floppy and usual items-including floppy and hard drive activity, power, power hard drive activity, power, power source, and battery conditionare all indicated, in a later and additionally indicated, including the control of the control of the control of the control of the control of the control of the control of the control of the control of the control of the caps and numeric local control and control and control and control and control and control and control and control and control and control and control and control and control and control and control and control and control are all indicated, in addition to **caps and numeric locks.** 

liked the keyboard action and key placement, although I found the space bar to be considered by the constant of the constant of the constant of the constant of the constant of the constant of the constant of the constant of the constant of the constant of the constant of the constant shorter than it is on other notebook shorter than it is on other notebook keyboards, measuring 3.75 inches and 3.75 inches 2.75 inches 3.75 inches 3.75 inches 3.75 inches 3.75 inches 3.75 inches 3.75 inches 3.75 inches 3.75 inches 3.75 inches 3.75 inches 3.75 inches 3.75 inches 3.75 inches 3.75 I liked the keyboard action and the space bar to be considerably keyboards, measuring 3.75 inch-

me, some users with big hands or me, some users with big hands or the south big hands or the south big hands of the south big hands of the south of the south of the south of the south of the south of the south of the south of the south of the south of the their liking. However, other featheir liking. However, or the feature feature features of the feature of the feature of the feature of the feature of the feature of the feature of the feature of the feature of the feature of the feature of the feature of keypad, and an embedded numerical control of the control of the control of the control of the control of the control of the control of the control of the control of the control of the control of the control of the control keypad, and <sup>12</sup> function keys keypad, and 12 function keys more than make up for the short more than make up for the short space bar. Of course, you can be a space of course, you can be a space of course, you can be a space of course, always plug a full-size keyboard  $i$  is the dedicated social provided social provided social provided social provided social provided social provided social provided social provided social provided social provided social provided social provided social p es. While this wasn't a problem for wide thumbs may not find it to tures, such as a dedicated cursor keypad, an embedded numeric space bar. Of course, you can into the dedicated socket provided for it at the rear of the machine.

The package includes  $\mathcal{L}_{\text{max}}$  includes the package includes  $\mathcal{L}_{\text{max}}$ soft BallPoint mouse, which plugs directly into the dedicated plugs directly into the dedicated mouse port (also at the rear). For mouse port (also at the rear). For adding options, the UltraLite Ver adding options, the UltraLite Versa 25C also has one Type III PC-MCIA slot, which can accommo MCIA slot, which can accommo- $\alpha$  and  $\alpha$  are Type  $\alpha$  in the Type III parameters of  $\alpha$  and  $\alpha$ or two Type II cards. or two Type II cards. The package includes a Microdate one Type III PCMCIA card

NEC has done a nice job of combining form and function in combining form and function in an attractive notebook with <sup>a</sup> su an attractive notebook with a superb color display. perb color display.

**Circle Reader Service Number 376** 

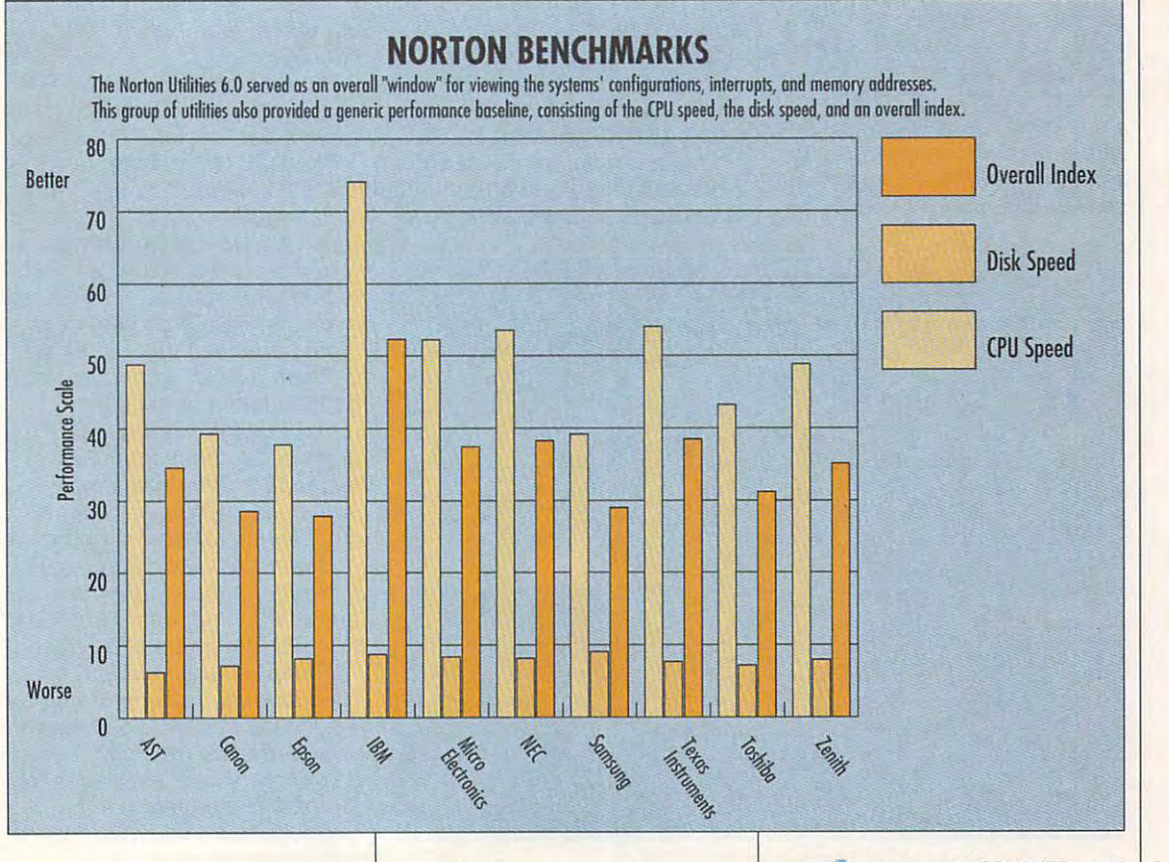

## **TEST LAB**

## **NOTEMASTER 486SLC SAMSUNG**

Samsung shows lots of ingenuity and sense in the company of ingenuity and sense in the company of ingenuity and in its NoteMaster 486SLC Model S3800 notebook. Samsung shows lots of ingenuity and some novel design concepts

styling and a dark, charcoal styling and dark, characteristic and dark, characteristic and dark, characteristic and dark, characteristic and gray, nonglossy finish which gray, nonglossy finish which hides final hides final hides final hides final hides final hides final hides final hides final hides final hides scuffs well. Lifting the lid of the scuffs well. Lifting the lid of the chrome LCD capable of produc chrome LCD capable of producing <sup>64</sup> levels of gray to produce ing 64 levels of gray to produce  $640 \times 480$  VGA resolution. This trim notebook has tasteful hides fingerprints and light **unit reveals a ten-inch mono-**

eo RAM and allows you to run its eo RAM and allows you to run its display and an external SVGA moni display and an external SVGA monitor simultaneously. While the it isn't one of the best monochrome screens I've seen. With **chrome screens I've seen. With**  the brightness and contrast adjust the brightness and contrast adjusted for comfortable viewing, ed for comfortable viewing, I could see several of the LCD's could see several of the LCD's "pathways" (intersecting lines in "pathways" (intersecting lines in the display's background), and une the display's background), and uneven in a ven in a ven in a ven in a ven in a ven in a ven in a ven in a ven in a ven in a ven in a ven in a ven screen was also noticeable. The screen was also noticeable. The shortcomings of this display are not the third of the third of the third of the third of the third of the third of the third of the third of the third of the third of the third of the third of the third of the third of the serious enough for it to be con-serious enough for it to be con-The NoteMaster has 256K of vidtor simultaneously. While the display is certainly large enough, ven image density across the shortcomings of this display aren't

Information Systems Division Information Systems Division **105 Challenger Rd,**  Ridgefieid Park, NJ 07660-0510 **(800) 446-0262 SAMSUNG ELECTRONICS AMERICA RIdgefield Park, NJ 07660-0510** 

Suggested retail price: \$1,999 with **2MB RAM and 80MB drive (standard**  2MB RAM and 80MB drive (standard **configuration; 81,599 estimated**  street price); \$2,298 with extra 2MB RAM (review configuration; SI,699 **RAM (revIew configuration; 81,699**  Warranty: one year, parts and labor **Warranty: one year, paris and labor Suggested retail prIce: 81,999 wllh estimated street prIce)** 

weary in the contract of the contract on my eyes after a function of the contract on my eyes after a function of the contract of the contract of the contract of the contract of the contract of the contract of the contract only brief stints of looking at it. The interest sting at it. The interest sting at it. The interest sting at it. The interest sting at it. The interest sting at it. It is a sting of the interest sting at it. It is a sting sidered defective, but it did have a wearying effect on my eyes after only brief stints of looking at it.

The high-density floppy driven in the high-density floppy density floppy density floppy density floppy density floppy residence at the right side of the right side of the right side of the right side of the right side of the right side of the machine near the front, while the front, while the front, while the front, while the front, while the control of the front, while the front, while the front, while the front, while the front, while the front, while the fro residence in the side of the side of the side of the side of the side of the side of the side of the side of the right side. Yes, you read that corresponds that corresponds that corresponds the corresponding to the corresponding to the corresponding to the corresponding to the corresponding to the corresponding to the corresponding t rections and the hard drive is removal to the hard drive is removal to the hard of the hard drive is removal. ble on the NoteMaster, and that ble on the NoteMaster, and that is its most unique feature. The advantages of a removable hard drive are many; for example, if you need additional storage, you you need additional storage, you can expect the can expect to higher-benchmentcapacity (120MB) drive-capacity (120MB) drive. The high-density floppy drive resides at the right side of the machine near the front, while the removable 2.5-inch hard drive resides just behind it, also on the right side. Yes, you read that correctly-the hard drive is removais its most unique feature. The drive are many; for example, if can easily upgrade to a higher-

Using Samsung's DriveMaster Using Samsung's DriveMaster expansion kit, you can use the **expansion kit, you can use the**  NoteMaster's hard drive on your

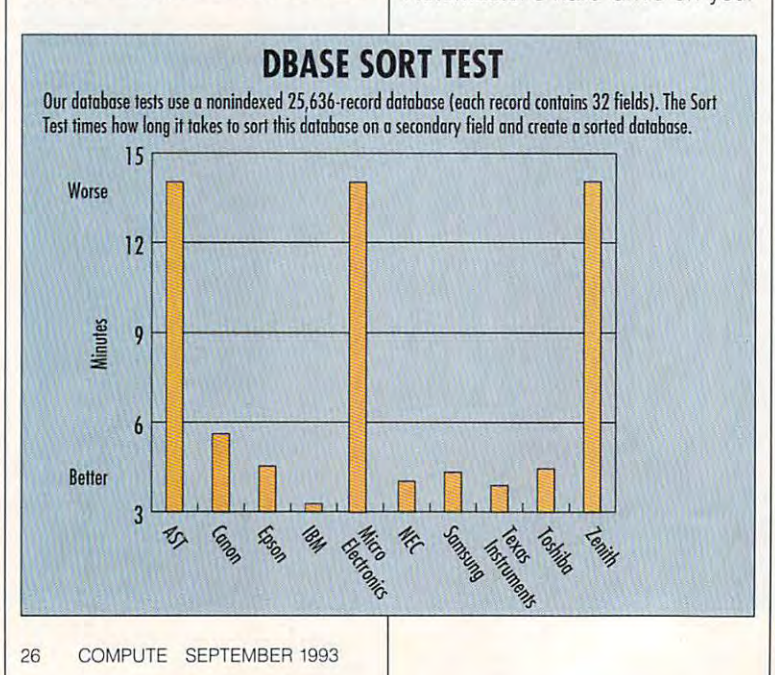

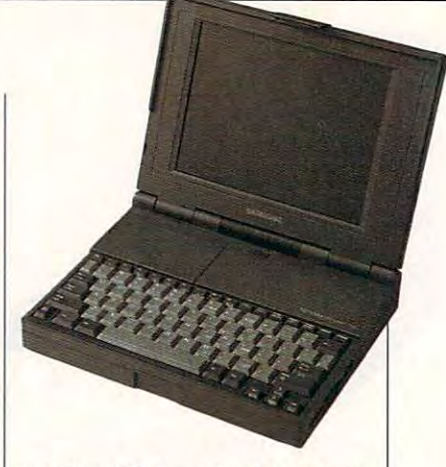

desktop PC to make data transport i den en de skrive data transport i de skrive make data transport de skrive fer between systems easy; you fer between systems easy; you can keep your data secure by tak can keep your data secure by taking the drive with your with your with your when you when you when you when you when you when you when you when leave the office, or multiple users leave the office, or multiple users disks. There are plenty of other interests of other interests of other interests of other interests of other interests of other interests of other interests of other interests of other interests of other interests of other move would be highly discussed be highly discussed by the highly discussed be highly discussed by the highly discussed by the highly discussed by the highly discussed by the highly discussed by the highly discussed by the desktop PC to make data transing the drive with you when you of the same NoteMaster can have their own individual hard disks. There are plenty of other instances as well in which the removable drive would be a highly desirable feature.

Samsung provides 2MB of Samsung provides 2MB of standard equipment on the NoteMaster. The review unit NoteMaster. The review unit came experiments with 4MB of RAMB of RAMB of RAMB of RAMB of RAMB of RAMB of RAMB of RAMB of RAMB of RAMB of R as requested, and it also spontage and it also spontage and it also spontage and it also spontage and it also the optional 120MB hard drive. the optional 120MB hard drive. RAM and an 80MB hard drive as standard equipment on the came equipped with 4MB of RAM as requested, and it also sported

The CPU for the NoteMaster is The CPU for the NoteMaster is the Cyrix 486SLC running at 25 MHz. You can add an optional MHz. You can add an optional Intel 80387SX coprocessor to the second complete state of the second complete state of the second complete state of the second give the machine enhanced math-give the machine enhanced mathcalculating power; Samsung power; Samsung power; Samsung power; Samsung power; Samsung power; Samsung power; Samsung power; Samsung power; Samsung power; Samsung power; Samsung power; Samsung power; Samsung power; Samsung makes the installation easy by pro makes the installation easy by providing access to a socket beneath a snap-off plastic cover on the bottom of the case. on the boltom of the case. Intel 80387SX coprocessor to calculating power; Samsung

You can also easily install an You can also easily install an optional fax/modem yourself. To optional fax/modem yourself. To expand the computer's memory, expand the computer's memory, you'll use proprietary memory you'll use proprietary memory modules that simply snap into modules that simply snap into a compartment adjacent to the compartment of the compartment of the compartment of the comparison of the comparison of the comparison of the comparison of the comparison of the comparison of the comparison of the comparison modem space. RAM can be modem space. RAM can be expanded to a maximum of 8MB. No PCMC in PCMC in the provided are provided as a slot slot slot are provided. The provided are provided as a s compartment adjacent to the No PCMCIA slots are provided.

The NoteMaster 486SLC Mod The NoteMaster 486SLC Model S3800 is good choice if you have a state if you have a state if you have a state if you have a state if you able hard drive, especially if you'll able hard drive, especially if you'll be using it with an external moni be using it with an external monitor most of the time. tor most of the time. el S3800 is a good choice if you **like the convenience of a remov-**

Ewww.commodore.ca

Circle Reader Service Number <sup>377</sup> **Circle Reader Service Number 377** 

# Fly higher. **higher.**

Higher. Faster. Farther. CH Products is defining new CH Products is defining new standards of design and standards of design and performance for computer pilots. performance for computer pilots. We'll empower you to effortlessly We'll empower you to effortlessly relay commands with a feel of absolute control...to swoop, loop absolute control. .. to swoop, loop and soar like never before. and soar like never before.

•

• • •

•

•

 $\frac{1}{2}$  and  $\frac{1}{2}$  and  $\frac{1}{2}$  are the theoretical contract on the theoretical contract on the theoretical contract on the three contracts of the three contracts of the total contracts of the total contracts of the **Move faster.** Get your hands on the FLIGHTSTICK™ series joysticks. Or our lightning-fast GAMECARD our lightning-fast GAMECARD 3 AUTOMATIC™. And VIRTUAL AUTOMATIC'M. And VIRTUAL PILOT™, a yoke that will defy your concept of reality. And there's concept of reality. And there's more on the horizon. more on the horizon. From drawing board • red-hot precision **Reach farther.** 

to your fingertips, ours is a relentless pursuit of new and better less pursuit of new and better products. CH Products began with dream <sup>25</sup> years ago, and we've a dream 25 years ago, and we've never looked back. never looked back. Today, we give you the wings to fly. Today, we give you the wings to fly. Higher. Higher. Faster. Farther.

 $\boldsymbol{\Omega}$ 

**USA MADE** 

VIRTURE PILOT

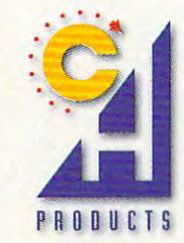

PRODUCTS <sup>970</sup> Park Center Drive Vista, CA <sup>92083</sup> Phone:619.598.2518 Fax: 619.598.2524 PRODUCTS **970 Park Center Drive Vista, CA 92083 Phone:619.598.2518 Fax: 619.598.2524** 

## **TEST lAB**

## $4000$  Winstrum Winstrum Winstrum Winstrum Winstrum Winstrum Winstrum Winstrum Winstrum Winstrum Winstrum Winstrum Winstrum Winstrum Winstrum Winstrum Winstrum Winstrum Winstrum Winstrum Winstrum Winstrum Winstrum Winstru **TI TRAVELMATE**  4000 WINSX*/*25<br>COLOR

If you have interested in a discovered in a discovered in adding to the second control of the second interest of the second interest of the second interest of the second interest of the second interest of the second intere some color to your portable com some color to your portable computing, backed by 486 processes and the second by 486 processes and a second by 486 processes and 486 processes consider the TravelMate 4000 WinSX/25 Color notebook from Texas Instruments. This is the newest addition to Tl's highly success est addition to Tl's highly successnotebook computers. notebook computers. If you're interested in adding puting, backed by 486 processing power, then you may want to ful TravelMate 4000 series of 486

The WinSX/25's 9.4" and 25.4" and 25.4" and 25.4" and 25.4-inch (diagonal control of the WinSX/25's 9.4-inch (diagonal control of the WinSX/25's 9.4-inch (diagonal control of the WinSX/25's 9.4-inch (diagonal control of th onally measured) color LCD  $taneously$  at normal 640  $\times$  480 taneously at normal <sup>640</sup> <sup>480</sup> VGA resolution and is supported VGA resolution and is supported with 512K of video RAM. You can with 512K of video RAM. You can plug in an external Super VGA plug in an external Super VGA monitor and find support for the following modes: 640  $\times$  480 resolution with 256 colors,  $800 \times 600$ with 256 colors, 1024  $\times$  768 with 16 colors. Simultaneous displayers. of both the LCD screen and a monitor is also possible. itor is also possible. The WinSX/25's 9.4-inch (diagscreen delivers 256 colors simul-16 colors. Simultaneous display

The WinSX/25's keyboard fea The WinSX/25's keyboard features a nice touch with moderately light action and nicely contoured key tops. Raised dots contoured key tops. Raised dots on the F and J keys help you find

#### Austin, TX 78720-2230 **(800) 527-3500 TEXAS INSTRUMENTS P.O. Box 202230 Auslln, TX 78720-2230**

#### Suggested retail price: \$2,999 **Suggested retail price: \$2,999**  was a control of the second parts of the second parts of the second parts of the second parts of the second part **Warranty: one year, limited parts and labor**

the home row, and the home row, and there is a strong there is a strong there is a strong term of the strong term of the strong term of the strong term of the strong term of the strong term of the strong term of the strong embedded numeric keypad and a separate inverted-T cursor control keypad. A color-coordinated ed with the WinSX/25 attaches to ed with the WinSX/25 attaches to the home row, and there's an embedded numeric keypad and Microsoft BallPoint mouse includthe QuickPort on the machine's right side.

Molded in two tones of gray, Molded in two tones of gray, the WinSX/25 is a tastefully styled machine that does a good job of combining form and func job of combining form and function. Dual slider controls for adjust tion. Dual slider controls for adjusting the color LCD's brightness ing the color LCD's brightness and contrast come in handy, as and contrast come in handy, as some adjustment is found in the sound of the control of the control of the control of the control of the control of required when ambient light condi required when ambient light conditions change or when you switch tions change or when you switch from one application to another. from one application to another. noticed some of the LCD's "path I noticed some of the LCD's "pathways" visible in back of the video ways" visible in back of the video image when the brightness of the image when the brightness of the display was turned up all the way, display was turned up all the way, and color saturation was not also saturated a ly even across the full width of the Iy even across the full width of the some adjustment is frequently and color saturation wasn't pertect-

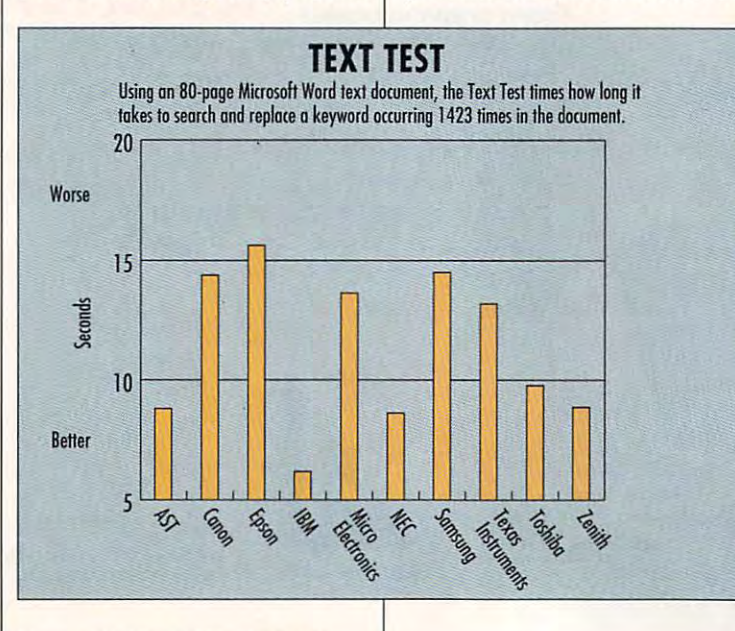

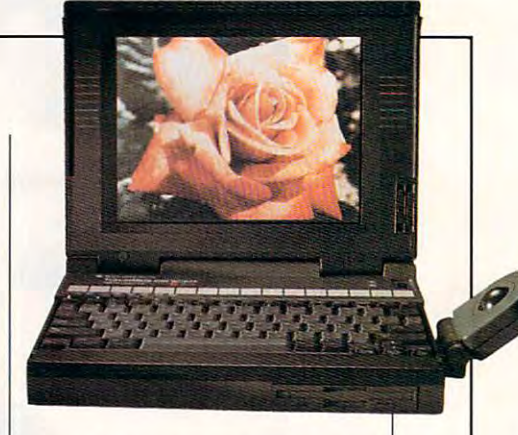

of passive matrix color displays). of passive matrix color displays). **screen (these are characteristics** 

The standard configuration The standard configuration includes 4MB of RAM, which you can be a set of the RAM, which you can be a set of the RAM, which you can be a 20MB. A 120MB hard drive and front-mounted 1.44MB floppy a front-mounted 1.44MB floppy drive also come standard. One of drive also come standard . One of the upgrade options, a 14,400bps V.32bis modem with 9600- bps V.32bis modem with 9600 includes 4MB of RAM, which you **can increase to a maximum of** 

### **NOTEBOOK PC TRAVEL KIT**

was to get the most out of your lapse out of your lapse out of your lapse out of your lapse out of your lapse top or notebook? Today's portable **top or notebook? Today's portable**  computers are great, but if you're **computers are great. but if you're**  like most people who compute on **like most people who compute on**  the go, you need accessories. Luck **the go. you need accessories. Luck**ily, Microcomputer Accessories has **ify, MicroComputer Accessories has**  assembled compact kit of ten **assembled a compact kit of ten**  essentials for laptop and notebook Want to get the most out of your lap**essentials for laptop and notebook users.** 

The kit has suggested retail **The kit has a suggested retail**  price of \$29.95 and includes a flatribbon parallel cable for connecting **ribbon parallel cable lor connecting**  y portable to borrowed printer; the borrowed printer; and the borrowed printer; and the borrowed printer; and 12-foot telephone cord, modular **a 12-1001 telephone cord, a modular**  Y adapter, and a male-to-male connector for connecting your modem; **nector for connecting your modem;**  combination Phillips-flat blade **a combination Phillips-flat blade**  screwdriver; an illuminated magni **screwdriver; an illuminated magni**fying glass; reusable cable ties; two **fying glass; reusable cable ties; two**  five strips of clear tape for affixing **five strips of clear tape for affixing**  your business card to all your hard **your business card to all your hard**ware; and a reference card with phone numbers for common E-mail **phone numbers for common E-mail**  and online services. All this fits neat **and online services. All this fits neat**ly in 7- 8-inch nylon pouch (with **ly in a 7- x 8-inch nylon pouch (with**  room left over). **room left over). your portable to a borrowed printer; sizes of removable white labels;** 

For more information, contact Micro-**For more informatioo, contact Micro-**Computer Accessories at <sup>9920</sup> La **Computer Accessories at 9920 La**  Cienega Boulevard, Inglewood, Cali Cienega Boulevard, Inglewood, California 90308-7032, or call (800) 521- fornia 90300-7032, *or* call (800) 521- <sup>8270</sup> or (310) 645-9400. 8270 or (310) 645-9400.

**Circle Reader Service Number 381 -PHILLIP MORGAN** 

bes send-and-receive fax capacity factor in the send-and-received capacity factor of the capacity of the capacity bility, plugs into an internal slot bility, plugs into an internal slot bps send-and-receive fax capaprovided on all of the TravelMate notebook models.

puilt into the rear of the machine lets you connect additional exter lets you connect additional external peripherals; when not in use, nal peripherals; when not in use, this bus is concealed from view by O connectors (serial, parallel, mouse, and external video ports) reside on the left side of the notebook beneath a drop-down panel. A proprietary expansion bus this bus is concealed from view by a snap-off panel door. All of the I/

The WinSX/25's Drop N' Go soft The WinSXJ25's Drop N' Go software utility is particularly useful, ware utility is particularly useful, permitting accelerated access to permitting accelerated access to your applications and the thus savings who are the thus savings and thus savings and thus savings are the first both time and battery life. With all both time and battery life. With all of the transportation of the saving features of the same same saving features and the same same same same same enabled, battery life can exceed enabled , battery life can exceed four hours, depending on the four hours, depending on the type of computing you're doing, type of compuling you're doing. Even with all of the power man Even with all of the power management features turned off, the agement features turned oit, the machine regularly delivered aver machine regularly delivered average work times of two hours or two hours or two hours or two hours or two hours or two hours or two hours or two more during my review before **more during my review before I**  had to recharge. your applications and thus saving of TI's power-saving features **age work times of two hours or** 

The CPU is 486SX running at The CPU is a 486SX running at come preloaded on the WinSX/ come preloaded on the WinSXI 25, so you're ready to start doing 25, so you're ready to start doing useful work as soon as you turn useful work as soon as you turn the power on. Check it out to be a series of the power of the check it of the check it of the check it of the c 25 MHz. DOS 5 and Windows 3.1 the power on. Check it out. **Circle Reader Service Number 378** 

**Computer Systems Division** Computer Systems Division **9740 Irvine Blvd. Irvine, CA 92718** (BOO) 334-3445 **(800) 334·3445 TOSHIBA AMERICA INFORMATION SYSTEMS (714) 583·3000** 

**120MB drive and color display** 120MB drive and color display **Suggesled retail price: S3,799 wllh** 

## **TOSHIBA T4S00C**

With its great assortment of desir With its great assortment of desir· is another example of state-of-the-of-the-of-the-of-the-of-the-of-the-of-the-of-the-of-the-of-the-of-the-of-th art technology in a 486-based color notebook computer. or notebook computer. able features, Toshiba's T4500C is another example of state-of-the-

The T4500C provides brighters and the T4500C provides brighters brighters brighters and the T4500C provides brighters and the T4500C provides and the T4500C provides and the T4500C provides and the T4500C provides and the trix color display for working with trix color display for working with Windows or DOS applications and DOS applications. The Contractions of DOS applications of DOS applications and Surprisingly, Toshiba provides no Surprisingly, Toshiba provides no discrete controls for adjusting the controls of the controls of a second the controls for adjusting the control of brightness or contrast of the distribution of the distribution of the distribution of the distribution of the distribution play. This didn't prove to be trou play. This didn't prove to be troublesome, however, as the display was sharp and easily visible even was sharp and easily visible even in bright light, requiring only in bright light, requiring only a slight movement of the light movement of the light movement of the light movement of the light movement of the ward or forward to change the view ward or forward to change the viewing angle for optimum visibility. The built-in display can provide The built-in display can provide colors, while connecting an exter-**colors, while connecting an exter-**The T4500C provides a bright and colorful 8.5-inch TFT active ma-Windows or DOS applications. discrete controls for adjusting the brightness or contrast of the disblesome, however, as the display slight movement of the lid backing angle for optimum visibility. VGA  $640 \times 480$  resolution with 256

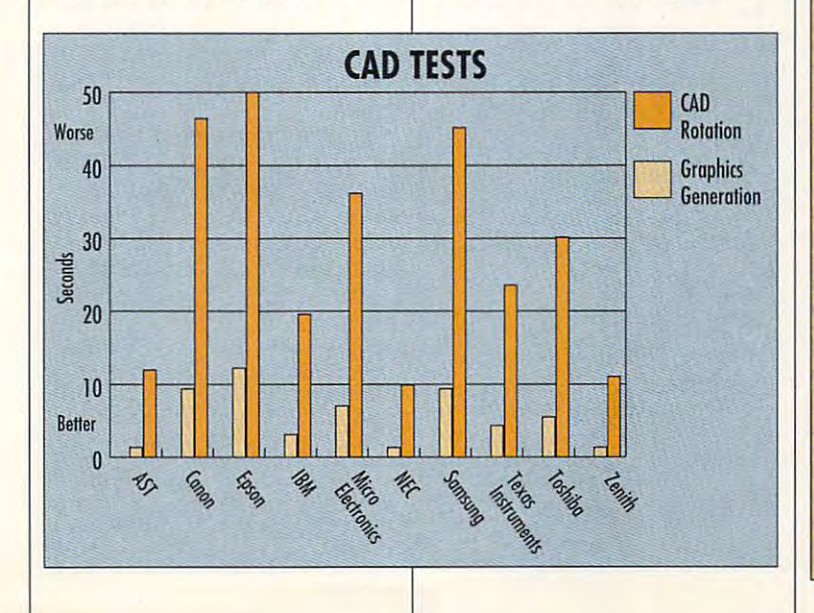

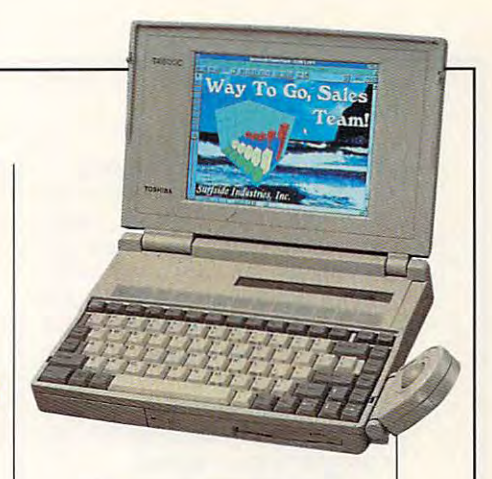

T4500C to produce  $800 \times 600$ T4500C to produce <sup>800</sup> <sup>600</sup> nal SVGA monitor enables the and 1024 x 768 resolutions.

er top-of-the-line color notebooks and the line color notebooks are colored to the line color notebooks and the covered here, Toshiba has for a covered here, Toshiba has for a covered here, Toshiba has for a covered here, which is separated into four and four separated into four separated into four separated into four separated in "panes." In addition to providing "panes." In addition to providing information about hard about hard and floppy in the second second second second second second second second second disk activity, lock key status, and disk activity, lock key status, and more, the window also provides the window also provides the window also provides the window also provides the window also provides the window also provides the window also provides the window also provides the window also countdown clock, which gives you countdown clock, which gives you operating time remains under **operating time remains under**  nickel-metal-hydride (NiMH) bat-nickel-metal-hydride (NiMH) batlike manufacturers of some other top-of-the-line color notebooks covered here, Toshiba has forsaken the traditional LED status indicators in favor of an LCD window, which is separated into four information about hard and floppy more, the window also provides a a realtime indication of how much current load conditions before the

#### **CAD TESTS**

The Graphics Generation Test times **The Graphics Generation Test limes**  the load of a complex color graphic file with thousands of unique ele ments, using AutoCAD's 3-D Con **ments, using AuloCAO's 3·0 Con**cepts software. Since these elements **cepts software. Since these elements**  must be calculated on the fly, this test **must be calculated on the fly. this test**  is particularly indicative of the sys **is particularly indicative of the sys**tem's floating-point calculation capa **tem's floating-point calculation capa**bilities and video speed. The contract of the contract of the contract of the contract of the contract of the contract of the contract of the contract of the contract of the contract of the contract of the contract of the **file with thousands of unique elebilities and video speed.** 

The CAD Rotation Test times how **The CAD Rotation Test times how**  long it takes to rotate and regenerate **long it takes to rotate and regenerate**  a CAD drawing with 57,657 elements in it- Since these operations are **in it. Since these operations are**  intensely numerical in nature, this test **intensely numerical in nature. this lest**  provides additional information about **provides additional information about**  the system is a system of the system's ability to process floating the system of the system of the system of the point calculations in realtime. This **point calculations in realtime. This**  test was used in place of <sup>a</sup> spread **test was used in place of a spread**these <sup>486</sup> notebooks were able to per **these 486 notebooks were able to per**form complex numerical spreadsheet **form complex numerical spreadsheet**  calculations so quickly that perform **calculations so quickly that perform**ance differences were negligible. **ance differences were negligible.**  the system's ability to process floating**sheet calculation test , since all of TOM BENFORD. PRESIDENT** 

—TOM BENFORD. PRESIDENT COMPUTER PRODUCT TESTING SERVICES **COMPUTER PRODUCT TESTING SERVICES** 

SEPTEMBER <sup>1993</sup> COMPUTE <sup>29</sup> **SEPTEMBER 1993 COMPUTE 29** 

## **TEST LAB**

tery pack requires recharging. tery pack requires recharging.

The power-saving option are power-saving options and the power-saving options are are as a second options of the contract of the contract of the contract of the contract of the contract of the contract of the contract of t well thought-out and easily well thought-out and easily up menus. As with other notes and the notes of the notes of the notes of the notes of the notes of the notes of the notes of the notes of the notes of the notes of the notes of the notes of the notes of the notes of the no books, the power-saving features features for the power-saving features and the power-saving features are saving the cause some delays in the respon cause some delays in the responsiveness of the T4500C, such as siveness of the T4500C, such as when the hard drive "goes to when the hard drive "goes to sleep" and takes a second or two to wake up again when file I/O to wake up again when file I/O operations are required. The power-saving options are accessed via the machine's setup menus. As with other notebooks, the power-saving features operations are required.

the machine's QuickPort. Although the machine's QuickPori. Although indeed Microsoft BallPoint, it's indeed a Microsoft BallPoint, it's molded in the same light, bone molded in the same light. bone gray color as the T4500C and gray color as the T4500C and bears the Toshiba logo instead of bears the Toshiba logo instead of the Microsoft name on its top (the the Microsoft name on its top (the underside identifies it as Micro underside identifies it as a Micro~ soft product, however). soft product, however). A BallPoint mouse attaches via

Toshiba provides a single PCMCIA slot beneath a cover on the left side of the T4500C, and the left side of the T4500C, and similarly concealed cavity on a similarly concealed cavity on the right side of the machine the right side of the machine accepts a dedicated modem unit. The unit's 1.44MB floppy unit. The unit's 1.44MB floppy drive resides at the front of the drive resides at the front of the machine toward the right side. Ail machine toward the right side. All of the I/O ports (single serial, paral of the I/O ports (single serial, parallel, mouse, keyboard, and SVGA lel, mouse, keyboard , and SVGA video) are hidden behind a dropdown door at the rear, and a pro-

ZENITK DATA SYSTEMS ZENITH DATA SYSTEMS <sup>2150</sup> E. Lake CoohRd. 2150 E. lake Cook Rd. Buffalo Grove, !L <sup>60089</sup> Buffalo Grove, Il 60089 {300} 553-0331 (708) 808-5000 (708) 808-5000 (800) 553-0331

Direct price: \$3,999 Dlrecl price: S3,999 Warranty: one year, limited; <sup>48</sup> Warranly: one year, limited; 48 hour turnaround tor repairs, hour lurnaround lor repairs, whether carry-in or mail-in; whelher carry-in or mall-In; 30-day money-back guarantee 3D-day money-back guaranlee it purchased from Z-0IRECT II purchased Irom Z-DlRECT

prietary connector for mating the prietary connector for mating the T4500C with a desktop docking bay is concealed behind another bay is concealed behind another panel next to the I/O bank. panel next to the I/O bank.

The T4500C is a respectable performer with a terrific color display, comfortable keyboard, play, a comfortable keyboard, great styling, and excellent expan great styling, and excellent expansion possibilities. It makes sion possibilities . It makes a great choice if you're looking for great choice if you're looking for color 486-based notebook. a color 486-based notebook. Circle Reader Service Number <sup>379</sup> Circle Reader Sorvlce Number 379

### **425LNC** 425LNC **ZENITH Z -NOTE**

Its bone white case and bold, ver Its bone white case and bold, vertical lines accented by embossed-tical lines accented by embossedsquare designs around the case square designs around the case

### KEYPADS YOU CAN COUNT ON KEYPADS YOU CAN COUNT ON

For all their power and convenience, For all their power and convenience, notebooks can leave you frustrated notebooks can leave you frustrated when it comes to entering numeric when it comes to entering numeric data quickly and accurately. One data quickly and accurately. One solution is to attach a portable numeric keypad, such as those of meric keypad. such as those offered by Genovation and CNF. fered by Genovation and CNF.

The 17-key Micropad from Gen The 17-key Micropad from Genovation is modeled after the numer ovation is modeled after the numeric pad of the famiiiar enhanced AT ic pad of the familiar enhanced AT keyboard. It attaches to your com keyboard. It attaches to your com· puter via pass-through parallel in puler via a pass·through parallel interface, and there are serial- and key terface, and there are serial· and key· board-port versions as well. A fivefoot cable is available with Mi foot cable is available with Micropad, and additional options in cropad , and additional options include form-fitting polyskin cover clude a form·fitting polyskin cover and <sup>17</sup> key tops with clear, and 17 key tops with clear, removable lenses. The Micropad removable lenses. The Micropad sells for about \$95.

The Numeric Keypads from CNF The Numeric Keypads from CNF also feature <sup>17</sup> keys, and they have also feature 17 keys, and they have rated reliability of at feast <sup>10</sup> mil a rated reliability of at least 10 mil· lion keystrokes between failures. lion keystrokes between failures. These units plug into your PS/2 (mini These units plug into your PS/2 (mini DIN) port and include a two-foot cable, allowing them to be positioned ble, allowing them to be positioned on either the left or right side of most notebooks. The Numeric Key most notebooks. The Numeric Keypads range in price from \$69 to \$99. pads range in price from \$69 to \$99.

To receive more information To receive more information about the Micropad. contact Gen about the Micropad, contact Gen· ovation by calling (800) speed to be a bywriting to <sup>17741</sup> Mitchell North, Irv ine, California 92714. ine, California 92714. ovation by calling (800) 822-4333 or by writing to 17741 Mitchell North, Irv-

#### Circle Reader Service Number <sup>382</sup> Circle Reader Service Number 382

To receive more information To receive more information about Numeric Keypads, contact about Numeric Keypads, contact CNF at <sup>17705</sup> Hale Avenue 1-1, Mor CNF at 17705 Hale Avenue 1-1, Morgan Hill, California 95037. CNF's gan Hill, California 95037. CNF's phone number is (408) 778-1160. phone number is (408) 778-1160. Circle Reader Service Number <sup>383</sup> Circle Reader Service Number 383

> —LISA YOUNG -USA YOUNG

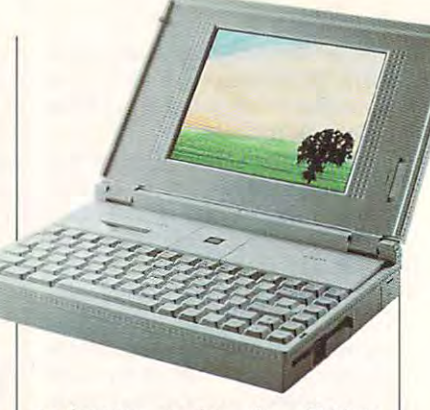

perimeter make the Z-Note of the Z-Note of the Z-Note of the Z-Note of the Z-Note of the Z-Note of the Z-Note of the Z-Note of the Z-Note of the Z-Note of the Z-Note of the Z-Note of the Z-Note of the Z-Note of the Z-Note 425Lnc Model <sup>200</sup> good-look-425Lnc Model 200 a good-look $e^{i\theta}$  with lots of great features that  $e^{i\theta}$  and  $e^{i\theta}$  and  $e^{i\theta}$  and  $e^{i\theta}$  and  $e^{i\theta}$  and  $e^{i\theta}$  and  $e^{i\theta}$  and  $e^{i\theta}$  and  $e^{i\theta}$  and  $e^{i\theta}$  and  $e^{i\theta}$  and  $e^{i\theta}$  and  $e^{i\theta}$  and  $e^{i\theta}$  a become apparent when you become apparent when you open this notebook and turn it on. open this notebook and turn it on. perimeter make the Z-Note er with lots of great features that

Like other Z-Notes in the Zenith Like other Z-Notes in the Zenith line, the 425Lnc has an LCD stat line, the 425Lnc has an LCD status panel which provides informa us panel which provides information about system status using tion about system status using icons rather than mere LEDs. The icons rather than mere LEOs. The display takes the form of a fourpane LCD "window" in which graph pane LCD "window" in which graphical indicators signify the status of ical indicators signify the status of AC power operation, standby AC power operation, standby mode, battery power operation, mode, battery power operation, hard drive activity, floppy drive hard drive activity, floppy drive activity, port replicator attachment, activity, port replicator attachment, external CRT enablement, modem external CRT enablement. modem enablement, LAN controller enabie-enablement, LAN controller enablement, and speaker enablement, ment, and speaker enablement, as well as whether the Num Lock, as well as whether the Num Lock, Caps Lock, Pad Lock, and Scroll Caps Lock, Pad Lock, and Scroll Lock keys are active. As you can Lock keys are active. As you can see, this LCD window provides see, this LCD window provides a wealth of information about which wealth of information about which features are enabled or currently features are enabled or currently in use.

single indicator, located in the A single indicator, located in the center of the machine just below center of the machine just below the display screen, shows power the display screen, shows power status with the lid closed; this LED status with the lid closed; this LED changes color according to the cur changes color according to the current power/battery conditions. rent power/battery conditions.

The 425Lnc uses an Intel The 425Lnc uses an Intel

Benchmark/performance testing Benchmark/performance testing was conducted by Computer Prod was conducted by Computer Product Testing Services Inc. CPTS is an uct Testing Services Inc. CPTS is an independent testing and evaluation independent testing and evaluation laboratory based in Manasquan, NJ. Every effort has been made to en Every effort has been made to en· sure the accuracy and complete sure the accuracy and completeness of this data as of the date of testing. Performance may vary among ing. Performance may vary among samples. samples.

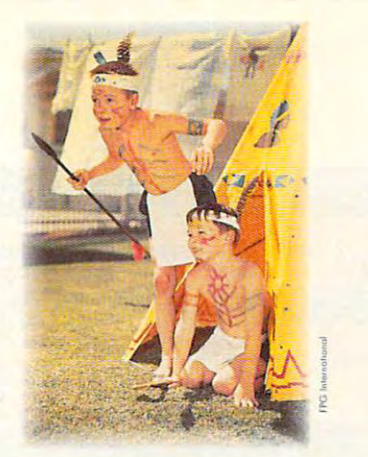

## KOLE PLAYING THEN.

You push a button. You open a door. Leave the life of paperwork and laundry, of squalling kids and car trouble. Enter new worlds. Of adventure. Horror. Magic. Love. Death. Solve a mystery. Save a kingdom. Live by your wits, tap the reserves. Find out who you are, the stuff you're made of. With the power of 1300 floppies on a single disc,

CD-ROM LETS YOU ESCAPE INTO THE DEPTHS OF YOUR OWN IMAGINATION.

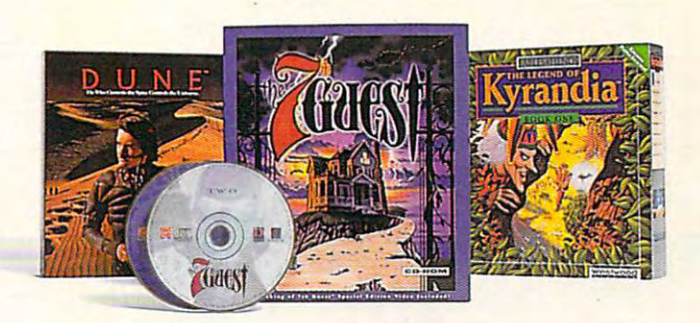

## ROLE PLAYING NOW.

Video clips from David Lynch's cult **Video clips from David lynch's** ~ult film or Prank Herbert's famed sci-fi epic **mm of Frank Herben's famed sci-fi epic**  heighten the reality of DUNE'", as you **heighten the reality of** UNE <sup>~</sup>**as you**  battle to control production of the consciousness-expanding spice Melange. **consciousness-expanding spice Melange.** 

**THE 7TH GUEST"**, assembles a cast of 23 actors [24, including you] in the world's first true Interactive Drama", set inside the haunted hilltop mansion of twisted toymaker Henry Stauf.

LEGEND OF KYRANDIA'", you are **LEG END OF** KYRANDlA <sup>~</sup>**you are**  the rightful prince of Kyrandia who *(he* **rightful prince of Kyrandia who**  must recover the precious Kyragem, the source of all the magic in the land. **SOUTce of all {he magic in the land. In FABLES AND FIENDS"': THE** 

#### **Circle Reader Service Number 122**

are trademarks of Westwood Studios, Inc. © 1992 Westwood Studios, Inc. All rights reserved. DUNE is a trademark of Dino De Laurentis Corporation and Icensed by MCharlen MATHAM MATHAM 1984 Duo De Louisiai (De Louisiai March Lewis Lewis Lewis Lewis Lewis Lewis Lewis Lewis Lewis Lewis Lewis Lewis Lewis Lewis Lewis Lewis Lewis Lewis Lewis Lewis Lewis Lewis Lewis Lewis Lewis Lewis Lewis Lewis Lewis Lewis Le **THE LIGE LATHCUL**: THE LOT THE LATHCULIST WAS LAT THE LATHCULE OF LATHCULE IN A BOOST THE SECTION OF THE RELES<br>The LOT LATHCULE IS a trademark of Dino De Laurentiis Corporation and licensed by D 1984 Dino De Laurentis Corporation. All rights reserved. Developed by Cryo Entertainment Systems. @ 1992 Virgin Games, Inc. All rights reserved. Virgin is a registered trademark of Virgin Enterprises, Ltd.

## TEST LAB **TEST LAB**

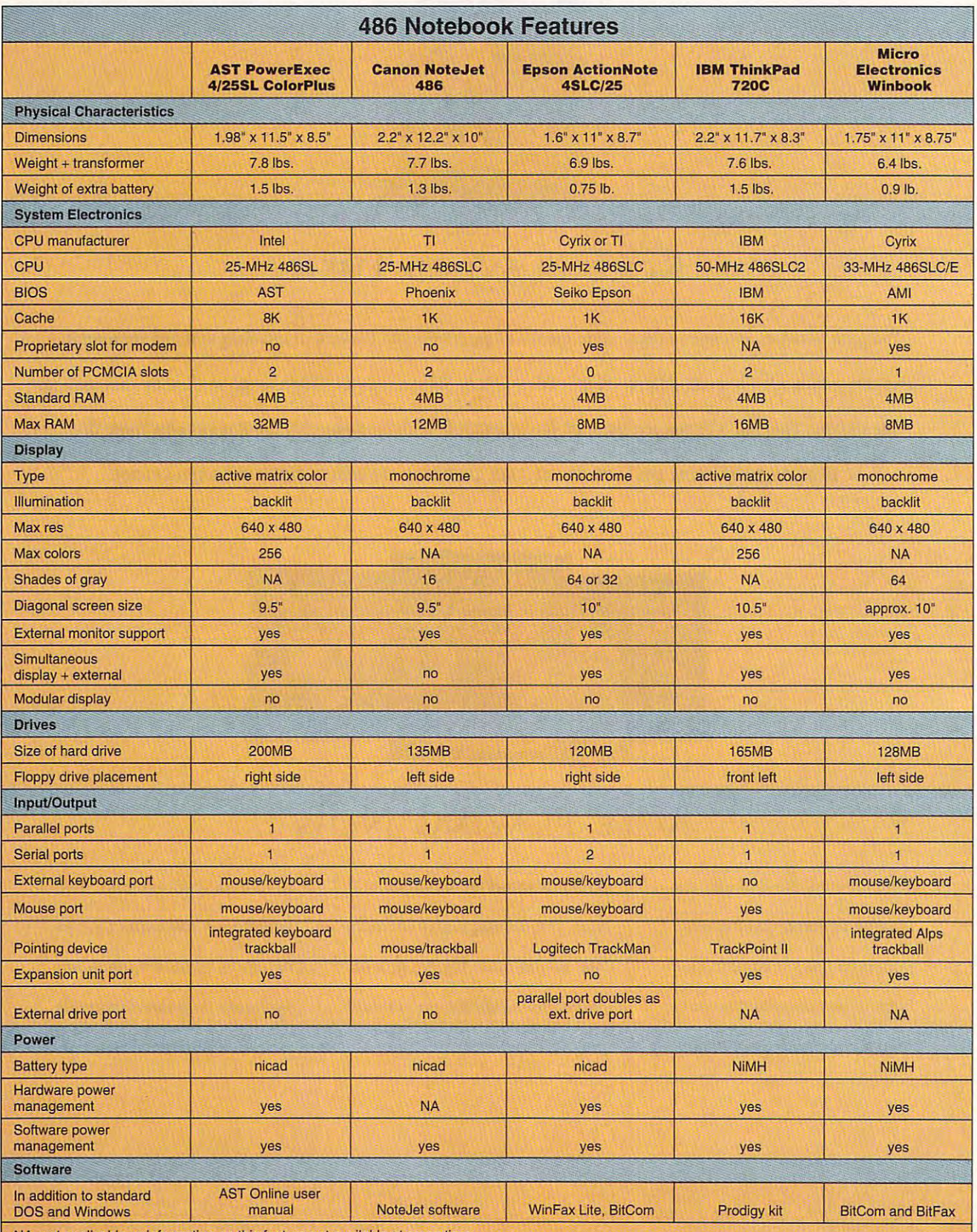

NA=not applicable or information on this feature not available at press time NA=not applicable or information on this feature not available at press time

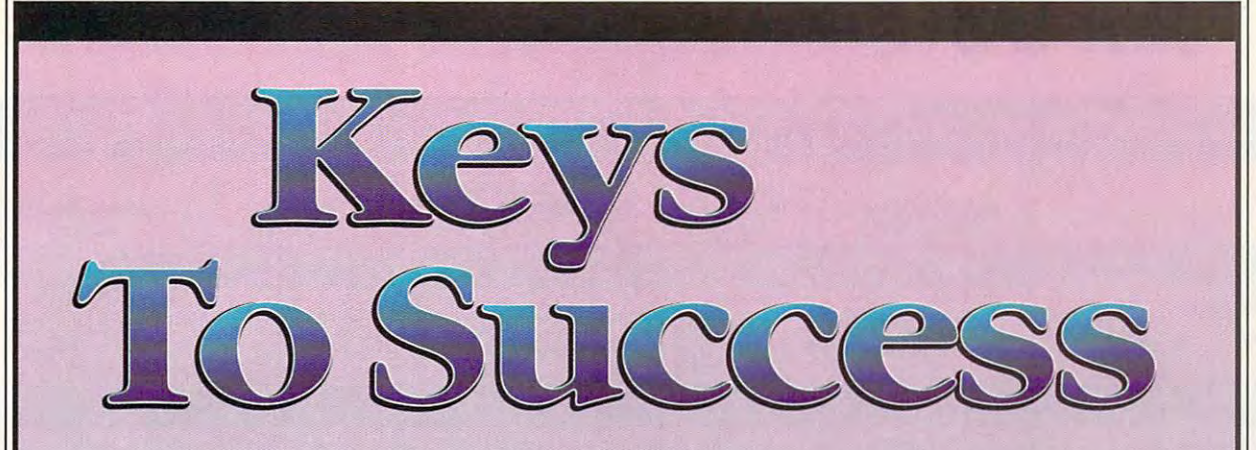

Take Control Of YourFuture With College Degree In Conputer Science *Take Control O/Your Future With A College Degree* **In** *CampUler Science* 

Now you can get the opportunity and earning **Now** you can get the opportunity and earning power a college degree confers—without leaving home and without spending thousands leaving home and without spending thousands of dollars.

### The AICS home study program: **The AICS home study program:**

- « B.S. and M.S. college degree programs B.S. and M.S. college degree programs
- In-depth courses in Programming Languages, Pascal, C, Artificial Languages, Pascal, C, Artificial Intelligence, Software Intelligence, Software Engineering, Com Engineering, Compiler Design, and piler Design, and much more.
- Application and Adams and Adams and Adams and Adams and Adams and Adams and Adams and Adams and Adams and Adams and Adams and Adams and Adams and Adams and Adams and Adams and Adams and Adams and Adams and Adams and Adams • Approved Ada course available
- All courses through All courses through home study home study

### Proven acceptance **Proven acceptance**  in business, industry, **in business, industry,**  and government. **and government.**

Many leading corporations have Many leading corporations have approved the A!CS program for their approved the AICS program for their employees. More than <sup>75</sup> employers have paid employees. More than 75 employers have paid the tuition for their employees, including the tuition for their employees, including a number of Fortune <sup>500</sup> companies and number of Fortune 500 companies and government agencies. government agencies.

### college degree without lowering **college degree without lowering A1CS lowers the cost of a the standards\_**

The academic program includes comprehen The academic program includes comprehensive courses using the same textbooks used in sive courses using the same textbooks used in major universities. Qualified instructors are major universities. Qualified instructors are

> available on telephone help available on telephone help lines.

> > from leading **from leading**  computer **computer Join students companies.**

working in the Computer Science field working in the Computer Science field throughout the U.S. and around the world are throughout the U.S. and around the world are earning their degrees through the AICS non-earning their degrees through the AICS nontraditional program. You can be one of them. traditional program. You can be one of them. Thousands of men and women

companies and the companies of the companies of the companies of the companies of the companies of the companies of

For free catalogue call: catalogue call: Magnolia Avenue Magnolia Avenue Suite <sup>200</sup> Suite 200 Birmingham. AL <sup>35205</sup> Birmingham, AL 35205 *The leading edge of learning* For a free **1-800-767-AICS**  Outside U.S.: 1-205-323-6191 Fax 1-205-328-2229 2101-CCF

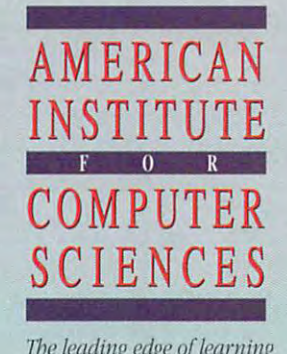

## TEST LAB **TEST LAB**

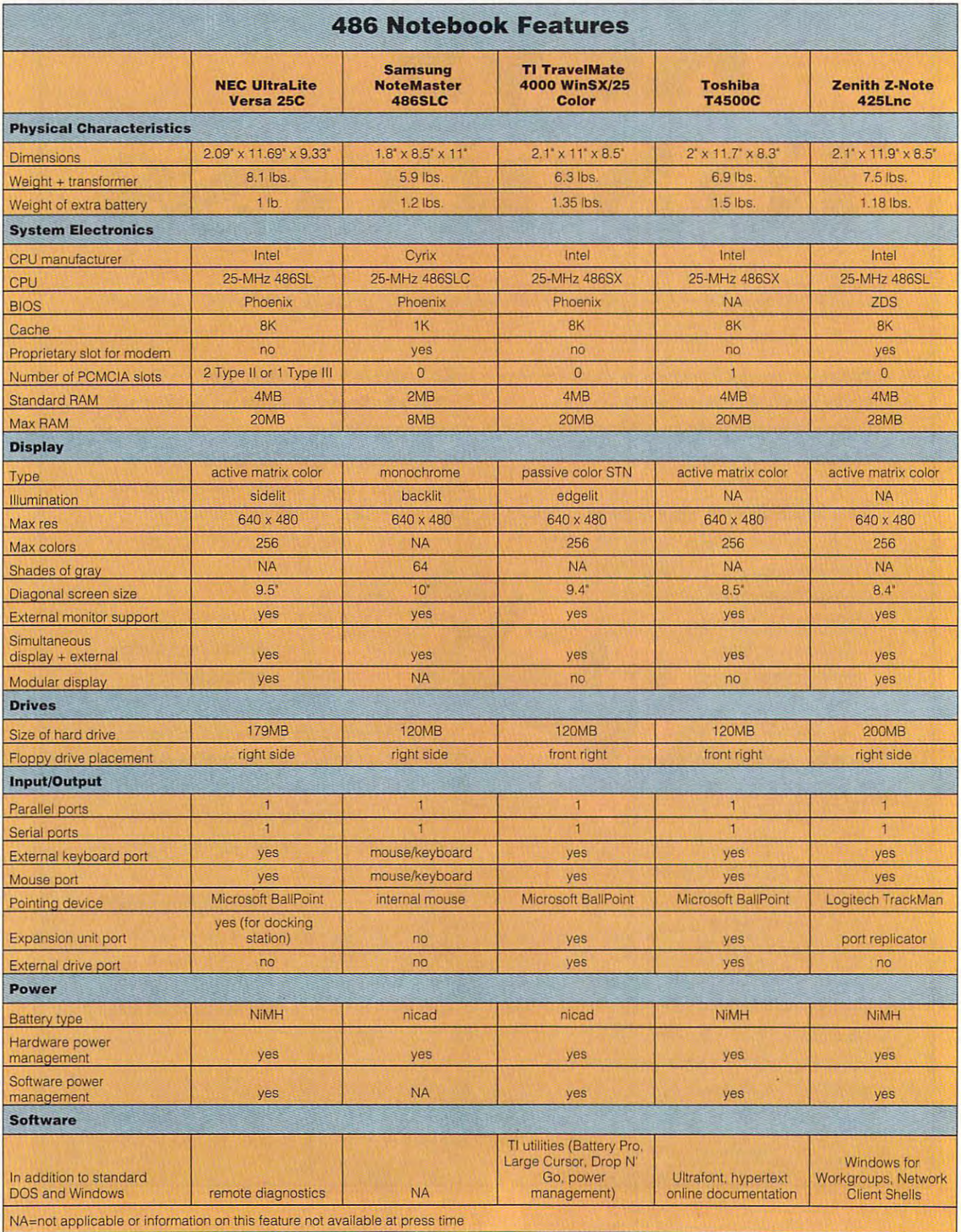
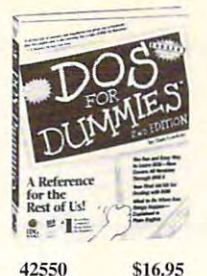

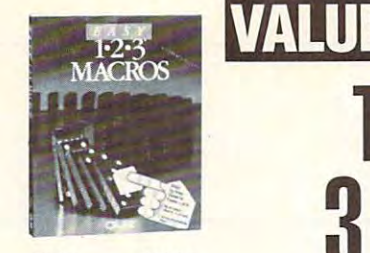

43203 \$19.95

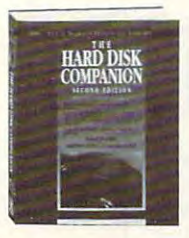

52392 \$24.95

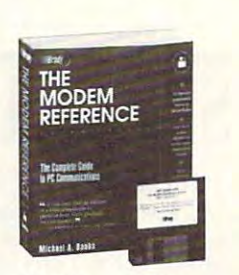

**Example 2** (counts as 2 choices) 63001-2 \$29.95

How to back up your PC

53645 SI5.00

**PRODIGY** 

Ţ.

70565 \$19.95

WINDOWS 3.1

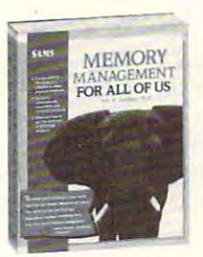

(counts as 2 choices) 61957·2 S29.95

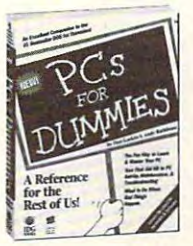

<sup>67517</sup> \$16.95 67517 S16.95

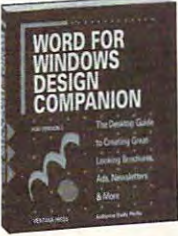

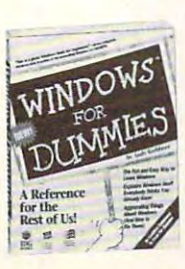

87230 \$16.95

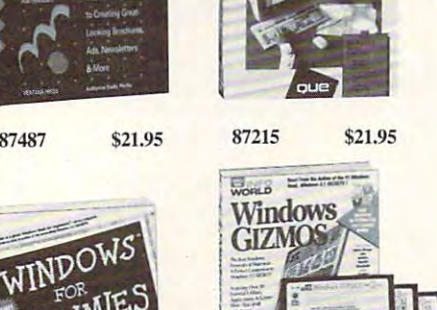

 $\frac{\text{1250}}{\text{1252}}$  (counts as 2 choices) 87148-2 \$39.95

理

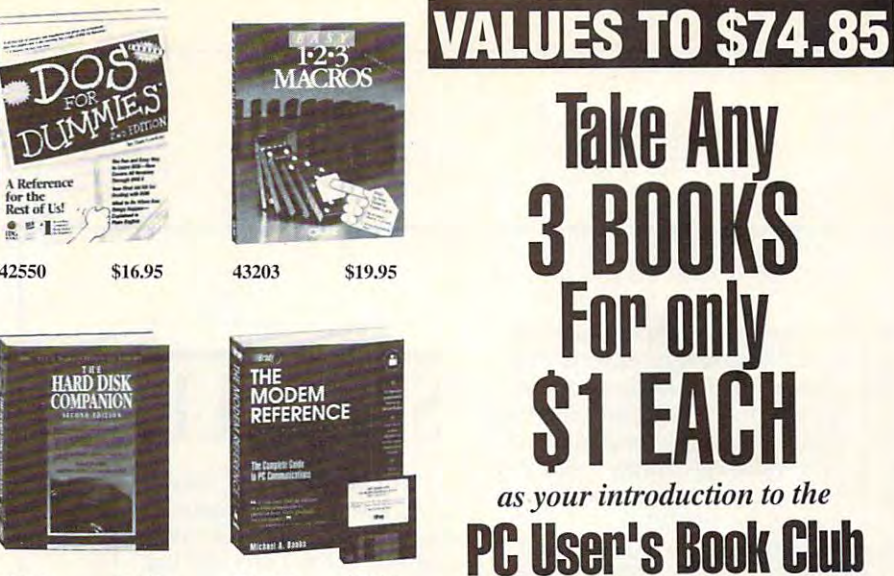

PC User's Book Club You simply agree to buy three more books at 55947 SI9.9594 SI9.9594 SI9.9594 SI9.9594 SI9.9594 SI9.9594 SI9.95 You simply agree to buy three more books  $-$  at significant savings  $-$  within the next 12 months.

(Publishers' prices shown.) (Publishcn;' prices shown.)

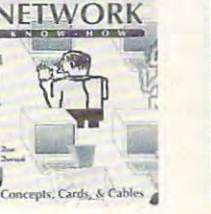

64024 S19.95

73125 \$22.95

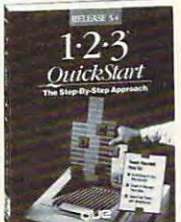

53645 \$15.00 64024 \$19.95 65299-2 \$29.95<br>(counts as 2 choices)

MER

SPEED UP YOUR QuarkXPress<br>FOR WINDOWS

(counts as 2 choices) 73243·2 \$29.95

MEMBERSHIP BENEFITS In addition to getting 3 books for only \$1.00 each when you join, you'll also receive discounts on books you choose to purchase. Discounts generally range choose to purchase. Discounts generally range occasionally even more. • Also, you will immediately become eligible to participate in our Bonus Book Plan, with savings of 50% off the always identical to the publisher's editions. inferior paper and bindings from us. • At 3-4 receive the PC User's Book Club News, describing the coming Main Selection and Alternate Selections, together with a dated reply card. • In addition, up to three times a year, you may<br>receive offers of Special Selections which will be made available to a group of select members. • If you want the Main Selection, do nothing, and it you want the Main Selcction. do nothing, and it another selection, or no book at all, simply indicate your choice on the card and return it by the date specified. You will have at least 10 days to the specified of the specified will have at least 10 days to the specified will have a News, you should receive a book you do not want, we guarantee return postage. want. we guarantee return postage. from 15% to 30% off the publishers' prices, and<br>occasionally even more. • Also, you will imme-<br>diately become eligible to participate in our publishers' prices. • Moreover, our books are always identical to the publisher's editions.<br>You'll never receive an "economy edition" with<br>inferior paper and bindings from us. • At 3-4 week intervals (15 times per year), you will<br>receive the PC User's Book Club News. describreceive offers of Special Selections which will be will be sent to you automatically. • If you prefer another selection, or no book at all, simply indi-<br>cate your choice on the card and return it by the<br>date specified. • You will have at least 10 days to decide. If, because of late mail delivery of the

© Newbridge Communications, Inc.

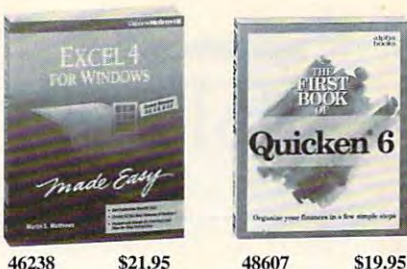

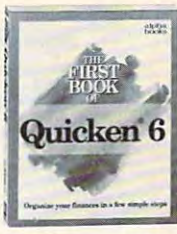

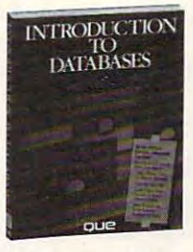

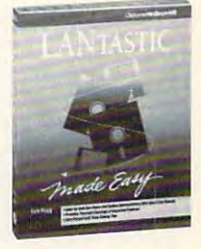

33947 S19.95 57762 *S24.95* 

HOUSEKEE

**TAYTAIRAN** 

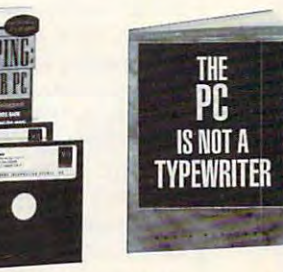

67507 \$24.95 67511 \$9.95

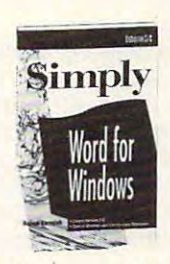

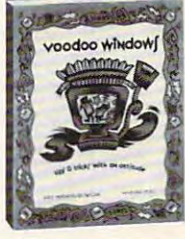

78360 S14.00 83904 S19.93

#### A *Newbridge Book Club*<br>3000 Cindel Drive, Delran, NJ 08370-0001<br>Please accept my application for trial membership<br>Please accept my application for trial membership<br>and send me the three volumes indicated, billing me<br>not) **3 books for \$1.00 each:**<br>Indicate by number the books you want. than one choice. Address \_\_\_\_\_\_\_\_\_ \_\_\_\_\_ \_\_\_\_\_ Apt.  $-1$ (Books purchased for professional purposes may be a<br>tax-deductible expense. Offer good in U.S. and Canada<br>only. Prices slightly higher in Canada.)<br>Compute 9/93 B-BD5 PC User's Book Club<br>A Newbridge Book Club A *Newbridge Book Club*<br>3000 Cindel Drive, Delran, NJ 08370-0001<br>Please accept my application for trial membership<br>and send me the three volumes indicated, billing me<br>only \$1.00 each, plus shipping and handling. I agree<br>to handling charge is added to all shipments.<br>**No-Risk Guarantee:** If I am not satisfied—for any<br>reason—I may return my introductory books within<br>10 days. My membership will be canceled, and I<br>will owe nothing. I I Ji A few expensive books (as noted) count as more  $\mathbf{N}$ City<sub>r</sub> and the contract of the contract of the contract of the contract of the contract of the contract of the contract of the contract of the contract of the contract of the contract of the contract of the contract of th State <u>Zip</u><br>(Books purchased for professional purposes may be a tax-deductible expense. Offer good in U.S. and Canada only. Prices slightly higher in Canada.)<br>Compute W3 W.COMMOdEPT www.commodore.ca

# **TEST LAB**

80486 SL CPU running at 25 MHz CPU running at 25 MHz CPU running at 25 MHz CPU running at 25 MHz CPU running at 25 MHz as the source of its computing computing the source of its computing computing computing computing computing computing computing computing computing computing computing computing computing computing computing computing com ram as the standard complete complete complete complete complete complete complete complete complete complete complete complete complete complete complete complete complete complete complete complete complete complete comp oomph, the RAM can be expandon the RAM can be expanded to be expanded to be expanded to be expanded to be expanded to be expanded to be expanded to be expanded to be expanded to be expanded to be expanded to be expanded to be expanded to be expanded are provided on the 425Lnc. are provided to the 425Lnc. The 425Lnc. The 425Lnc. The 425Lnc. The 425Lnc. The 425Lnc. The 425Lnc. The 425Lnc 80486SL CPU running at 25 MHz as the source of its computing power and comes with 4MB of RAM as the standard comple**ment; for those who need more**  ed up to 28MB. No PCMCIA slots

few words about the A few words about the 425Lnc's comfortable keyboard are in order here, since it is one **are in order here, since it is one**  of the best keyboards I've come of the best keyboards I've come across on an and a laptop of laptop or laptop or laptop or laptop or laptop or laptop or laptop or laptop or laptop or laptop or laptop or laptop or laptop or laptop or laptop or laptop or laptop or laptop or laptop or lap PC. The key tops themselves are PC. The key tops themselves are gently contoured with softly rounded with softly rounded with softly rounded with softly rounded with softly rounded with softly rounded with a softly rounded with a softly rounded with a softly rounded with a softly round ed edges that fit the fingertips ed edges that fit the fingertips well. The action is firm, not well. The action is firm, not "music to the fast touch-typists touch-typists touch-typists touch-typists touch-typists touch-typists touchwill' find it a joy to use. The embedded numeric keypad and dedicated cursor direction keys **dedicated cursor direction keys**  complement the alphanumeric complement the alphanumeric keys, and the and the and the and the and the and the and the and the and the and the and the and the and the and raised dots on them for confirming home row position. across on a notebook or laptop gently contoured with softly round-"mushy," and fast touch-typists embedded numeric keypad and keys, and the F and J keys have ing home row position.

Data input doesn't end with the Data input doesn't end with the keyboard, however, and Zenith covered thai end well by provid covered that end well by providing Logithean pointing and the control of the control of the control of the control of the control of the control of the control of the control of the control of the control of the control of the control of the control of device, which conveniently clips **device, which conveniently clips**  equipped with a dedicated PS/2 excess the product of the distribution of the design of the design of the product of the design of the set of the product of the set of the set of the set of the set of the set of the set of the set of the set of the set o mouse port, which accepts the mouse port, which accepts the plug from the TrackMan's cable plug from the TrackMan's cable ing a Logitech TrackMan pointing onto either side of the 425Lnc. The notebook also comes

er GUI-based applications more er Gui-based applications in the Controller application applications more applications in the control of the control of the control of the control of the control of the control of the control of the control of the control fectly matches that of the fection and the theoretical matches that of the theoretical matches that of the theoretical matches of the the ored trackball "works" with the  $\mathbf{b}$ logo on the notebook. to make using Windows and othefficient. The TrackMan's color per-425Lnc, and the turquoise-colblue-green color of the Zenith logo on the notebook.

Color plays a big part in the 425Lnc, since it comes equipped with aTFT active matrix color dis with a TFT active matrix color display, which measures almost 8.5 play, which measures almost 8.5 include the diagonal lying is a set of the display is a set of the display is a set of the display is a set of clear and bright, providing 640  $\times$ you plug an external SVGA monitor into the 425Lnc, you can use to the 425Lnc, you can use the 425Lnc, you can use the 425Lnc, you can use the 425Lnc, you can use the 425Lnc, resolutions of 800  $\times$  600 with 256 ors. While not the largest color than the largest color than the largest color than the largest color than the largest color than the largest color than the largest color than the largest color than the largest color than LCD I've seen, the 425Lnc's is cer LCD I've seen, the 425Lnc's is certainly one of the best. tainly one of the best. 425Lnc, since it comes equipped inches diagonally. The display is 480 VGA resolution internally; if colors or 1024 x 768 with 16 colors. While not the largest color

The Z-Note 425Lnc is good and the Z-Note 425Lnc is good and the Z-Note 425Lnc is good and the Z-Note 425Lnc is good and the Z-Note 425Lnc is good and the Z-Note 425Lnc is good and the Z-Note 425Lnc is good and the Z-Note 4 choice for discriminating users **choice for discriminating users**  who do not mind spending bit mind spending bit mind spending bit spending bit spending bit spending bit spending bit spending and more for a color notebook that The Z-Note 425Lnc is a good who don't mind spending a bit performs well.

**Circle Reader Service Number 360** 

For coverage of another For coverage of another <sup>486</sup> notebook, The Gate 486 notebook, The Gateway 2000 No. 2000 No. 2000 No. 2000 No. 2000 No. 2000 No. 2000 No. 2000 No. 2000 No. 2000 No. 2000 No. 2000 No. 2000 No. 2000 No. 2000 No. 2000 No. 2000 No. 2000 No. 2000 No. 2000 No. 2000 No. 2000 No. 2000 No. 2000 No. 20 way 2000 Nomad 450DXL, see the review section.

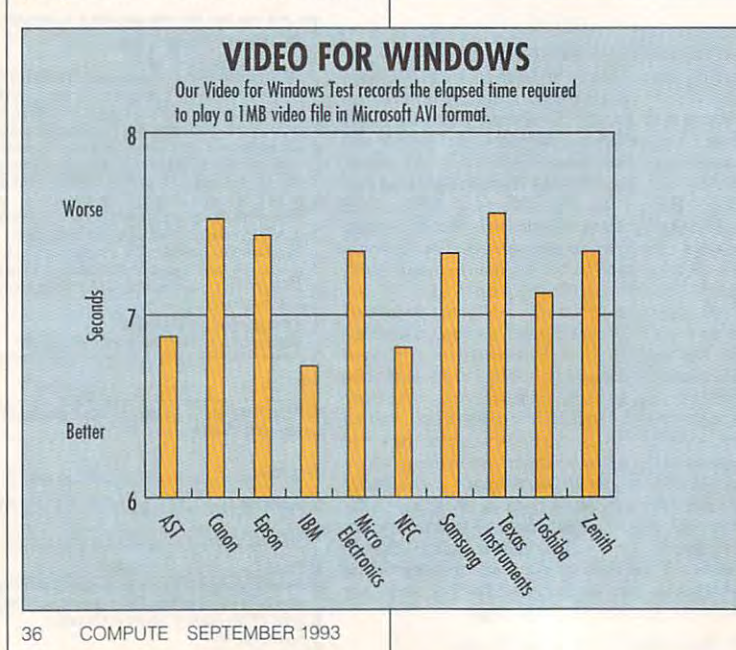

# **SPEAK**

ware or software products ware or software products and products and products are products and products are products and products are products and products are products and products are products and products are products and products are products a an upcoming Test Lab? Let and up to the upcoming Test Lab ? Let  $\mathcal{L}$  Lab ? Let  $\mathcal{L}$  Lab ? Let  $\mathcal{L}$ us know by calling (900) us know by calling (900) 884-8681, extension and a second second second second second second second second second second second second second second second second second second second second second second second second second second second second 7010102 (1001) 2010 10:00:00 (1001) 2010 10:00:00 (1001) 20:00:00 (1001) 20:00:00 (1001) 20:00:00 (1001) 20:00 California 90078). The call California 90078). The call will cost <sup>95</sup> cents per minutes, and 18 or must be 18 or must be 18 or must be 18 or must be 18 or must be 18 or must only on the property of the property of the property of the property of the property of the property of the property of the property of the property of the property of the property of the property of the property of the pr touch-tone phone. Is there a group of hardyou'd like to see covered in 884·8681, extension 7010102 (sponsored by Pure Entertainment, P.O. Box 186, Hollywood, will cost 95 cents per minute, you must be 18 or older, and you must use a touch-tone phone.

#### **A NOTE ON PRICES**

With computer products changing **With computer products changing**  more rapidly than ever and with the second control to the second with the second with the second with the second computer prices can be a tricky computer prices can be tricky and computer prices can be tricky and computer prices of the computation of the **more rapidly than ever and with options more plentiful than ever, business, indeed.** 

It pays to keep the following **It pays to keep the following points in mind:** 

considerably lower than list prices. considerably lower than list prices. In the considerably lower than list prices and the constant of the constant Shopping around helps you find **Shopping around helps you find**  the best price. **the best price. Street and direct prices can be** 

Because computer technology evolves rapidly, a product may have changed by the time of time our results in the time of time our results of time our results of time our r view sees print. A manufacturer may the hard drive, for example. **Because computer technology have changed by the time our re· decide to change the software or** 

Because consumers are more sophisticated than ever about what **sophisticated than ever about what**  they want in computer products and **they want in computer products and**  responded with more options and **responded with more options and**  configurations than ever, one com **configurations than ever, one com·**  puter model may be subject to do zero the subject to do zero. The subject to do not the subject to do you are ens of variations, each with a slightly different price. **Iy different price. because manufacturers have puler model may be subject to doz·** 

At COMPUTE, we make every ef At COMPUTE, we make every el· fort to verify prices and differentiate **fort to verify prices and differentiate**  between the price for a review configuration and the price for **configuration and the price for a**  standard configuration. It's state of the configuration of the configuration of the configuration. It's still good idea, however, to call the **good idea, however, to call the**  manufacturer or vendor to make **manufacturer or vendor to make**  sure that the configuration you **sure that the configuration you**  want matches the price you have **want matches the price you have**  in mind. **in mind. standard configuration. It's still a** 

—MIKE HUDNALL **-MIKE HUONALl** 

Gwww.commodore.ca

### You Won't Beueve You WON'T BEUEVE Your Eyes! YOUR EYESI

u've heard about it, you've read about it, now expe You've heard about it, you've read about it, nowexperience the breakthrough of Microsoft's\* Flight Simulator\* rience the breakthrough of Microsoh's' Flight Simulator' v.5.0 with the breathtaking photo-realism of Mallard Software's new scenery. Software's new scenery.

Never before seen real-time ray traced images take you over terrain so real you'll be checking for seat belt. you over terrain so feol you'll be checking for a seat belt. Layers of realistic clouds wisp past your screen jus! before Layers of realistic clouds wisp past your screen just before completely obscuring your vision. Shadows change completely obscuring your vision. Shadows change according to longitudinal and latitudinal position as the according to longitudinal and latitudinal position as the seasons and weather change along your course. seasons and weather change along your course.

The new satellite sceneries will take you over our The new satellite sceneries will take you over our nation's capital, Washington D.C. and the natural vistas notion's capital, Washington D.C . and the natural vistas of the west coast; Seattle, San Francisco, Los Angeles and of the west coost; Seattle, Son Francisco, Los Angeles and San Diego. These images are so detailed and so real, Son Diego. These images are so detailed and so real, you'll see what it *really* means to have a bird's eye view.

So look for Mallard to bring you the most exciting new products in the coming months that will keep you on the products in the coming months that will keep you on the edge of your seat and above all the rest. edge of your seat and above all the rest.

#### For more information or to order call For more information or to order call 1-8OO-WEB-FEET 1993 Mollard Society And The Control of Control of Control of Control of Control of Control of Control of Control of Control of Control of Control of Control of Control of Control of Control of Control of Control of Contro 1-800-WEB-FEET **C.** 1993 Mallard Software, Inc.<br>Circle Reader Service Number 138

Mallard.

Circle Reader Service Number <sup>136</sup>

# **NEWS & NOTES**

lill Champion Jill Champion

#### No More Blandscapes **No More Blondscapes**

No more staring at a boring monitor, now that Screenies monitor, now that Screenies have arrived. These illustrated have arrived. These illustrated frames for your screen, burst **frames for your screen, burst**ing with color, will rescue you ing with color, will rescue you from "the visual monotony" of lrom "the visual monotony" of your putty-colored monitor your putty-colored monitor and "individualize your work and "individualize your workspace at home and at the of space at home and at the office," says Screenies inventor **fice," says Screenies inventor**  Rusty Schwartz, who also Rusty Schwartz, who also owns an art gallery in Sono owns an art gallery in Sonoma, California. ma, California.

Choosing from the <sup>51</sup> Choosing from the 51 screening in the international product of the international control of the international control of the international control of the international control of the international control of the international control of the in First Edition Collection, for First Edition Collection, for which many of America's top which many of America's top illustrators were commis-**illustrators were commis-**Leaping lizards sioned, you can frame your **make Arts &** monitor with a space station, Letters Jurassic inquisitive news media, mis-ART from chievous kitties at the cat **Computer Support** box, children at school, a rain sure bet. forest, even Ren & Stimpyand much more. **Screenies in the introductory inquisitive news media, mis**and much more.

> Functional Screenies in clude <sup>a</sup> corkboard for posting clude a corkboard for posting notes, a dry-erase memo board, and photo-frame col board, and a photo-frame collection. A line of holiday Screenies is currently in pro Screenies is currently in production. Each design is mount duction. Each design is mounted on sturdy yet flexible art ed on sturdy yet flexible art board, varnished for protec board, varnished for protection, and packaged in a resealable vinyl envelope. At able vinyl envelope. At \$11.95 each, the Velcro-af-\$11.95 each, the Velcro-affixed frames are infinitely inter fixed frames are infinitely interchangeable. changeable. Functional Screenies in-

> Look for the third in the trend in the trend in the control of the trend in the control of the control of the c "computerwear" at computer **"computerwear" at computer**  supply stores and gift and sta supply stores and gift and stationery shops across the U.S. tionery shops across the U.S. For more information, contact **For more information, contact**  Screenies, <sup>18971</sup> Sonoma Screenies, 18971 Sonoma Highway, Sonoma, California Highway, Sonoma, California 95476; (707) 939-6060, (707) 95476; (707) 939-6060, (707) 939-6065 (fax). 939-6065 (fax). Look for this new trend in

#### Double Protection **Double Protection**

Notebooks and laptops don't Notebooks and laptops don't have to take a beating during travel. Colorado-based Double-travel. Colorado-based Doublecase manufactures a line of Eurodesigned attache-style Eurodesigned attache-style cases that offer extra protec cases that offer extra protection for your delicate equip tion for your delicate equipment. What's special about ment. What's special about

each piece is engineered as each piece is engineered as case within case, with **a case within a case, with a**  double wall of tough, high-im double wall of tough, high-impact polyethylene that traps pact polyethylene that traps a cushion of air for extra protection of air for extra protection of air for extra protection of the protection of the protection of the protection of the protection of the protection of the protection of the protection of t tion from impact. The most ver **tion from impact. The most ver**satile Doublecases are mod satile Doublecases are models NB-3600 and NB-4600, which allow you to easily cus which allow you to easily customize your case interior by re **tomize your case interior by re**moving small cubes of foam. moving small cubes of foam. And these two are big And these two are big enough to hold  $17-x$  11-inch notebook computers plus ac notebook computers plus acdouble duty as briefcase, double duty as a briefcase, with extra compartments for with extra compartments for the Doublecase line is that cushion of air for extra protecels NB-3600 and NB-4600, cessories. The NB-4600 does

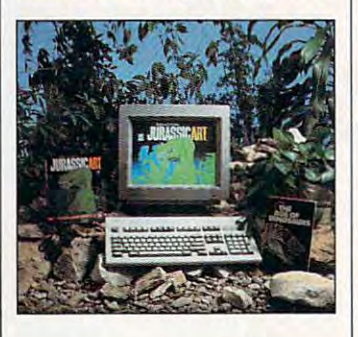

files, pens, and cards. Double-files, pens, and cards. Doublecase prices range from \$60 case prices range from \$60 t<del>o</del> speed to the form the information of the second terms of the second terms of the second terms of the second terms of the second terms of the second terms of the second terms of the second terms of the second terms of contact Doublecase, <sup>5350</sup> contact Doublecase, 5350 North Academy Boulevard, North Academy Boulevard, Colorado Springs, Colorado Colorado Springs, Colorado 80918; (800) 475-0707, (719) 80918; (800) 475-0707, (719) 594-9331 (fax). 594-9331 (fax). to \$200. For more information,

#### Now Hear This **Now Hear This**

Wouldn't it be nice to tell your computer what to do? Voice Blaster from COVOX lets you Blaster from COVOX lets you do just that by adding power do just that by adding powerful voice recognition capabili ful voice recognition capabilities to popular sound cards ties to popular sound cards and keystroke-intensive appli and keystroke-intensive applications. This is an easy-to-cations. This is an easy-touse, entry-level product rather use, entry-level product rather than an expensive, high-end than an expensive, high-end technology that's difficult to technology that's difficult to learn and implement. It's de learn and implement. It's designed to increase your per signed to increase your personal productivity by adding sonal productivity by adding voice command interface **a voice command interface**  that can be tied to keyboard that can be tied to keyboard and mouse macros. **and mouse macros.** 

Corporate PC users, hobby Corporate PC users, hobby-

ists, PC game players, and program developers ail can program developers all can dows business, educational, dows business, educational, and entertainment software ti and entertainment software titles, including dBASE, Fox tles, including dBASE, Fox-Pro, Quattro Pro, Quicken, Pro, Quattro Pro, Quicken, WordPerfect 5.1, and Auto WordPerfect 5.1, and Auto-Electronic Arts, GameTek, Lu-Electronic Arts, GameTek, LucasArts Entertainment, Micro-casArts Entertainment, Micro-Prose, Sir-Tech, and Villa Cres-Prose, Sir-Tech, and Villa Crespo. The system includes po. The system includes a high-fidelity headset (with a microphone and speaker) that crophone and speaker) that connects to your computer **connects to your computer**  via the parallel port. Voice Blaster also works with a variety of existing PC microphone ety of existing PC microphone systems and improves record systems and improves recording capabilities on most pop ing capabilities on most popular sound boards. It requires ular sound boards. It requires Sound Blaster-companies and the second second second second second second second second second second second second second second second second second second second second second second second second second second second s sound board. Suggested retail price is \$119.95. tail price is \$119.95. ists, PC game players, and add voice commands to more than 1000 DOS and Win-CAD as well as games' from a Sound Blaster-compatible

If you would like to know If you would like to know more, contact COVOX, <sup>675</sup> more, contact COVOX, 675 Conger Street, Eugene, Ore Conger Street, Eugene, Oregon 97402; (503) 342-1271, gon 97402; (503) 342-1271 , (503) 342-1283 (fax). (503) 342-1283 (fax).

#### Hot Chip, Cool Solution **Hot Chip, Cool Solution**

 $\cdots$  , and  $\cdots$  are one of  $\cdots$  on  $\cdots$ the new Intel Pentium chips, the new Intel Pentium chips, you could have a hot problem on your hands. The elevated on your hands. The elevated temperature of an uncon **temperature of an uncon**trolled Pentium can cause sys trolled Pentium can cause system halts, UAEs in Windows, tem halts, UAEs in Windows, hard drive data corruption, and total loss of data. and total loss of data. If your machine uses one of hard drive data corruption,

PCubid's Pentium CPU Kool-PCubid's Pentium CPU Kooler, installed on the Pentium er, installed on the Pentium chip, provides an environ **chip, provides an environ**ment fully compliant with In ment fully compliant with Intel's specifications for thermal tel's specifications for thermal control. Incorporating a custom-machined heat sink and tom-machined heat sink and miniature fan, the CPU Kool-a miniature fan, the CPU Kooler includes a temperatureprobe port that allows you to probe port that allows you to add Radio Shack's Micronta add Radio Shack's Micronta digital thermometer as an op digital thermometer as an optional accessory for measur tional accessory for measuring the heat sink temperature ing the heat sink temperature to ensure that the Pentium is to ensure that the Pentium is being adequately cooled. being adequately cooled. With or without the tempera-With or without the tempera-

**Leaping lizards make Arts & LeHers Jurassic ART trom Computer Support**  a **sure bet.** 

C-www.commodore.ca

# **The best sound is not in the cards.**  PORT-ABLE<sub>storundPLUS</sub>

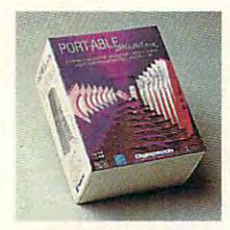

presentations. Make training more effective. training more effective. into your gaming pastimes. Anytime. Anywhere. In fact, if you Anywhere. In fact, if you have a set of the set of the set of the set of the set of the set of the set of the Perk up your And, put some guts are nol a card carrying

member of the computer set, you have to hear PORT-ABLE Sound Plus from DSP Solutions. You know, those real smart people who make simple sound solutions.

PORT-ABLE Sound Plus is the first portable external sound peripheral to deliver 16 Bit CD quality music with stereo audio capabilities. And, since you just plug into your IBM PC or compatible, desktop or laptop parallel port, you do not need an engineering degree or even a do not need an engineering degree or even or even on even or even or even or even or even or even or even or e screwdriver.

**PORT-ABLE Sound Plus to** any other external sound peripherals, you will see When you compare

why anything else is just noise. PORT-ABLE Sound Plus is based on advanced Digital Signal Processing  $t_{\text{c}}$  the so  $\mathcal{L}_{\text{c}}$  and  $\mathcal{L}_{\text{c}}$  is the sowill enjoy the greatest will enjoy the greatest **Digital Signal Processing** technology, so you

sounds. Here is something else that will be music to your ears. PORT-ABLE Sound Plus comes complete with everything you need including a high fidelity speaker and built-in microphone. There is an "Audio-in" for a CD or tape player and a "Line-out" for external powered stereo speakers. Even a built-in smart parallel port pass through so you can keep printing. compression capability with the highest quality

Whether you take your work across the hall or across the country, with PORT-ABLE Sound Plus, you have all the cards you need to play right in your hip pocket. The hinged design lets you flip up the unit if you are short on desk space or lap space. And, the power will always be with you whether you use rechargeable or nonrechargeable AA batteries. PORT-ABLE Sound Plus also comes equipped with an AC/DC power Plus also comes equipped with an AC/DC power

converter.

all the software you need to communicate. Like Lotus Sound™ an OLE server for Windows 3.1. WinReader for Windows 3.1, a handy textto-speech utility. DSP Solution's DOSTalk and DOSReader text-to-speech applications. Show & Tell For Kids™ for As a bonus, you will get

program. It is also Sound Blaster and AdLib program. It is also Sound Blaster and AdLiberta and Adults Sound Blaster and Adults Sound Blaster and Adults S Windows - an easy to use MultiMedia Authoring compatible.

Why compromise on quality, portability, compatibility or affordability? When all the cards are on the table, PORT-ABLE Sound Plus from DSP Solutions is your ace in the hole. Suggested retail is only \$198.95. retail is only the control of the control of the control of the control of the control of the control of the control of the control of the control of the control of the control of the control of the control of the control

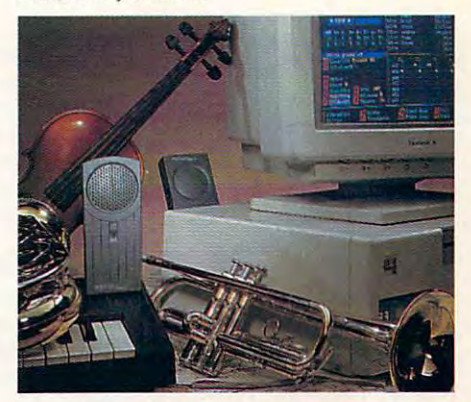

PORT-ABLE Sound Plus, write or call DSP Solutions, or, contact your local dealer. Solutions, or, contact your local dealer. The contract of contact is contact of the contact of the contact of the contact of the contact of the contact of the contact of the contact of the contact of the contact of the con To order or obtain more information about

California 95667. Telephone: (916) 621-1787. Fax (916) 621-2093. Fax(916)621-2093. Sales Office: 550 Main Street, Suite J, Placerville,

> Compatible<br>The Bit Colle<br>The Bit Co<sup>lle</sup> The Bit CD Audio<br>The Bit CD Audio<br>Myanced Padio Advanced Dud<br>Technology DSP

www.commodore.ca

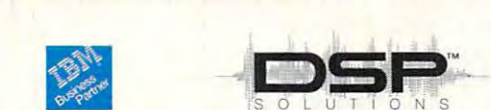

names are trademarks or registered trademarks of their respective owners. names are Irademarks or registered Irademarks or registered Iradematic registers of the spectrum and the interpretational products of the interpretational products of the interpretational products of the interpretational p Circle Reader Service Number <sup>188</sup> **Circle Reader ServIce Number 188 PORT'ABLE Sound Plus is a trademark of DSP Solutions, Inc. All other product** 

ture problem in the problem of the problem and solves the temperature con-beneficial con-temperature con-temperature controt problem for the Pentium trol problem for the Pentium chip —and at very affordable and at very affordable and at very affordable and at very affordable and at very affordable and at very affordable and at very affordable and at very affordable and at very affordable and at ve ble price. Available direct ble price. Available direct from PCU and PCU in the PCU in the PCU and PCU and PCU and PCU and PCU and PCU and PCU and PCU and PCU and PCU and PCU and PCU and PCU and PCU and PCU and PCU and PCU and PCU and PCU and PCU and PCU and PCU and PCU and PCU CPU Kooler is the state in the state of the state of the state of the state of the state of the state of the state of the state of the state of the state of the state of the state of the state of the state of the state of ta Digital Thermometers can be a problem to the problem of the problem of the problem of the problem of the problem of the problem of the problem of the problem of the problem of the problem of the problem of the problem o be purchased at Radio at Radio at Radio at Radio at Radio at Radio at Radio at Radio at Radio at Radio at Radio at Radio at Radio at Radio at Radio at Radio at Radio at Radio at Radio at Radio at Radio at Radio at Radio at Shack stores for about Shack stores for about contact PCU is a contact PCU in the contact PCU in the contact PCU in the contact PCU in the contact PCU in the contact PCU in the contact PCU in the contact PCU in the contact PCU in the contact PCU in the contact PCU in ifornia 95842; (916) 338-1338 ifornia 95842; (916) 338-1338  $\mathbf{v}$ .  $\mathbf{v}$ . ture probe, however, PCubid's Pentium CPU Kooler solves the temperature conchip-and at a very affordafrom PCubid, the Pentium CPU Kooler is \$39.95. Micronta Digital Thermometers can be purchased at Radio \$15.00. For more information. contact PCubid, 6705 Silverthorne Circle, Sacramento, Cal-(voice or fax).

#### **Jurassic Art**

Balance the budget, and the budget, and the budget, and the budget, and the budget, and the budget, and the budget, and the budget, and the budget, and the budget, and the budget, and the budget, and the budget, and the bu capture your product of the second second second second second second second second second second second second second second second second second second second second second second second second second second second secon screens, and cool your Pentium. **Balance the budget, capture your screens, and cool your Penlium.** 

Take a walk through this Jurassic park—er, art—and you'll sic park- er, art- and you'll see versus dancing, which is a versus of the control of the control of the control of the control of the control of the control of the control of the control of the control of the control of the control of the control of t not the vicious killers that run not the vicious killers that run\_ bestseller. Arts & Letters Jurassick art in the first complete drawing and complete the complete drawing and complete the complete three complete three complete three complete three complete three complete three complete three complete three complete thr program from Computer Sup program from Computer Support, incorporates the compa port, incorporates the company's new Flex-Art technology, and the second control of the second control of the second control of the second control of the second control of the second control of the second control of the second control of the second c which allows you to actually which allows you to actually orful, detailed clip art images orful, detailed clip art images of dinosaurs. The program also includes an exceptionally so includes an exceptionally booklet, The Age of Dino saurs, and an online data **saurs, and an online data**base that provides instant ac base that provides instant acpaleontological terms, and maps showing (by state) maps showing (by state) where dinosaur tracks, and the distribution of the second control of the second control of the second control of ries, and exhibits can be see velociraptors dancing. loose in Michael Crichton's sic ART, a complete drawing ny's new Flex-Art technology, customize its hundreds of colwell illustrated informational booklet, The Age of Dinocess to dinosaur facts, charts, where dinosaur tracks, quarfound.

What's more, when you pur What's more, when you purchase Arts Letters Jurassic chase Arts & Letters Jurassic ART, a portion of the sales will be contributed to "Quest will be contributed to "Quest for the African Dinosaur," spon for the African Dinosaur," sponsored by the Institute for the sored by the Institute for the Study of Earth and Man (IS-Study of Earth and Man (IS-EM). ISEM is raising funds to EM). ISEM is raising funds to bring the fossilized skeleton bring the fossilized skeleton of new type of dinosaur of a new type of dinosaur from Malawi, in Africa, to the from Malawi, in Africa, to the United States, where it will be it will be it will be it will be it will be it will be it will be it will be i reassembled and a model of it made. United States, where it will be it made.

Once Malawisaurus comes **Once Malawisaurus comes**  to life in model form, the orig to life in model form, the orig-

supervised by Malawian palestine palestine and the Malawian palestine and the Malawian palestine and the Malawian palestine and ontologists trained under the ISE ISEM at the program of the program. It is a set of the program of the program of the program of the program. inal skeleton will be returned to the citizens of Malawi and supervised by Malawian paleontologists trained under the ISEM program.

Arts Letters Jurassic ART Arts & Letters Jurassic ART retails for the state of your control to the state of the state of the state of the state of the state of the state of the state of the state of the state of the state of the state of the state of the state of the state of contact Computer Support Support Support Support Support Support Support Support Support Support Support Support Support Support Support Support Support Support Support Support Support Support Support Support Support Suppo 1593 Midway Road, Dallas, D. R. (2002). The contract of the contract of the contract of the contract of the contract of the contract of the contract of the contract of the contract of the contract of the contract of the co Texas 75244; (214) 661-8960, Texas 75244; (214) 661-8960, (214)661-5429 (fax). (214) 661-5429 (fax). retails for \$59.95. If you **would like more information,**  contact Computer Support, 15926 Midway Road, Dallas,

#### **It Can Be Done**

Can the federal budget be bal Can the federal budget be balbut consumers say yes. Ban- $\alpha$  . By construction of  $\alpha$  and  $\beta$  ,  $\beta$  , and  $\alpha$ ner Blue released its Uncle ner Blue released its Uncle Sam's Budget Balancer soft Sam's Budget Balancer software last fall, offering it free to ware last fall, offering it free to all consumers as <sup>a</sup> public serv all consumers as a public service to help increase American ice to help increase American taxpayers' and the taxpayers' and the second control to the control of the control of the control of the control of budget crisis. Banner Blue budget crisis . Banner Blue says the response was out says the response was outstanding. Results from the standing. Results from the company's customer survey **company's customer survey**  show that while many of show that while many of those who used the program those who used the program are personal and personal and personal about the government of the government of the government of the government of ernment's current solutions to **ernment's current solutions to**  the budget problem, the problem, the problem, the problem, the problem, the problem, the problem, the problem, cent of those who tried the pro cent of those who tried the pro $g$ ram have already balanced balanced balanced balanced balanced balanced balanced balanced balanced balanced balanced balanced balanced balanced balanced balanced balanced balanced balanced balanced balanced balanced bal the budget themselves. For the budget themselves are the budget themselves are the budget themselves. For the budget of the budget of the budget of the budget of the budget of the budget of the budget of the budget of the those who want to tackle fis those who want to tackle fiscal year 1994, Banner Blue is cal year 1994, Banner Blue is offering an upgraded version offering an upgraded version of Budget Balancer for of Budget Balancer for S19.99 plus \$4.00 shipping \$19.99 plus \$4.00 shipping (39500 Stevenson Place, (39500 Stevenson Place, Suite 204, Fremont, California Suite 204, Fremont, California 94539; 510-794-6850, 510- 94539; 510-794-6850, 510- 794-9152 [fax]). 794-9152 [fax)). anced? Congress says no, taxpayers' awareness of the are pessimistic about the govthe budget problem, 52 pergram have already balanced the budget themselves. For

One response from One response from a Brooklyn Park. Minnesota, cus Brooklyn Park, Minnesota, customer summed up the feeling tomer summed up the feeling for most users—and probably for most users-and probably most frustrated American tax most frustrated American taxpayers: "The program al payers: "The program allowed me to see that work able solution to the budget able solution to the budget problem is possible ... so problem is possible ... so why can't the government why can't the government come up with a solution?" lowed me to see that a work-

#### Capture It All **Capture It All**

Screen shots don't have to be Screen shots don't have to be <sup>a</sup> hassle. Collage Complete, 27408. a hassle. Collage Complete, 27408. 0

the easy new screening ture and the easy of program from Inner Media, is **program from Inner Media, is**  complete image-handling a complete image-handling system for both DOS and Windows and Windows and Windows and Windows and Windows and Windows and Windows and Windows and and catalogs images fast. Capand catalogs in the catalogs in the capacity of the capacity of the capacity of the capacity of the capacity of the ture all or a cropped portions and portions ous formats supported, including the property of the supported, including the supported of the supported, including the supported of the supported of the support of the support of the support of the support of the support ing PCX, TIF, GIF, Targa,  $\mathbb{R}^n$ , and  $\mathbb{R}^n$  is color, in color, in color, in color, in color, in color, in color, in color, in color, in color, in color, in color, in color, in color, in color, in color, in color, in color, in color, in c black-and-white, and dithered black-and-white, and dithered or true gray. The program is a program of the program of the program is a program of the program of the program unique "countdown" timer al **unique "countdown" timer al**lows you to make your picture just right, and with Preview mode, you're sure to save the mode, you're sure to save the right screen the first time the first time time of the first time of the first time of the first time of the first time of the first time of the first time of the first time of the first time of the first time of the first **the easy new screen-capture**  system for both DOS and Windows that captures, converts, ture all or a cropped portion of a screen-with or without the cursor-in one of numerous formats supported, includ-BMP, and JPEG, in color, or true gray. The program's lows you to make your picture just right, and with Preview right screen the first time **around.** 

Use the image-cataloging Use the image-cataloging system to group, save, and re system to group, save, and retrieve related images, and trieve related images, and tion of thumbnails for easy se tion of thumbnails for easy selection, conversion, or print ing. Borders of any color can ing. Borders of any color can be added, as well as text, rec be added, as well as text, rectangles, and other objects. tangles, and other objects. A powerful set of batch-style op powertul set of batch-style operations allows you to modify erations allows you to modify and/or print several images in and/or print several images in one operation. Collage Complete fully supports Windows plete fully supports Windows 3.1 Drag & Drop, Twain scanners, Kodak Photo CD-ROM ners, Kodak Photo CD-ROM images, and much more. **images, and much more.**  Easy enough for anyone to Easy enough for anyone to use, Collage Complete retails use, Collage Complete retails for \$199. Current owners of for \$199. Current owners of Collage Plus can upgrade di Collage Plus can upgrade directly through Inner Media for \$59. For more information, con \$59. For more information, contact Inner Media, <sup>60</sup> Plain tact Inner Media, 60 Plain Road, Hollis, New Hampshire Road, Hollis, New Hampshire 03049; (800) 962-2949, (603) 03049; (800) 962-2949, (603) 465-7195 (fax). 465-7195 (fax). then view them as a collec**lection, conversion, or print-**

Companies or public relations Companies or public relations "News & Notes" should send information along with a color slide or transparency to News slide or Iransparency 10 News Notes, Attention: Jill Cham & Noles, Attenlion: Jill Champion, COMPUTE, <sup>324</sup> West pion, COMPUTE, 324 Wesl Wendover Avenue, Suite 200, Greensboro, North Carolina Greensboro, North Carolina firms with items suitable for Wendover Avenue, Suite 200,

Only ICS gives you the most powerful IBM-compatible 386SX computer available in any Desktop Publishing & Design Course!

### Get into a money-making career in **Desktop Publishing & Design**

Microsoft Software Dot New Your creeky Publisher.

The U.S. Dept. of Labor states that many highly-based and understanding the U.S. Dept. of Labor states that many highly-based and qualified Desktop Publishing Design Specialists are *qualified Desktop Publishing* & DesigN *Specialists are*  earning over \$30,000 <sup>a</sup> year. And the desktop eamillg over *\$30,000* a year. *Amltbe desktop*  publisbing field is targeted for bigber-than-average growth throughout this decade and beyond! *The U.S. Dept. of Labor states that many highly-*

Windows and DOS 5.0

あ **COURSE INCLUDES ALL THIS** 

**MORE!** 

Microsoft<br>MS-DOS 5

#### 386SX Personal Computer includes: 386Sx Personal Computer includes:

=-

high-speed central megabyte RAM • high-speed central • 1 megabyte RAM

114 inch VGA month VGA monitor and the Company of Company and Company and Company of Company and Company of Co

24-pin printer<br>with high

Matrix Printer

graphics

- 
- processing unit high-density 1/2" floppy processing unit high-density 3 1/2" floppy
- <sup>40</sup> megabyte IDE hard drive disk drive 40 megabyte IDE hard drive disk drive \* full expansion capabilities \* Microsoft compatible mouse 14 inch VGA monochrome monitor

'-;:~~.:- -=-~'='::.~- -=-..... - -

pina<br>An F

阿门

Desir<br>An E

**COR SUN FOR** 

**Opportunities** Opportunities DTP Career Manual

Gives valuable advice on<br>how to create a winning resume, and lists the many places where you can<br>pursue a career in desktop publishing and design.

 $\setminus$ 

Includes layout boards, T-square, "non-repro" blue pencil artist's knives, eraser and glue stick.

### **I** rain at home to enter one of the fastest-growing, highest-paying computer careers!

Only ICS, the world's leader in home study, gives you hands-on training with a highperformance 386SX computer so you master the perfonnance 386Sx computer SO rou master the latest innovations in desktop publishing latest innovations in desktop publishing & design. You can complete your training in just design. You can complete your training in just months...you <sup>11</sup> even be able to start making months ... you'll even be able to stan making money before you finish your course. money before you finish your course.

Our computer specialists have spared no OUf computer specialists have spared no effort in ensuring that this is the finest effort In ensuring that this is the fmest desktop publishing design course available desktop publishing & design course available through home study. through home study.

#### Compare ICS training—you get Compare ICS training-you get better equipment/lower tuition! better equipment/lower tuition!

Don't be confused by other schools that try to duplicate ICS training. Check the facts by sending for our free information package. With sending for our free infonnation package. With our course you receive all the professional our course you receive all tbe profeSSional equipment shown above...you learn virtually equipment shown above ... you learn virtually every facet of desktop publishing & design...and you receive an accredited ICS Career Diploma that identifies you as qualified Desktop Ihal identifies you as a qualified Desktop Published Design Specialist. Executive Design Specialist. Executive Design Specialist. Executive Design Specialist. Executive Design Specialist. Executive Design Specialist. Executive Design Specialist. Executive Design Sp know ICS because of the over <sup>10</sup> million men know ICS because of the over 10 million men this—better equipment, better instruction—for less tuition than other home-study desktop less tuition than mher home-study desktop publishing design courses! publishing & design courses! Publishing & Design Specialist. Employers and women who have trained with us, All

#### You receive a 386SX IBM-compatible personal computer system! computer system!

ICS sets the state in the standard in the state of the state  $\mathbf{I}$  , as another of the publishing & design training with a lightning-fast 386SX computer. You'll use it to create newsletters, 386Sx computer. You'll use it to creale newsletters, brochures, resumes, catalogs, flyers and hundreds brochures, resumes, catalogs, flyers and hundreds of other documents. of Olher documents. ICS sets the standard in home-study desktop

DEED THEE

#### ICS hands-on training is the key to your ICS hands-on training is the key to your successful future in desktop publishing design! successful future in desktop publishing & designl

You get practical, real-world experience on your 386SX computer with the professional software we've included in the course. You receive *Microsoft*<sup>\*</sup> *Publisber* that gives you the page layout, text and graphic tools you need to create your own top-quality publications. We've also included top-quality publications, We've also included *Microsoft*<sup>\*</sup> *Windows*<sup>\*</sup>, the applications management program that makes working with any software a quick, efficient and easy task. And you'll even receive *Microsoft*\* DOS\* 5.0. receive Microsoft<sup>®</sup> DOS<sup>\*</sup> 5.0.

#### ICS provides the fastest and easiest way to learn ICS provides the fastest and easiest way to learn desktop publishing design so you can start desktop publishing & design so you can start toward an exciting new career in just a few months! months!

Our unique training method gets you "up to speed" fast...makes you competent with the latest technology in desktop publishing. After you graduate, you can use your training to apply for a variety of jobs in the desktop publishing field working for jobs in the desktop publishing field working for

Circle Reader Service Number <sup>110</sup> Circle Reader Service Number 110

advertising agencies, newspapers, corporations, publishing houses or any of a thousand other businesses...or start your own home-based desktop publishing business. businesses...or start your own home-based

'. -

**ACCRED** 

**ENTERY** 

#### Your career in desktop publishing & design begins with the big, full-color FREE begins with the big. full-color FREE information package we send you.

Get all the facts you need on our revolutionary Get all the facts you need on our revolutionary desktop publishing & design course.

Send for free information that describes how ICS training can start you toward a highpaying career as a Desktop Publishing Specialist. Publ g pecial~t.

Mail the postage-paid card at left today. If card is missing, mail card is missing, mail coupon below. coupon below. •

ll'hone

 $...$ 

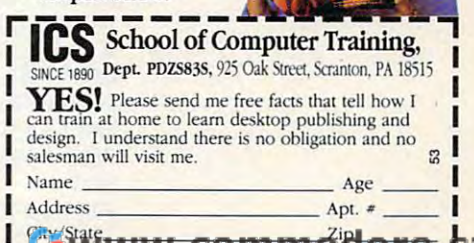

ww<u>, commodore.</u>c

# **FEEDBACK**

#### Save That Screen

ed with a BASIC program in a format that I can do something with. thing with. ATLANTA, GA I want to save a screen creat-JIM BROWN

the screen as a BMP file, the kind of file you could use as a Windows wallpaper file or load into Windows Paintbrush (or any program that can (or any program that can load BMP files and BMP files and BMP files and BMP files and BMP files and BMP files and BMP files and BMP files and Here's a routine written in OBA-SIC that saves whatever's on load a BMP file) to edit.

#### SCREEN 12

Screens you can use you can use you can use you can use you can use you can use you can use you can use you can use sorts you can count of the country of the country of the country of the country of the country of the country of the country of can find, microscopic can find, microscopic can find the control of the control of the control of the control of the control of the control of the control of the control of the control of the control of the control of the you can program, and you can program, and applications you consider the problem of the contract of the contract of the contract of the contract of the contract of the contract of the contract of the contract of the contract of the contract of the contract of the c can run once days and can run once days and can run on the control of the control of the control of the control of the control of the control of the control of the control of the control of the control of the control of th Screens you can use, sorts you can count on, ports you can find, mice applications you can run once a day

DIM b(1345), a&(16) DIM b(1345), a&(16)  $a\&(i) = INT(RND \star 64) + INT(RND)$ and a set of the set of the set of the set of the set of the set of the set of the set of the set of the set of the set of the set of the set of the set of the set of the set of the set of the set of the set of the set of  $*$  64)  $*$  256 + INT(RND  $*$  64)  $*$ PALETTE USING a&(0) PALETIE USING a&(O) remove come communications are a rem and an an an annual routine routine and an annual routine and an annual routine and an annual routine and REM just to put something on REM iust to pul somelhing on LINE (i, 0)-(i, 480), i AND 15 GET(0, 0)-{200, 16), <sup>b</sup> GET (0 , 0)-(200, 16), b LINE (0, 0)-(200, 16), 0, BF LINE (0 , 0)-(200, 16), 0, BF LOCATE 1, <sup>1</sup> c& a&(cur 15)  $\mathcal{L} = \{x_1, x_2, \ldots, x_n\}$  . The curve of the curve of the curve of the curve of the curve of the curve of the curve of the curve of the curve of the curve of the curve of the curve of the curve of the curve of the curve  $FOR$  i = 0 TO 15 65536 **NEXT** cur=O REM Place draw routine here. REM The following lines are REM a dummy drawing routine REM the screen.  $FOR i = 0 to 639$ **NEXT** GDSU8 SAVESCREEN END SAVESCREEN: LOCATE 1, 1  $c\& = a\&(cur + 15)$  $b& = a&(cur)$ 

a&(cur 15) <sup>63</sup> a&(cur + 15) = 63 PALETTE USING a&(cur) INPUT "Filename: ", FILES INPUT " Filename: ", FILES a&|cur 15) <sup>=</sup> c& a&(cur + 15) =<br>a&(cur) = 0 PALETTE USING a&(cur) PUT(0, 0), b, PSET IFfile\$=""THEN RETURN IF lileS="" THEN RETURN OPEN FILES FOR OUTPUT AS #1 OPEN FILES FOR OUTPUT AS #1 RESTORE bmpdata READ a: PRINT #1, CHR\$(a); READ a: PRINT #1, CHRS(a); NEXT NEXT  $a\&$ (cur) = 63 + 256 \* 63 + 65536 \* 63 PALETIE USING a&(cur)  $a\&(cur + 15) = c\&$ PALETIE USING a&(cur) PUT (0, 0), b, PSET RESTORE bmpdala  $FOR$  i = 0 TO 53  $FOR$  i = 0 TO 15

FOR OT0 <sup>15</sup>

 $65536 * 63) / 65536$  \* 4); PRINT #1,  $CHR$(((a\&(cur + i) AND$  $256 * 63$  /  $256$   $* 4$ ; <sup>256</sup> 63)/256) 4); PRINT #1, CHRS((a&(cur + i) AND PRINT #1, CHR\$(0); PRINT #1, CHRS(O); CHRS(O); CHRS(O); CHRS(O); CHRS(O); CHRS(O); CHRS(O); CHRS(O); CHRS(O); CHRS(O); CHRS(O); CHRS(O); CHRS(O); CHRS(O); CHRS(O); CHRS(O); CHRS(O); CHRS(O); CHRS(O); CHRS(O); CHRS(O); CHRS(O); CHRS(O); CHRS(  $point\$  =  $"$ GET (0, 0)-(10, 479), b  $\sim$  100  $\sim$  100  $\sim$  LINE (U, 481)-(9, 1 + 1), c, BF<br>FOR j = 0 TO 639 STEP 2 FOR TO <sup>639</sup> STEP point\$ = point\$ + CHR\$(POINT(j, i) \* 16 + POINT $(i + 1, i)$  $PRINT #1, point$ ; : point\$ = "" PUT (0, 0), b, PSET PUT(0, 0), b, PSET  $a\&$ (cur) = b $\&$ PRINT #1, CHRS(((a&(cur + i) AND  $63) * 4$ : **NEXT**  $FOR$  i = 479 TO 0 STEP -1  $c = (c + 1)$  AND 15 LINE (0, 481)-(9, i + 1), c, BF **NEXT NEXT** CLOSE **RETURN** 

#### bmpdata: hmndata:

DATA 66, 77, 118, 88, 2, 0, 0, DAIA 66, //, 118, 88, 2, 0, 0, 0<br>DATA 0, 0, 118, 0, 0, 0, 40, 0 DATA0, 0, 128, 2, 0, D, 224,1, DAIA V, V, 128, 2, V, V, 224, 1, V<br>DATA 0, 1, 0, 4, 0, 0, 0, 0, 0, 0 DATA 88, 2, 0, 132, 61, 0, 0, <sup>132</sup> DATA 88, 2, 0, 132, 61 , 0, 0, 132 DATA 61, 0, 0, 0, 0, 0, 0, 0, 0, DATA 61 , 0, 0, 0, 0, 0, 0, 0, 0, 0 DATA 0, 0, 0, DATA 66, 77, 118, 88, 2, 0, 0, 0 DATA 0, 0, 128, 2, 0, 0, 224, 1, 0 DATA 0, 0, 0, 0

#### Sort of a Problem

I want to sort a file, but not want to some to some to some that the south of the south of the south of the south of the south of the south of the south of the south of the south of the south of the south of the south of the south of the south of the so based on the first character in based on Ihe first characler in each line. Can you show me when you show me will be a shown me will be a shown me will be a shown me will be a Basic program that will accept the control of the control of the control of the control of the control of the control of the control of the control of the control of the control of the control of the control of the control complish this? complish this? GROSSE POINTE FARMS, MI each line. Can you show me a BASIC program Ihat will ac-CHAR THEUNE

<sup>A</sup> BASIC program would be easy enough to write, but why easy enough to write, but why not just use the MS-DOS company in the MS-DOS company in the MS-DOS company in the MS-DOS company in the MS-DOS company in the MS-DOS company in the MS-DOS company in the MS-DOS company in the MS-DOS company in the MS-DOS mand Sortizum and Sortizum and Sortizum and Sortizum and Sortizum and Sortizum and Sortizum and Sortizum and S  $\cdots$  . The arrangement files in all  $\cdots$  and  $\cdots$ phanumeric order according phanumeric order according  $\mathcal{L}$  is the decay of  $\mathcal{L}$  and the community of  $\mathcal{L}$  is far and  $\mathcal{L}$ sort based on the second char acter in a line, use the command SORT 1+2. To sort in re mand SORT /+2. To sort in reverse order, use Society I and A BASIC program would be not just use the MS-DOS command SORT? Usually, SORT is used to arrange files in alto the first character in each line, but this command is far more flexible than that. To sort based on the second charverse order, use SORT / R.

The newer versions of DOS The newer versions of DOS have help built in. To see all have help built in. To see all the things that SORT can do, the things that SORT can do, type sort /?.

#### BASIC Appreciation BASIC Appreciation

thanks to your publication for including BASIC in its monthincluding BASIC in its month of the interest of the interest of the interest of the interest of the interest of the interest of the interest of the interest of the interest of the interest of the interest of the interest o ly coverage of the computer ly coverage of the computer I would like to express my world.

that BASIC is a less-than-useas someone who uses it reguas someone who uses it regulates it regulates in the control of the control of the control of the control of t ing it, I am glad that not all ing it, and the interest of an am glad that not all the interest of an am glad that not all that  $\alpha$ feel this way. The control this way, the control to the control to the control to the control to the control to the control to the control to the control to the control to the control to the control to the control to the c I understand that some say ful language, but, speaking larly and is constantly studyfeel this way.

hope that you will contin I hope that you will continer world as well and completeer world as well and complete ly assumed to the past of the past of the past. As you have in the past of the past. As we have the past of the a reader, I never stop learning from your publication. ing from your publication. DELTA, OH ue to cover all of the computly as you have in the past. As DIRK R LAUBER

#### Remouse

SIC. I decided to make a menu program for running all menu program for running all my other programs. Every my other programs. Everything works fine, but it is key and the second the second state of the second state of the second state of the make use of the mouse in QBASIC. Is there any way to OBASIC. Is there any way to CALGARY, AB My language of choice is BAthing works fine, but it's keyboard-driven, and I'd like to do this? MARIUS ZYQYK

Probably not in QBASIC, but a routine for accepting mouse in put in the control of the put in the control of the control of the control of the control of the control of the control of the control of the control of the control of the control of the control of the control of ran in "Tips & Tools" in April 1992. Here's a shorter program for getting mouse data. gram ior getting mouse data. with the library QB.QLB. To with the library OB.OLB. To do this, start up this, start up the control of the control of the control of the control of the control of the control of the control of the control of the control of the control of the control of the control of the contr with the command QB /L with the command OB /L Probably not in OBASIC, but mouse input into OuickBASIC You have to run QuickBASIC do this, start up OuickBASIC OB.OLB.

REM Original program by REM Original program by REM Mike Konesky ot REM Pittsburgh, Pennsylvania REM Pillsburgh , Pennsylvania SINCLUDE: qb.bi" , SINCLUDE: 'qb .bi' DECLARE SUB hide () DECLARE SUB hide ()  $\blacksquare$ DECLARE SUB getm (k%, x%, y%) DIM SHARED Inregs AS RegType, DIM SHARED Inregs AS RegType , Outregs AS RegType getm k%, x%, y% getm k%, x%, y% LOCATE 1, <sup>1</sup> LOCATE 1, 1 REM Mike Konesky 01 DECLARE SUB show () Oulregs AS RegType DO

# Bad Daying the Commission of the Commission of the Commission of the Commission of the Commission of the Commission of the Commission of the Commission of the Commission of the Commission of the Commission of the Commissio **in Baudad!** •

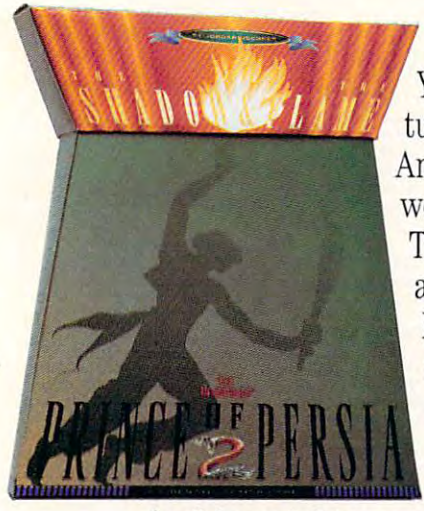

You've been cast out of the palace as a beggar. The princess has turned against you. The particle was also against your head on skewer. The particle was also want was well want And you haven't even had breakfast yet. This is not good.  $\bullet$  It gets worse. One minute you're fleeing for your very life across roof tops. worse. One minute you're fleeing for your very life across roof tops. The next, you find yourself washed up on a desert island...or amidst ancient ruins, face to face to face with discussed to face  $\alpha$  and boy is its intermediate of  $\alpha$  is its intermediate head (and boy is its intermediate of  $\alpha$  is its intermediate of  $\alpha$  is its intermediate of  $\alpha$  is hungry. This is really not good, it you studied upon quicks and a really not good, it you say that is really a really a really a real of the studies of the studies of the studies of the studies of the studies of the studie serpents, spikes, magic spells, a skeleton with a sick sense of humor. and then...well...things get just a mite tricky.  $\bullet$  Introducing *Prince of Persia 2<sup>®</sup>: The Shadow & the Flame™* Some call it a dozen Arabian Nights movies rolled into one. Actually, it's your worst Arabian Nights movies rolled into one. Actually, it's your worst turned against you. The palace guards want your head on a skewer. ancient ruins, face to face with a disembodied head (and boy is it hungry!). This is *really* not good.  $\bullet$  You stumble upon quicksand,<br>serpents, spikes, magic spells, a skeleton with a sick sense of humor,

Arabian nightmare. So get some sleep. Once this **the Hermann**, it's your wors swashbuckler begins, you may never sleep again.  $\sim$  **DIU** 

## and the control of the control of the control of the control of the control of the control of the control of the control of the control of the control of the control of the control of the control of the control of the cont

#### PULSE-QUICKENING ACTION • RICH MOVIE-LIKE STORY AND SOUNDTRACK • INCREDIBLY REALISTIC ANIMATION **(**

CINEMATIC ACTION GAME BY JORDAN MECHNER ● SUGGESTED RETAIL PRICE: \$69.95 (MS-DOS VERSION). SEE YOUR LOCAL DEALER OR CALL l-800-521-6263 AND REFER TO CODE 261 TO ORDER AT A 25% SAVINGS. • REQUIRES 10 MHZ 286 OR FASTER MACHINE. HARD DRIVE AND VGA REQUIRED. C1993 Brøderbund Software, Inc. Prince of Persia is a registered trademark and The Shadow & the Flame is a trademark of Brode Mund Software, when the reserve of

### **FEEDBACK**

PRINT x%, y%, k%, "Press both PRINT x%, Y%, k%, " Press both mouse but to end program. The contract of the contract of the contract of the contract of the contract of the contract of the contract of the contract of the contract of the contract of the contract of the contract of the LOOP WHILE k% <> LOOP WHILE k% <> 3 mouse buttons to end program." hide END

 $\text{Inregs.} \text{ax\%} = 3$ CAL<mark>l</mark> INTERRUPT(&H33, Inregs, CALL INTERRUPT(A) International International International International International International International International International International International International International International Internat Outregs) Outregs) x Outregs.com and the control of the control of the control of the control of the control of the control of the control of the control of the control of the control of the control of the control of the control of the contr  $k\% = 0$ utregs.bx% END SUB SUB getm  $(k\%, x\%, y\%)$  $x\% = 0$ utregs.cx% / 8 + 1  $y\% = 0$ utregs.dx% / 8 + 1

 $\ln$ regs.ax% = 2 Outregs) Outregs (Caroline of the Caroline of the Caroline of the Caroline of the Caroline of the Caroline of the Caroline of the Caroline of the Caroline of the Caroline of the Caroline of the Caroline of the Caroline of the Carol SUB hide CALL INTERRUPT(&H33, Inregs, END SUB

 $Inregs.ax\% = 1$ CALL INTERRUPT(&H33, Inregs, CALL INTERRUPT(&H33, Inregs, Outregs) Outregs) SUB show END SUB

#### An Ez in Every Port

In the May Test Lab on tape drives, In the May Test Lab on tape drives, product information for the Irwin product information for the Irwin EzPort was accidentally left out. The 250MB EzPort lists for S548, and 250MB EzPort lists for \$548, and a For more information, contact Maynard For more information, contact Maynard Electronics, division of Conner Periph Electronics, a division of Conner Peripherals, at (800) 222-5871, Maynard of erals, at (800) 222-5871. Maynard offers <sup>a</sup> one-year warranty on the fers a one-year warranty on the EzPort was accidentally left out. The 120MB version is available for \$448. EzPort.

In the July issue, the article on Bl-In the July issue, the article on Bl-OSs is accompanied by the sidebar OSs is accompanied by the sidebar "Flash BIOS," which contains the state "Flash BIOS," which contains Ihe statement that updating a flash BIOS can only be accomplished with specialized ly be accomplished with specialized equipment. That is incorrect. A flash BI-OS can be upgraded by the user, as OS can be upgraded by the user, assisted by a utility that can be downloaded from the computer manufacturer's ed from the computer manufacturer's BBS.

THE EDITORS .

#### Better 1DAY

Here's a better solution to the problem of running a program only once a day. It's better because it doesn't use BA It's betler because it doesn't use BA-SIC, so it accomplishes in about <sup>3000</sup> SIC, so it accomplishes in about 3000 bytes what your solution ("Feedback," bytes what your solution ("Feedback," April 1993) took 80K to do. There are April 1993) took 80K to do. There are three batch files. The first is called three batch files. The first is called 1DAY.BAT.

44 COMPUTE SEPTEMBER 1993

DOIT ECHO !!! %TODAY% > !!#.BAT REM This is where you should REM put the commands to REM only want to run once REM only want to run once REM CARD AND THE REMANDED OF THE ANNUAL METAL @ECHO OFF ECHO I MORE I DATE> !@#.8AT CALL I@# IF NOT EXIST I!#.BAT GOTO DOlT CALL !!# IF %LASTDATE%==%TODAY% GOTO END REM This is where you should REM put the commands to REM run the programs you REM a day. ECHO. :ENo SET TODAY= SET LASTDATE=

The second batch file is called CUR-RENTBAT

#### SET TODAY= $\%4$

The third batch file is called !!! BAT.

#### SET LASTDATE=%1

of the batch files in your path files in your path of the path of the path of the path of the path of the path for the program to work. Any program to work the program to work the program to work. Any program to work the programs of the programs of the programs of the programs of the programs of the programs of the programs of the you list where the REM statements you list where the REM statements appear in 1DAY.BAT will run only appear in 1 DAY BAT will run only once day. ST. THOMAS, ON You have to have More and each of these batch files in your path for the program to work. Any programs once a day. R. C. MARCUS

Thank you for your electron and you for your electron and you for your electron and you for your electron and you Thank you for your elegant solution.

Do you have question about Do you have a question about hardware or software? Or have you hardware or software? Or have you discovered something that could help discovered something that could help other PC users? If so. we want to hear from your special our special our special our special our special our special our special our special our  $\mathbf{r}$  -feedback  $\mathbf{r}$  . (900)  $\mathbf{r}$  -feedback  $\mathbf{r}$ extension <sup>7010201</sup> (sponsored by extension 7010201 (sponsored by Pure Entertainment, P.O. Box 186, Hoilywodd, California 90078). The Hollywood, California 90078). The call will cost <sup>95</sup> cents per minute, call will cost 95 cents per minute, you must be <sup>18</sup> or older, and you must you must be 18 or older, and you must use a touch-tone phone. Or write to "Feedback" in care of this to "Feedback " in care of this magazine. Readers whose letters whose letters or letters or letters or letters or letters or letters or letters calls appear in "Feedback" will receive a free COMPUTE baseball capwhile supplies last. We regret that we cannot provide personal replies to tech cannot provide personal replies to technical questions. The contract of the contract of the contract of the contract of the contract of the contract of the contract of the contract of the contract of the contract of the contract of the contract of the contract other PC users? If so, we want to hear from you. Call our special "Feedback " line: (900) 884-8681, magazine. Readers whose letters or nical questions.

#### EDITORIAL

Managing Editor David English<br>Features Editor Robert Bixby Editor, Gazette Tom Netsel Editor, Amiga Resource Denny Atkin<br>Senior Copy Editor Karen Huffman Senior Copy Editor Karen Huffmann Huffmann Huffmann Huffmann Huffmann Huffmann Huffmann Huffmann Huffmann Huffmann Huffmann Huffmann Huffmann Huffmann Huffmann Huffmann Huffmann Huffmann Huffmann Huffmann Huffmann Huffmann Contributing Editors Reviews Editor Mike Hudnall<br>Editor, Gazette Tom Netsel Editorial Assistant Polly Cillpam

Editor Clifton Karnes Art Director Robin C. Case Copy Editor Margaret Ramsey Tony Roberts, Karen Siepak Interns Phillip Morgan, Lisa Young Sylvia Graham, Eddie Huffman,

Assistant Art Director Kenneth A Hardy<br>Designer Katie Murdock Copy Production Manager Terry Cash ART<br>Assistant Art Director K **PRODUCTION**<br>**Production Manager** De Pol

Production Manager De Potter<br>Traffic Manager Barbara A. Williams

Manager PROGRAMMING & ONLINE SERVICES

**Manager** Troy Tucker<br>**Programmers** Bruce M. Bowden Bradley M. Small **ADMINISTRATION** Steve Oraper

**President, COO** Kathy Keeton<br>Executive Vice President, William Tynan

Executive Vice President, William Tynan Editorial Director Keith Ferrell Operations Manager David Hensley Jr.<br>Office Manager Sybil Agee

Sr. Administrative Assistant Julia Fleming Administrative Assistant Lisa G. Casinger

**Receptionist** LeWanda Fox ADVERTISING

Vice President, Peter T. Johnsmeyer<br>Associate Publisher (212) 496-6100

#### ADVERTISING SALES OFFICES

East Coast, Full-Page and Standard Display Ads-Peter T. Johns-<br>meyer, Chris Coelho; COMPUTE Publications International Ltd., 1965 Broadway, New York, NY 10023; (212) 496-6100, Southeast---<br>Harriet Rogers, 503 A St., SE, Washington, D.C. 20003; (202) 546-<br>5926. Florida----J. M. Remer Associates, 3300 NE 192nd St., Suite<br>192, Aventura, FL. 33180; Midwest—Full-Page and Standard Display Ads—Starr Lane, Nation-<br>al Accounts Manager, 111 East Wacker Dr., Suite 508, Chicago,<br>IL 60601; (312) 819-0900. (312) 819-0813 (FAX). Detroit—Jim Chauvin, 1400 N. Woodward Ave., Suite 101, Bioomfield Hills, MI 48304;<br>(313) 433-1016; (313) 433-1201 (Fax); Northwest—Jerry<br>Thompson, Jules E. Thompson Co., 1290 Howard Ave., Suite 303,<br>Burlingame, CA 94010; (415) 348-8222. L 91303; (818) 992-4777. Product Mart Ads-Lucille Dennis, Jules<br>E. Thompson Co., 1290 Howard Ave., Suite 303, Burlingame, CA<br>94010; (707) 451-8209. U.K.& Europe-Beverly Wardale, Flat 2, 10 Japan-Intergroup Communications, Ltd.; Jiro Semba, President.<br>3F Tiger Bidg. 5-22 Shiba-koen, 3-Chome, Minato ku, Tokyo 105.<br>Japan; 03-434-2607. Classified Ads--Maria Manaseri, 1 Woods Ct.,<br>Huntington, NY 11743; (TEL/FAX) 1965 Broadway, New York, NY 10023; (212) 496-6100. Southeast---<br>Harriet Rogers, 503 A St., SE. Washington, D.C. 20003; (202) 546-<br>5926: Florida--J. M. Remer Associates, 3300 NE 192nd St., Suite<br>192, Aventura, FL 33180; (30 vin, 1400 N. Woodward Ave., Suite 101, Bloomfield Hills, MI 48304;<br>(313) 433-1016; (313) 433-1201 (Fax); Northwest—Jerry<br>Thompson, Jules E. Thompson Co., 1290 Howard Ave., Suite 303;<br>Burlingame, CA 94010; (415) 348-8222. L 8209. Southwest--Ian Lingwood, 6728 Eton Ave., Canoga Park, CA<br>91303; (818) 992-4777. Product Mart Ads---Lucille Dennis, Jules<br>E. Thompson Co., 1290 Howard Ave., Suite 303, Burlingame, CA<br>94010; (707) 451-8209. U.K.& Europ Stafford Terrace, London W87 BH, England; 011-4711-937-1517 Japan—Intergroup Communications, Ltd.; Jiro Semba, President;<br>3F Tiger Bldg. 5-22 Shiba-koen, 3-Chome, Minato ku, Tokyo 105,<br>Japan; 03-434-2607. Classified Ads—Maria Manaseri, 1 Woods Ct.,<br>Huntington, NY 11743; (TEL/FAX) (

#### THE CORPORATION

Bob Guccione (chairman and CEO)<br>Kathy Keeton (vice-chairman)<br>David J. Myerson (president and CEO) William F. Marlieb (president, marketing, sales and circulation)<br>Patrick J. Gavin (senior vice president and CFO) Richard Cohen (executive vice president and treasurer)<br>Frank DeVino (executive vice president, graphics director) Jim Martise (executive vice president, circulation)<br>Jeri Winston (executive vice president, corporate services) Bob Guccione (chairman and CEO)<br>Kathy Keeton (vice-chairman)<br>David J, Myerson (president and CEO)

Hal Halpner (vice president, director of manufacturing)<br>William Tynan (vice president, technology and information services)

#### ADVERTISING AND MARKETING

Sr. VP/Corp. Dir., New Business Development: Beverly Wardale; VP/<br>Dir., Group. Advertising Sales: Nancy Kestenbaum; Sr. VP/South-<br>em and Midwest Advertising Dir.; Peter Goldsmith. Offices: New<br>York: 1965 Broadway. New York K St. NW, Suite 903, Washington, DC 20006, Tel. (202) 728-0320.<br>West Coast: 6728 Eton Ave., Canoga Park, CA 91303, Tel. (818)<br>992-4777, UK and Europe: Flat 2, 10 Stafford Terrace, London W87<br>BH, England; Tel. 011-4711-937-Inc., Rm. 402 Kunshin Annex B/D 251-1, Dohwa Dong, Mapo-Ku.<br>Seoul, Korea (121). Tel. 719-6906, Telex K32144Kayaad. St. VP/Corp. Dir., New Business Development: Beverly Wardale; VP/<br>Dir., Group. Advertising Sales: Nancy Kestenbaum; Sr. VP/South-<br>em and Midwest Advertising Dir.: Peter Goldsmith. Offices: New<br>York: 1965 Broadway, New York go, IL 60601; (312) 819-0900. (312) 819-0813 (FAV). South: 1725<br>K. St. NW, Suite 903, Washington, DC 20006, Tel. (202) 728-0320.<br>West Coast: 6728 Eton Ave., Canoga Park, CA 91303, Tel. (818)<br>992-4777, UK and Europe: Fiat 2 ba, Telex J25469IGLTYO, Fax 434-5970. Korea: Kaya Advtsng.,<br>Inc., Rm, 402 Kunshin Annex B/D 251-1, Dohwa Dong, Mapo-Ku,<br>Seou. Korea (121), Tel. 719-6906, Telex K32144Kayaad.

#### ADMiNISTRATION

Sr. VP, CFO: Patrick J. Gavin; EVP/Corporate Services: Jeri Win-<br>ston; VP Director Sales Promotions: Beverly Greiper; Dir. Newsstand<br>Circulation: Paul Polinick; Dir., Newsstand Operations: Joe Gallo,<br>Dir. Subscription Circ Smith, Advertising Production Traffic Mgr.: Pam Rizk, Traffic Dir.:<br>William Harbutt: Dir., Budget and Finance: Tom Maley, Production<br>Mgr.: Tom Stinson; Asst. Production Mgr.: Nancy Rice: Mgr., Inter-<br>national Div.: George O'Connell; Exec. Asst. to David J. Myerson: Teri Pisani; Special<br>Asst. to Bob Guccione: Jane Homlish. Sr. VP, CFO: Patrick J. Gavin; EVP/Corporate Services: Jeri Win-<br>ston; VP Director Sales Promotions: Beverly Greiper; Dr. Newsstand<br>Circulation: Paul Palnick; Dir., Newsstand Operations: Joe Gallo;<br>Dir. Subscription Circul search: Robert Rattner, Advertising Production Director: Charlene<br>Smith, Advertising Production Traffic Mgr.: Pam Rizk: Traffic Dir.:<br>William Harbutt; Dir.: Budget and Finance: Tom Maley. Production<br>Mgr.: Tom Stinson; Asst

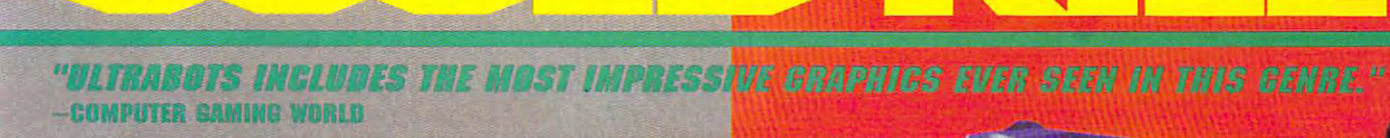

TREST

**THE REAL PRICE ENERGY IN** 

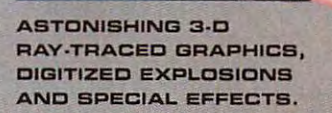

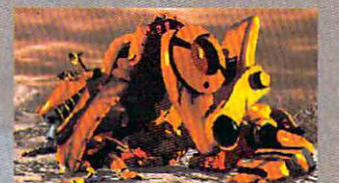

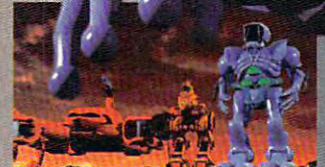

CHOOSE FROM THE EXCHANGE FROM THE EXCHANGE THREE DIFFERENT PRODUCTS AND ALL RESERVED AND ASSAULT THE EXCHANGE THE EXCHANGE OF A REPORT OF A REPORT OF A REPORT OF A REPORT OF A REPORT OF A REPORT OF A REPORT OF A REPORT OF WITH ITS OWN FULLY INTERACTIVE, SIMULATION-WITH ITS OWN FULLY INTERACTIVE, BIMULATlDN· STYLE COCKPIT. STYLE COCKPIT. CHOOSE FROM THREE DIFFERENT ULTRABOTS, EACH

WERY IMAGE YOU SEE HERE IS AN ACTUAL SCREEN GRAPHIC. AND ^^^^ LOOKS AREN'T EVERYTHING. IN EXAMPLE THE EXAMPLE THE EXAMPLE THE EXAMPLE THE EXAMPLE THE EXAMPLE THE EXAMPLE THE EXAMPLE THE EXAMPLE THE EXAMPLE THE EXAMPLE THE EXAMPLE THE EXAMPLE THE EXAMPLE THE EXAMPLE THE EXAMPLE T THERE'S ALSO THE *FEELING* OF HANDS-ON CONTROL OVER A FLEET OF FIGHTING MACHINES, THE SOUND OF PLASMA CAN MACHINEB, THE BaUND OF PLASMA CAN-NONS TAKING OUT AN ENEMY BASE, THE NONB TAKING OUT AN ENEMY BABE, THE EXPERIENCE OF ALL-OUT BATTLE AGAINST STAGGERING ODDS. ULTRABOTS IS A SCI-FI SIMULATION SO FRIGHTENINGLY REAL, YOU WILL BELIEVE THE FATE OF THE PLANET LIES FATE OF THE PLANET UEB IN YOUR HANDS. LOOKS AREN'T EVERYTHING.

FROM NDVALOGIC, THE CREATORS OF COMANCHE' • FRDM NDVALCGIC, THE CREATDRS OF CDMANCHE<sup>T</sup> .. MAXIMUM OVERKILL™ MAXIMUM DVERKlLL-**. . . . . . . . . . . . . . . . .** 

Ultrabots is a trademark of NovaLogic, Inc. ©1993, Comanche ana Maximum Overkill orp crade-and Maxunum O verkill ore trade· Circle Reader Service Number 296 marks of NovaLogic. Inc.

**ELECTRONIC ARTS'** 

Commodore.ca

# **WINDOWS WORKSHOP**

#### Clifton Karnes

Last month, promised to the contract of the contract of the contract of the contract of the contract of the contract of the contract of the contract of the contract of the contract of the contract of the contract of the co compares to Stac Electroncompared to Stack Electronic Electronic Electronic Electronic Electronic Electronic Electronic Electronic Electronic Electronic Electronic Electronic Electronic Electronic Electronic Electronic Electronic Electronic Electr ics' Stacker. It is a stacker of the stacker of the stackers of the stackers of the stackers of the stackers of the stackers of the stackers of the stackers of the stackers of the stackers of the stackers of the stackers o Stacker since version 1.0, and it's always performed the second control of the second second terms of the second second second second second second second second second second second second second second second second second second second second sec flawlessly. have to admit that was little was little and was little and was little was little was little was little was little was little about trying  $\mathcal{A}$  and  $\mathcal{A}$  are computed in the computation of  $\mathcal{A}$ sion product was a sinon product wanted to build the product wanted to build the product wanted to build the product was a single product of the product of the product of the product of the product of the product of the pr test DoubleSpace and com ed to give it try. The trying it trying the second transfer that the problem of the second transfer that the second transfer that the second transfer that the second transfer that the second transfer that the second transf **light** ast month, I promised to talk about DOS 6's DoubleSpace, especially as it ics' Stacker. I've been using Stacker since version 1.0 and it's always performed flawlessly. I have to admit that I was a little queasy about trying a new compression product, but I wanted to test OoubleSpace and compare it with Stacker, so I decided to give it a try.

 $s = 10$  product that  $\frac{100}{1000}$  product that the set of  $\frac{100}{1000}$ **For Stacker users, Micro**soft has a \$10 product that will convert a Stacker-compressed volume to a Oou-

with Doubles and Doubles, and Doubles, and Doubles, and Doubles, and Doubles, and Doubles, and Doubles, and Doubles, and Doubles, and Doubles, and Doubles, and Doubles, and Doubles, and Doubles, and Doubles, and Doubles, a you can check **you can check**  on your free disk space and the **space and the**  compression ratio for any file or group of files File Manager. **With DoubleSpace, on your free disk compression ratio tor any tile or group of files from inside File Manager.** 

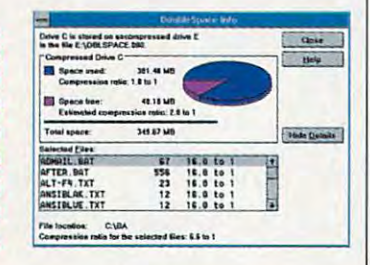

bleSpace one (there's a coupone in your point and the contract of the property of the contract of the contract of the contract of the contract of the contract of the contract of the contract of the contract of the contract of the contract of the con had hoped to use that prod uct to convert my Stacker uct to convert my Stacker drive to Doubles and Doubles and Doubles and Doubles and Doubles and Doubles and Doubles and Doubles and Doubles and Doubles and Doubles and Doubles and Doubles and Doubles and Doubles and Doubles and Doubles and Doubles a drive, but it didn't arrive in the second contract of the second contract of the second contract of the second contract of the second contract of the second contract of the second contract of the second contract of the sec time, so did the conversion of the conversion of the conversion of the conversion of the conversion of the conversion of the conversion of the conversion of the conversion of the conversion of the conversion of the convers the hard way. the hard way. pon in your DOS manual). I had hoped to use that proddrive to a OoubleSpace drive, but it didn't arrive in time, so I did the conversion

Here's the procedure fol lowed: I backed up my hard disk to tape, reformatted the disk to tape, reformatted the  $\alpha$  is the space of  $\alpha$  and  $\alpha$  and  $\alpha$  is the space of  $\alpha$ and restored the tape back and restored the tape backup. It was not quite as simple up. It was not quite as simple as this sounds, but the this this theory that the theory of the theory of the theory of the theory of the theory of the theory of the theory of the theory of the theory of the theory of the theory of the theory of the theo gist of it. Since was a single warm of its control of the single state was a single state of the single state of the single state of the single state of the single state of the single state of the single state of the singl run some benchmarks on my some benchmarks on my some benchmarks on my source on my source on my source or Stacker volume before I reformatted, I first optimized the Stacker drive and ran my da Stacker drive and ran my database benchmarks and tabase benchmarks and a suite of Windows programs. ran each benchmark three times and averaged the times and averaged the Here's the procedure I foldisk, installed OoubleSpace, as this sounds, but that's the gist of it. Since I wanted to run some benchmarks on my suite of Windows programs. I **scores.** 

Next, backed up and the second up of the second product of the second up of the second up of the second up of the second up of the second up of the second up of the second up of the second up of the second up of the second disk. With Stacker, my hard disk. With Stacker, my hard drive is about 400MB, and drive is about 400MB, and the backup took about two hours. Then I created a DOS Next, I backed up my hard the backup took about two

matted my hard disk with the matted my hard disk with the second and the /s option to make the disk 6 boatable floppy and refor-/s option to make the disk boatable.

Space, needed to restore all tual drives, because these bles pace runs so it can intelligence and it can intelligence and it can intelligence and it can intelligence ligently choose drive letters and construction and construction and construction and construction and construction and had to reinstall my network and the results of the second control of the control of the second control of the s run Windows and build a perrun Windows and build personal personal personal personal personal personal personal personal personal personal manent swap file, because after Doubles and Doubles and Doubles was in the control of the control of the control of the control of the control of the control of the control of the control of the control of the control of the control of the control sible. And I had to restore all my CD-ROM software software software software software software software software software software software software software software software software software software software software software software software s Before I could install Double-Space, I needed to restore all the files I use that create virneed to be active when OoubleSpace runs so it can intelligently choose a drive letter for itself. This meant that I had to reinstall my network files so the network drives would be available. I had to manent swap file, because after OoubleSpace was installed, this would not be posall my CD-ROM software so the CD-ROM drives could be installed.

 $s$  stored, booted up to DOS (with  $\alpha$ its CD-ROM drives) and logged on to the network. Next, ran DoubleSpace and tions to build a compressed vol- $\cdots$  .  $\cdots$  .  $\cdots$ pressed drive that in reality is pressed drive that in reality is hidden system file on your physical drive. After the Douglas drive. After the Douglas drive and Douglas drive and Douglas drive and Douglas drive and Douglas drive and Douglas drive and Douglas drive and Douglas drive and Douglas drive and Douglas d  $b = b$  and  $c = 1$  are stated in any  $b = 1$ installed, this file looks just like installed, this file looks just like another drive to your computations and the property of the property of the computation of the computation of the computation of the computation of the computation of the computation of the computation of the computation of er. Traditionally, the real drive er. Traditionally, the real drive is called the physical drive, is called the physical drive, and the compact the compact of the computation is a set of the computation is a set of the computation is a set of the computation of the computation is a set of the computation of the computation of the computation of th called the logical drive. This log called the logical drive. This logical drive is, as mentioned above, really including a particle on the property of the second control of the second control on the second control on the second control of the second control of the second control of the second control of the second con your physical drive. After Dou your physical drive. After Ooubles para bles installed itself, my stalled itself, my stalled itself, my stalled itself, my stalled itself, m drive C was a logical drive, and my physical drive be and my physical drive be-After these files were restored, I booted up DOS (with its CD-ROM drives) and logged on to the network. Next, I ran OoubleSpace and followed the onscreen instrucume. OoubleSpace works like Stacker in that it creates a coma hidden system file on your physical drive. After the OoubleSpace (or Stacker) driver is **another drive to your comput**and the compressed drive is ical drive is, as mentioned above, really just a large file on bleSpace installed itself, my **came drive E.** 

Next, I restored the rest of my files (this took about four four four four hours), and I was ready to go. wanted to run my benchmarks using DoubleSpace, marks using OoubleSpace, but just to be on the safe but just to be on the safe side, I optimized the DoubleSpace volume first and bleSpace volume first and then ran the programs. then ran the programs. my files (this took about four

when I'd expected. The I'd expected in the I'd expected in the I'd expected. DoublebleSpace proved to be essen bleSpace proved to be essentially as fast as Stacker (Stacker averaged 2 percent faster, which consider insignifi **which I consider insignifi**the same compression ratiothe same compared ratio and computer ratio and computer ratio and computer ratio and computer ratio and computer ratio and computer ratio and computer ratio and computer ratio and computer ratio and computer ratio and comp what I'd expected. Ooucant), and it provided about 1.8 to 1.

have been running Dou bleSpace for about two bleSpace for about two months, and it's performed the performed that the performed and it is performed and it is performed and its performed and its performed and its performed and its performed and its performed and its performed and its perfor I have been running Ooumonths, and it's performed without a hitch.

bleSpace does two things. First, it gives you more disk First, it gives you more disk space for disk-hungry Win space for diSk-hungry Windows applications. Second, it dows applications. Second, it lets you check on your free lets you check on your free disk space and the compres disk space and the compression ratio for any file or group sion ratio for any file or group of files from inside File Manag of files from inside File Manager. If you click on the Dou er. If you click on the Ooubles pace is selected and selected and selected and selected and selected and selected and selected and select Tools, DoubleSpace Info, Tools, OoubleSpace Info, you'll see 3-D pie chart of your hard disk indicating free your hard disk indicating free space. Click on More, and More, and you'll see the compression ra Pretty cool. Pretty cool. **For Windows users, Dou**bleSpace does two things. bleSpace icon or select you'll see a 3-D pie chart of space. Click on More, and you'll see the compression ratio of the selected file or files.

<u>Doubles and the state of the big of the state of the state of the state of the state of the state of the state of the state of the state of the state of the state of the state of the state of the state of the state of the</u>  $\frac{1}{2}$  and  $\frac{1}{2}$  and  $\frac{1}{2}$  and  $\frac{1}{2}$  are Stacker than  $\frac{1}{2}$ haven't discussed so far, and  $\mathbf{b}$ with Double-Space the Company and Company and Company and Company and Company and Company and Company and Company and Company and Company and Company and Company and Company and Company and Company and Company and Company more problem synchronizing problem synchronizing symptoms EC.BAT files on both your log EC.BAT files on both your logical and physical volumes (usu ally drives C and D, respectively). The next version of Stack er show the show that the show the show the short hancement, too. hancement, too. OoubleSpace has one big advantage over Stacker that I haven't discussed so far, and that's that the driver is loaded before your system runs CON-FIG .SYS. This means that with OoubleSpace there's no **more problem synchronizing**  CONFIG.SYS and AUTOEXical and physical volumes (usu-Iy). The next version of Stacker should incorporate this en-

The results were about I the last year.  $\square$ So what do you do you do you do you do you do you do you do you do you do you will be a second that the problem of the second the second three controls of the second three controls of the second three controls of the secon DoubleSpace? If you're al OoubleSpace? If you're already using Stacker, there's little reason to switch, especial tle reason 10 switch, especially since it will cost you \$10 if ly since it will cost you \$10 if you use the conversion pro gram. If you have DOS and gram. If you have DOS 6 and haven't installed a compression program yet, go ahead sion program yet, go ahead and install DoubleSpace, and and install OoubleSpace, and reinstall a couple of those big applications you've had to applications you've had to knock off your hard disk in knock off your hard disk in So what do you do about you use the conversion pro-

### COMPUTE **COMPUTE's**  ULTIMATE POWER DISKUPS IN A STANDARD STANDARD OF THE COLUMN DESCRIPTION OF THE COLUMN DESCRIPTION OF THE COLUMN OF THE COLUMN OF THE COLUMN OF THE COLUMN OF THE COLUMN OF THE COLUMN OF THE COLUMN OF THE COLUMN OF THE COLUM **ULTIMATE POWER DISK**

### Don't miss the dazzling, ready-to-run DOS and Windows **Don't miss the dazzling, ready-to-run DOS and Windows**  programs on this issue's disk! **programs on this issue's d,isk!**

#### Binary Editor **Binary Editor**

and programs with and programs with this full-screen this full-screen binary file editor. binary fite editor. Edit disk files

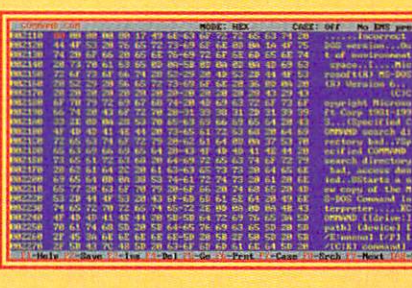

#### The Runner **The Runner**  nese neat Windows nese neat Windows and Windows and Windows and Windows and Windows and Windows and Windows and Windows and Windows and **Utilities**

utilities include utilities include GroupRunner, GroupRunner, WinRunner, WinRunner, TaskRunner, and TaskRunner, and RightClick. RightClick.

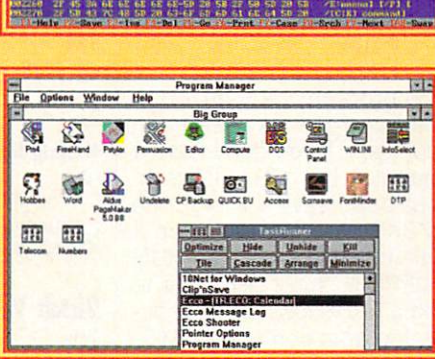

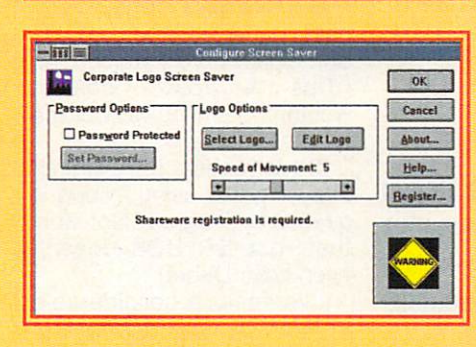

Copyright (C) 1980-1993 by Gury S. Texaler, P.E.<br>011 Winter C. 1980-1993 by Gury S. Texaler, P.E. merica. License for use for 30 days only "View CR<br>Ion about using and purchasing this SHAREMARE produ

the creative and state in the

#### Corporate **Corporate**  Screen Saver **Screen Saver**  Use your own Use your own logo as <sup>a</sup> logo as a Windows 3.1 Windows 3.1 screen-**screen·**  saver image. **saver image.**

shell. shell.

Grow Prompt **Grow Prompt**  Grow Prompt's Grow Prompt's growing prompt growing prompt gives you gives you a visible reminder visible reminder that you're that you're operating in operating in a Communication of the communication of the communication of the communication of the communication of the communication of the communication of the communication of the communication of the communication of the communicatio

COMMAND.COM

Subscribe to COMPUTE'S PC Disk, and every other month—six times **Subscribe to COMPUTE's PC Disk, and every other month-six times**  year—you'll receive disk chock-full of great DOS and **a year-you'll receive a disk chock-full of great DOS and**  Windows shareware and freeware programs, including powerful **Windows shareware and freeware programs, including powerful**  applications, sleek utilities, and eye-popping graphics. **applications, sleek utilities, and eye-popping graphics.** 

#### For Single Disks **For Single Disks**

YES! want to power up my PC. Send me this issue's **YES!** I want to power up my PC. Send me this issue's COMPUTE's PC Disk. I'll pay \$9.95 for each 51/4-inch or 31/2-inch disk plus \$2.00 shipping and handling per disk. 3'/Z-inch disk plus \$2.00 shipping and handling per disk.

Please indicate how many disks of each format you'd like:<br>\_\_\_\_\_\_\_\_\_51/4-inch disk(s) at \$9.95 each  $\_$  51/4-inch disk(s) at \$9.95 each  $-$  3<sup>1</sup>/<sub>2</sub>-inch disk(s) at \$9.95 each Subtotal --Subtotal Sales Tax (Residents of NC and NY, please add \_\_\_ Sales Tax (Residents of NC and NY, please add appropriate sales tax for your area. Canadian **appropriate sales tax for your area. Canadian**  orders, add 7% goods and services tax.) orders, add 7% goods and services tax.) **ENDING And Handling (\$2.00 U.S. and Canada,** \$3.00 surface mail, \$5.00 airmail per disk) \$3.00 surface mail, \$5.00 airmail per disk) - Total Enclosed Send your order to COMPUTE's PC Disk **Send your order to COMPUTE's PC Disk** 

<sup>324</sup> W. Wendover Ave., Ste. <sup>200</sup> 324 W. Wendover Ave., Ste. 200 Greensboro, NC <sup>27408</sup> Greensboro, NC 27408

All orders must be paid in U.S. funds by check drawn on a U.S. bank or by money order. MasterCard or VISA accepted (or orders over \$20 This offsr will be filled only al the **MasterCard or VISA accepted 10( orders over \$20. ThIs olter WIll be filled only al the**  above address and is not made in conjunction with any other magazine or disk sub **above address and Is not made In coojunction with any other magazine or disk sub**scription offer. Please allow 4-6 weeks for delivery of single issues or for subscription to begin. Sorry, but telephone orders cannot be accepted. **begin. Sorry, but telephone orders cannot be accepted.** 

Disks availabie onty for IBM PC and compatible computers. **Disks available only for IBM PC and compatible computers.**  Offer good wtiife supplies last. **Ofler good while supplies last** 

#### For Subscriptions and the Subscription of the Subscription of the Subscription of the Subscription of the Subscription of the Subscription of the Subscription of the Subscription of the Subscription of the Subscription of **For Subscriptions**

YES! want to save even more! Start my one-year maga **YES!** I want to save even more! Start my one-year magazine and disk subscription to COMPUTE and COMPUTE's zine and disk subscription to COMPUTE and COMPUTE's PC Disk right away. PC Disk right away.

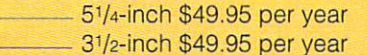

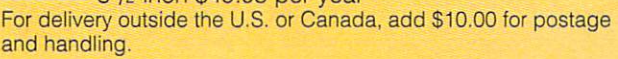

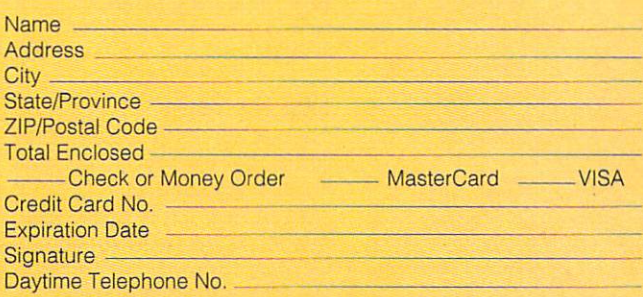

Send your order to COMPUTE's PC Disk Send your order to COMPUTE's PC Disk P.O. Box <sup>3244</sup> P.O. Box 3244 Harlan.lA 51539-2424 Harlan, IA 51539-2424

### C-www.commodore.ca

# **TIPS & TOOLS**

Edited by Richard C. Leinecker Edited by Richard C. Leinecker

#### **Easier Debug**

I've had a number of reand the state of the state of the state of the state of the state of the state of the state of the state of th to create the create three debug products in the create three debug products in the create three debug products. The contract of the create three debug products in the create of the create of the create of the create of th scripts we publish we publish we publish the published we publish with the published we publish a set of the p know little assembly land assembly land assembly land assembly land assembly land assembly land assembly land guage, it is not too hard. Just the second control of the second control of the second control of the second control of the second control of the second control of the second control of the second control of the second con write <sup>a</sup> small program that write a small program that does something useful; then does something useful; then convert it to a text file that we can publish. Check out previ can publish. Check out previous issues to see what the forhave done just that, and we have done just that, and we have done just that the control of the control of the control of the control of the "Tips & Tools" column wouldn't be much without the quests for instructions on how to create those Debug scripts we publish. If you know a little assembly language, it's not too hard. Just mat looks like. Some of you appreciate it very much. The readers' input.

Finding Debug and skipping the skipping the skipping theory and the skipping theory and the skipping of the skipping of the performance and performance of the contract of the contract of the contract of the contract of the contract of **Finding a Debug alternative and skipping Ute perforations** 

readers' input. Other readers have written Other readers have written in saying the sample of the sample of the sample of the sample of the sample of the sample of the sample of the awkward. I agree. Not only that, but DR DOS doesn't be done that the product of the DR DOS doesn't be done that the DR DOS doesn't be done that the DR DOS doesn't be done that the DR DOS doesn't be done that the DR DOS doesn't be done that the DR DO even have Debug. even have Debug. in saying that using Debug is that, but DR DOS doesn't

l've spent a considerable both of these issues. I wrote a program that does not two controls that does two controls two controls controls to the control to the control of things. It makes typing in things. It makes typing in those Debug scripts easier those Debug scripts easier and even gives you an auto and even gives you an autoso give you the tools you so give you the tools you need to create the scripts of the scripts of the scripts of the scripts of the scripts of the scripts of the s from your own programs. Be **from your own programs. Be**sides that, I've collected bunch of old programs for ex bunch of old programs for examples. The last thing put to the last the last to the last thing put to the last thing put to the last thing p gether was a text file explaining the entire process. The entire process is a process of the entire process of the entire process. amount of time addressing program that does two matic checksum amount. It'll alneed to create the scripts sides that, I've collected a amples. The last thing I put toing the entire process.

The program, under the The program, under the name TIP\_TOOL.ZIP is avail name TIP \_TOOL.ZIP is available on GEnie, CompuServe, able on GEnie, CompuServe, **REIDSVILLE, NC and America Online. RICHARD c. LEINECKEA** 

#### Skip the Perfs **Skip the Perfs**

The rather long BASIC pro The rather long BASIC program in answer to Abigail gram in answer to Abigail Furth's question published in Furth's question published in "Feedback" in March <sup>1993</sup> " Feedback " in March 1993 skip the performance which could be a state ying the problem of the PRN. Simple, and the Prince of the Prince of the Prince of the Prince of the Prince of one-line program will do the one-line program will do the trick. trick. seems to be overkill. All she wanted to know was how to skip the perforations while copying a file to PRN. A simple

Many 9-pin printers emu late the Epson FX line of print late the Epson FX line of print-Many 9-pin printers emu-

ers. These printers all skip the three-byte command se stands for the number of lines to skip over. like 8, so the printer sequence sequence sequence sequence sequence sequence sequence sequence sequence sequence sequence Esc-N-8. You can use the fol Esc-N-B. You can use the following BASIC program to do lowing BASIC program to do ers. These printers all Skip the perforations when sent the three-byte command sequence Esc-N-#. The # lines to skip over. I like B, so the printer sequence I send is this.

#### LPRINT CHR\$(27) + 27) + 27 (27) + 27 (27) + 27 (27) + 27 (27) + 27 (27) + 27 (27) + 27 (27) + 27 (27) + 27 (27) + 27 (27) + 27 (27) + 27 (27) + 27 (27) + 27 (27) + 27 (27) + 27 (27) + 27 (27) + 27 (27) + 27 (27) + 27 (27)  $\sim$ LPRINT CHR\$(27) + " N"  $+$  CHR\$(8)

The program can be com The program can be compiled and put somewhere in piled and put somewhere in your path. If you don't have your path. If you don't have a complete but  $\mathbf{B}$  is in the complete but  $\mathbf{B}$  is in the complete but  $\mathbf{B}$  is in the complete but  $\mathbf{B}$ your path, save the program your path, save the program SKIPPERF. You'll also need to add a line to the program containing the command SYS-TEM, which returns you to the TEM, which returns you to the system. Here's the program if you plan to use the second control of the second control of the second control of the second control of the second compiler but OBASIC is in as SKIPPERF.BAS and run it with the line QBASIC /RUN you plan to use this approach.

#### LPRINT CHR\$(27) + "N" CHRS[3)  $+$  CHR\$(8) **SYSTEM**

If you don't want to use BA If you don't want to use BA-SIC, you can create a special file and send it to the printer. You'll have to use Debug to You 'll have to use Debug to create <sup>a</sup> three-byte binary create a three-byte binary file. Type the following. In file. Type the following. In these examples, the italic text these examples, the italic text is what the computer prints; is what the computer prints; the roman text is what you the roman text is what you should type. should type.

debug skipper for the first skipper and skipper the skipper skipper skipper skipper skipper. And the skipper skipper skipper skipper skipper skipper skipper skipper skipper skipper skipper skipper skipper. And the skipper -e <sup>100</sup> 1B 4E <sup>08</sup> debug skipperf.dat **File not found** -e 100 18 4E 08 **RCX** *ex* 0000 :3

Writing <sup>0003</sup> bytes -W Writing 0003 bytes -0

To make your printer skip the To make your printer Skip the perforations, type {or put in perforations, type (or put in a batch file) copy skipperf.dat batch file) copy skipperf.dal prn. pm.

You can reset your printer | GOTO DOCOPY

to its default settings with the default settings with the default settings with the default settings with the  $\alpha$ following BASIC program. to its default settings with the following BASIC program.

#### Let us a control of the character and control of the character and control of the character and control of the LPRINT CHR\$(27) + "@"

Or you can use the file create create create create create create create create create create create create create create create create create create create create create create create create create create create create cr ed with the following Debug Debug Debug Debug Debug Debug Debug Debug Debug Debug Debug Debug Debug Debug Debug script. The control of the control Or you can use the file created with the following Debug script.

debug restprnt.dat debug restprnt.dat  $-e$  100 1B 40 -e <sup>100</sup> 1B <sup>40</sup> RCX RCX *ex* 0000 :2 -W Writing <sup>0002</sup> bytes Writing 0002 bytes **File not found** :2 -0

ATHENS, AL E. **STUART JOHNSON** 

#### **Batch Version of Deletex**

The DELETEX.COM program The DELETEX.COM program which was printed in the Jan which was printed in the January <sup>1993</sup> issue of COMPUTE uary 1993 issue of COMPUTE inspired this batch file, ERASENOT.BAT. Much like tion, this batch file erases evetion, this batch file erases even a state of the example, and the example, the example, and the example, and the example, and the example, and the example, and the example, and the example, and the example, and the example ry thing in the current director in the current director of the current director of the current director of the current director of the current director of the current director of the current director of the current direct ry except the files you speci ry except the files you specify. The advantage over DE-fy. The advantage over DE-LETEX.COM is that it's easier LETEX.COM is that it's easier to type it in and make chang to type it in and make changes. The disadvantage is that es. The disadvantage is that Richard C. Leinecker's crearything in the current directoit's kind of slow.

---- -- -IF"%1"== **IF "%1" == " " GOlD USAGE**  ECHO OFF

REM Here, we create a temporary REM the files in this directory REM the files in this directory REM that we don't want to delete. REM that we don't want to delete. remove this directory named and the contract of the contract of the contract of the contract of the contract of REM your system, use another REM your system, use another REM directory to hold all 01 REM If this directory name REM conflicts with anything in REM name that doesn't. **MD \TEMP** :DOCOPY COPY %1 \TEMP

rem we are the shift so that up rem to nine are gained and a met a a REM We do a shift so that up REM to nine arguments can be REM used, **SHIFT** IF "%1" = "" GOTO OONE

Cwww.commodore.ca

#### :ooNE

Rem First, we define the event of the control of the control of the control of the control of the control of the control of the control of the control of the control of the control of the control of the control of the cont REM in the current directory. REM First, we delete everything REM in the current directory. ECHO Y I DEL \*.\*

REM Then, we copy our temporary REM Then, we copy our temporary REM tiles back here. COPY \TEMP\\*.\*

remain the my now measure include the REM the temporary directory. REM Now, we delete the tiles in REM the temporary directory. ECHO Y I DEL \TEMP\\*.\*

REM And last, we remove the REM And last, we remove the REM temporary directory. REM temporary directory. GOTO END **RD \TEMP** 

#### :USAGE :USAGE

ECHO Usage: ERASENOT filemask1 filemask2 . . . filemask9 the given file masks. the given file masks. ECHO Usage: ERASENOT file-ECHO This batch tile erases all but

#### $FND$

BROOKLYN, NY ILYA TROYCHANSKY

#### **Files That Read Themselves**

It never fails. I compress colthem to people, and they call them to people. and they call back asking questions. To back asking questions. To solve this problem, I include README files. Then they call README files. Then they call README files. lections of files and send and ask how to read the README files.

ples where groups of files ples where groups of files need some explanation. You need some explanation. You might be distributing disks to might be distributing disks to clients with records, pro clients with records, programs, or batch files. Or you grams. or batch files. Or you might upload files to an online might upload files to an online  $\cdots$  .  $\cdots$   $\cdots$   $\cdots$ There are lots of other examservice or BBS.

have a solution that lets you create a program called MAKEREAD.COM. To use it, MAKEREAD.COM. To use it, just create file called READ ry and then run MA-KEREAD.COM IT'LL CARE ADDITIONAL COMPANY IN THE CARE ADDITIONAL COMPANY IN THE CARE ADDITIONAL COMPANY IN THE CARE ADDITION OF THE CARE ADDITION OF THE CARE ADDITION OF THE CARE ADDITION OF THE CARE ADDITION OF THE CARE AD file called README.COM that displays the allows the and allow the allows the set of the allows the set of the allows the set of the set of the set of the set of the set of the set of the set of the set of the set of the set of the set of the set of t users to cursor up and down users to cursor up and down through it. Press Esc to quit. through it. Press Esc to quit. just create a file called READ-ME.TXT in the current directo-KEREAD.COM. It'll create a displays a text file and allows

You can type Makeread in You can type Makeread in using the DOS Debug com using the DOS Debug command {or with Com2hex, part mand (or with Com2hex, part

of TIP and TIP and TIP and TIP and TIP and TIP and TIP and TIP and TIP and TIP and TIP and TIP and TIP and TIP and TIP and TIP and TIP and TIP and TIP and TIP and TIP and TIP and TIP and TIP and TIP and TIP and TIP and TIP many online services in the services of the services of the services of the services of the services of the services of the services of the services of the services of the services of the services of the services of the se sure that the DOS program called the DOS program called the DOS program called the DOS program called the DOS program called the DOS program called the DOS program called the DOS program called the DOS program called the D Debug is in your path of the set of the set of the set of the set of the set of the set of the set of the set of the set of the set of the set of the set of the set of the set of the set of the set of the set of the set of current directory. In these ex current directory. In these exand it is the interesting in the interesting is a second text in the interest is a second text in the interest of the interest of the interest of the interest of the interest of the interest of the interest of the interest the computer prints; the room and man text is a should be a should be a should be a should be a should be a should be a should be a should be a should be a should be a should be a should be a should be a should be a should be a should be a should be a shou  $\mathbf{t}$  type. One way to be sure you want to be sure you want to be sure you want to be sure you want to be sure you want to be sure to be sure to be sure to be sure to be sure to be sure to be sure to be sure to be sure get these programs exactly get these programs exactly right is to have someone read the numbers to you. An read the numbers to you. Another way is to read the number of the number way is to read the number of the number of the number of the number of the number of the number of the number of the number of the number of the number of the number of the num bers into <sup>a</sup> tape recorder and bers into a tape recorder and then play them back as you then play them back as you enter the program code. The program code. program will only work with col program will only work with colof TIP TOOL.ZIP, which is available for download on many online services). Make sure the DOS program called Debug is in your path or the amples, the italic text is what the computer prints; the roman text is what you should type. One way to be sure you right is to have someone other way is to read the numenter the program code. This or monitors.

#### debug makeread.com and the company of the company of the company of the company of the company of the company of the company of the company of the company of the company of the company of the company of the company of the debug makeread.com File not found

File not found -e 100 BA CE 01 B8 00 3D CD 21 -8 100 B 200 200 3D CD 21 B 22 D 22 D 23 D 24 D 24 D 25 D 26 D 27 D 28 D 22 D 23 D 24 D 24 D 25 D 26 D 27 D 28 -e <sup>108</sup> <sup>72</sup> <sup>43</sup> 8B F8 BA C3 <sup>01</sup> 2B -e 108 72 43 8B F8 BA C3 01 2B -e118 D8BA51 <sup>01</sup> B9 <sup>72</sup> <sup>00</sup> B4 -e 118 08 BA 51 01 B972 00 B4 -e 128 B4 3F CD 21 0B C0 74 08 -B140 <sup>40</sup> CD <sup>21</sup> B4 3E CD <sup>21</sup> 8B -e 148 OF 84 3E CD 21 B4 4C CD -e 158 B9 09 69 CD 10 2B C9 2B -e158 B9 09 CD 10 2B 2B 2B -e 168 F3 AB 59 BE 72 01 2B DB -e178 1A74 1E 3C0D74 <sup>07</sup> 3B -e 178 lA 74 lE 3C 00 74 07 3B -e <sup>180</sup> CB7F F3 AB EB F0 3B CB -e 190 8B D3 2B D1 80 FA 19 75 -e 190 80 P3 2B D3 2B D3 2B D3 2B D3 2B D3 2B D3 2B D3 2B D3 2B D3 2B D3 2B D3 2B D3 2B D3 2B D3 2B D3 2B D3 2B -e <sup>198</sup> DB2AE4 CD <sup>16</sup> 3C 1B <sup>74</sup> -e1cO 4CCD21 <sup>52</sup> <sup>45</sup> <sup>41</sup> <sup>44</sup> 4D -e 1d0 41 44 4D 45 2E 54 58 54 -e1d0 <sup>41</sup> <sup>44</sup> 4D45 2E <sup>54</sup> <sup>58</sup> <sup>54</sup> -RCX ex *0000*  . . . . . . .  $\cdot$  -  $\cdot$  -  $\cdot$ Writing 0QD9 bytes Writing OOOg bytes The checksum value (see the The checksum value (see the -e 110 C9 B4 3C CD 21 72 36 8B -e 12040 CD 21 B9 01 00 87 FB -e 130 B7 FB B4 40 CD 21 EB EE -e 138 87 DF C6 06 51 01 1A B4 -e 14040 CD 21 B4 3E CD 21 8B -e 15021 B800 B8 8E CO B4 01 -e 160 FF B8 20 1F 51 B9 D0 07 -e 170 2B ED 2B 02 8B Fo AC 3C -e 180 CB 7F F3 AB EB FO 3B C8 -e 188 7F 04 81 C5 AO 00 43 46 -e 198 DB 2A E4 CD 16 3C 1B 74 -e laO 19 80 FC 50 75 08 80 FA -e la8 19 7C EE 41 EB Bl 80 FC -elbO 48 75 E6 OB C9 74 E2 49 -e lb8 EB A5 B8 03 00 CD 10 B4 -e lcO 4C CD 21 52 45 41 44 40 -e lc8 45 2E 43 4F 40 00 52 45 -e ld8 00 -RCX :0009 -w -Q

July 1993 "Tips & Tools" for

the new Checksum program is a set of the new Checksum program in the set of the new Checksum of the new Checksum of the new Checksum of the new Checksum of the new Checksum of the new Checksum of the new Checksum of the ne REIDSVILLE, NC the new Checksum program) is 25423. RICHARD C. LEINECKEA

#### Viewing ZIPs in Windows Viewing ZIPs in Windows

use archives to compress to compress the company files to floppy disks. From DOS it's easy to see what's in DOS it's easy to see what's in the compressed file; you just the compressed file; you just type pkzip -vn zipfile I more. From Windows it's harder; nor From Windows it's harder; normally, shell to DOS because the Control of the Control of the Control of Control of Control of Control of the D it's easier than using the File it's easier than using the File Manager to run the program. I use archives to compress mally, I shell to DOS because Manager to run the program.

solved the problem by collection by collection ating a batch file called ZIP.BAT. I solved the problem by cre-

#### PKUNZIP -VN %1 I MORE PAUSE

ager, highlight Zip file. The contract  $\mathcal{L}$  files files for the contract of the contract of the contract of From the File menu select As From the File menu select Associate. Then choose the sociate. Then choose the Browse button to select Browse bulton to select  $\frac{1}{2}$ . Bat from the directory of the directory of the directory of the directory of the directory of the directory of the directory of the directory of the directory of the directory of the directory of the directory where it exists. Now, to view where it exists. Now, to view ZIP files, just double-click on BETHLEHEM. PA While in the Windows File Manager, highlight a ZIP file. ZIP.BAT from the directory ZIP files, just double-click on those files. STEVEN **R. PETERS** 

#### **Correction**

In the October 1992 Tips 1992 Tips 1992 Tips 1992 Tips 1992 Tips 1992 Tips 1992 Tips 1992 Tips 1992 Tips 1992 Tools," tip was published Tools," a tip was published with the name Andeep with the name Andeep Tamhankar. The name that ap Tamhankar. The name thai apdeep Tamhankar. Our apolo deep Tamhankar. Our apologies <del>for the mistake.</del> REIDSVILLE. NC In the October 1992 "Tips & peared should have been Sangies for the mistake. RICHARD c. lEiNECKER

If you have an interesting tip that you think would help oth that you think would help other PC users, send it along er PC users, send it along with your name, and you will be a property of the contract of the contract of the contract of the contract of the contract of the contract of the contract of the contract of the contract of the contract of the contract of Social Security number to Social Security number to COMPUTE's Tips & Tools, <sup>324</sup> West Wendover Avenue, 324 West Wendover Avenue, Suite 200, Greensboro, North Suite 200, Greensboro, North Carolina 27408. For each tip Carolina 27408. For each tip we publish, we'll pay you \$25- we publish, we'll pay you *\$25-* \$50, All tips submitted be *\$50.* All tips submitted become the property of General Media International. with your name, address, and  $Media International.$   $\Box$ 

Creating self-typing Creating self-typing and performance of the performance of the performance of the performance of the performance of the performance of the performance of the performance of the performance of the performance of the performance of the performan **README** files and peeking through Windows to see what's inside ZIP files

# INTRODOS **INTRODOS**

Tony Roberts and Roberts and Roberts and Roberts and Roberts and Roberts and Roberts and Roberts and Roberts and Roberts and Roberts and Roberts and Roberts and Roberts and Roberts and Roberts and Roberts and Roberts and R Tony Roberts

### MOVE AND **DELTREE**

They've been a long time coming, but Microsoft's new DOS has <sup>a</sup> couple of important disk-has a couple of important diskmanagement tools—Move **management tools-Move**  ing, but Microsoft's new DOS and Deltree-that shouldn't be overlooked.

Unless you already have some kind of a file mover on your system, getting a file from one place to another is **from one place to another is a**  three-step process: First, you three-step process: First, you copy the file to its new loca copy the file to its new location; second, you check to see **tion; second, you check to see**  that the copy was successful; that the copy was successful; and third, you delete the file and third, you delete the file from its original location. from its original location. Unless you already have

With DOS 6, you can accom With DOS 6, you can accomplish the move in a single command. The syntax is Move file mand. The syntax is Move filename destination. **name destination.** 

To move more than one file, your words, where it is in the case of the case of the case of the case of the case of the case of the case of Move \*.TXT C:\TXTFILES. If wild cards won't work, explicitly name all the files you want to name all the files you want to move, separating the source file move, separating the source filenames with commas: Move AUTOEXEC.BAK.CONFIG.BAK AUTOEXEC.BAK,CONFIG.BAK  $\cdots$ To move more than one file. **you can use wildcards, as in**  Move \* TXT C:\TXTFILES. If wild**names with commas: Move**  C:\BACKUPS.

DOS informs you if the des DOS informs you if the destination subdirectory doesn'texist and asks if you want to cre ist and asks if you want to create it. This feature saves time, ate it. This feature saves time, but it comes back to haunt but it comes back to haunt you if you attempt to move files to the root directory. For files to the root directory. For some reason, DOS doesn't some reason , DOS doesn't know that the root directory ex know that the root directory exists and asks, Make directory ists and asks, Make directory c:\? [ynj. Although you know c:\? [yn). Although you know the root directory exists, press the root directory exists, press and the files will be moved. Y and the files will be moved. tination subdirectory doesn't ex-

Move, like its older cousin Move, like its older cousin Copy, doesn't warn you if the Copy, doesn't warn you if the files you're moving will over files you're moving will overwrite files of the same in the same of the same of the same of the same of the same of the same of the same of This requires that you know This requires that you know what files exist on the destina what files exist on the destination end of your move. tion end of your move. write files of the same name.

With Move, it's also possi With Move, it's also possible to rename a file as it's being moved, but only if you're ing moved, but only if you're moving a single file. The syntax that accomplishes this is Move OLDNAME.EXT C:\DEST- Move OLDNAME.EXT C:\DEST-

\NEWNAME.EXT.

subdirectory, too. For exam subdirectory, too. For example, which is a set of  $\mathbb{R}^n$  . The contract  $\mathbb{R}^n$ monthly project subdirectory. monthly project subdirectory. Use this trick to rename a ple, use Move C:\SEP93 C:\OCT93 to rename your

Note that Move isn't as com Note that Move isn't as complex as the "prune and graft" plex as the "prune and graft" commands found in some file commands found in some file managers. All Move can do is managers. All Move can do is change the name of the sub change the name of the subdirectory; it can't change its po directory; it can't change its position on the directory tree. To sition on the directory tree. To relocate a directory full of files on the directory tree, create on the directory tree, create the new subdirectory, use the new subdirectory, use Move to put the files in the new location, and then re new location, and then remove the old subdirectory. move the old subdirectory.

 $\frac{1}{2}$  since the original subdivision of  $\frac{1}{2}$ is now empty, it will be easy to is now empty, it will be easy to remove it the traditional waywith RD. How is a comment of the comment of the comment of the comment of the comment of the comment of the co lete subdirectories full of files, lete subdirectories full of files, Deltree command. Deltree command. Since the old subdirectory with RD. However, when circumstances call for you to deyou'll want to use DOS 6's

Prior to DOS 6, removing Prior to DOS 6, removing a subdirectory could be a chore. DOS wouldn't remove chore. DOS wouldn 't remove a subdirectory containing files, so you had to erase the files, so you had to erase the files before using RD. If the files before using RD. If the subdirectory contained hidden files, the DOS Erase com mand missed them, but RD mand missed them, but RD knew they were there and re knew they were there and refused to delete the directory. fused to delete the directory. So, you had to use the Attrib So, you had to use the Altrib command to make the hidden command to make the hidden files visible and then erase them before you could remove the subdirectory. If you had the SUbdirectory. If you had subdirectories nested within subdirectories nested within subdirectories, you had to start at the lowest level and re start at the lowest level and repeat this process as you peat this process as you worked your way up. worked your way up. den files, the DOS Erase comthem before you could remove

Deltree untangles this sticky web. Typing deltree path wipes out the subdirecto path wipes out the subdirectory, all of its files—including sys ry, all of its files-including system, hidden, and read onlyand the subdirectories nested and the subdirectories nested within it. within it.

It's powerful, but danger It's powerful, but dangerous, so make certain you **ous, so make certain you**  know what you're doing. Even know what you're doing. Even Undelete running in Delete Sen Undelete running in Delete Sen-

try mode can't bring back files that were stored in deleted sub**directories.** 

 $\cdots$  .  $\cdots$  ,  $\cdots$  use  $\cdots$  you use  $\cdots$ the /y switch, Deltree will ask the Iy switch, Deltree will ask for <sup>a</sup> confirmation before it for a confirmation before it takes any action. Sometimes, takes any action. Sometimes, though, it is a contract to the DOS and DOS and DOS and DOS and DOS and DOS and DOS and DOS and DOS and DOS and DOS and DOS and DOS and DOS and DOS and DOS and DOS and DOS and DOS and DOS and DOS and DOS and DOS and DOS an prompt without saying any prompt without saying anything. This simply means that thing. This simply means that Deltree didn't find the subdirec Deltree didn't find the subdirectory you specified. You may tory you specified. You may  $h(x) = h(x) + h(x) + h(x) + h(x) + h(x) + h(x)$ tered its name or failed to iden tered its name or failed to identify the entire pathname. Try tify the entire pathname. Try again. If you're successful, again. If you're successful, you'll receive confirmation re **you'll receive a confirmation re**quest followed by the mes quest followed by the message Deleting pathname.... Normally, unless you use though, it returns to the DOS have made a typo as you en-

er anomalies. First, if you try to er anomalies. First, if you try to delete the current subdirectory, delete the current subdirectory, Deltree's messages will indi Deltree's messages will indicate that it's being done, but cate that it's being done, but the operation won't be complete. The files and any subdi plete. The files and any subdirectories will be a removed and but the results of the results of the results of the results of the results of the results of the results of the results of the results of the results of the results of the results of the re the active subdirectory won't the active subdirectory won't be deleted. Second, if the sub be deleted. Second, if the subdirectory you're removing has directory you're removing has any of its attributes set, Deltree any of its attributes set, Deltree thinks the subdirectory is a file and prompts you with Delete and prompts you with Delete file "filename"? [yn]. Although file "filename"? [yn). Although the prompt is erroneous, the prompt is erroneous, Deltree takes the expected ac Deltree takes the expected action and deletes the specified tion and deletes the specified subdirectory. subdirectory. Deltree suffers from some othrectories will be removed, but

Finally, either one of these Finally, either one of these commands can help you cor commands can help you correct an illegal-directory-name rect an illegal-directory-name problem. For example, al though spaces aren't allowed though spaces aren't allowed in directory names, some ap in directory names, some applications or installation pro plications or installation programs manage to create direc grams manage to create directory names with spaces in them. problem. For example, althem.

To delete such a directory with Deltree, place quotation with Deltree, place quotation marks around the directory marks around the directory name when typing the Deltree name when typing the Deltree command: deltree "93 data". command: deitree "93 data ".

If you just want to change If you just want to change the directory name so it's le the directory name so it's legal, use Move, again surround gal, use Move, again surrounding the illegal name with quo ing the illegal name with quotation marks when you enter it: move "93 data" data. move "93 data" data. 0

disk-management **disk-management**  <u>communication</u> make it easier to **These two new commands make it easier 10 work in DOS 6,** 

Gwww.commodore.ca

### windows at Your Fingertips at Your Fingertips at Your Fingertips at Your Fingertips at Your Fingertips and The Pingertips at Your Fingertips and The Pingertips at The Pingertips and The Pingertips at Your Fingertips and Th Windows at Your Fingertips

WinBook", the first notable computer notebook computer in the first notable computer in the first notable computer in the first notable computer in the first normal computer in the first normal computer in the first normal designed specifically for Windows designed specifically for Windows WmBook", the first notebook computer

wou all the power to run Windows, and the you all the power to run Windows, and the power to run Windows, and the power to run Windows, and the power to unique design to make it easier to use. unique design to make it easier to use. he WinBook by Micro Electronics™ gives

allows you to control cursor movements effortallows you to control cursos to control cursos to control cursos with the cursos of the cursos to control curs lessly with either the thumb with either thumb with the thumb with the thumb with the thumb with the thumb with single finger off the keyboard. single finger off the keyboard. It features a built-in, centered trackball which lessly with either thumb without having to lift a

The WinBook comes with the power and speed needed The WinBook comes with the power and speed needed to run Windows effectively"—in monochrome and now in dual-scan STN color. You get 4MB memory, the new ultrafast <sup>486</sup> SLC/E processor and the Motorola chipset which provides eight power SLC/ E processor and the Motorola chipset which provides eight powerto run Windows effectively-in monochrome and now in dual-scan STN color. You get 4MB memory, the new ultrafast 486

saving features, even while results for the running windows. Windows, which running windows. Windows, which run saving features, even while running Windows.

ics, a division of MEI/Micro Center, Inc. MEI is America's leading direct source for computer America's leading dined source for computer accessories. Micro Center has been selling PCs and Center and Center has been selling provided by the control o for more than 14 years—longer than IBM or Compaq—with over 736,000 units sold. And wide, we have developed a superior support staff, The WinBook was engineered for Micro Electronaccessories. Micro Center has been selling PCs with over 2.2 million satisfied customers nation-

including top engineers and technical specialists. including top engineers and technical specialists. So you always get the highest quality product at the So you always get the highest quality product at the lowest possible price. lowest possible price.

Before you choose notebook computer, look at the only one designed for Windows. The contract of the Contract of the Contract of the Contract of the Contract of the Contract of the Contract of the Contract of the Contract of the Contract of the Contract of the Contract of the Cont Before you choose a notebook computer, look at the only one designed for Windows.

#### award-winning Palo Alto Designed The 5.4 lb. WinBook, designed by

- award-winning Palo Alto Design Palo Alto Design Palo Alto Design Palo Alto Design Palo Alto Design Palo Alto D receive fax/2400 baud modem. Includes a 9600 baud send/4800 baud
- Industry standard PCMCIA 2.0 slot for • Industry standard PCMCIA 2.0 slot for<br>future expandability.
	- Fast-acting, LCDscreen forlesscursor

· Optional dual-scan STN color for near active matrix quality at a passive matrix price.<br>• 512k video RAM.

#### Mouse/keyboard, parallel, serial and Mouse/keyboard, parallel, serial and VGA ports plus PCMCIA expansion VGA ports plus PCMCIA expansion

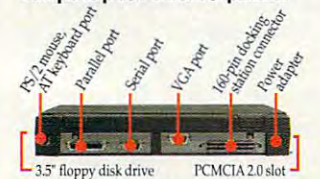

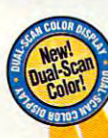

#### Clean, and Clean is a state of the color of the color of the color of the color of the color of the color of the color Clean, sharp color display

The superior quality of the **The superior quality of the ...** The superior quality of the ... Color: 5TN color display gives you *u* mear active matrix quality at a passive matrix price.

#### Longer battery life Longer battery life

batteries with gold-plated contacts. This with traditional NiCAD batteriesand there's no memory effect. The WinBook features NiMH 2200 MA allows it to run much longer than units

- Size/Weight<br>• 11" X 8 3/4" X 1 3/4"<br>• 5.4 Ibs. with battery (monochrome)<br>• 5.9 Ibs. with battery (dual-scan color)
- 
- **Pointing Device**<br>• 16mm Alps dua
- compatible trackball
- Up to 3 hours with power management<br>(less 30 minutes for color)
- 
- 2200 MA with geld-plated contacts
- AC ADAPTER AND 1.12ms) hard drive operations and adapters and a sensor optional contract optional contract optional Power Management Software
- 
- Processor and Memory<br>• 486 SLC/E-25MHz CPU<br>• 4MB RAM<br>• 1MB ROM for AMI BIOS
- - Motorola chipset<br>• 1k internal cache
		-
- **Drives** One built-in 1.44MB 3.5" floppy drive<br>Internal 120MB (15ms) hard drive
- 
- Microsoft Windows 3.1
- Super-twisted 64 grayscale, 10° LCD and<br>1024 x 768 for external monitor with 512k<br>• Optional dual-scan STN color display<br>• Adjustable contrast and trightness<br>• Visible LED indicator on cover-down
- 
- Full-function keyboard with 85 keys and 4 Options<br>inverted-T cursor control keys, 3.0mm 250MB (12ms) hard drive
- PS/2 mouse interface/AT keyboard interface<br>• PCMCIA 2.0 slot<br>• Serial: 9-pin connector<br>• Parallel port<br>• Video: 15-pin connector for CRT • Video: 15-pin comes.<br>• 160-pin docking station

keyboard spacing

Modem

· Fax-9600 baud send/4800 baud receive/<br>2400 baud modern

· BMR RAM Coprocessor<br>Docking station

All rights reserved. Micro Center<br>is a registered trademark of Micro<br>Electronics. Inc. MEI is a<br>registered trademark and Micro Electronics and WinBook are Inc. All other trademarks and<br>registered trademarks are property<br>of their respective corporations. © 1993 MEI/Micro Center, Inc.<br>All rights reserved. Micro Center<br>is a registered trademark of Micro Electronics, Inc. MEI is a<br>registered trademark and Micro trademarks of MEI/Micro Center,<br>Inc. – All-other-trademarks and<br>registered trademarks are property<br>of their respective corporations.

Docking station gives you desktop power

With the available docking sta-<br>tion, your WinBook instantly becomes a full-function desktop computer. The two expansion slots and drive bays allow you to add peripherals such as monitors, hard drives, CD ROMs, I/O cards or an extended keyboard and includes parallel, serial, PS/2 mouse, external keyboard and VGA ports.

And it's just \$399! And It's just the state of the state of the state of the state of the state of the state of the state of the state of the state of the state of the state of the state of the state of the state of the state of the state of

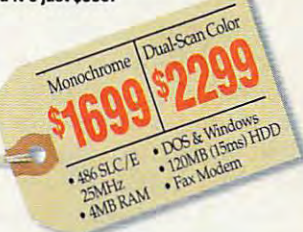

#### Service, warranty and support Service, warranty and support

- 72-hour service turnaround guarantee.
- 45-day unconditional money-back warranty.
- 45-day unconditional money-back warranty. • 24-hour burn-in protection.
- One-year limited warranty on parts and labor. One-year limited warranty on parts and labor. Toll-free technical support for the life of the • Toll-free technical support for the life of the computer.

Your satisfaction is imconditkmally guaranteed for <sup>45</sup> *Your SiJlisprnon* is *uncondi/ionally* gwl'llfl/etd pr 45 days from date of *purchase*. If for any reason whatsoever you are not satisfied with your purchase from us, we want you to return it. We will be glad to repair the product or give you your money back.

#### No-risk, 45-day unconditional money-back guarantee money-back guarantee

#### Convenient payment options Convenient payment options

personal check or P.O. with credit approval Useyour VISA, MasterCard, Discover Card,

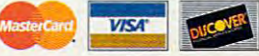

#### Micro Electronics

division of MEI/Micro Center, Inc. a division of MEI/Micro Center, Inc.

Order the WinBook today. Call **1-800-468-2459** 

1160 Steelwood Rd., Columbus, OH 43212 • FAX: 1-800-448-0308 • Monday though Friday, 8am-@pm EST e Saturday Gam-Anm EST re.ca Circle Reader Service Number <sup>206</sup> Circle Reader Service Number 206

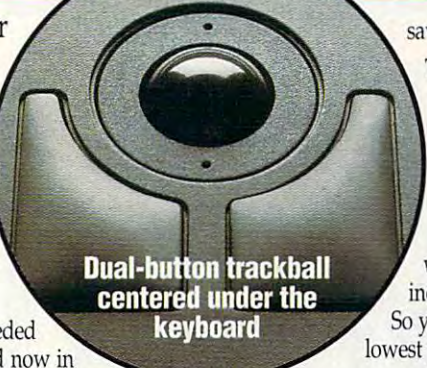

**Information and International Property** 

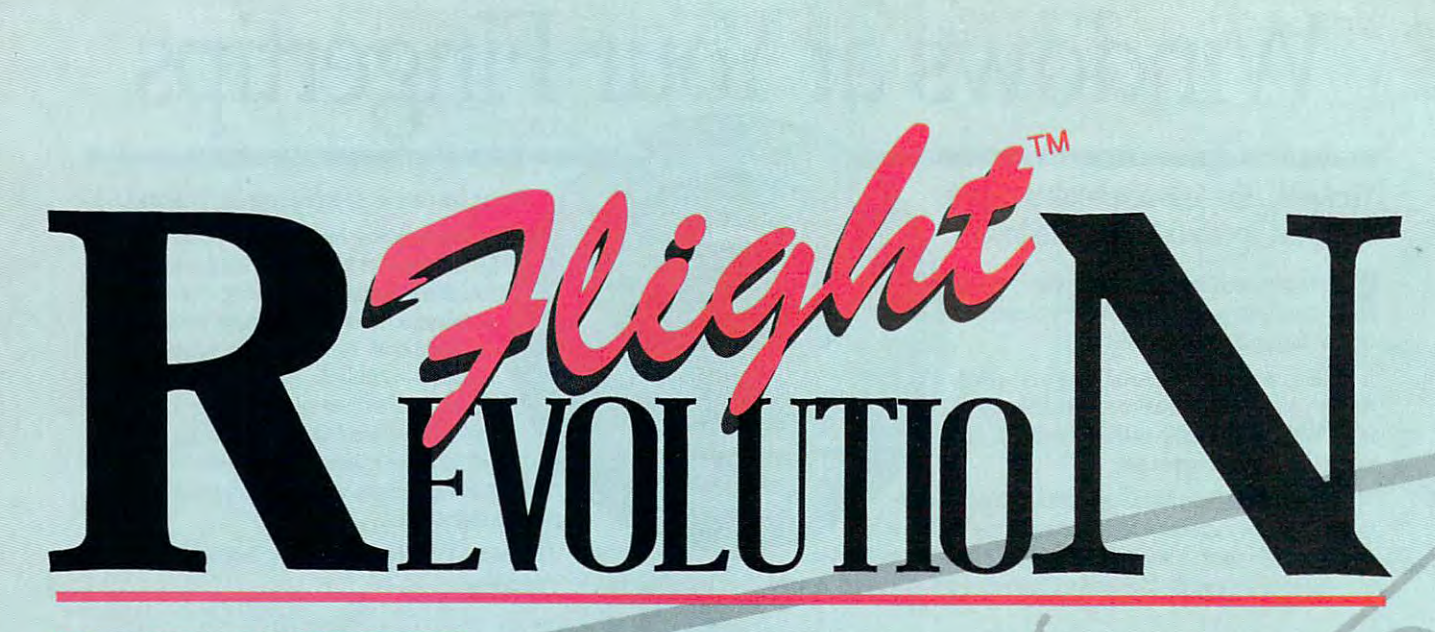

experience? The contract of the contract of the contract of the contract of the contract of the contract of the contract of the contract of the contract of the contract of the contract of the contract of the contract of th **FLIGHT ASSIGNMENT: ATP** *A great Ilving simulation for a frustration-free aviation experience!* 

For fifteen years our flight For fifteen years our flight their dazzling displays of techni their dazzling displays of technical wizardry. Now we're using **cal wizardry. Now we're using**  the computer medium to provide the computer medium to provide satisfying introduction to the a satisfying introduction to the world of aviation. You might say world of aviation. You might say that Flight Assignment: ATP that Flight Assignment: ATP revision **D** represents the current friendly twist. **simulations have won acclaim for**  state of the art with a userfriendly twist.

read for a give you are a give you are a give you are a give you are a give you are a give you are a give you are great flying experience. read flight manual to give you a

While you're getting comfortable While you're getting comfortable at the controls, let ATP's auto-at the controls, let ATP's autoflight model in the second control of the second control of the second control of the second control of the second aircraft flight and navigation of the state of the state of the state of the state of the state of the state of the state of the state of the state of the state of the state of the state of the state of the state of the st back and follow the maps while back and follow the maps while "Jack" the autopilot and "Roger" **"Jack" the autopilot and "Roger"**  the Air Traffic Controller (spoken the Air Traffic Controller (spoken ATC messages with optional ATC messages with optional SoundBlaster card) fly and guide Sound Blaster card) fly and guide the aircraft from takeoff to the aircraft from takeoff to flight mode give you a relaxed Introduction to commercial aircraft flight and navigation. Sit touchdown.

ATP contains visual scenery, over <sup>350</sup> airports and the radio naviga tion aids you need to fly jet routes between all major U.S. cities. Fly predefined flight assignments or a state of the state of the state or a state of the state of the state of the Collections provide continuous **ATP contains visual scenery, over Collections provide a continuous**  flow of super-detailed scenery 350 airports and the radio navlga- flow of super-detailed scenery predefined flight assignments or maps and plotter.

select your own departure and **select your own departure and**  provides inflight Air Traffic provides information of the first and the control of the first and an excellent air traffic and the control of the control of the control of the control of the control of the control of the control of the control of the co Control guidance and postflight Control guidance and a postflight performance evaluation of the control of the control of the control of the control of the control of the control of the control of the control of the control of the control of the control of the control of the control of t destination airports. ATP **performance evalua tion.** 

scenario e collectivamente e collectivamente del collectivamente del collectivamente del collectivamente e col Constant flowing scenery for *Consttmt 'lowll1g scenery for*  easy visual navigation <sup>e</sup>*visual navigation*  **SCENERY COLLECTIONS** 

Essential for a truly gratifying flight experience is the ability to flight experience is the ability to navigate successfully "from point navigate successfully "from point to point B." Our new Scenery A to point B." Our new Scenery tion aids you need to fly jet routes that's ideal for visual navigation, between all major U.S. cities. Fly and include comprehensive color maps and plotters and plotters are constructed and plotters. The construction of the construction of the construction of the construction of the construction of the construction of the construction of the construction of t

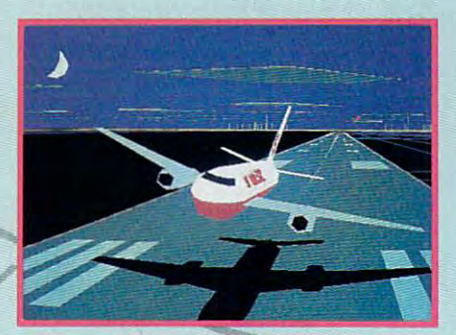

**ATP External View** 

Six months of intensive real-Six months of intensive realworld flying helped our engineer world flying helped our engineering staff refine ATP's flight ing staff refine ATP's flight characteristics and joystick characteristics and joystick interface, making the simulation both easier and more realistic to both easier and more realistic to fly. ATP combines exceptional fly. ATP combines exceptional **responsiveness with an easy to** 

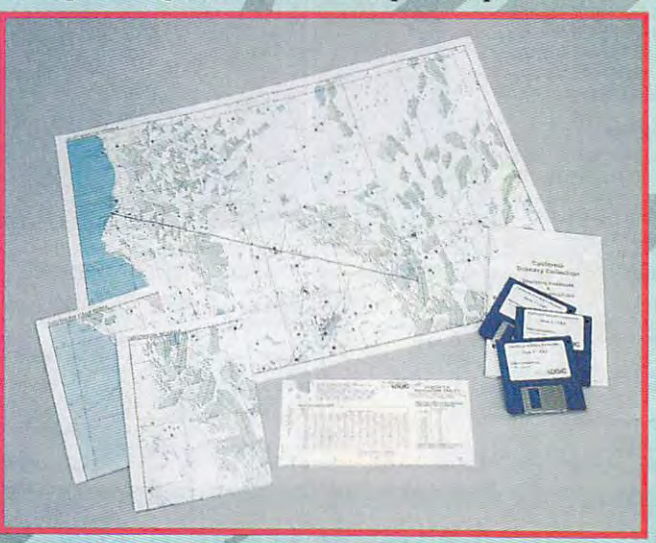

**responsiveness with an easy to Maps and Plotter for Realistic Navigation** 

Schedule the collection of the collection of the collection of the collection of the collection of the collection of the collection of the collection of the collection of the collection of the collection of the collection for you to plot course from **for you to plot a course from**  Glasgow to London, or take **Glasgow to London, or take a**  quick flight from Eureka to quick flight from Eureka to Lake Tahoe. Whether you're beginning and seasoned products are a seasoned products of the seasoned products of the seasoned products are a season simple visual flights help develop simple visual flights help develop your aircraft control and navigate control and navigate control and navigate control and navigate control and tion skills. (While we emphasize we emphasize we emphasize we emphasize we expend to the weak of the state and visual navigation to encourage **visual navigation to encourage**  new pilots, Scenery Collections, Scenery Collections, Scenery Collections, Scenery Collections, Scenery Collections, Scenery Collections, Scenery Collections, Scenery Collections, Scenery Collections, Scenery Collections, also offer excellent coverage of excellent coverage of excellent coverage of excellent coverage of excellent cov enroute and approach radio enroute and approach radio navigation aids for those wishing navigation aids for those wishing to advance to instrument naviga **to advance to instrument naviga**tion.) Great Britain and California Scenery Collections make it easy Lake Tahoe. Whether you're a **beginner or a seasoned pro, even your aircraft control and naviga**tion skills. (While we emphasize new pilots, Scenery Collections also offer excellent coverage of tion.)

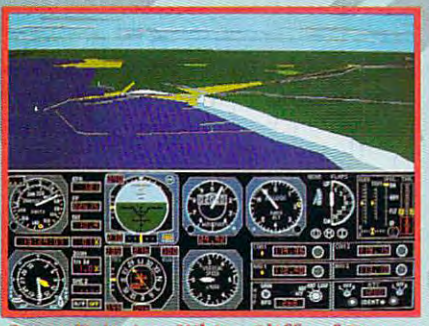

**Great Britain - White Cliffs of Dover** reat Britain Months Cliffs of Donald Cliffs of Donald Cliffs of Do

USA§€\$NERY *USA SCENERY For the first time ever!* Comphtefcomprehensive *Complete, comprehensive*  USA scenery coverage *USA scenery coverage* 

Now the revolution continues **Now the revolution continues**  with USA Scenery & Flight Assignment System, nationwide **nment System, a nationwide**  scenery database and worldwide scenery database and worldwide automatic flight dispatcher. automatic flight dispatcher. while you can switch between the control of the control of the control of the control of the control of the control USA and ultra-detailed Scenery USA and ultra-detailed Scenery Collections at the touch of a key, only USA gives you comprehen only USA gives you comprehensive coverage of the entire United sive coverage of the *entire* United While you can switch between

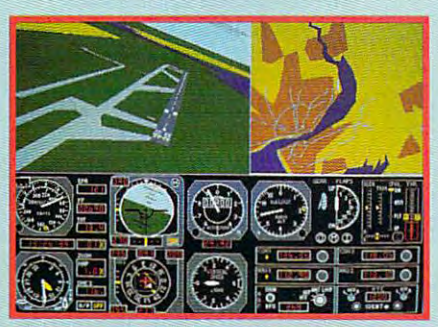

Liverpool Airport and Map View Liverpool Airport and Map View

mountains, la composició de la composició de la composició de la composició de la composició de la composició every public access particles and the control of the control of the control of the control of the control of the control of the control of the control of the control of the control of the control of the control of the cont runway airport and radio naviga runway airport and radio navigation and the community of the community of the community of the community of the community of the community of the community of the community of the community of the community of the community of the community of the commu approaches). USA provides a construction of the construction of the construction of the construction of the construction of the construction of the construction of the construction of the construction of the construction o scenery for Flight Assignment: The Flight Assignment Assignment: The Company of The Company of Company and Company ATP and Microsoft Flight ATP and Microsoft Flight Simulator, giving you a smooth flowing, nationwide visual and and completely constructed to provide the construction of the construction of the construction of the construction of the construction of the construction of the construction of the construct instrument navigation platform. **States; cities, roads, railroads, mountains, lakes, rivers, plus**  *every* public access pavedtion aid (including ILS approaches). USA provides a fantastic new level of default **scenery for Flight Assignment:**  flowing, nationwide visual and instrument navigation platform.

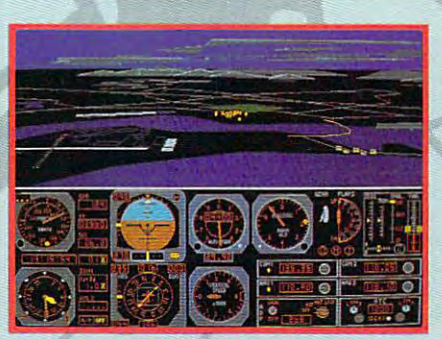

California Collection - San Diego

USA's revolutionary new flight USA's revolutionary new flight assignment system lets you take **assignment system lets you take**  structured flights of any duration structured flights of any duration and difficulty, anywhere in the and difficulty, anywhere in the USA database or any Scenery USA database or any Scenery Collection (even Great Britain). Collection (even Great Britain). Collection (even Great Britain). Collection Just select a time length and difficulty level, and let the program culty level, and let the program take care of the rest. Or spell out the rest. Or spell out the rest of the rest of the rest. Or spell out the your choice of aircraft, we are considered to an exception and an exception of a second construction and the construction of the construction of the construction of the construction of the construction of the construction conditions, time of day, etc. Then conditions, time of day, etc. Then press a key to print a copy of your flight log. At the destination flight log. At the destination airport you'll be greeted by airport you'll be greeted by special visual cues designed to special visual cues designed to Collection (even Great Britain). take care of the rest. Or spell out **your choice of aircraft, weather** 

eliminate frustration, ease traffic eliminate frustration, ease traffic pattern entry and guide you do not be a second to the control of the second control of the control of the control of the control of the control of the control of the control of the control of the control of the control of to safe lands and safe lands and safe lands and safe lands and safe lands and safe lands and pattern entry and guide you down to a safe landing.

Join the computer flight revolu Join the computer flight revolution is a second control of the control of the control of the control of the control of the control of the control of the control of the control of the control of the control of the control of the control of the control of flight experience is waiting for flight experience is waiting for your with the next generation of the next generation of the next generation of the next generation of the next flight simulation simulation software from the software from the software from the software from the software of tion! A totally new and wondrous you with the next generation of flight simulation software from SubLOGIC.

Flight Assignment: ATP and Flight Assignment: ATP and Scenery Collections for IBM and compatibles are all the compatibles are all the compatibles are all the compatibles are all the compatibles are all the compatibles are all the compatibles are all the compatibles are all the compatibles are all the co available for the suggested available for the suggested retail price of \$59.95 each of \$59.95 each of \$59.95 each of \$59.95 each of \$59.95 each of \$59.95 each. The second USA East and USA West for the USA West for the USA West for the USA West for the USA West for the USA West for IBM/compatibles are the second and compatible are the compatibles are the compatibles are the compatibles are the compatibles are the compatibles are the compatibles are the compatibles are the compatibles are the compatib each. See your dealer or feel each. See your dealer or feel free to call our free to call our free to call our free to call our free to call our free to call our free to people at 800-637-4983 people at 800-637-4983 for additional product for additional product Scenery Collections for IBM and compatibles are retail price of \$59.95 each. USA East and USA West for IBM/compatibles are \$69.95 free to call our friendly **sales/customer service**  Information.

Flight Assignment, Scenery Disk and **Flight Assignment, Scenery Disk and**  Scenery Collection are trademarks of **Scenery Collection are trademarks of**  SubLOGIC. All other products and brands **SubLOGIC. All** other products **and brands**  arc trademarks or registered trademarks **are trademarks or registered trademarks**  of their respective owners. **of their respective owners.** 

the Computer Flight people TELEPHONE: (217)359-8482 **T ELEPHONE : (2 17)359-8482**  FAX: (217)352-1472 ORDER LINE: (800)637-4983 ORDER LINE: (8001637·4983 Circle Reader Service Number <sup>179</sup> **Circle Reador Service Numbor 179 FAX**   $\sim$   $\sim$ iDGIC **(2 1 7)352,1472** 

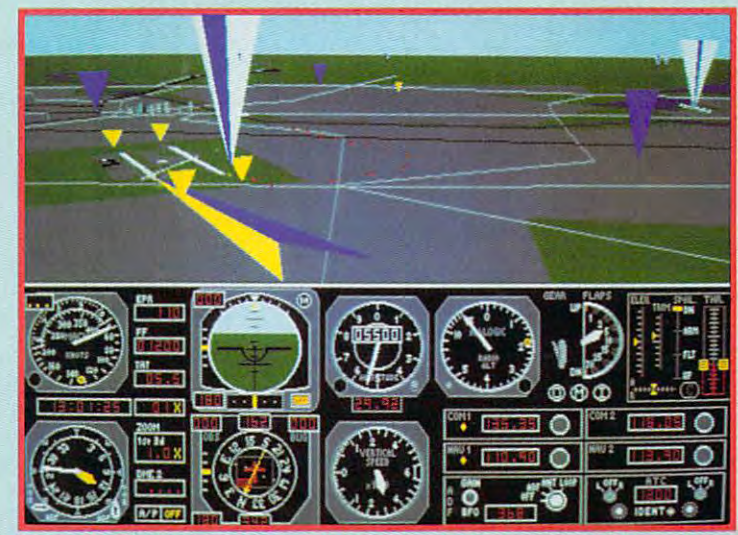

USA Scenery - Select Highlighted Navigation Aids and Floating Traffic Patterns for Frustration-Free Arrival Floating Traffic Patterns for Frustration-Free Arrival

#### Gwww.commodore.ca

# **HARDWARE CLINIC**

Mark Minasi

#### MULTICONFIG, AND A CONTINUES OF A CONTINUES OF A CONTINUES OF A CONTINUES OF A CONTINUES OF A CONTINUES OF A CONTINUES OF A CONTINUES OF A CONTINUES OF A CONTINUES OF A CONTINUES OF A CONTINUES OF A CONTINUES OF A CONTINUE **DOS** 6'5 **MULTICONFIG,**  PART 3

In the August column term is the August column term of the August column term in the August column term in the gested one way to easily com gested one way to easily com-EC.BATS in the single MultiPost into single MultiPost in the Second fig-ready file. If you tried exper fig-ready file. If you tried experimenting with your system, per imenting with your system, perhaps you learned that the con haps you learned that the configuration names get passed figuration names get passed to AUTOEXEC.BAT in the to AUTOEXEC.BAT in the same case that you wrote same case that you wrote them in CONFIG.SYS. If the them in CONFIG.SYS. If the configuration name is interlnk, configuration name is inter/nk, don't write the IF statement as don't write the IF statement as IF YOU ARE AN INTERLATION INTO A REPORT OF A REPORT OF A REPORT OF A REPORT OF A REPORT OF A REPORT OF A REPORT OF A REPORT OF A REPORT OF A REPORT OF A REPORT OF A REPORT OF A REPORT OF A REPORT OF A REPORT OF A REPORT OF GOTO . , for that'll never GOTO ... , for that'll never match. The case must match in the case of the case of the case of the case of the case of the case of the case of the case of the case of the case of the case of the case of the case of the case of the case of the case of be IF %config%= interlnk be IF %config%==interlnk GOTO .... GOTO. In the August column, I sugbine a number of AUTOEX-EC.BATs into a single MultiCon-IF %config%==INTERLNK match. The case must match: the statement would have to

If you're batch-savvy, you If you're batch-savvy, you may know about the CALL may know about the CALL statement. The CALL state statement. The CALL statement makes it possible for one ment makes it possible for one batch job to activate another another another another another another another another another another another another another another another another another another another another another another another another another batch job without DOS's forget batch job without DOS's forgetting about the original batch ting about the original batch job. For you nonbatchers, ac job. For you nonbatchers, activating one batch program tivating one batch program from inside another doesn't or from inside another doesn't ordinarily cause DOS to finish dinarily cause DOS to finish the first batch job once the sec the first batch job once the second has been run. For exam ond has been run. For example, assume that you have ple, assume that you have a batch job called X.BAT that batch job called X.BAT that batch job to activate another looks like this.

©echo off echo Message from echo Message from X @echo off Y

echo Last message from echo Lasf message from X

Also, assume that you have Also, assume that you have a batch program called Y.BAT batch program called YBAT that looks like this. that looks like this.

©echo off echo Message from echo Message from Y @echo off

Running X will result in the screen's showing this. screen's showing this.

Message from Message from Message from Y Message from X

sage from X. There will be no Last message from X.

That's because starting starting starting the starting starting starting starting starting starting starting starting starting starting starting starting starting starting starting starting starting starting starting start one batch program from inside and the another batch program and the program of the second program and the second program of the second program of the second program of the second program of the second program of the second program of the second pr the program that executes the program that executes batch programs—to load  $\mathcal{L}$  is an in anticipation of executive and the executive of executive and the executive of executive and the executive of executive and the executive of the executive of the executive of the executive of the executiv ing it and to accidental the interest of the state of the state of the state of the state of the state of the s write X.BAT in COM write X.BAT in COM-MAND. COM's memory. As result, when Y ends, COMcommand prompt, not to the command prompt, and command prompt, command probability and community of community and community of the communi finishing lines of X.BAT. If, on finishing lines of KBAT If, on stands by itself in X.BAT is restations by its control in the property in  $\mathcal{L}_1$ placed by CALL Y. COM placed by CALL Y, COM-MAND.COM will remember MAND.COM will remember X.BAT, and the output wil! be KBAT, and the output will be That's because starting side another batch program causes COMMAND.COM-Y.BAT in anticipation of executing it and to accidentally over-MAND.COM's memory. As a MAND.COM returns to the the other hand, the line Y that as follows.

#### Message from Message from X Message from Last message from Last message from X Message from Y

The CALL command will, The CALL command will, then, provide an alternative to then, provide an alternative to inserting the various AUTOEX inserting the various AUTOEX-EC.BATs physically into the EC.BATs physically into the master AUTOEXEC.BAT. To apply the AUTOEX of the AUTOEX and AUTOEX and AUTOEX and AUTOEX and AUTOEX and AUTOEX and AUTOEX and AUTOEX and EC.BAT that we ended up EC.BAT that we ended up with in August looks like this, with in August looks like this, with the section section is a section of the section of the section of the section of the section of the section of the section of the section of the section of the section of the section of the section of the section of t apply this, recall the AUTOEXwith three sections.

IF %config%==standard GOTO IF %config%=standard GOTO IF %config%==maxmemory GOTO IF %config%=wingcomm GOTO PROMPT \$P\$G PROMPT SP\$G  $\cdots$ DOSKEY DOSKEY PRINT fl SMARTDRV SMARTDRV ::::::::=::::::::  $\cdots$ PATH C:\DOS LH DOSKEY LH OOSKEY GOTO END GOTO END :W(NGCOMM :WfNGCOMM CD\GAMES\WC2 WCZ CD\GAMES\WC2 WC2 GOTO END GOTO END @ECHO OFF **STANDARD** MAXMEMORY IF %config%==wingcomm GOTO WINGCOMM :STANDARD PATH C:\ DOS PRINT **Q** GOTO END :MAXMEMORY PROMPT \$P\$G PATH C:\DOS

stuff that you usually use, the stuff that you usually use, the interlnk section sets up an In interlnk section sets up an Interlnk server, and the wingcomm section sets up a configuration that allows Wing Commander II-a very memory-intensive game—to run. But instead of merging these But instead of merging these files, imagine that you have files , imagine that you have DARD.BAT, MAXMEM.BAT, and WINGCOMM.BAT. Inside the section is the section of the section of the section of the section of the section of the section of the section insert CALL STANDARD, insert CALL STANDARD, CALL MAXMEM, or CALL CALL MAXMEM, or CALL TOEXEC.BAT look like this. The standard section is the ry-intensive game-to run. batch files called STANthe sections you could simply WINGCOMM. The final AU-

IF %config%==standard GOTO STANDARD STANDARD IF %config%==maxmemory GOTO **IF** %config%==maxmemory **GOTO**  IF %config%==wingcomm GOTO IF %config%==wingcomm GOTD WINGCOMM WINGCOMM  $\cdots$ :---@ECHO OFF MAXMEMORY :STANDARD CALL STANDARO GOTO END :MAXMEMORY CALL MAXMEM GOTO END :WINGCOMM CALL WINGCOMM GOTO END :END

Now, there's an even more Now, there 's an even more compact way of doing this compact way of doing this that involves just doing the that involves just doing the CALL statements from inside CALL statements from inside would look like this.  $\cdots$  would look at this section of the things. the IFs: the AUTOEXEC.BAT

IF %config%==standard CALL IF %config%==maxmemory CALL **IF** %config%=maxmemory **CAll**  IF %conlig%==wingcomm CALL  $\cdots$ @ECHO OFF STANDARD MAXMEM **IF** %conlig%=wingcomm **CAll**  WINGCOMM

That's probably an accepta That's probably an acceptable alternative, and it certain ble alternative, and it certainly makes converting a bunch of configurations to a single AUTOEXEC.BAT easier, but it won't work if the %config% won't work if the %config% variable gets altered by one va riable gets altered by one AUTOEXEC.BAT easier, but it

MultiConfig and

Use DOS 6's **MultiConfig and batch files** 

to supercharge your

and CONFIG.SYS tiles.

to supercharge your AUTOEXEC.BAT

chances of that happening chances of that happening are small, so this may be the are small, so this may be the simplest method of unifying simplest method of unifying AUTOEXEC.BATs for most AUTOEXEC.BATs for most people. people. of the batch files. The

If you're a batch expert, a look at the amalgamated look at the amalgamated batch file above will probably batch file above will probably lead you to notice that I could've reorganized some of **could've reorganized some of**  the statements to make the the statements to make the AUTOEXEC.BAT smaller. AUTOEXEC.BAT smaller. That's certainly true, and if That's certainly true, and if you want to do that for your you want to do that for your AUTOEXEC.BAT, go ahead. I ly defined separate areas for ly defined separate areas for the different configurations. the different configurations. didn't because I like the clear-

#### Making It Simple **Making It Simple**

Let's get back to the CON let's get back to the CON-FIG.SYS part of MultiConfig. FIG.SYS part of MultiConfig. In my example, I end up with CONFIG.SYS that looks like a CONFIG.SYS that looks like this.

#### [menu]

menuitem normal,Standard setup **menuitem normal ,Standard setup**  menuitem interligencer with the setup with the setup with the setup with the setup with the setup with the setup with the setup with the setup with the setup with the setup with the setup with the setup with the setup with menudian, 2002, 2003, 2003, 2003, 2004, 2005, 2006 menuitem interlnk,Setup with Interlnk driver menudefault normal.2

#### $[0, 0, 0]$  . The contract of  $\mathcal{C}$ [normal]

STACKS-9, 2566 STACKS-9, 2566 STACKS-9, 2566 STACKS  $-$ FILES=60 BUFFERS=30 STACKS=9,256 DEVICE=C:\DOS\HIMEM.SYS DOS=HIGH

[interlnk] [inlerlnk) FILES=60 FILES=60 STACKS=9,256 STACKS=9,256 DOS-HIGH DEVICE=C:\DOS\INTERLNK.EXE BUFFERS=30 DEVICE=C:\DOS\HIMEM.SYS DOS=HIGH

You'll notice that group of You'll notice that a group of both configurations. There are both configurations. There are just few statements that you have a statements that you have been stated to the statements that you have been concan expect all configurations **can expect all configurations**  to have—perhaps an essen to have-perhaps an essential device driver, FILES/BUFF-ERS/LASTDRIVE/STACKS statements, and the like of the like of the like of the like of the like of the like of the like of the like of the case of my example configuration, the commands figuration , the commands **statements is common to**  just a few statements that you tial device driver, FllES/BUFFstatements, and the like. In

that are common to the two that are common to the two configurations are as follows. **configurations are as follows.** 

#### FILES=60 FILES=60 STACKS-9, 2566 STACKS-9, 2566 STACKS DEVICE=C:\DOS\HIMEM.SYS OEVICE=C:IDOS\HIMEM.SYS BUFFERS=30 STACKS=9 ,256 DOS=HIGH

You can save yourself some **You can save yourself some**  typing by extracting a common group of statements and mon group of slatemenls and making it a block by giving it <sup>a</sup> block name and using the a block name and using Ihe MultiConfig command IN MultiConfig command IN-CLUDE. Just remove the CLUDE. Jusl remove Ihe group of statements from all group of statements from all configurations that use it, and configurations Ihal use it, and precede it with a name in brackets, just like the config brackets, just like Ihe configurations that you've been build urations that you've been building so far. ing so far.

Where the group of state Where the group of statements used to be in each con menls used to be in each configuration, insert the phrase IN figuration, insert the phrase IN-CLUDE [blockname], where CLUDE [blockname], where blockname is whatever you've block name **is whatever you've**  called the block of statements called the block of statements common to the configurations. **common to the configurations.**  For example, if I create a block called [shared] that con block called [shared] that conshared between the configura shared between the configuratains the statements that are tions, the CONFIG.SYS looks like this.

[menu] menuitem normal,Standard setup menuitem normal,Standard setup menuite manual company of the company of the company of the company of the company of the company of the company of the company of the company of the company of the company of the company of the company of the company of t [menu] menuitem interlnk,Setup with Interlnk driver menudefault normal ,2

 $\mathbf{S}$  and  $\mathbf{S}$  are defined as a set of  $\mathbf{S}$ FlLES=60 FILES=60 STACKS=9,256 STACKS=9,256 [shared] BUFFERS=30 DEVICE=C:\DOS\HIMEM.SYS DOS=HIGH

menudetault normal, et al. et al. et al. et al. et al. et al. et al. et al. et al. et al. et al. et al. et al.

*Property and the company's property* INCLUDE shared INCLUDE shared [normal]

#### [interlnk] [interlnk] DEVICE=C:\DOS\INTERLNK.EXE INCLUDE shared

You can have as many IN You can have as many IN-CLUDE blocks as you like. CLUDE blocks as you like. For example, you might have For example, you might have

an INCLUDE block with your an INCLUDE block with your memory management com **memory management com**mands (EMM386/HIMEM/ mands (EMM386/HIMEM/ DOS=HIGH,UMB). another DOS=HIGH,UMB), another with your LAN drivers, anoth with your LAN drivers, another with Interlnk commands, **and so on.** 

If you have built and states the state of states of states and states of states of states of states of states of states of states of states of states of states of states of states of states of states of states of states of ments that are common to all ments that are common to all configurations, you can cre **configurations, you can cre**ate a block containing those statements, and then include statements, and then include them in each block. But them in each block. But there's an easier way: using **there's an easier way: using**  the [common] block. the [common] block. If you have a bunch of state-

There's a predefined block called [common], which, if in called [common], which, if included in your CONFIG.SYS, cluded in your CONFIG.SYS, will automatically be executed will automatically be executed at the end of every configura at the end of every configuration. Just include [common] on tion. Just include [common] on a line and follow it with whatever statements you want to see er statements you want to see executed, no matter which con executed, no matter which configuration gets selected. figuration gets selected.

strongly recommend that I strongly recommend that you have a [common] block and that you put it at the end and that you put it at the end of your CONFIG.SYS. That of your CONFIG.SYS. That way, when you install a program that inserts commands gram that inserts commands into your CONFIG.SYS state into your CONFIG.SYS statement, the new statements will ment, the new statements will usually be placed at the end. In the end of the end of the end of the end of the end. In the end of the end. I usually be placed at the end.

If the last block is the [com If the last block is the [common] block, you know that the mon] block, you know that the statements will be executive to a statement of the executive control of the executive control of the executive control of the executive control of the executive control of the executive control of the executive control of the last block is the last block is the following the following the complete state of the complete state of the complete state of the complete state of the complete state of the complete state of the complete state of the mon] block, the newly inserted mon] block, the newly inserted statements won't be executed unless the last block happens that the last block happens that the last block happens in the last block happen to get executive the construction of the construction of the construction of the construction of the construction probably cause the newly in probably cause the newly installed program to fail. The fail of the fail of the fail of the fail of the failer of the failer of the failer statements will be executed; if the last block isn't the [comunless the last block happens to get executed, which would stalled program to fail.

#### Speak Up! **Speak Up!**

do you have to you have to you have to you have to you have to you have to you have to you have to you have to was problem that you would be a problem that you would like Mark to tackle? Let him like Mark to tackle? let him know about it by calling know about it by calling (900) 884-8681, extension (900) 884-8681, extension 7010202. The call will cost 7010202. The call will cost <sup>95</sup> cents per minute, you 95 cents per minute, you must be <sup>18</sup> or older, and must be 18 or older, and you was a stronger with the stronger with the stronger and the stronger and the stronger and the stronger and the stronger and the stronger and the stronger and the stronger and the stronger and the stronger and the strong phone. Sponsored by Pure phone. Sponsored by Pure Entertainment, P.O. Box Entertainment, P.O. Box 186, Hollywood, Califor-Do you have a tough hardware problem that you would you must use a touch-tone nia 90078.

# PROGRAMMING POWER **PROGRAMMING POWER**

Tom Campbell and Campbell and Campbell and Campbell and Campbell and Campbell and Tom Campbell

### **WINDOWS DATA-BASE MANAGER PARADOX AS A**

This month, find myself in the myself in the myself in the main material in the main material in the main material in strange position. I'm going to strange position. I'm going to tell you why I think Paradox is manager to use for serious apmanager to use for serious approach and the serious approach and serious approach and the serious approach and I'm going to tell you to break  $\blacksquare$  is the tell you to break the break to break the set of the break theorem is the set of the set of the set of the set of the set of the set of the set of the set of the set of the set of the set of the set of the se all the rules. Borland has all the rules. Borland has ever seen for a language producture that it tells you to use the matrix you to use the matrix you to use the matrix of them we have the state the way of the way. Below, you like way to be a second way. Below, you want to be a second way. Below, you like find my new rules, which will be a stronger will be a stronger will be a stronger will be a stronger will be a tell you have the set of the set of the set of the set of the set of the set of the set of the set of the set of the set of the set of the set of the set of the set of the set of the set of the set of the set of the set of right way. right way. This month, I find myself in a a great Windows database plications development. Then some of the best manuals I've uct, but it tells you to use them the wrong way. Below, you'll find my new rules, which will tell you how to use them the

if you don't think you need it is a second term of the second term in the second term in the second term in the second term in the second term in the second term in the second term in the second term in the second term in the second term in Object to the property of the property of the property of the property of the property of the property of the property of the property of the property of the property of the property of the property of the property of the Developer's Guide first if you think the problem of the problem of the problem of the problem of the problem of the problem of the problem of the problem of the problem of the problem of the problem of the problem of the problem of the prob you need to turn the tutorial. The tutorial and turn the tutorial and turn turn to turn the tutorial. The tutorial **Read Ihe tutorial first if you don't think you need it read The ObjeclPAL Developer's Guide first if you Ihink you need Ihe tutorial.** 

Remember that I'm looking that I'm looking the I'm looking that I'm looking the I'm looking that I'm looking the I at this from programmer's programmer's programmer's programmer's programmer's programmer's programmer's programmer's standpoint, but you don't need experience in any other than the company of the company of the company of the company of the company of the computer languages to learn the computer languages to learn the computer languages of the computer languages of how to program Paradox. It how to program Paradox. It will take will take a strongly at the strongly at the strongly at the strongly at the strongly at the strongly at the strongly at the strongly at the strongly at the strongly at the strongly at the strongly at the strongly least three months, to get the least three months, to get the hang of it if you've never pro hang of it if you've never programmed before the second before. This is true that the second term in the second term in the second term in the second term in the second term in the second term in the second term in the second term in the second term in for any programming lan for any programming language. Learning Objects and Company and Company and Company and Company and Company and Company and Company and (PAL stands for Paradox Appli (PAL stands for Paradox Application Language) is very easy in some respects but daunting in some respects but daunting time you put into it. time you put into it. Remember that I'm looking at this from a programmer's need experience in any other computer languages to learn will take a while, probably at grammed before. This is true guage. Learning ObjectPAL cation Language) is very easy in others. It is well worth the

1. Read the tutorial first if 1. Read the tutorial first if you don't think you need it; you don't think you need it; read The ObjectPAL Develop read The ObjectPAL Developer's Guide first if you think you er's Guide first if you think you documentation says you **documentation says you**  should read the Learning Ob should read the Learning ObjectPAL tutorial if you don't jectPAL tutorial if you don't have any programming expe have any programming experience. The problem is that it jumps right into hard-core con jumps right into hard-core concepts like objects and meth cepts like objects and methods while neglecting to ex ods while neglecting to explanet basic things like the planet of the planet of the planet of the planet of the planet of the planet of the constants and variables. All constants and variables . All are important, but the basics are important, but the basics are called that for a reason. They should always come They should always come first. If you understand none of first. If you understand none of these things, worry not. The these things, worry not. The Borland manuals offer hope if Borland manuals offer hope if need the tutorial. The Borland plain more basic things like

jectPAL Developer's Guide, osject Pal Developer's Guide, and the participant of the Developer's Guide, or a second control of the Palmas Co have read Learning ObjectPAL and are now ready to ject participants in the normal and are now ready to the normal and are not are not are not are not are not a applications, has four introapplications, has four intro ductory chapters that really ductory chapters that really belong in the tutorial. They are considered in the tutorial and tutorial and tutorial and tutorial. They are considered as a second considered and the second considered and they are considered and they are considered as a placed. The first rule, then, is to read chapters 1-4 of The ObjectPAL Developer's Guide Object PAL Developer in the control of the control of the control of the control of the control of the control of if the Learning ObjectPAL if the Learning ObjectPAL book leaves you a bit unfulfilled. None of this is to say that the guide falls short. It is a construction of the guide falls shown in the guide of the guide of the guide model for all language prodmodel for all language products and all language products and all language products and all language products and ucts. Usually, languages give ucts. Usually, languages give your reference and in the ferrence and in the ferrence and in the ferrence and in the ferrence and in the ferre lucky, a tutorial. The problem is what happens in between. They never seem to have a second company of the seem of the second company of the second company of the second needs of the person who has doesn't know where to go doesn't know where to go million-dollar book industry. I'm delighted to see Borland tackling the control of the control of the control of the control of the control of the control of the control of the control of the control of the control of the control of the control of the control of the control of the ject. I'd like to see Borland do ject. I'd like to see Borland do the same thing with its Pascal and the same that the same that the same that the same that the same that the same that the same that the same that the same that the same that the same that the same that the same that the s and C products, and Microsoft languages. you break the rules. The Obtensibly for programmers who start developing full-fledged belong in the tutorial. They are very well written, just misthat the guide falls short. It's a milestone in Borland documentation and should be a you a reference and, if you're is what happens in between. They never seem to have a book that addresses the needs of the person who has mastered the rudiments but next. It's the basis of a multimillion-dollar book industry. I'm delighted to see Borland tackling this very difficult subthe same thing with its Pascal should do the same with its languages.

2. Use the reference as <sup>a</sup> tu 2. Use the reference as a tutorial no matter what. As good as The ObjectPAL Develop as The ObjectPAL Developer's Guide is (and the control term is the control term in the control term is very stated to the control term in the control term in the control term in the control term in the control term in the control term in the cont good), you can learn even good), you can learn even more by the basic through the basic of the basic through the basic of the basic terms of the basic of the basic of the basic of the basic of the basic of the basic of the basic of the basic of the basic of the basic of the The ObjectPAL Reference. The ObjectPAL Reference. signed to be used as tutorials signed to be used as tutorials  $\sim$  even to be brown to be a set of the brown to be brown to be brown to be brown to be a set of the brown to be a set of the set of the set of the set of the set of the set of the set of the set of the set of the set of expected to have an idea of expected to have an idea of what you're looking for before what you're looking for before you crack the book. Ob you crack the book. ObjectPAL is such a big language that no tutorial could guage that no tutorial could cover all its facets. Spend an cover all its facets. Spend an occasional lunch hour or bus occasional lunch hour or bus ride just thumbing through ride just thumbing through The ObjectPAL Reference, The ObjectPAL Reference, and you will assuredly discov and you will assuredly discover useful, timesaving features **er useful, timesaving features**  er's Guide is (and that's very more by thumbing through Reference books aren't deor even to be browsed. You're

about otherwise. Do this once while you have been presented by the present of the present of the present of the present of the present of the present of the present of the present of the present of the present of the present of the present of the prese ject participate the property of the learned to learned the property of the property of the property of the property of the property of the property of the property of the property of the property of the property of the pr very little, and then several very little, and then several times after your control to the control of the state of the control of the control of the control of the control of It's a synergistic process. The more you learn about Ob more you learn about ObjectPAL, the more useful jectPAL, the more useful come and the more than the more than the more than the more than the more than the more than the more than the help you learn the language. help you learn the language. side note: If you're trying to A side note: If you're trying to learn how to provide the program Winnipeg Winnipeg Winnipeg Winnipeg Winnipeg Winnipeg Winnipeg Winnipeg Winnipeg Winnipeg Winnipeg Winnipeg Winnipeg Winnipeg Winnipeg Winnipeg Winnipeg Winnipeg Winnipeg Winnipeg Winnipeg dows in C, this technique dows in C, this technique might be the glue you need to be the glue you need to be the glue you need to be a second to be a second to be hold together the concepts hold together the concepts you've been learning. **you've been learning.**  that you might never learn while you're learning ObjectPAL, expecting to learn times after you've learned it. these free-form sessions will become and the more they'll learn how to program Winmight be the glue you need to

3. Quit planning. The Ob 3. Quit planning. The Object Paul Developer's Guide Paul Developer's Guide Paul Developer's Guide Paul Developer's Guide Paul Developer quotes the party line of data quotes the party line of database programming, which is base programming, which is that you should plan and the should plan and the should plan and the should plan and the should plan and the should cation extensively before start **cation extensively before start·**  ing it. This may make sense in ing it. This may make sense in large corporations, although corporations, although corporations, and although corporations, although corporations, and although corporations, and although corporations, and although corporations, and although corporations there is ample evidence sug there is ample evidence sugtrue. It's also the first rule of every database textbook written  $\cdots$  if you use Paradox. Object-benefits the paradox. Object-benefits of  $\cdots$ oriented programming tends oriented programming tends to seal of the part seals of the part seals of the part of the parts of the part of the part of the part of the part of the part of the part of the part of the part of the part of the part of the part of the part of the pa grams in such a way that shuffling them around a strike them are the strike them are the strike them are the strike that the strike them are the strike that the strike the strike that the strike the strike the strike that the strike the strike the str out new ideas is easier than it **out new ideas is easier than it**  ever with traditional construction of the problem with the second control of the control of the control of the control of the control of the control of the control of the control of the control of the control of the contro al programming techniques. al programming techniques. Paradox enforces many good enforces many good enforces many good enforces many good enforces many good enforces object-oriented techniques, a lot more, well, fun letting applications evolve naturally. applications evolve naturally. jectPAL Developer's Guide that you should plan an applilarge corporations, although gesting this isn't automatically ry database textbook written since the Jurassic Period. Throw that rule out the window if you use Paradox. Objectto seal off the parts of large profling them around and trying ever was before with tradition-Paradox enforces many good object-oriented techniques, and because of this, I've had

The Paradox programming The Paradox programming environment is responsive, ef **environment is responsive, ef**ficient, flawlessly designed, ficient, flawlessly designed, and a joy to use. Borland's language manuals used to be full guage manuals used to be full of corny jokes and asides of corny jokes and asides about just how fun the products about just how fun the products were to use. And they were were to use. And they were right! Paradox 1.0 is as cool as right! Paradox 1.0 is as cool as Turbo Pascal 1.0 was, but the Turbo Pascal 1.0 was, but the manuals forget to mention it. manuals forget to mention it. Quit planning. Learn the lan Quit planning. Learn the language, but play as you go. The guage, but playas you go. The rest will take care of itself.  $\square$ 

Cwww.commodore.ca

### With COMPUTE'S SharePak, You'll With COMPUTE's SharePak, You'll Share in the same in the same in the same in the same in the same in the same in the same in the same in the same in the same in the same in the same in the same in the same in the same in the same in the same in the same **N THE SAVINGS**

<u>r-:/or Sandard : Di=: Slngl-: Slngl-: Di=: Or Slngl-: Slngl-: Or Slngl-: Or Slngl-: Or Slngl-: Slngl-: Slngl-</u>

 $$3.00$  sur-

#### SAVE TIME

we can expect and the carefully select and test all programs for your youngers and the control programs for your youngers of your carefully and the control of the control of the control of the control of the control of the We carefully select and test all programs for you

#### SAVE MONEY

Each disk includes two to five programs for one low price Each disk includes two to five programs for one low price

Our free DOS shell lets you bypass the DOS command line Our free DOS shell lets you bypass the DOS command line

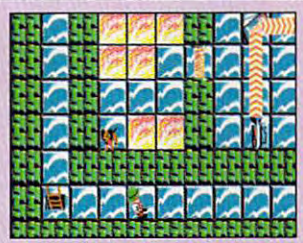

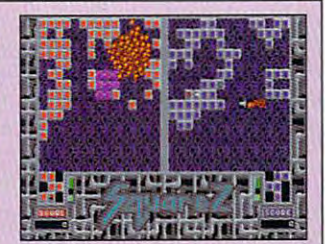

Battle your opponent or the clock. Tetris was never like this. clock. Telris was never like this.

Battle your opponent or the

clutches of the evil alien robots. clutches of the evil alien robots. Rescue Rover from the

#### Rescue Rover 3,5

You've played computer games before, but nothing quite like this! it's You've played computer games before, but nothing quite like this! It's a totally new game concept that challenges your IQ as well as your magination. You'll solve intricate puzzles and concoct clever schemes to free your faithful dog, Rover, from the clutches of the room the control to the room the control to bots that is a comparable down and in the person of the second himself in the second second in the second of the second second in the second second second second second second second second second second second second seco up the think is the perfect plan to free Rover ZAP and the perfect plan to the perfect plan think and the perfect plan to the perfect plan to the perfect plan to the perfect plan to the perfect plan to the perfect plan to history! Addictive and amusing, this whimsical game will have you history! Addictive and amusing, this whimsical game wilt have you schemes to free your faithful dog, Rover, from the clutches of the r0 bots that have dognapped him. And just when you think you've come up with the perfect plan to free Rover ... ZAP! Think again-you're hooked in no time!

#### SOUAREZ Deluxe saUAREZ Deluxe

The latest generation of puzzle games to hit the shareware market in The latest generation of puzzle games to hit the shareware market includes devastator bombs, missiles, and hazardous chemicals. Use the cludes devastator bombs, missiles, and hazardous chemicals. Use the enthralling combination of action and strategy to blow your opponent enthralling combination of action and strategy to blow your opponent away, or race the clock! Supports 256-color VGA graphics, Ad Lib, away, or race the clock! Supports 2S6-color VGA graphics, Ad Lib, Sound Blaster, mouse, and joysticks. Sound Blaster, mouse, and joysticks.

#### For Single Disks

Please indicate how many disks ot each formal you would like: I Please Indicate how many disks 01 each format you would like:

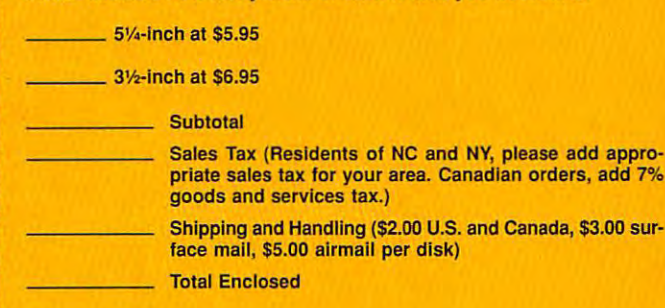

#### **Subscriptions**

I want to save even more! Start my one-year subscription to COM<br>PUTE's SharePak right away. With my paid subscription, I'll get a FREE copy of COMPUTE's SuperShell plus all the savings listed above. I want to save even more! Start my one-year subscription to COM-PUTE's SharePak right away. With my paid subscription, I'll get a list of the Savings listed above.

Please indicate the disk size desired: II' Please indicate the disk size desired:

 $\frac{5}{4}$ -inch at \$59.95 per year  $\frac{3}{2}$ -inch at \$64.95 per year

For delivery outside the U.S. or Canada, add \$10.00 for postage and handling. I For delivery outside the U.S. or Canada, add \$10.00 for postage and handling. Important Notice: COMPUTE's SharePak is not associated with COMPUTE'S Important Notice: COMPUTE's SharePak is not associated with COMPUTE's PC Disk. Please order ShaePak separately.

**SharePak** per program! disk \$2,99 SAVE KEYSTROKES per program in the state of the state of the per-program in the state of the state of the state of the state of the state of the state of the state of the state of the state of the state of the state of the **COMPUTE's SharePak disk contains the best** 

August's

of shareware—handpicked and tested by our staff—to of shareware-handpicked and tested by our staff-to complement this month in the focus. You are the sample entertainment, and learning, and home office software at great savings. Each learning, and home office software at a great savings, Each SharePak disk includes the first include programs plus complete products the complete products of the complete products of the complete products of the complete products of the complete products of the complete products of documentation for one low price: documenlation for one low price: complement this month's focus. You'll sample entertainment, SharePak disk includes two to five programs plus complete

*\$5.95 for 5.95 for 51.95 for 51. \*\*\*\*\*\*\*\*\*\*\*\*\*\*\*\*\*\*\*\**  $$5.95$  for  $5\frac{1}{4}$ -inch disk  $$6.95$  for  $3\frac{1}{2}$ -inch disk

#### For even more savings, COMPUTER'S SUPERSHELL FREE PARTIES SUPERSHELL FREE PARTIES IN SUPERSYSTEMS IN A SUPERSYSTEM OF THE UPPER STATE OF THE UPPER STATE OF THE UPPER STATE OF THE UPPER STATE OF THE UPPER STATE OF THE UPPER STATE OF THE UPPER STA For even more savings, Subscribe to SharePak and receive COMPUTE's SuperSheli FREE!

For a limited time, you can subscribe to COMPUTE's SharePak and save more than 37% off the regular cost SharePak and save more than 37% off the regular cost of the disks—plus get COMPUTE's SuperShell FREE. With <sup>a</sup> one-year paid subscription, you'll get Wilh a one-year paid subscription, you'll get

- A new 3<sup>1</sup>/<sub>2</sub>- or 5<sup>1</sup>/<sub>4</sub>-inch disk delivered to your home every month every month
- savings of over 37% of the regular disk prices prices Savings of over 37% off the regular disk prices
- Advance notices of COMPUTE special offers Advance notices of COMPUTE special offers
- Computer SuperShell at the supersymptotic state of the supersymptotic state of the supersymptotic state of the COMPUTE's SuperShell at no additional cost!

Subscribe for a least at the special rates of  $\mathcal{L}$ 51/<sub>4</sub>-inch disks and \$64.95 for 31/<sub>2</sub>-inch disks-and get COMPUTE's SuperShell FREE! COMPUTE's SuperShell FREE! Subscribe for a year at the special rates of \$59.95 for

COMPUTE's SuperShell requires DOS 3.0 or higher.<br>Disks available only for IBM PC and compatibles. Offer good while supplies last.

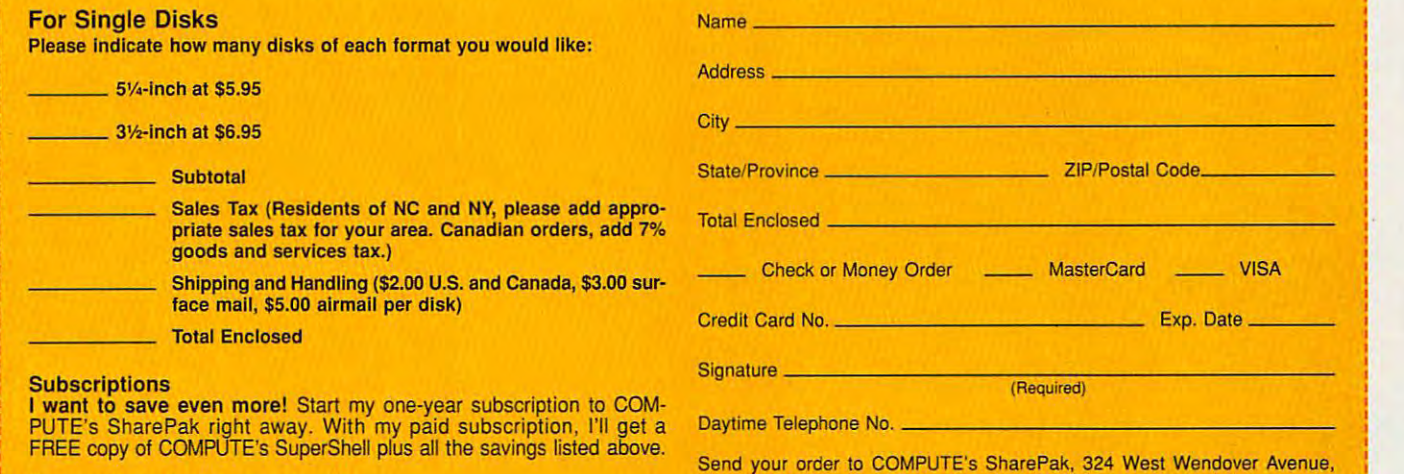

Send your order to COMPUTE's SharePak, <sup>324</sup> West Wendover Avenue, suite 200, Greensboro, North Carolina 27408. In the Carolina 27408. In the Carolina 27408. In the Carolina 27 Suite 200, Greensboro, North Carolina 27408.

ر )<br>All orders must be paid in U.S. funds by check drawn on a U.S. bank or by money<br>Ander. MasterCard or VISA accepted for orders over \$20. This offer will be filled on ly at the above address and is not made in conjunction with any other magazine or Iy at the above address and Is nol made in conjunction with any other magazine or subscription to begin. Sorry, but telephone orders cannot be accepted. disk subscription offer. Please allow 4-6 weeks for delivery of single issues or for

# GREAT SH

# WHATEVER YOU NEED TO DO,YO

hat would you expect to pay for a good wordprogram: The program: The program: The program: The program: The program: The program: The program: The program: The program: The program: The program: The program: The program: The program: The program: The program: The p **\*200 or 200 or 200 or 200 or 200 or 200 or 200 or 200 or 200 or 200 or 200 or 200 or 200 or 200** How about \$5-or even less? That's what some ads for shareware products imply. Shareware is an inexpensive method of distrib uting software that relies on an author's efforts—and the integrity efforts—and the integrity efforts—and the integrity efforts—and the integri of the program's users. Shareware of the program is the program of the program in the program in the program in the program in the program in the authors give away copies of their programs for interesting and interesting and interesting and interesting and interesting and interesting and in duplication charges.

The programs typically contain messages asking you to send money if you like and use them. If money if you like a set of your life and use the money is a set of the money in the money in the money is a set of enough users like particular particular production and production and production and production and production gram enough to send in the rec ommended payment, the authority of the authority of the authority of the authority of the authority of the authority of the authority of the authority of the authority of the authority of the authority of the authority of will recoup his or her investment of<br>time and effort.

Contrary to what some ads imply, the actual value of a shareimply, the actual value of shares in the actual value of shares and shares and shares are actually shared the ware product can range from noth ing to several thousand dollars. While the price you pay for disk and the price you pay for disk and the price you pay for disk and the price of may be just a couple of dollars, the actual program can be worth much more.

#### Advantage

Shareware offers an author an excellent opportunity to be in com plete control of the product. The a publisher, who may change it or decide it isn't worth the effort to promote it. A shareware author gets all of the profits from his or gets all of the profits from his order to the profits of the profits from his order to the profits from the profits her program—not a small royalty fee for each copy sold.

of the best ways to determine needed features and power.

#### **Contract**

to pay for good word- There are many variations on the terms in the contract is technically processing program: shareware contract. Some pro- a violation of copyright laws, pro grammers encourage you to trying your to trying your top the second transmission of the second transmission of the program for a period of time, after which you're expected to send in a specified amount of money. As with commercial product of the commercial product of the commercial product of the commercial product ucts, there are both reasons are both reasons are both reasons are both reasons and the control of the control o priced and overpriced shareware-

registering it according to the <sub>.</sub><br>ms in the contract is technically<br>violation of copyright laws, although neither the Association of Shareware Professionals nor the Software Publishers Association has provided such a copyright such a copyright such a copyright such a copyright such a copyright such a copyright such a copyright such a copyright such a copyright such a copyright such a copyright such a copyright such violation, according to Jan Abbott, and the Jan Abbott, according to Jan Abbott, according to Jan Abbott, and ation of Shareware Professionals. ation of Shareware Professionals, and the Shareware Professionals, and the Shareware Professionals, and the Sh

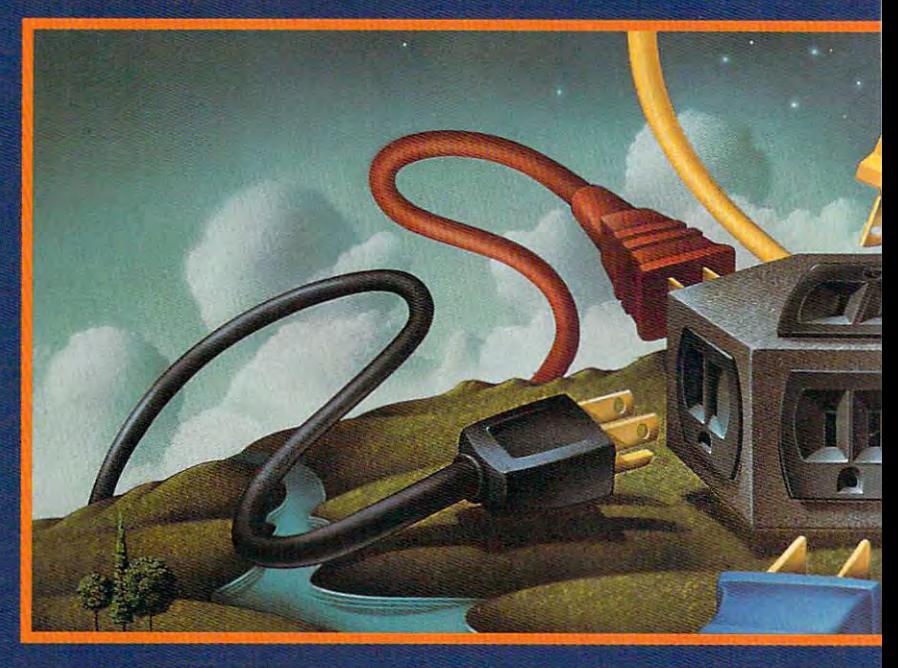

products. Other programmers ask you to send in whatever amount<br>you feel is reasonable. Still others you feel is reasonable. Still our property of the still of the still of the still of the still of the still of offer <sup>a</sup> demonstration version of program and encourage you to register by sending a more fully featured program when the register and the register and the register  $\mathcal{L}$ 

Most shareware is copyrighted. And the company of the control of the copyrighted and control of the control of and using the shareware without and Ken Wasch, executive direc tor of the Software Publishers Association.

Many users choose to send in shareware payments for programs that they actually use. It's an excellent way to tell the author that are all the author that the author that the author that the author that is you can effort the effort that we need that we need that we need that we need the effort that we need that we need into writing the program and the program and the program and the program and the program and the program and t encourage future versions. In

Gwyww.commodore.ca

**PHILIP** 

# AREWARE

## CAN DO IT WITH SHAREWARE COULD A REVOLUTION OF A REVOLUTION OF A REVOLUTION OF A REVOLUTION OF A REVOLUTION OF A REVOLUTION OF A REVOLUTION OF A REVOLUTION OF A REVOLUTION OF A REVOLUTION OF A REVOLUTION OF A REVOLUTION OF

addition, most authors will give addition, most all gives with a second control gives with a second control gives with a second control gives with a second control gives with a second control gives with a second control gives with a second control gives w technical support (if any is available) only to registered users and able is registered users and the control of the control of the control of the control of the control of the control of the control of the control of the control of the control of the control of the control of the control o will not the matrix them about new version of the matrix of the matrix of the second control of the second control of the second control of the second control of the second control of the second control of the second contr sions and upgrades when they become available.

A variation on shareware is blackmailware. These programs look like shareware products, but they won't give you full access another shareware product that another shareware product that the product the shareware product that the shareware product that the shareware doesn't restrict you are a second the second second second second second second second second second second second second second second second second second second second second second second second second second second se

programs purposely destroy them selves after a given period of time unless they've been registered. you're given either a new version After you pay the registration fee, or a password that disables the erase function in your copy. erase function in your copy.

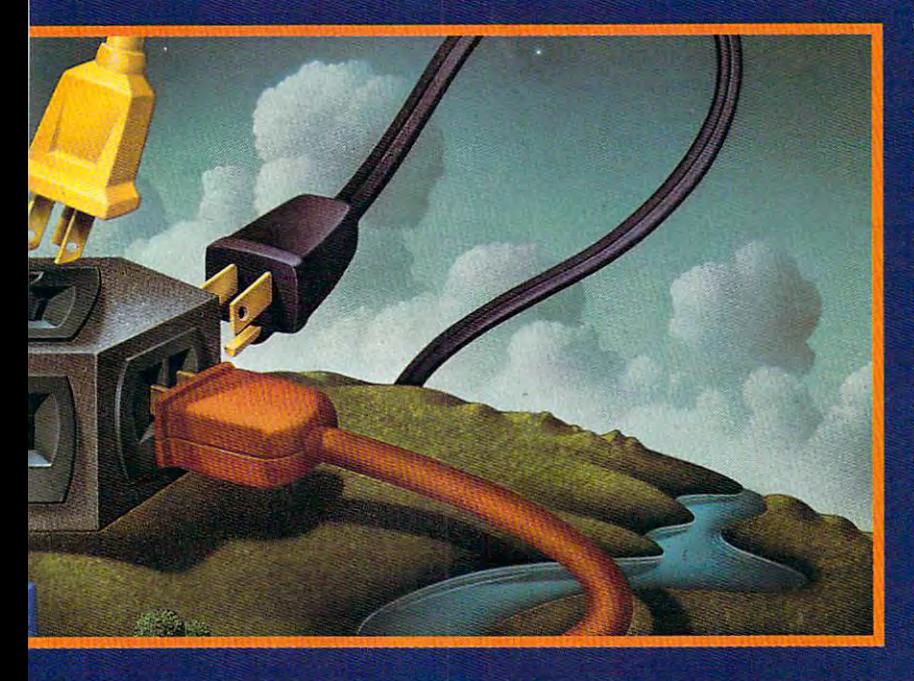

until you send in the required pay ment. Obviously, a program that doesn't permit complete access forces you to buy the unlocked copy if you wish to use it. While there are several blackmailware programs, they aren't widely dis tributed simply because they are so annoying to users. It's almost always easier just to search for

A variation on the password theme is a program that constantly prompts you to send in your regis tration payment. When you payment and payment and payment and payment and payment and payment and payment and payment and payment and payment and payment and payment and payment and payment and payment and payment and paym ment is received, you're given password that disables the prompt.

Even major software compa nies get into the shareware act. nies get into the shareware activities and the shareware activities and the shareware activities and the shareware Many distribute commercial demo programs. A demo program is generally a limited version of the real program—enough for your control program…entimeters and the program—enough for your control program…entimeters and the programs of the control programs of the control programs of the control programs of the control pro see how the program works but not enough for your to use it for your to use it for your to use it for your to use it for your to use it for any practical application. For example, the program may lock example, the program may lock the program may lock the program may lock the program may lock the program may lock out the capability to save files or print them. Rather than prompting print the mathematical prompting than prompting the mathematical problems of the mathematical problems of the ma you to send in a registration fee, these programs are intended to these programs are intended to be intended to be programs and the intended to the intended to the intended to whet your appetite for the features whether your appetite for the features of the features of the features of the features of the features of the f and power you glimpse so that you will buy the fully operational commercial version. Technically, these programs are just fancy advertisements, but shareware collections often include them.

Most shareware products are Most shareware products are fully operational programs or utilifully operational programs of the state of the programs of the state of the state of the state of the state of ties, and for the most part, they tities, and for the most part of the most part of the most part of the most part of the most part of the most part have reasonable registration fees. Some of the best shareware pro grams have innovative payment methods. For example, some authors ask you to donate money to their favorite charities as <sup>a</sup> reg istration fee. Beerware authors request that you make a toast in honor of the programmer if you like the product.

Many shareware contracts include limitations on how the shareware can be used. A program may be limited to noncom mercial uses, or there may be limi tations on how its data can be dis tributed. Typically, there is a prictributed. Typically, the price is price of the control of the control of the control of the control of the control of the control of the control of the control of the control of the control of the control of the control of ing tier where noncommercial payments that the commercial users. The commercial users are commercial users, which we have a second commercial users. Site licenses are often available as options.

Many businesses require some kind of invoice before they can pay for anything, and most shareware

### **CHIEN**

programs include include include involvements in the programs include involvements in the programs include include  $\mathcal{L}_\text{max}$ **programs include invoice-printing functions for businesses' convenience.** 

#### Avoiding the Plague **Avoiding the Plague**

One of the biggest concerns with the biggest concerns with the biggest concerns with the biggest concerns with the biggest concerns with the concerns with the concerns with the concerns with the concerns with the concerns shareware is how it enters the distribu shareware is how it enlers the distribution channel. With a commercial program, you know that all of the disks gram, you know that all of the disks were written by the manufacturer, were written by the manufacturer, probably with the same disk duplica probably with the same disk duplication equipment and hopefully with tion equipment and hopefully with strict quality control. It's unlikely, strict quality control. It's unlikely, although not impossible, for a virus to be accidentally distributed with be accidentally distributed with a commercial product. commercial product. One of the biggest concerns with

On the other hand, shareware On the other hand, shareware products often go through many inter products ohen go through many intermediate duplications before they mediate dup lications before they reach the consumer, with no guaran **reach the consumer, with no guaran**tee of antivirus precautions. In addi **tee of antivirus precautions. In addi**tion, most shareware products are dis tion, most shareware products are distributed as plain, unsealed disks. How tributed as plain, unsealed disks. How can you protect yourself from viruses can you protect yourself from viruses when you're using software that's when you're using software that's passed through so many hands? passed through so many hands?

Many shareware distributors advertise their products as virus-free, **advertise their products as virus-free,**  accepting responsibility for the accepting responsibility for the integrity of the media they distribute. integrity of the media they distribute. Some shareware designed for the Some shareware designed for the retail market comes in fancy packag retail market comes in fancy packaging (fancy for shareware) with a seal labeled virusproof. Whether or not labeled virusproof. Whether or not that seal can prevent a virus from get-Many shareware distributors

ting into the duplication process is **ting into the duplication process is**  debatable. In any case, you should debatable. In any case, you should treat any floppy disk you receive, treat any floppy disk you receive, whether it's shareware, commercial **whether it's shareware. commercial**  software, or a data disk, as potentially infection in the second control of the scanned and control of the second control of the second control of the second infected. Make it a practice to scan disks with a virus checker.

#### Swimming the Channel of the Channel of the Channel of the Channel of the Channel of the Channel of the Channel of the Channel of the Channel of the Channel of the Channel of the Channel of the Channel of the Channel of the **Swimming the Channel**

Some companies will charge as much **Some companies will charge as much**  as \$5 or \$10 per shareware disk; oth as \$5 or \$10 per shareware disk; others will charge as little as \$1 for the same product. What's the difference? same product. What's the difference? Shareware sold from a retail store oriented toward fancy packaging (for ented toward fancy packaging (for example, most shopping mall software example, most shopping mall software stores) will probably come in <sup>a</sup> fancy stores) will probably come in a fancy package with a display card. That packaging translates into increased packaging translates into increased costs passed on to the user. On the costs passed on to the user. On the opposite end of the price spectrum, opposite end of the price spectrum, the least expensive shareware often the least expensive shareware often comes without guarantees or ex comes without guarantees or exchange privileges—even for damaged change privileges-even for damaged disks. In any case, there's no credible disks. In any case, there's no credible reason for paying more than \$2-\$5 reason for paying more than \$2-\$5 per disk for shareware products. per disk for shareware products.

With the proliferation of CD-ROM With the proliferation of CD-ROM drives and reduced prices for both dri drives and reduced prices for both drives and media, shareware CD-ROM and media, shareware CD-ROM and media, and media, and media, and media, and a collections have become popular. collections have become popular. A huge collection of shareware programs huge collection of shareware programs can be put onto a single CD-ROM and distributed much less expensively than distribuled much less expensively than ves and media, shareware CD-ROM the equivalent stack of floppy disks. It's good bet that files on CD-ROM do a good bet that files on a CD-ROM do not have any viruses, but this is not an **not have any viruses, but this is not an**  absolute guarantee. Conceivably, the concentration of the concentration of the concentration of the concentration of the concentration of the concentration of the concentration of the concentration of the concentration of ded virus extensive services, if the person who assembly assembly assembly assembly assembly assembly assembly bled the programs was not careful. It is the programs was not careful. It is the programs was not careful. It is the careful of  $\mathcal{L}_\mathbf{z}$ also possible that the utilities you use also possible that the utilities you use to transfer files from the CD-ROM to to transfer files from the CD-ROM to your computer—or even your comput **your computer-or even your comput**er's operating system—could have er's operating system-could have a virus that could affect the programs as virus that could affect the programs as you use them. you use them. absolute guarantee. Conceivably, the files on a CD-ROM could have embedded viruses, if the person who assembled the programs wasn't careful. It's

It's important to note that while you It's important to note that while you pay for shareware CD-ROM, you pay for the physical medium, not the pay for the physical medium, not the programs on it. You are still expected that the still expected are still expected and the state of the state of to send in your shareware registration **to send in your shareware registration**  fees. The primary disadvantage of fees. The primary disadvantage of shareware CD-ROMs is that the discs shareware CD-ROMs is that the discs may have dated shareware. may have dated shareware. Publishers pay a high one-time cost each time a new CD-ROM is mastered, and many companies are reluc tered, and many companies are relucthey start to lose sales. pay for a shareware CD-ROM, you programs on it. You are still expected **tant to remaster their collections until**  they start to lose sales.

Being a read-only medium, CD-ROMs are limited in their usefulness ROMs are limited in their usefulness for many applications. Data files for many applications. Data files (graphic libraries are good example) (graphic libraries are a good example) can remain on the CD-ROM for loading into memory as required. But ing into memory as required . But many programs must first be trans many programs must first be transferred from the CD-ROM to your hard ferred from the CD-ROM to your hard

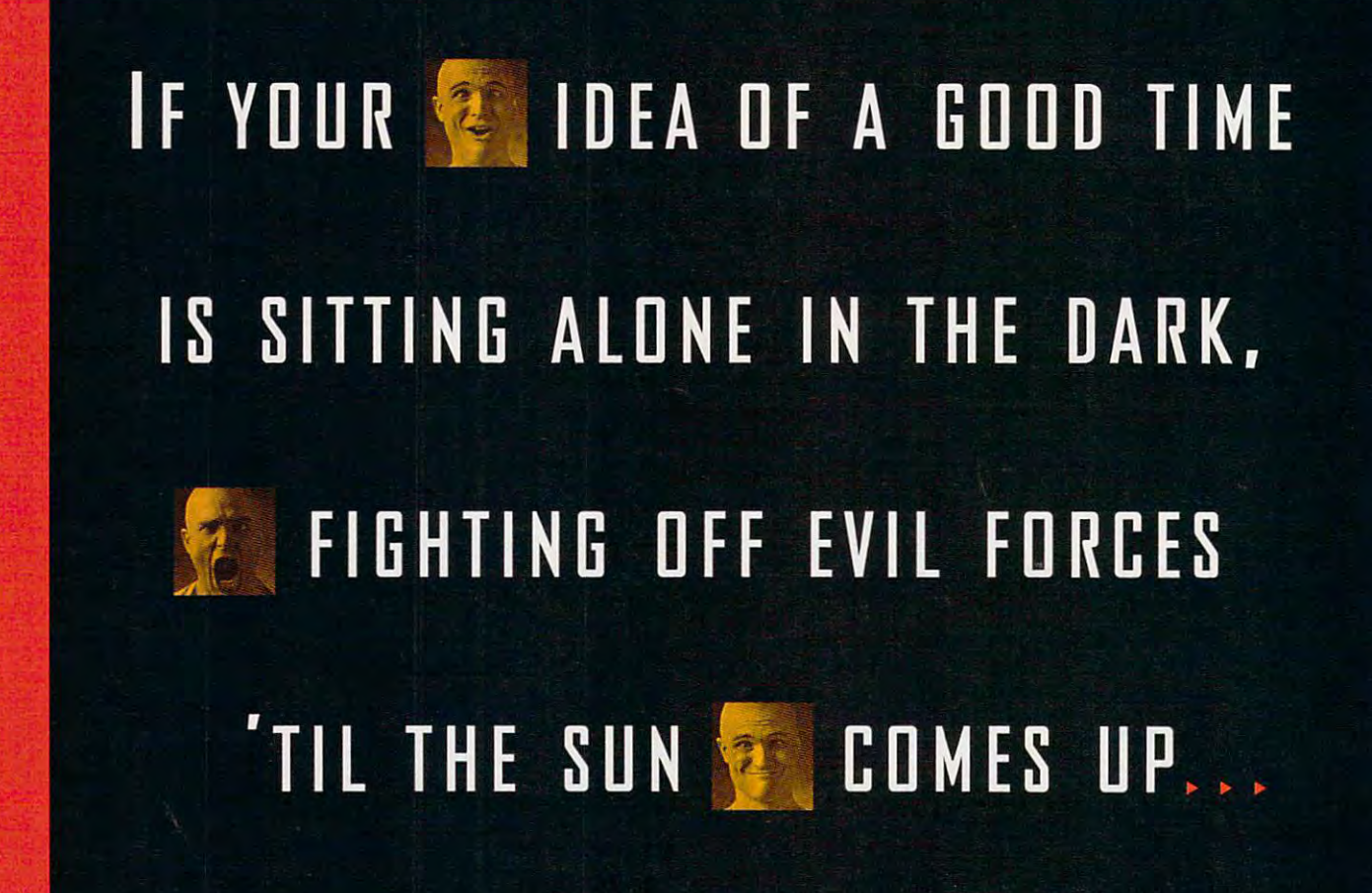

drive before they can be used. drive before they can be used. Despite the huge capacity of a CD-ROM, many publishers also compress ROM, many publishers also compress the files on the disc, which means that the files on the disc, which means that decompression utility transfers the a decompression utility transfers the files to your hard drive. files to your hard drive.

#### Happy Hunting **Happy Hunting**

So what is available in shareware? **So what is available in shareware?**  Everything from truly free programs **Everything from truly free programs**  without any financial obligations up without any financial obligations up through multithousand-dollar vertical-dollar vertical-dollar vertical-dollar vertical-dollar vertical-dollar vertical-dollar verticalmarket products. You can obtain clip market products. You can obtain clip art, databases of information, or useful art, databases of information, or useful production and production production and production and production and product in the second product of the second product of the second product of the second product of the second product of the second product of the seco through multithousand-dollar verticalproductivity programs.

The primary advantage of share The primary advantage of shareware is the concept of checking of checking and concept of checking of checking of checking  $\sim$ something out before you make your full payment. For the most part, com full payment. For the most part, commercial software is sold on the youbreak-it-you-bought-it principle—it in this case referring to the product's this case referring to the product's shrink-wrap. As a rule, the only guaranten you have of the product of the product of the product of the personal personal personal personal personal formance is its advertisements, the **formance is its advertisements , the**  company's reputation, and the opin company's reputation, and the opinions of friends and reviewers. With **ions of friends and reviewers. With**  shareware you're actually encouraged shareware you're actually encouraged to test before you invest. to test before you invest. ware is the concept of checking antee you have of the product's per-

There are many good shareware There are many good shareware productivity products. Which product is better is often a matter of personal preference, but there are many pro preference, but there are many programs that are generally considered grams that are generally considered

excellent. Here are some of my **excellent. Here are some of my**  favorites. It would be possible to run favorites. It would be possible to run a business office using only programs business office using only programs from this short list.

Word processing. So far, <sup>a</sup> share Word processing. So far, a shareware product on the level of Microsoft on the level of Microsoft on the level of Microsoft on the level of Microsoft on the level of Microsoft on the level of Microsoft on the level of Microsoft on the level of Microsoft o Word or WordPerfect has not Word or WordPerfect has not appeared, but if you need a functional, friendly DOS word processor for al, friendly DOS word processor for writing letters, short documents, and **writing letters , short documents, and**  notes, PC-Write is an excellent, inex **notes, PC-Write is an excellent, inex**persive shareware shareware choice. The choice of the choice of the choice of the choice of the choice of the choice of the choice of the choice of the choice of the choice of the choice of the choice of the choice of the ware product on the level of Microsoft **pensive shareware choice.** 

Spreadsheet. The capabilities of shareware spreadsheet programs in the second spreadsheet programs in the spreadsheet programs in the spreadsheet PC-Calc, Express-Calc, and Free Calc PC-Calc, Express-Calc, and Free Calc compare favorably with those of pro compare favorably with those of professional programs like VisiCalc and fessional programs like VisiCalc and Lotus 1-2-3. The documentation for Lotus 1-2-3. The documentation for these shareware products is not on <sup>a</sup> **these shareware products is not on a**  par with the documentation shipped par with the documentation shipped with the professional products, but if you already know how to use you already know how to use a spreadsheet program, you'll probably spreadsheet program, you'll probably be satisfied with the satisfied with the satisfied with the satisfied with the satisfied with the satisfied with the satisfactory of the satisfactory of the satisfactory of the satisfactory of the satisfactory of the satis shareware spreadsheet programs like be satisfied with their performance.

**Database.** As a file-card-style database program, PC-File or File-Express base program, PC-File or File-Express performs adequately. If you need performs adequately. If you need a more relational database utility, try 1 on  $1 = 3$ , a workalike clone of dBASE III. Also, keep an eye out for WAMPUM. Also, we have a second control to the WAMPUM and WAMPUM and WAMPUM and WAMPUM Also, keep an eye out for WAMPUM.

Communications. Telecommu **Communication s. Telecommu**nications programs are one area **nications programs are one area**  where shareware really excels. Pro-where shareware really excels. Procomm is one of the most popular com comm is one of the most popular communications programs, even when **mun ications programs , even when**  considering professional products. It's gone professional (Procomm Pius for gone professional (Procomm Plus for Windows was COMPUTE Choice Windows was a COMPUTE Choice award winner), but version 2.43 is still award winner), but version 2.43 is still available in shareware collections. available in shareware collections.

Other categories where there are Other categories where there are excellent shareware productivity productivity productivity productivity productivity productivity productivity productivity productivity productivity productivity productivity productivity productivity productivity product grams include graphics, desktop pub grams include graphics, desktop publishing, and utilities. **lishing, and utilities.**  excellent shareware productivity pro-

Until recently, there wasn't much Until recently, there wasn't much shareware programming utilities for shareware programming utilities for Windows programmers have made it Windows programmers have made it easier to develop Windows-based applications, and there are now collec applications, and there are now collections of shareware Windows programs. The shareware Windows programs in the same windows programs of the same windows programs. Windows shareware available. Several easier to develop Windows-based tions of shareware Windows programs.

#### Sharing Is Caring **Sharing Is Caring**

The biggest shareware question is, If The biggest shareware question is, If shareware is better than commercial-shareware is better than commercialware, why would anybody buy com ware, why would anybody buy commercial software?

The primary disadvantage of shareware is explained by Sturgeon's shareware is explained by Sturgeon's Law. Science-fiction author Ted Sturgeon once shocked his col Stu rgeon once shocked his colleagues by stating, "Ninety percent of leagues by stating, "Ninety percent of science fiction is crap." He continued, science fiction is crap." He continued, "But so is 90 percent of everything the source of everything the source of everything the source of everything the source of the source of the source of the source of the source of the source of the source of the source of else." Well, shareware probably else ." Well, shareware probably approaches the 99th percentile. With approaches the 99th percentile. With commercial programs, especially commerc ial programs, especially those from a reputable company, you "But so is 90 percent of everything

# ...YOU NEED PROFESSIONAL HELP.

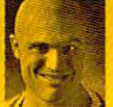

mouse and keyboard are fine for tackling **A mouse and keyboard are fine for cackling**  spreadsheets, not teeming legions of **spreadsheets. not teeming legions of** 

blood-thirsty marauders. State-blood-thirsty marauders. Stateof-the-art CyberMan" puts an unlimited of-the-art CyberMan' puts an unlimited range of motion within your grasp: **range of motion within your grasp:**  three directions [x, y, and z] and three three directions [x, y, and z] and three rotations [pitch, yaw, and roll]. rotations [pitch, yaw, and roll].

Just move or twist it any way you **Just move or twist it any way you**  want to go. Plus it's the only con **want to go. Plus it's the only con**troller with vibrating feedback that troller with vibrating feedback that lets you feel the action. CyberMan is lets you *feel* the action. CyberMan is 100% compatible with conventional **100% compatible with conventional**  mouse applications, and comes with 3D game mouse applications, and comes with 3D game titles that will pull you into the next dimension in titles that will pull you into the next dimension in PC entertainment. CyberMan is available now at **PC entertainment. C yberMan is available now at**  your local dealer, or call I-SD D-732 -2923. your local dealer, or call 1-800-732-2923 . **I<sup>M</sup> Trademarks belong to their registered owners.** 

CVBERNLUNG COMMUNICATION CONTINUES. **CYREIHII 30 INTERACTIVE** 

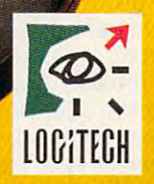

The Sense was a sense ware to be a sense was a sense was a sense was a sense was a sense was a sense was a sense Circle Reader Service Number <sup>255</sup> **Circle Reader Service Number 255** The Senseware" Company

#### **Hotware**

Computer to get the titles of titles of the titles of the titles of the titles of the titles of the titles of hottest shareware and freeware. What's hot in shareware? We called CompuServe to get the titles of the Here's the list.

#### **Windows**

Here are some of the most popular packages on Computer on Computer and Computer and Computer and Computer and Computer and Computer and Computer and Here are some of the most popular Windows shareware and freeware packages on CompuServe.

1. Switcher (filename SWITCH.ZIP);  $15,94$  by this utility lets you have been according to the state  $\sim$ quickly switch video modes. quickly switch video modes. 1. Switcher (filename SWITCH.ZIP); 15,943 bytes. This utility lets you

2. Monitor Saver (filename MS20B- 2. Monitor Saver (filename MS20B- .ZiP); 16,700 bytes. This screen saver .ZIP); 16,700 bytes. This screen saver includes five blanking options. includes five blanking options.

3. Flipper (filename FLIPPE.ZIP), 3. Flipper (filename FLlPPE.ZIP), 6530 bytes. Flipper is a utility that flips the printer orientation from por flips the printer orientation from portrait to landscape when you double trait to landscape when you doubleclick on its icon.

 $\mathcal{A}$  , and  $\mathcal{A}$  , and  $\mathcal{A}$  , and  $\mathcal{A}$  , and  $\mathcal{A}$  , and  $\mathcal{A}$  , and  $\mathcal{A}$  , and  $\mathcal{A}$  , and  $\mathcal{A}$  , and  $\mathcal{A}$  , and  $\mathcal{A}$  , and  $\mathcal{A}$  , and  $\mathcal{A}$  , and  $\mathcal{A}$  , and  $\mathcal{A}$  , 11,389 bytes. Makefont converts the 11,389 bytes. Makefont converts the fonts found in your system ROM into fonts found in your system ROM into Windows FNT files. 4. Makefont (filename MAKEFO.ZIP); Windows FNT files.

5. Gtoys (filename GTOYS.ZIP); ·5. Gtoys (filename GTOYS.ZIP);  $\mathbf{1}$  by the fraction of the fractal generator  $\mathbf{1}$  and  $\mathbf{2}$  and  $\mathbf{3}$  and  $\mathbf{4}$  and  $\mathbf{5}$  and  $\mathbf{6}$  and  $\mathbf{7}$  and  $\mathbf{8}$  and  $\mathbf{7}$  and  $\mathbf{8}$  and  $\mathbf{7}$  and  $\mathbf{8}$  and  $\mathbf{8}$  and  $\$ draws Mandelbrot, Jufia, and fractal draws Mandelbrot, Julia, and fractal dragon sets. dragon sets. 40,128 bytes. This fractal generator

6. WinTak (filename WINTAK.ZIP); 101,376 bytes. WinTak is a Windows video benchmark that analyzes the video benchmark that analyzes the performance of your video card. performance of your video card . Created by Texas Instruments, it Created by Texas Instruments , it uses the Tl <sup>34010</sup> or T! <sup>34020</sup> graph uses the **TI** 34010 or **TI** 34020 graphics accelerator as the standard ics accelerator as the standard against which your video card is against which your vi deo card is measured. It requires Windows 3.1. measured. It requires Windows 3.1.

7. POSTNET Bar Code Font (filename POSTAL. ZIP), 7347 bytes. This file is the control of the control of the control of the control of the control of the control of the control of the control of the control of the control of the control of the control of the actually a font file that contains code used by the U.S. Postal Service. code used by the U.S. Postal Service. The U.S. Postal Service and D.S. Postal Service. The U.S. Postal Service It will print the nine-digit ZIP code or the Post network bar code on the Post network and the Post network 7. POSTNET Bar Code Font (filename POSTAL.ZIP), 7347 bytes. This file is True Type and ATM versions of the bar It will print the nine-digit ZIP code or the POSTNET bar code on envelopes.

8. DisplayText (filence of the DRVTST-DRVTST-DRVTST-DRVTST-DRVTST-DRVTST-DRVTST-DRVTST-DRVTST-DRVTST-DRVTST-DRVTST-.ZIP); 93,249 bytes. This utility tells .ZIP); 93,249 bytes. This utility tells the user about the display technology technology technology technology technology and about the display technology gy in use by Windows. It also can list the can list of the can list of the can list of the can list of the can all of the modules loaded, giving the modules loaded, giving the modules loaded, giving the modules of the mod expanded file data about the data about the contract of the second them. The contract of the second them is a second them. The contract of the contract of the contract of the contract of the contract of the contract of the 8. DisplayText (filename DRVTST the user about the display technology in use by Windows. It also can list all of the modules loaded, giving expanded file data about them.

9. DISK SPOOL (filename DS.EXE); DISK SPOOL (filename DS.EXE); DISK SPOOL (filename DS.EXE); DISK SPOOL (file 118,151 bytes. This is a print spooler 9. DISK SPOOL (filename DS.EXE); for Windows.

10. WinZip (filename WINZIP.ZIP); 10. WinZip (filename WINZIP.ZIP); 153,964 bytes. This is a shell for all of the most popular archiving products, the most popular archiving products, such as PKZip and LHARC. This such as PKZip and LHARC . This does not actually include the archiv does not actually include the archiving products, which must be down ing products, which must be downloaded or purchased separately. loaded or purchased separately.

#### **DOS**

Here are some of the most popular Here are some of the most popular DOS shareware and freeware pack DOS shareware and freeware packages on CompuServe. ages on CompuServe.

1. UMBDVR.EXE: 40,389 bytes. This 1. UMBDVR.EXE; 40,389 bytes. This utility uses shadow RAM to provide utility uses shadow RAM to provide upper memory and XMS to provide upper memory and XMS to provide EMS for DOS 5. It loads high. EMS for DOS 5. It loads high.

2. I\_XEX91.ZIP; 43,975 bytes. It com-2. LXEX91 .ZIP; 43,975 bytes. It compresses EXE files (typically 30-40 presses EXE files (typically 30- 40 percent) while leaving the files exe percent) while leaving the files executable. Warning: Screen messages cutable. Warning: Screen messages are in French.

3. TSR.COM; 75,277 bytes. This is 3. TSR.COM; 75,277 bytes. This is a library of TSR management utilities and the TSR management utilities of TSR management utilities and the TSR ma including the well-known utilities Mark and Release. Mark and Release. library of TSR management utilities

4. FDATE.ZIP; 60,477 bytes. This 4. FDATE.ZIP; 60,477 bytes. This lation in batch files. Use it to put the lation in batch files. Use it to put the put the put the put the put the put the put the put the put the put the date of your choice into an environ date of your choice into an environutility allows you to use date manipument variable.

5. JCScroll (filename JCSCRO.ZIP), <sup>8202</sup> bytes. This TSR screen-scrolling 8202 bytes. This TSR screen-scrolling utility lets you screen back the screen back of the screen back of the screen back of the screen back of the screen back of the screen back of the screen back of the screen back of the screen back of the screen back of the scrolled up was a screen. The screen of the screen of the screen of the screen. 5. JCScroll (filename JCSCRO.ZIP), utility lets you scroll the screen backward to see information that has scrolled upward off the screen.

6. VIRX.ZIP; 107,708 bytes. This virus scanner has <sup>1300</sup> virus strings and scanner has 1300 virus strings and will identify over <sup>1400</sup> viruses. will identify over 1400 viruses. 6. VIRX.ZIP; 107,708 bytes. This virus

 $\overline{f}$  and  $\overline{f}$  are propositions to the DIET  $\overline{f}$  $\mathcal{A}$ , and the subset of the subset of the subset of the subset of the subset of the subset of the subset of the subset of the subset of the subset of the subset of the subset of the subset of the subset of the subset executable files and data files. It decompresses and compresses and compresses and compresses on the compresses on the compresses on the compresses the fly as TSR, thus saving disk the fly as a TSR, thus saving disk  $-$ pace.  $-$ 7. DIET (filename DIET14 .ZIP); 40,925 bytes. This utility compresses decompresses and compresses on space.

8. PRINDIR (filename PRINDI.ZIP); 28,328 bytes. This TSR allows redi 28,328 bytes. This TSR allows redirection of printer output from one LPT or COM port to another port, to a disk file, or to the screen. file, or to the screen.

9. MEMKIT.ZIP; 140,547 bytes. This 9. MEMKIT.ZIP; 140,547 bytes. This creates upper memory from shadow creates upper memory from shadow RAM and loads TSRs and device dri RAM and loads TSRs and device drivers into high memory on 8088s and vers into high memory on 8088s and 80286s.

10. LIST Plus (filename LIST77.EXE); 10. LIST Plus (filename LlST77.EXE); 108,729 bytes. This file browser and 108,729 bytes. This file browser and viewer includes menuing, selective **viewer includes menuing, selective**  printing, and a telephone dialer.

can be fairly sure that the product is useful. On the other hand, many shareware collections proudly claim to shareware collections proudly claim to include every shareware program the include every shareware program the distributors could find, actually taking pride in being indiscriminate about pride in being indiscriminate about what they include. what they include.

Generally, you get better support Generally, you get better support for commercial programs, including for commercial programs, including better help screens, better manuals, better help screens, better manuals, and better telephone support. As and better telephone support. As a rule, a programmer who can write an excellent program probably can't excellent program probably can't write a good instruction manual. With commercial program, the manual, a commercial program, the manual: packaging, and other components packaging, and other components were probably created by different were probably created by different specialists. The program itself was specialists. The program itself was probably written by a team—each programmer specializing in a particular module. Most shareware pro-lar module . Most shareware pro-

grams are individual efforts; the pro grammer is the manual writer, the **grammer is the manual writer, the**  tutorial writer, and the technical sup tutorial writer, and the technical support of the political contract of the state of the state of the state of the state of the state of the state of the state of the state of the state of the state of the state of the state of the state of the state of the st grams are individual efforts; the proport department.

Another disadvantage of a singleauthor effort is bad programming author effort is bad programming habits. All programmers have them, habits. All programmers have them, and they range from simple typos and and they range from simple typos and crude menus to calculation mistakes. crude menus to calculation mistakes. With multiple programmers it's less With multiple programmers it's less likely that mistakes will get by. likely that mistakes will get by.

The best shareware eventually The best shareware eventually becomes commercialware. The author becomes commercialware. The author may suddenly realize that a product is popular enough to start a one-product business. A program may be purposely first introduced as shareware posely first introduced as shareware to evaluate users' responses: what to evaluate users' responses: what features they want, which features are confusing, which features cause the confusing, which features cause the program to freeze solid. Or a software

publisher may offer to purchase publisher may offer to purchase a product. When this happens, the last product. When this happens, the last shareware version often remains on **shareware version often remains on**  bulletin boards as a an advertisement and all the delicity for the commercial product. The commercial product of the commercial product of the commercial product of the commercial product of the commercial product of the commercial product of the commercial product of the commerci bulletin boards as an advertisement for the commercial product.

Even with the limitations, there are Even with the limitations, there are many good shareware products that many good shareware products that are certainly worth searching for. But are certainly worth searching for. But is it worth paying \$1 to \$5 per disk is it worth paying \$1 to \$5 per disk and sifting through hundreds of share and sifting through hundreds of shareware programs until you find one you ware programs until you find one you want? Again, Sturgeon's Law applies. want? Again, Sturgeon's Law applies. It's best to assume that the good It's best to assume that the good products you find will make up for the products you find will make up for the effort of winnowing the rest. Under the effort of winnowing the rest. Under the worst circumstances, you can always worst circumstances, you can always reformat the disk and partially recoup reformat the disk and partially recoup your loss with a blank disk.

Occasionally, you will find share Occasionally, you will find shareware specials. In an effort to reduce ware specials. In an effort to reduce stock or use it as <sup>a</sup> loss leader to get stock or use it as a loss leader to get

#### 900 MHz breakthrough and the second part of the second part of the second part of the second part of the second part of the second part of the second part of the second part of the second part of the second part of the sec 900 MHz breakthrough!

### New technology launches New technology launches wireless speaker revolution... wireless speaker revolution . • •

Recoton develops breakthrough technology which transmits *Recoton develops breakthrollgh technology which transmits*  stereo sound through walls, ceilings and floors up to <sup>150</sup> feet. *stereo sound through walls, ceilings al1d floors lip to ISO feet.* 

#### By Charles Antonion and By Charles Anton

If you had to name just f you had to name just one new product "the one new product "the most innovative of the year," what would you year," w hat would you

Consumer Electronics Show, critics gave Recoton's new wireless stereo speaker system the Design choose? Well, at the recent International

and Engineering Award  $f(x) = f(x)$  being the  $f(x) = f(x)$ novative and outstand novative and outstanding new product." ing new product." for being the "most in-

Recoton was able to Recoton was able to introduce this whole new generation of new generation of powerful wireless powerful wire less speakers due to the ad speakers due to the advent of <sup>900</sup> MHz tech vent of 900 MHz technology. This newly nology. This newly approved breakthrough enables Recoton's wire enables Recoton's wireless speakers to rival the less speakers to rival the sound of expensive sound of expensive wired speakers. wired speakers.

Recently approved Recently approved technology. In June technology. In June of 1989, the Federal of 1989, the Federal Communications Commission allocated a band of radio frequencies stretching from 9(12 cies stretching from 902 to 928 MHz for wireless, in-home product ap in-home product a pplications. Recoton, one plications. Recoton, one

<sup>150</sup> foot range through walls! 150 foot range through walls!

Recoton gives you the freedom to lislet the interest stripping in the interest of the set music is no longer limited to the room your music Is no longer limited to the room your stereo is in with the wireless headphones headphones headphones. you can listen to your TV, stereo or CD you can listen to your TV, stereo or CD player while you move freely between player while you move Ireely between rooms, exercise or do other activities. And rooms, exercise or do other activities. And un little in this day of a little design that the said the second and the second state of the second state of to be in a line-of-sight with the transmitter, giving you a full 150 foot range. ten to music wherever you want. Your stereo is in. With the wireless headphones unlike infrared headphones, you don't have

The headphones and speakers have The headphones and speakers have needed between you and your stereo. One transmitter operates an unlimited number transmitter operates and under the unit of the state of the state of the state of the state of the state of the state of the state of the state of the state of the state of the state of the state of the state of the state their own built·in receiver, so no wires are 01 speakers and headphones.

of speakers and headphones, and headphones, and headphones, and headphones, and headphones, and headphones, and headphones, and headphones, and headphones, and headphones, and headphones, and headphones, and headphones, an

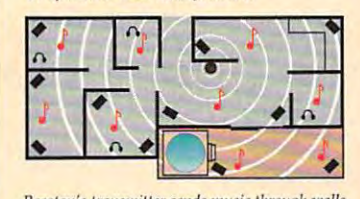

Recoton's transmitter sends music through walls to wireless speakers over a 75,000 square foot area.

of the world's leading wireless speaker man of the world's leading wireless speaker manufacturers, took advantage of the FCC ruling ufacturers, took advantage of the FCC mling by creating and introducing a new speaker system that utilizes the recently approved fre system that utilizes the recently approved frequency band to transmit clearer, stronger quency band to transmit clea rer, stronger stereo signals throughout your home. stereo signals throughout your home.

Crisp sound throughout your Crisp sound throughout your home. Just imagine being able to listen to your stereo, TV, VCR or CD listen to your stereo, TV, VCR or CD player in any room of your home with player in any room of your home with-

out the run miles of speak extensive wire of speaker with a Plus, you as always about the state of the world meaning because the new <sup>900</sup> MHz technology allows because the new 900 MHz tech nology allows out having to run miles of speaker wire. Plus, you'll never have to worry about range

and Engineering Award **Figure 2012** stereo signals to travel over distances of 150 feet or more through walls, or more through wa lls, ceilings and floors without losing sound quality. out losing sound quality.

> One transmitter, un One transmitter, unlimited receivers. The limited receivers. The powerful transmitter plugs into a headphone, audio-out or tape-out jack on your stereo or TV component, transmitting music wirelessty to your sic wirelessly to your speakers or headphones. speakers or headphones. The speakers plug into an The speakers plug into an limited number of stereo limited number of stereo speakers and headphones. speakers and headphones. And since each speaker And since each speaker receiver/amplifier, there receiver/ amplifier, there are no wires running from are no wires mnning from the stereo to the speakers. the stereo to the speakers. outlet. The one transmitter can broadcast to an uncontains its own built in

#### Full dynamic range. Full dyna mic range. The speaker, mounted in The speaker, mounted in

bookshelf-sized acoustically constructed cab a bookshelf-sized acoustically constructed cabinet, provides a two-way bass reflex design for individual bass boost control. Full dynamic for individua l bass boost control. Full dynamic range is achieved by the use of a 2" tweeter and 4" woofer. Plus, automatic digital lock-in and 4" woofer. Plus, automatic digitaJ lock-in

#### AWARD WINNING WIRELESS SPEAKER AWARD WINNING WIRELESS SPEAKER

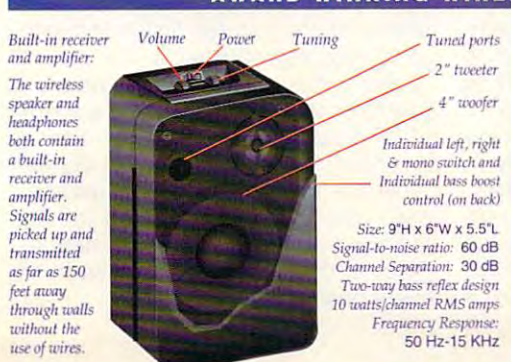

Don't take our word for it. Try it yourself. We're so sure you'll love the new award-winning Recoton wireless speaker system that we offer Recoton wireless speaker syslem that we offer you the Dare to Compare Speaker Challenge. Compare Recoton's rich sound quality to that of Compare Recoton's rich sound quality to that 01 any S200 wired speaker. If you're not completely any S200 wired speaker. If you're not completely convinced that these wireless speakers offer the you the Dare to Compare Speaker Challenge.

same outstanding sound quality as wired sound quality as wired speakers, simply return speakers, simply return them within <sup>90</sup> days for them within 90 days for a full "No Questions Asked" refund. Asked" refund.

 $Recoton's$  *Design and* Engineering Award

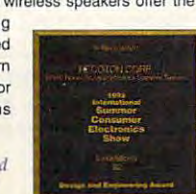

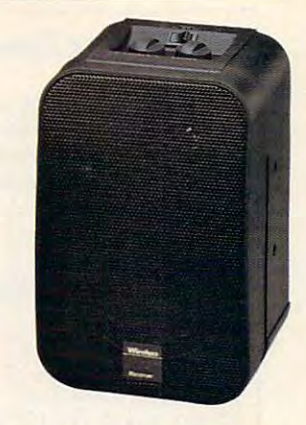

Breakthrough wireless speaker design blankets your home with music.

tuning guarantees optimum reception and eliminates drift. The new technology provides slates free, interference-free sound in virtual in virtual in virtual in virtual in virtual in virtual in virtual in virtual in virtual in virtual in virtual in virtual in virtual in virtual in virtual in virtual in virtua ly any environment. The speakers are also speakers are also as a speaker and also also also also also also also self-amplified; they can be blown out they can be blown out they can be a self-amplified; they can be blown out out of the blown out of the blown out of the blown out of the blown out of the blown out of the blown out of t ter what your stereo's wattage. ter what your stereo's wattage. static-free, interference-free sound in virtually any environment. These speakers are also self-amplified; they can't be blown out no mat-

Stereo or hi-fi, you decide. These speak Stereo or hi·fi, you decide. These speakers have the option of either stereo or hi-fi ers have the option of either stereo or hi-fi sound. You can use two speakers, one set on sound. You can use two speakers, one set on right channel and the other on left, for full stereo separation. Or, if you just want an ex stereo separation. Or, if you just want an extra speaker in another room, set it on mono and tra speaker in another room, set it on mono and

listen to both channels on one speaker. Mono on one speaker. Mono combines both left and combines both left and right channels for hi-fi right channels for hi-fi sound. This option lets sound. This option lets you put a pair of speakers in the den and get ers in the den and get full stereo separation or full stereo separation or put one speaker in the put one speaker in the kitchen and get com kitchen and get complete hi-fi sound. listen to both channels

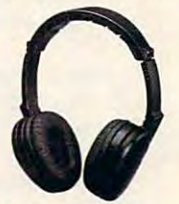

These wireless stereo *711l'St' wireless stereo*  headphones have a **l** *built-in receiver.* 

Factory direct savings. Because of our com Factory direct savings. Because of our commitment to quality and our factory direct pricing, we sell more wireless speakers than ing, we sell more wireless spea kers than anyone! For this reason, you can get these anyone! For this reason, you can get these speakers far below retail with our <sup>90</sup> day "Dare speakers far below retail with our 90 day "Dare to Compare" money-back guarantee and full manufacturer's warranty. Through this limit ma nufactu rer's warranty. Through this limited time offer, the Recoton transmitter is only ed time offer, the Recoton transmitter is only S69. It will operate an unlimited number of 569. It will operate an unlimited number of wireless speakers priced at only S89 and wire wireless speakers priced at only SS9 and wireless headphones at S59 each. So take advan less headphones at \$59 each. So take advantage of this special offer to fill your home with tage of this special offer to fill your home with music. Your order will be processed in 72 hours.

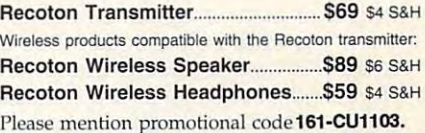

For fastest service call toll-free 24 hours a day

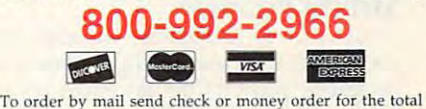

amount including S&H (VA residents add 4.5% sales tax). Or charge it to your credit card by enclosing your account number and exp. date. Send to:

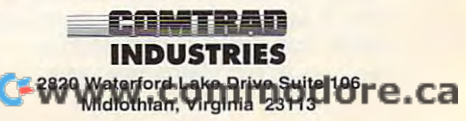

#### **Shareware Sources**

ing from online services and bulletin ing from online services and bulleting compared to the from online services and the control on the services and the services Here is a list of some sources for shareware. Remember that shareware is also available for downloadboard services.

P.O. Box 509, Ste. M22 Roseville, MI 48066 Roseville, Ml <sup>48066</sup> American Software

<sup>3705</sup> Richmond Ave. 3705 Richmond Ave. (800) 947-4346 (800) 947-4346 The Amish Outlaw Staten Island, NY 10312

Bright Futures Bright Futures E. Windsor, CT <sup>06088</sup> E. Windsor, CT 06088 (800) 235-3475 (800) 235-3475 P.O. Box 1030

Raytown, MO <sup>64133</sup> Raytown, MO 64133 (816)478-6185 (816) 478-6185 Caloke Industries P.O. Box 18477

<sup>222</sup> Third St., Ste. <sup>3212</sup> Cambridge, MA <sup>02142</sup> Cambridge, MA 02142 (617)864-8326 (617) 864-8326 Chestnut CD-ROM 222 Third St., Ste. 3212

Christella Enterprise P.O. Box <sup>82205</sup> P.O. Box 82205 Rochester, MI <sup>48307</sup> Rochester, MI 48307

Compro Software Compro Software Star City, WV <sup>26504</sup> Star City, WV 26504 (304)599-7183 (304) 599-7183 P.O. Box 4426

Cross Cross Cross Cross Cross Cross Cross Cross Cross Cross Cross Cross Cross Cross Cross Cross Cross Cross Cross Cross Cross Cross Cross Cross Cross Cross Cross Cross Cross Cross Cross Cross Cross Cross Cross Cross Cross Aiburg, VT <sup>05440</sup> Alburg, VT 05440 (514)739-9328 (514) 739-9328 Crosley Software Box 276

Disks O'Plenty Disks O'Plenty 8362 Pines Blvd., Ste. 2706 Pines Blvd., Ste. 2706 Pines Blvd., Ste. 2706 Pines Blvd., Ste. 2706 Pines Blvd., Pembroke Pines, FL 33024, FL 33024, FL 33024, FL 33024, FL 33024, FL 33024, FL 33024, FL 33024, FL 33024, FL 33024, FL 33024, FL 33024, FL 33024, FL 33024, FL 33024, FL 33024, FL 33024, FL 33024, FL 33024, FL 33024, FL 330 (305) 963-7750 (305) 963-7750 8362 Pines Blvd., Ste. 270 Pembroke Pines, FL 33024

more sales elsewhere, a distributor might charge dollar or less for might charge a dollar or less for each shareware disk, or S20-S30 for each shareware disk, or \$20-\$30 for CD-ROM with 500MB of shareware. a CD-ROM with 500MB of shareware. If you can find shareware at those If you can find shareware at those prices, it's difficult to go wrong. prices, it's difficult to go wrong.

#### Strictly Business **Strictly Business**

In addition to programs, you can find In addition to programs, you can find excellent shareware data files. For excellent shareware data files . For example, you can get an entire library example, you can get an entire library of prewritten generic business corre of prewritten generic business correspondence as text files that you can spondence as text files that you can load into your word processor and load into your word processor and edit to suit your needs. You'll find pre-edit to suit your needs. You'll find premade spreadsheet and desktop pub-made spreadsheet and desktop pub-<sup>64</sup> COMPUTE SEPTEMBER <sup>1993</sup> 64 COMPUTE SEPTEMBER 1993

Rte. 2, Box 44 Rosebud, TX 76570 (817) 583-2151 (817)583-2151 Finto Software

Free Spirit Software Free Spirit Software 720 Sycamore St. Andrew St. Andrew St. Andrew St. Andrew St. Andrew St. Andrew St. Andrew St. Andrew St. Andrew St. Andrew St. Andrew St. Andrew St. Andrew St. Andrew St. Andrew St. Andrew St. Andrew St. Andrew St. Andrew Columbus, IN <sup>47201</sup> Columbus, IN 47201 (800) 638-5757 (800) 638-5757 (812)376-9964 (812) 376-9964 720 Sycamore St.

Ikea Monte and the Monte and the Monte and the Monte and the Monte and the Monte and the Monte and the Monte A Howe, IN <sup>46746</sup> (219)463-5246 (219) 463-5246 IkeaMo Enterprises 255 W. 300N Howe, IN 46746

Computing the Computing Computing Computing Computing Computing Computing Computing Computing Computing Computing Computing Computing Computing Computing Computing Computing Computing Computing Computing Computing Computin <sup>43</sup> Maple St. 43 Maple St. Newburgh, NY <sup>12550</sup> Newburgh, NY 12550  $\sim$  140  $\sim$  141  $\sim$  141  $\sim$  141  $\sim$  141  $\sim$  141  $\sim$  141  $\sim$  141  $\sim$  141  $\sim$  141  $\sim$  141  $\sim$  141  $\sim$  141  $\sim$  141  $\sim$  141  $\sim$  141  $\sim$  141  $\sim$  141  $\sim$  141  $\sim$  141  $\sim$  141  $\sim$  141  $\sim$  141  $\sim$  141  $\sim$  M & M Computing (914) 569-0510

San Diego, CA <sup>92109</sup> San Diego, CA 92109 (800)447-2181 (800) 447-2181 {619)272-6673 (619) 272-6673 PC Shareware 1763 Garnet Ave.

1030 E. Duane Ave., Ste. D. 1030 E. Duane Ave., Ste. 2030 E. Duane Ave., Ste. 2030 E. Duane Ave., Ste. 2030 E. Duane Ave., Ste. 2030 E. Duane Ave., Ste. 2030 E. Duane Ave., Ste. 2030 E. Duane Ave., Ste. 2030 E. Duane Ave., Ste. 2030 E. Duane Ave., St Sunnyvale, CA <sup>94086</sup> Sunnyvale, CA 94086 (800)245-6717 (800) 245-6717 (408) 730-9291 (408) 730-9291 PC SIG

Pendragon Software Library Pendragon Software Library E. Greenwich, Rl <sup>02818</sup> E. Greenwich, RI 02818 (800) 828-3475 (800) 828-3475 {401)884-6825 P.O. Box 56 (401) 884-6825

The Profit Group The Profit Group <sup>2956</sup> N. Campbell Ave. Tucson, AZ <sup>85719</sup> Tucson, AZ 85719 (800) 843-7990 (800) 843-7990 (602) 577-9696 (602) 577-9696 2956 N. Campbell Ave.

P.O. Box <sup>1312</sup> Wilkes-Barre, PA <sup>18703</sup> Wilkes-Barre, PA 18703 {800)962-6107 (800) 962-6107 {717)822-9531 (717) 822-9531 Save-On Software P.O. Box 1312

P.O. Box 897 Wheatiey, ON Wheatley, ON (519) 825-7480 Shareware Centrat 29 Erie St. N Canada NOP 2PO

SoftShoppe SoftShoppe P.O. Box <sup>247</sup> P.O. Box 247 Artesia, CA <sup>90701</sup> Artesia, CA 90701 (800) 829-2378 (800) 829-2378  $\sim$ (310) 802-1333

 $5.925<sup>2</sup>$ 

<sup>100</sup> Corporate Pointe, Ste. <sup>195</sup> 100 Corporate Pointe, Ste. 195 Culver City, CA <sup>90231</sup> Culver City, CA 90231 (800) 569-7900 (800) 569-7900 (310)410-3040 (310) 410-3040 Software Labs

5816 Dryden PI. <sup>5816</sup> Dryden PI. Carlsbad, CA <sup>92008</sup> Carlsbad, CA 92008 (619)931-8111 Software of the Month Club (619) 931 -8111

Software Twenty Twenty Software Twenty Twenty P.O. Box <sup>1078</sup> P.O. Box 1078 Lorton, VA <sup>22079</sup> Lorton, VA 22079 (800)800-3122 (703) 339-0961 (703) 339-0961 (800) 800-3122

Medford, OR <sup>97501</sup> Medford, OR 97501 Value Software P.O. Box 4638

Walnut Creek CD-ROM Walnut Creek CD-ROM 1547 Palos Verdes, Ste. 260 Palos Verdes, Ste. 260 Palos Verdes, Ste. 260 Palos Verdes, Ste. 260 Palos Verdes, Walnut Creek, CA <sup>94596</sup> Walnut Creek, CA 94596 (800) 786-9907 (510)674-0783 (510) 674-0783 1547 Palos Verdes, Ste. 260 (800) 786-9907

P.O. Box <sup>85178</sup> P.O. Box 85178 Las Vegas, NV <sup>89185</sup> Las Vegas, NV 89185 (702) 386-8048 (702) 386-8048 Windows 900

lishing templates, and a museum's worth of clip art. worth of clip art.

It's not unlikely that you could start and run a business office using shareware exclusively. At some shareware exclusively . At some point you might want to move to point you might want to move to commercial software, but there's no commercial software, but there's no less expensive or less risky way to less expensive or less risky way to get started. get started.

The high popularity of shareware The high popularity of shareware has forced the software industry to has forced the software industry to become more competitive. Originally, become more competitive. Originally, commercial software publishers commercial software publishers looked down on shareware products looked down on shareware products as amateurish and unsophisticated. as amateurish and unsophisticated. But as shareware has proliferated, it But as shareware has proliferated, it

has influenced the commercial soft has influenced the commercial software industry. Many commercial prod ware industry. Many commercial products have reduced their prices to ucts have reduced their prices to become more competitive with share become more competitive with shareware products, and new releases often include features first introduced often include features first introduced in shareware products. **in shareware products.** 

The personal computer industry The personal computer industry has its roots in the garage operations has its roots in the garage operations of people like Steve Jobs, Steve of people like Steve Job s, Steve Wozniak, Paul Alien, and Bill Gates. Wozniak, Paul Allen, and Bill Gates. What are the struggling little garage-What are the struggling little garagestyle operations of today up to? By style operations of today up to? By the hundreds, they're writing, debug the hundreds, they're writing, debugging, and distributing shareware of ging, and distributing shareware of every description. Q

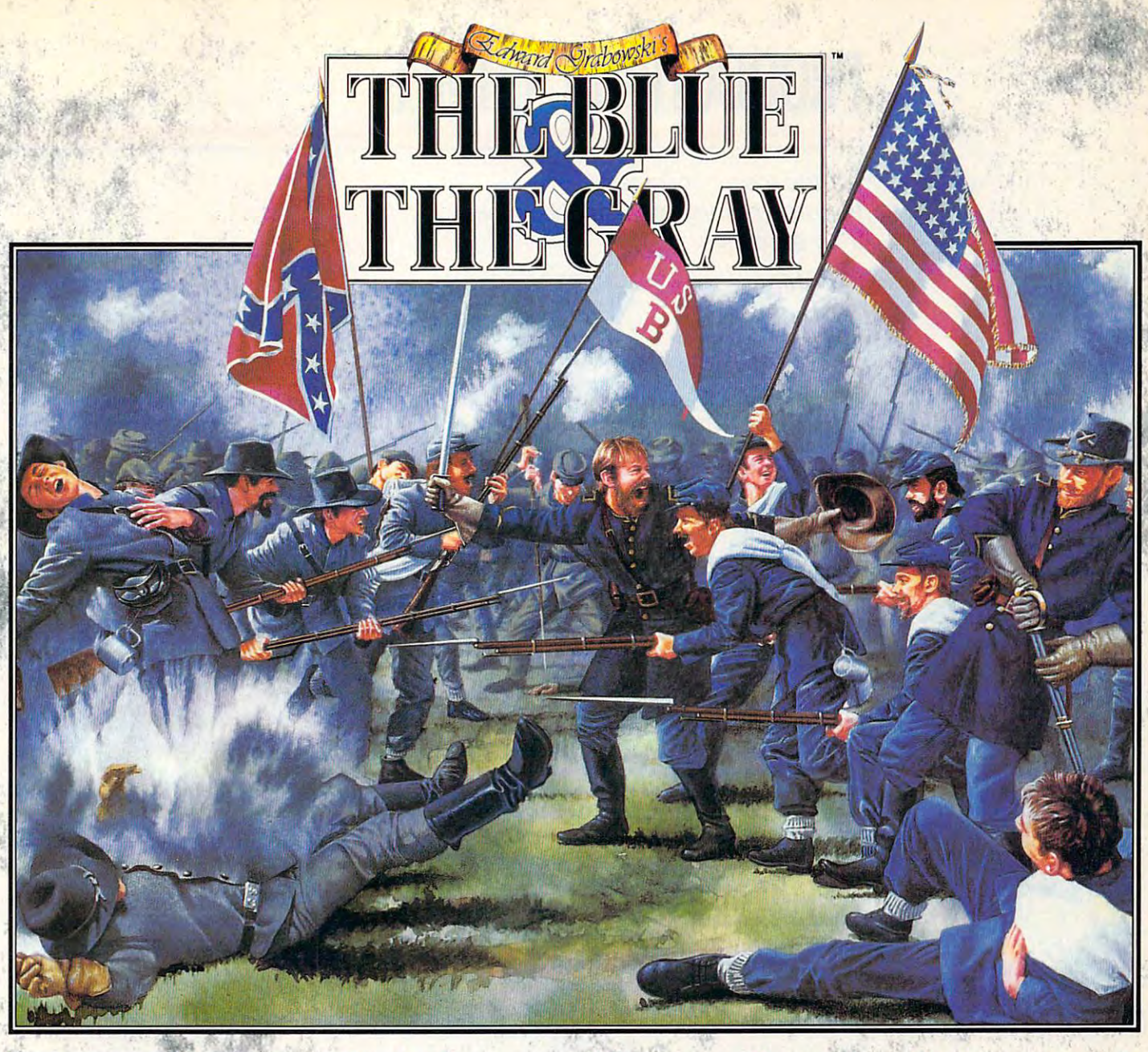

#### THE GETTYSR IRG ADDRESS

 $\mathcal{P} \rightarrow \mathcal{P}$  , and all  $\mathcal{P} \rightarrow \mathcal{P}$  , and all  $\mathcal{P} \rightarrow \mathcal{P}$  , and all  $\mathcal{P} \rightarrow \mathcal{P}$  , and all  $\mathcal{P} \rightarrow \mathcal{P}$ we are ensuged him preathered wear, feature .... n ..... '\_'\_ .• -.,- ...... , .. "..' .. ' .. Iwo ..... ~w . ... ...... " .. ' I. "~, .... ,,· •. I ever, We. have some to definite a portion of that fuld,<br>a . final recting place for these who have president three.<br>Ast that extra might from 11 is altered by fitting and A.e. that milion might 2106, 11<br>regar that we should do this. ... ... .., .. -.... -..... ~--,--'

Authentic historic interludes faithfully recreate the :. atmosphere of the period! *atmosphere* if *the period!* 

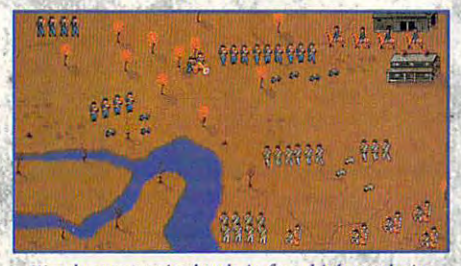

Watch your armies battle in fast, high-resolution animation <sup>I</sup>*animarion* 

### **Where will you fire the first shot?**

ecreate the power and excitement of the Civil War! As the ecreate the power and excitement of the Civil War! As the leader of either side in this challenging simulation, you leader of either side in this challenging Simulation, you recruit, train and direct your armies around the American countryside. When two armies clash, fight out a Micro Miniatures battle in fast, high-resolution animation! Historically authentic, battle in fast, high-resolution animation! Historically authentic, The Blue and the Gray features up to 200 animated figures per battle, naval units and blockades, river and rail transport, breathtaking graphics atmospheric sound and music. breathtaking graphics atmospheric sound and music.

Includes a FREE copy of a specially commissioned book on the Civil War!

Circle Reader Service Number <sup>117</sup> Circle Reader Service Number 117 ©1993 Impressions Software Inc IBM PC VGA ScreensholS **EXAMPLE AND TO SALES TO THE SET OF THE SET OF THE SET OF THE SET OF THE SET OF THE STATE OF THE STATE OF THE STATE OF THE STATE OF THE STATE OF THE STATE OF THE STATE OF THE STATE OF THE STATE OF THE STATE OF THE STATE OF** 

#### **Ewww.commodore.ca**

# **PRODUCTIVITY CHOICE**

It's the less publicized It's the less publicized features of this upgrade that make features of this upgrade that make it so attractive.

Mark Minasi

#### **MS-DOS 6** MS-DOS

sion of Microsoft's best-selling sion of Microsott's best-selling operating system. The DOS features that you probably features that you probably have not have a second much a second much as a second much as a second much as a second much as a second much as strangely, the ones that make the upgrade worthwhile. the upgrade worthwhile. There's a lot to like in DOS 6. MS-DOS 6 is the latest veroperating system. The DOS 6 haven't heard much about are.

Probably the most useful control of the most useful control of the most useful control of the most useful control of new feature is MultiConfig. If new feature is MultiConfig. If you have one CONFIG.SYS you have one CONFIG.SYS  $\overline{\phantom{a}}$  for  $\overline{\phantom{a}}$  ,  $\overline{\phantom{a}}$  ,  $\overline{\phantom{a}}$  ,  $\overline{\phantom{a}}$  ,  $\overline{\phantom{a}}$  ,  $\overline{\phantom{a}}$  ,  $\overline{\phantom{a}}$  ,  $\overline{\phantom{a}}$  ,  $\overline{\phantom{a}}$  ,  $\overline{\phantom{a}}$  ,  $\overline{\phantom{a}}$  ,  $\overline{\phantom{a}}$  ,  $\overline{\phantom{a}}$  ,  $\overline{\phantom{a}}$  ,  $\overline{\phantom{a$ your normal work, another your normal work, another one that you use sometimes when you need the most free when you need the most free memory, another that's com memory, another that's completely vanilla, and perhaps pletely vanilla, and perhaps one other to play Wing Com one other to play Wing Commander II, then you have to mander II, then you have to have MultiConfig. There are have MultiConfig. There are boot manager programs, but they always seemed to give they always seemed to give them with OS/2 or NT. them with OS/2 or NT. Probably the most useful (and AUTOEXEC.BAT) for one that you use sometimes boot manager programs, but me heartburn when I used

In contrast, MultiConfig is In contrast, MultiConfig is a fairly simple program that's fairly simple program that's built into the operating sys built into the operating system. It lets you put a pile of configurations into a single AU-TOEXEC. BAT/CONFIG.SYS, TOEXEC.BAT/CONFIG .SYS, and two keystrokes let you and two keystrokes let you choose a specific setup that's right for today. Best of that's right for today. Best of all, it coexists with other oper all, it coexists with other operating systems with no muss, ating systems with no muss, fuss, or greasy aftertaste. So fuss, or greasy aftertaste. So call MultiConfig the best single reason to buy DOS 6. gle reason to buy DOS 6.

But that's not all there is to But that's not all there is to this upgrade. The memory this upgrade. The memory manager is better, although it isn't perfect (yet). The EMM386.EXE/HIMEM.SYS two-part memory manager two-part memory manager shipped with DOS 5 is a good basic memory manag good basic memory manager. It's particularly well adapt er. It's particularly well adapted to working with Windows, ed to working with Windows, and it can accomplish about and it can accomplish about 90 percent of what a fullblown memory manager like blown memory manager like QEMM-386 or 386Max can QEMM-386 or 386Max can do. DOS 5's memory manag do. DOS 5's memory manag-

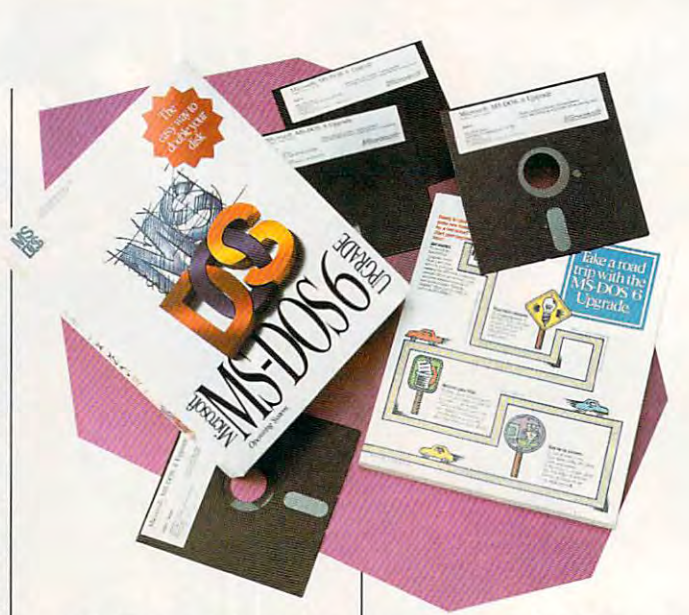

er really lacks only two impor er really lacks only two important tools: program placement tant tools: program placement and program such a squeezing. Only that front, when we look at that front, when we look at DOS 6, there's some good DOS 6, there's some good news, and there's some bad news, and there's some bad and program squeezing. On **news.** 

Program placement makes Program placement makes it possible to say to say to the member of the member of the member of the member of the member of the member o ory manager, "Not only do not only do not  $\cdots$  and the local this problem is propriated to high—into an upper memory block-but I also want to load it to this particular loca load it to this particular location." DOS can't do this, but tion." DOS 5 can't do this, but DOS 6 can. That's the good news. it possible to say to the memory manager, "Not only do I want to load this program **news.** 

But what about program But what about program squeezing? Program squeez **squeezing? Program squeez**ing is necessary when you're ing is necessary when you're trying to load a program that seems very large when it be seems very large when it begins loading but then settles down to a small memory footprint. Such a yo-yo program can cause memory manag **can cause a memory manag**er to erroneously refuse to er to erroneously refuse to load the program high. What load the program high. What happens is that the memory happens is that the memory manager sees the program in manager sees the program in its initial huge configuration its initial huge configuration and reckons that a program that large will be unable to fit into the upper memory area. into the upper memory area. As consequence, the mem As a consequence, the mem-

ory manager loads the property of the property of the property of the property of the property of the property of the property of the property of the property of the property of the property of the property of the property gram into low memory. gram into low memory. ory manager loads the pro-

squeeze feature allows the second control of the second control of the second control of the second control of you to inform your memory you to inform your memory manager that a program is a yo-yo. Duly informed, the mem yo-yo. Duly informed, the memory manager will exercise a little patience and load the pro tle patience and load the program high on the basis of its interest of its interest of its interest of its interest of its interest of its final load size, not on its over final load size, not on its overmemory managers have this memory managers have this capability, but—here's the capability, but-here's the bad news-DOS 6 doesn't. Maybe next time? Maybe next time? A squeeze feature allows gram high on the basis of its stated initial load size. Other

Next on the list of new fea Next on the list of new features is Interlnk. If you travel, tures is Interlnk. If you travel, you'll appreciate Interlnk. I travel all the time, and are all the sound few weekdays that I'm writing few weekdays that I'm writing with my desktop machines. Sunday through Thursday Sunday through Thursday nights, bang out PC prose nights, I bang out PC prose on my notebook. And when I return home, I want to easily move the fruits of my labors move the fruits of my labors to one of my desktop ma to one of my desktop machines. But shuffling floppies chines. But shuffling floppies around is a pain. I've tried Lap- $\sim$  . The punction of the punction say that is a set of the punction of the punction of the punction same  $\sim$ it's the best—but find its men it's the best-but I find its menus confusing. DOS 6's serial/ us confusing. DOS 6's serial/ parallel file transfer program, parallel file transfer program, Interlnk, is exactly what I've Interlnk, is exactly what I've been looking for. been looking for. el all the time, so there are with my desktop machines. Link-all the pundits say that

Ewww.commodore.ca

two machines parallel port to the control of the control of the control of the control of the control of the c parallel port and load a device driver. Then one of the vice driver. Then one of the er. I had an extra parallel desktop machine as LPT2 desktop machine as LPT2 as LPT2 as LPT2 as LPT2 as LPT2 as LPT2 as LPT2 as LPT2 as LPT2 as LPT2 as LPT2 as LPT2 and put a parallel transfer cable on it. Now, when I come home, I just plug the other end of the cable into the par end of the cable into the parallel port on my notebook com allel port on my notebook computer, run Interlnk (I don't puter, run Interlnk (I don't Fig.Systems and the MultiConfiguration of the MultiConfiguration and the MultiConfiguration of the MultiConfiguration and the MultiConfiguration and the MultiConfiguration and the MultiConfiguration and the MultiConfigurat set to offer an Interlnk option set to offer an Interlnk optionalso set up ), and voice set up to voice  $\mathcal{A}$ book computer now has <sup>a</sup> book computer now has a new drive, E. Drive E is, of course, really drive C on my desktop machine. An Xcopy desktop machine. An Xcopy command or two, and my da command or two, and my da-Interlnk lets me connect two machines parallel port to machines acts like a LAN servport, so I installed it in my even have to mess with CON-FIG.SYS-I have MultiConfig al setup), and voilà! My note**ta's transferred.** 

help to be of great value help to be of great value when I'm editing a CON-FIG.SYS file. (What were FIG.SYS file. (What were those Interink parameters, anyway?) And while I've always had virus scanner pro **ways had virus scanner pro**grams around, DOS's built-in grams around, DOS's built-in virus scanner is OK. That means that carrying DOS means that carrying DOS disks around with me will disks around with me will serve the virus-scanning func **serve the virus-scanning func**tion, allowing me to carry few tion, allowing me to carry few-I find the new DOS online er disks.

Up through DOS 5, batch Up through DOS 5, batch files could talk, but they files could talk, but they couldn't listen. However, couldn't listen. However, that's no longer true. There's  $\cdots$  be an and  $\cdots$  . The communication of  $\cdots$ called CHOICE, which allows called CHOICE, which allows your batch files to prompt for your batch files to prompt for single-character answers. Fur single-character answers. Furthe CHOICE company of the CHOICE company of the CHOICE company of the CHOICE company of the CHOICE company of mand can be used in the used in time and the used in time and the used in time  $\mathcal{L}$ roie. You can use CHOICE as role. You can use CHOICE as kind of poor man's time a kind of poor man's time activator. **activator.**  a new batch command thermore, the CHOICE com**mand can be used in a timer** 

Undeletion capabilities ap Undeletion capabilities appeared in DOS 5, but DOS peared in DOS 5, but DOS 6 takes undeletion <sup>a</sup> step fur takes undeletion a step further in reliability with a feature

called Delete Sentry. Once a sentry of the sentry of the Sentry and Sentry and Sentry and Sentry and Sentry and tivated. Delete Sentry presentation of the sentry presentation of the sentry presentation of the sentry presentation of the sentry presentation of the sentry presentation of the sentry presentation of the sentry presentati vents de la construction de la construction de la construction de la construction de la construction de la con ing files when you is a Delta when you is a Delta when you is a Delta when you is a Delta when you is a Delta or Erase command. Instead, or Erase command. Instead, den directory. It holds them den directory. It holds them there for while (you can de there for a while (you can define a while however you like), which gives you like), which gives you a change your mind of the change your mind of the change your mind of the change of the change of the change of and restore the files later. and restore the files later. called Delete Sentry. Once activated, Delete Sentry prevents DOS from actually erasing files when you issue a Del DOS moves the files to a hidchance to change your mind

DOS 6's new features DOS 6's new features bring with the some opportunities of the some opportunities of the some opportunities of the some opportunities tunities for trouble, as is the tunities for trouble, as is the case with all new pieces of the case of the case of the case of the case of the case of the case of the case of software. In particular, you software. In particular, you may want to be careful about the careful about the careful about the careful about the careful about the careful about the careful about the careful about the careful about the careful about the careful about the careful a installing DoubleSpace, the installing DoubleSpace, the new disk compression rou new disk compression routine. If you do plan to use Dou tine. If you do plan to use DoubleSpace, try doing a few things to minimize the things to minimize the chance that you'll stumble on chance that you'll stumble on the path to move space to move the second First, prepare your disk be First, prepare your disk before installing DoubleSpace (it fore installing DoubleSpace (it isn't installed automatically; isn't installed automatically; you install DOS 6 and type dblspace when you're ready dblspace when you're ready to the start using the start using the start in the start using the start of the start of the start of the start of bring with them some opporcase with all new pieces of may want to be careful about the path to more disk space. to start using this feature).

DoubleSpace has a hard job, so it is good in the source of the source of the source of the source of the source of the source of the source of the source of the source of the source of the source of the source of the source of the source of the make the job as easy as pos make the job as easy as possible for it. Clean your disk by sible for it. Clean your disk by getting rid of any extra disk getting rid of any extra disk files; get rid of anything that files; get rid of anything that you haven't used in a while. Then defragment your disk Then defragment your disk with the new Defrag com with the new Defrag command. Finally, do not com mand. Finally, do not compress the entirety of your press the entirety of your C drive; instead, let Dou drive; instead, let DoubleSpace create a new drive out of the empty space on your C drive. If you find it necessary, remove some things **essary, remove some things**  from C, create <sup>a</sup> new drive **from C, create a new drive**  from the empty space, and from the empty space, and new drive. Be aware that the new drive. Be aware thai Ihe new SMARTDrive requires new SMARTDrive requires that you reboot your system that you reboot your system by executing a Ctrl-Alt-Delete keystroke combination—don't keystroke combination-don't job, so it's a good idea to then restore the files to the

use your reset switch and the switch switch switch and the switch switch switch and the switch switch switch switch and the switch switch switch switch switch switch switch switch switch switch switch switch switch switch that in mind, and you'll be that in mind, and you'll be able to get up and running able to get up and running with more disk space in short with more disk space in short use your reset switch! Keep order.

DOS 6's MemMaker will or DOS 6's MemMaker will organize your memory manager **ganize your memory manager**  to give you more memory, to give you more memory, and you will probably want to run it soon after installing run it soon after installing advice: Don't run Express Set-advice: Don't run Express Set- DOS 6. But heed one word of

IBM PC or **IBM PC or**  compatible, 512K compatible, 52 compatible, 52 compatible, 52 compatible, 52 compatible, 52 compatible, 52 compatible, 52 compatible, 52 compatible, 52 compatible, 52 compatible, 52 compatible, 52 compatible, 52 compatible RAM, floppy drive; **RAM, lIoppy drive;**  mouse optional— **mouse opllonal-**\$129.95 **S129,95 compallble, 512K** 

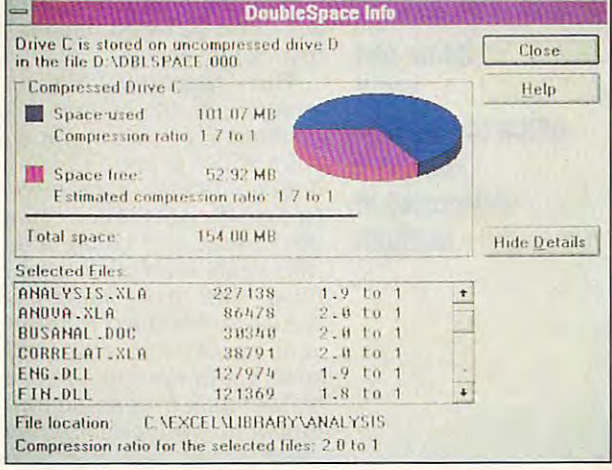

up. Run Custom Setup in up . Run Custom Setup instead; you'll eventually see the question Search upper memory aggressively? Re memory aggressively? Respond by answering no; then spond by answering no; then let 'er rip! You may find yourself with more RAM than ever before. (All of sudden, running and control of subsection of the subsection of subsection of the subsection of ning Wing Commander with ning Wing Commander with the sound effects becomes the sound effects becomes before. (All of a sudden, runpossible.)

possible.) and the possible of the possible of the possible of the possible of the possible of the possible of the possible of the possible of the possible of the possible of the possible of the possible of the possible of DOS 6 is a good buy; it's  $\mathbb{R}^n$  if  $\mathbb{R}^n$  if  $\mathbb{R}^n$  take a close look at some of its less publicized features. If its less publicized features. If you didn't go for this upgrade you didn't go for this upgrade when it was offered at a special introductory price, don't cial introductory price, don't fee! too bad. At least you can feel too bad. At least you can still get it—and the new utilities bundled with it definitely ties bundled with it definitely justify the cost. an even better buy if you

**Circle Reader Service Number 391** 

MICROSOFT **MICRoson**  Microsoft Way Redmond, WA 98052-6399 **(800) 426-9400**  (800) 426-9400 **1 Microsoft Wav Redmond, WA 98052·6399** 

SEPTEMBER 1993 COMPUTE 67

# **PERSONAL PRODUCTIVITY**

Rosalind B. Resnick

### **HIGHLIGHTS COMDEX**

worldwide, COMDEX offers a dazzling array of high-tech dazzling array of high-technical control are an array of high-technical control and the second control are an array of the second control and the second control are an array of the second control and the second control are gadgetry. But COMDEX also gadgetry. But COMDEX also fice user, and this spring's fice user, and the user, and the user of the user of the user of the user of the user of the user of the user of the user of the user of the user of the user of the user of the user of the user of the user of the user of t tion. Stashed among the tion. Statistically, the statistical condition of the condition of the statistical conditions of the statistical splashy displays of the control of the property of the control of the property and the control of the control of the control of the control of the control of the control of the control of the control of the control of the capable of boosting produccapable of boosting products and boosting products and products products and products are a product of products and tivity with the control of the control of the control of the control of the control of the control of the control of the control of the control of the control of the control of the control of the control of the control of For computer professionals features plenty for the home of**show in Atlanta was no excep**splashy displays of high-end products were lots of offerings tivity without busting your bank account.

Here are several new hard**ware and software releases**  that caught my eye:

office production of the production of the production of the production of the production of the production of **Home and small oHice productivity boosters showcased at COMDEX** 

that caught my eye of the caught my eye. The caught my eyes Reengineered to be more ergonomical correction correction and a correction correction and a correction of the correction of the correction of the correction of the correction of the correction of the correction of the correction of the correction o soft's mitted-shaped pointing-shaped pointing-shaped pointing-shaped pointing-shaped pointing-shaped pointingdevice won't make you reach **device won't make you reach**  day. Capable of being used day. Capable of being used with equal composition of the composition of the composition of the composition of the composition of the compo hand, the new, improved hand, the new, improved your speed and efficiency your speed and efficiency and effect and effect and effect and effect and effect and effect and effect and effect and effect and effect and effect and effect and effect and effect and effect and effect and effect and effec when you're working with one when you're working with one products, Windows. Mouse products, Windows. Mouse, Windows. Mouse, Windows. Mouse, Windows. Mouse, Windows. Mouse, Windows. Mouse, Windows. mashers will also enjoy the mashers will also enjoy the snazzy, new software driver **snazzy, new software driver**  ment on the screen with features in the Snap To, which are the Snap To, which are the Snap To, which are the Snap To, which are the Snap To, which are the Snap To, which are the Snap To, which are the Snap To, which are the Snap To, which are the Sn matically snaps the cursor to matically snaps the cursor to dialog boxes, and Locate, dialog boxes, and Locate, which returns the cursor to the which returns the cursor to the center of the screen if you mo center of the screen if you momentarily lose in the series in the series in the series of the series of the series of the series of the series of the series of the series of the series of the series of the series of the series of the series of the seri \$109.00 each; the driver alone  $\ddot{\phantom{a}}$  , the driver alone alone alone alone alone alone alone alone alone alone alone alone alone alone alone alone alone alone alone alone alone alone alone alone alone alone alone alone alone alone alone alone alon sells for \$19.95. The Microsoft Mouse. Reengineered to be more ergonomically correct, Microsoft's mitten-shaped pointing for the Motrin at the end of the with equal comfort in either mouse is designed to boost of Microsoft's better-known **that minimizes mouse move**tures like Snap To, which autothe default button in Windows' mentarily lose it. The serial and mouse port versions cost sells for \$19.95.

ware's award-winning person **ware's award-winning person**al information manager for Win **al information manager for Win**dows has been totally revamped, so you can spend vamped, so you can spend less time figures time figures that the second control of the second control of the second control of the second use it and more time putting it use it and more time putting it to work. New features in the second control of the second control of the second control of the second control of the second control of the second control of the second control of the second control of the second control of customizable forms, and contract the state of and lists; electronic mail capable and capable and PackRat 5.0. Polaris Softless time figuring out how to to work. New features include customizable folders, forms. and lists; electronic mail capa-

ro scripts and a programming language; and SmartStart customized workspaces for lawyers, managers, and other professionals. The upgrade costs \$99; the stand-alone version had not been released in **er Windows applications; mac**stores at press time.

**HP 100LX.** The latest version of Hewlett-Packard's popsion of Hewlett-Packard's population of Hewlett-Packard's population of Hewlett-Packard's population of Hewlett-Packard's population of the American population of the American population of the American population of the A road warrior than the original (the HP 95LX). The HP 100LX features built-in Lotus cc:Mail Remote, data communications, and PC-software compatibility for number-crunchers on ibility for number-crunchers on the goal comes in the goal comes in trime and comes in the goal comes in the goal comes in the goal comes in the 11 ounces, but the guts of the 11 output the guitar the guitar and the guitar control of the guitar and the guitar term of the guitar term of designed. It has everything designed. It has every the control of the control of the control of the control of the control of the control of the control of the control of the control of the control of the control of the control of the control of the from the faster CPU to the faster CPU to the faster CPU to the highest control of the highest control of the h er-resolution screen to the in **er-resolution screen to the in**teractive serial port. All this for only \$749 (list price). only \$749 (list price). ular palmtop PC is a savvier the go. It still comes in a trim black case and weighs in at machine have been totally refrom the faster CPU to the highteractive serial port. All this for

Plus 2.0 for Plus 2.0 for Windows. And Windows. And Windows. And Windows. Windows. And Windows. Windows. Windows. This full-featured page layout This full-featured page layout program by Serif program by Serif provides and the provides and provides and provides are provided by Serif provides and desktop publishing heavydesktop published and the publishing of the publishing of the publishing of the publishing of the publishing of the published of the published of the published of the published of the published of the published of the publ weights as QuarkXPress and weights as OuarkXPress and Aldus PageMaker. PagePlus, Aldus PageMaker. PagePlus, which retails for \$59.95, offers which retails for \$59.95, oifers style sheets, floating palettes, style sheets, floating palettes, rotation of text and objects, and objects, and objects, and objects, and objects, and objects, and objects, an kerning, tracking, text filters for kerning, tracking, text filters for essors, PANTONE color selecessors, PANTONE color selec  $t_1$  and  $t_2$  are proposed and process colors and proposed and proposed and proposed and proposed and proposed and proposed and proposed and proposed and proposed and proposed and proposed and proposed and proposed and separations, and support for Object Linking and Embed Object Linking and Embedding (OLE). Serif also offers low-cost add-on packages and cost address and cost add-on packages and process and cost and cost and cost and such as TypePlus (\$19.95), such as TypePlus (\$19.95), which lets you manipulate which lets you manipulate  $t_{\rm eff}$  and  $\tau_{\rm eff}$  and  $\tau_{\rm eff}$  and  $\tau_{\rm eff}$  and  $\tau_{\rm eff}$  and  $\tau_{\rm eff}$ (\$19.95), which offers <sup>100</sup> (\$19.95). which offers 100 TrueType fonts. TrueType fonts. PagePlus 2.0 for Windows. program by Serif provides a low-cost alternative to such rotation of text and objects, a variety of Windows word proction, spot and process color low-cost add-on packages text, and FontPack One

bility; full integration with oth- I The newest TravelMate fea-TravelMate 4000E WinDX2/ TravelMate 4000E WinDX2J 50. If you have some extra mon 50. If you have some extra money burning a hole in your pocket, consider Texas Instru et, consider Texas Instrubook (\$4,999), which gives book {\$4,999), which gives you all the power of a desktop PC in a slim 6.2-pound case. ments' hot new 486 color note-

VGA display, a high-speed video system for lightning-fast eo system for lightning-fast system for lightning-fast system for lightning-fast system for lightning-fast system for lightning-fast system for lightning-fast system for lightning-fast system for lightning-fast system for graphics, advanced Bat-graphics, advanced Batfor longer battery life, and a for longer battery life, and arate function keys plus dediarate function keys plus de la plus de la plus de la plus de la plus de la plus de la plus de la plus de la pl cated Page Up. Page Down, Page Down, Page Down, Page Down, Page Down, Page Down, Page Down, Page Down, Page Down, Page Down, Page Down, Page Down, Page Down, Page Down, Page Down, Page Down, Page Down, Page Down, Page Down Home, and End keys. The End keys of the End keys. The End keys of the End keys. The End Keys. The End Keys. tures a brilliant  $640 \times 480$ teryPro power management full-travel keyboard with 12 sepcated Page Up, Page Down, Home, and End keys.

Stacker Special Edition of the Special Edition of the Special Edition of the Special Edition. Under the Special Edition. Under the Special Edition of the Special Edition of the Special Edition of the Special Edition of the will be a strong to let  $D$  and the DOS 6's new Double and DOS 6's new Double and DOS 6's new Double and DOS 6's new Double and DOS 6's new Double and DOS 6's new Double and DOS 6's new Double and DOS 6's new Double and DO bles data comprehensive data comprehensive data comprehensive data comprehensive data comprehensive data compr Electronics rolled out Stacker Special Edition (\$49.95) at the three seconds of the three seconds at the three seconds at the three seconds of the three seconds at the three seconds of the three seconds at the three seconds at the three seconds at the t show, trumpeting it as a low-there is a lowcost solution for computer use of computer use of computer use  $\mathcal{C}$ ers leer to trusting the trusting term of the trusting term of the trusting term of the trusting term of the t able data to first-generation of the state of the state of the state of the state of the state of the state of products and new Stacker, department of the new Stacker, department of the new Stacker, department of the new S signed on the PCs with DOS and PCs with DOS and PCS with DOS and PCS with DOS and PCS with DOS and PCS with DOS also installed, replaces in the property of the property of the control of the control of the control of the control of the control of the control of the control of the control of the control of the control of the control files and adds such features as Stackowski lets in the letter of the letter of the letter of the letter of the letter of the letter of the you monitor your hard drive's you monitor your hard drive's data compression ratio, and Stacker Tuner, which lets you Stacker Tuner, which lets you Stacker Special Edition also Stacker Special Edition and Special Edition also be a special Edition also be a special edition also be a special edition and special edition and special edition and special edition and special edition and special edition lets you use powerful DOS company of the powerful DOS company of the powerful DOS company of the powerful DOS company of the powerful DOS company of the powerful DOS company of the powerful DOS company of the powerful DOS mands like Dir, Chkdsk, and mands like Dir, Chkdsk, and definition and the property of the state of the state of the state of the state of the state of the state of the state of the state of the state of the state of the state of the state of the state of the state of the state Stacker Special Edition. Unwilling to let DOS 6's new DoubleSpace data compression utility go unchallenged. Stac Special Edition (\$49.95) at the show, trumpeting it as a lowcost solution for computer users leery of trusting their valuable data to a first-generation product. The new Stacker, designed only for PCs with DOS 6 already installed, replaces DoubleSpace with Stacker as Stackometer, which lets data compression ratio, and balance speed and space. lets you use powerful DOS com-Defrag on your Stacker **drives.** 

dem for Windows. Mustang and Mustang and Mustang and Mustang and Mustang and Mustang and Mustang and Mustang and Mustang and Mustang and Mustang and Mustang and Mustang and Mustang and Mustang and Mustang and Mustang and M Software's latest releases let Software's latest releases let you selected and receive electronic electronic electronic electronic electronic electronic electronic electronic  $\cdots$  is mail using one integrated by the integrated by  $\cdots$ program regions of the original contract of the original contract of the original contract of the original contract of the original contract of the original contract of the original contract of the original contract of the inating E-mail source. Version **inating E-mail source. Version**  1,5's new Remote Imaging Products in the products of the products of the products of the products of the products of the products of the products of the products of the products of the products of the products of the produ tocol (RIP) emulation allows tocol (RIP) emulation allows called the view function of the called the contract of the called the contract of the called the called the ca graphics and use mouse graphics and use a mouse when connected to an online  $\mathbf{w}$  and  $\mathbf{w}$ bulletin board system with RIP and RIP and RIP and RIP and RIP and RIP and RIP and RIP and RIP and RIP and RIP and RIP and RIP and RIP and RIP and RIP and RIP and RIP and RIP and RIP and RIP and RIP and RIP and RIP and RIP support. The Windows version support. The Windows version lets you view GIF images dur lets you view GIF images during transfer (with magnify ing transfer (with magnify mode for closeups); it also sup mode for closeups); it also supports DDE and drag-and-ports DDE and drag-anddrop capabilities for file selec drop capabilities for file selection and message text. tion and message text. OmodemPro 1.5 and Omodem for Windows, Mustang **you send and receive electronic mail using one integrated**  program regardless of the orig-1.5's new Remote Imaging Procallers to view full-screen when connected to an online bulletin board system with RIP

With productivity boosters With productivity boosters like these, you won't need to like these, you won't need to spend like a power user to get your office up to speed the speed of the speed of the speed of the speed of the speed of the speed. your office up to speed.  $\Box$ 

### **CHIPS & BITS inc. IBM MAC & AMIGA GAMES FOR LESS**

2 Business Day Air US S6 per order; PR, HI S12 1st item + \$2 ea. add'!; AK \$19 1st item + \$2 ea. add'I. Handling \$1 per shipment.<br>Europe, S. America Air Mail \$19 1st item + \$6 ea. add'I. Asia, Australia, Africa, Air Mail

#### IBM HARDWARE

Adlib Gold Sound Card \$149 Adv. Gravis Ultrasound \$139 Flight Stick Joystick \$36 Maxx Cobra Flightstick \$54 Media Concept \$72 Pro Audio Spectrum 16 \$175 Sound Blaster 16 ASP \$219 Sound Blaster Deluxe \$89 Sound Blaster Pro Dlx \$129 Sound Galaxy BX2 \$65 Sound Galaxy NX2 \$89 Sound Galaxy NXPRO \$125 Sound Machine \$99 Thrustmaster FCS \$59 Thrustmaster FCS Pro \$99 Thrustmaster FCS Pro \$999 Thrustmaster Game Card \$27 Thrustmasler Game Card \$27 Thrustmasler Rudder CS \$99 Thruslmasler Rudder CS \$99 **Voice Blaster \$69** AdLib Sound Card \$39 Flightstick Pro \$55<br>Maxx Cobra Flightstick \$54 Snd Galaxy NXPRO 16 \$169 Thrustmaster WCS 2 \$99

#### $\ddotsc$   $\ddotsc$   $\ddotsc$   $\ddotsc$ IBM CD ROM

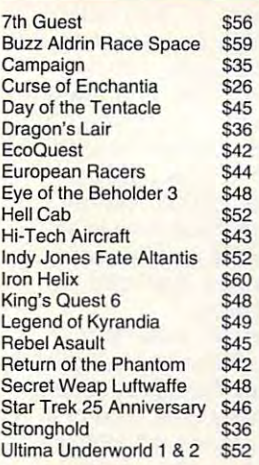

#### **IBM ADVENTURE**

Alone in the Dark Alone in the Dark \$36 Batman Returns \$32 Blue Force: Next of Kin \$45 Day of the Tentacle \$39 Eric the Unready \$38 Eternam \$36 Flashback \$33 Fred Pharkas Frntir Phrm \$42  $k = 1$ Lords of the Rising Sun \$34 Out of this World \$36 Pepper's Adventure Time \$29 Police Quest 4 \$46 Prince of Persia 2 \$45 Return of the Phantom \$42 Return to Zork Return to Zork S38 Rex Nebulr Cos Gen Ben Rex Nebulr Cos Gen Ben \$39 Space Quest 5 \$39 spectrum and spectrum on the Star Trek: Next Genration \$46 Star Trek: Next Genration \$46 Starship \$38 S36 **\$37** \$32 **\$39** \$39 \$38 \$42 \$45 \$36 \$46 <sup>545</sup> \$39 <sup>539</sup> zool S34 Amazon Castle Wolfstein Coaster King's Quest 6 VGA \$45 Master of Orion \$45 **Riftwar Legacy** 

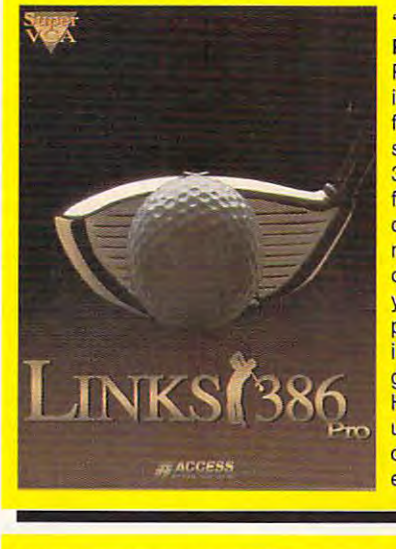

PRO' offers SU-PER VGA graph-PERSONAL PROPERTY AND PROPERTY AND RESIDENCE AND RESIDENCE AND RESIDENCE AND RESIDENCE AND RESIDENCE AND RESIDENCE AND RESIDENCE AND RESIDENCE AND RESIDENCE AND RESIDENCE AND RESIDENCE AND RESIDENCE AND RESIDENCE AND RESID signed for your and 386or486. New 386 or 486. New computer opposite the computer opposite the computation of the computation of the computation of the computation of the computation of the computation of the computation of the computation of the computation of the computa nent, save game nent, save game option that allows option that allows your friends to play against you in an existing in an existing game. Play at use the add on extraction and the state of the state of the state of the state of the state of the state of the state of the ' LIN KS 386 icsand advanced features designed for your features include computer oppoyour friends to play against you game. Play at **Harbour Town or** course disks for extra fun. S36

and excitement of the 1950's driveto unexplored reto understand the component of the control of the control of the control of the control of the control of the c gions of the Amazon, fight <sup>10</sup> foot ants, and find ants, and find byCortez. Amaz ing cinematic ef fects such as fects such as multiple camera multiple camera angles, flash backs, zooms, backs, zooms, pans, and fades. Features digi-Features digi-'AMAZON' recaptures the fun in movies. Travel zon, fight 10 foot emeralds stolen by Cortez. Amazing cinematic efangles, flashpans, and fades. tized voices. S36

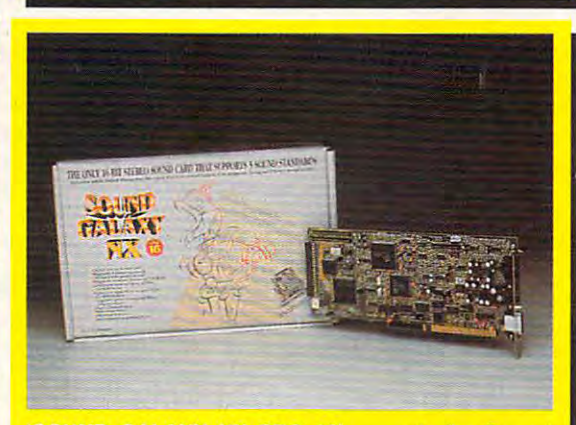

'SOUND GALAXY NX PRO 16' supports the 5 most popular sound cards. Features CD ROM interface CD ROM interface. In the second cards and interface computer computer computer computer computer computer computer computer computer computer computer computer computer comput stereo playback with <sup>20</sup> voices at up to 14.4 KHz, volume stereo playback with 20 voices at up to 14.4 KHz, volume control, midi interface, game port, & software setup. \$169 popular sound cards. Features CD ROM interiace, 16 Bit

Cash. Most Items Shipped Same Day. Shipping times not guaranteed. Check<br>compatibility before you buy. Defectives replaced with same product. Price & availability subject to change. AM Sales Final. avallabllity subJect to change. All Sales Final. Visa & MC Accepted. COOs \$6. Checks Held 4 Weeks. Money Orders Treated as

#### IBM STRATEGY

A Train \$34

#### Airbucks \$36 Armada 2525 \$29 Ashes of Empire \$48 Battles of Destiny \$36 Breach 3 \$36 Buzz Aldrin Race Space \$42 **Caesar** \$36 Campaign 2 \$36 Capitalist Pig WIN \$36 Carrier Command \$9 Carriers at War \$37 Castles 2 \$36 Civilization S32 Clash of Steel 542 Conquered Kingdoms Conquered Kingdoms S36 Empire Deluxe \$37 Fields of Glory \$36 Lemmings 2: The Tribes \$32 Liberty or Death \$37 Lost Admiral 519 Lost Admiral Enhanced \$44 Lost Admiral Scen Disk \$23 Pacific Theater Ops \$42 Paladin 2 \$34 Perfect General \$32 Perfect General 2 \$44 Perfect General Scen 1 \$21 Powermonger \$34 Red Zone \$32 Rules of Engagement 2 \$38 Seven Cities Gold 2 \$38 Shadow President \$39 ShadowGate WIN \$32 Sid Meir's Civil War \$58 Sim City 2000 \$43 Soldier of Fortune \$42 Space Hulk \$38 Spaceward Ho! DOS/WIN \$38 Spaceward Ho! Don't will have the second that it is not the second that the second terms of the second terms of the second terms of the second terms of the second terms of the second terms of the second terms of the second StarMaster \$46 Task Force 1942 \$39 Tegel's Mercenaries \$38 Tegel's Mercenaries Tegel's Mercenaries Tegel's Mercenaries 2 \$44 When Two Worlds War \$42 \$36 \$29  $S<sub>48</sub>$ **\$36** <sup>536</sup> **\$42 \$36** <sup>536</sup> \$36 \$50 \$36 **\$32** \$36 \$34 \$37 \$36 \$36 \$24 **\$32 \$37 \$19** \*\*\*\* \$42 \$34 \$32 \$44  $+1$  $\ddot{\ }$ \$23 <sup>534</sup> \$32 \$38 \$34 \$38 \$38 \$32 \$58 \$43 \$42 \$38 S38 \$46 \$39 \$39 \$44 \$38 \$12 *<u>P*</u> Carriers at War 2 Discovery Stp Columbus **Fantasy Empires** Goblijins 2 Perfect General Scen 2 \$23 Railroad Tycoon 2 \$52 Second Conflict WIN Siege \$21 Star Control 2 \$36 War in the Gulf Warlords \$12 Warlords 2

#### IBM SIMULATION

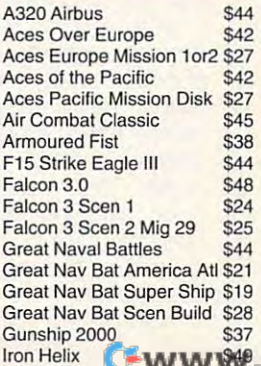

IBM STRATEGY IBM STRATEGY IBM SIMULATION CONTINUES INTO A REPORT OF THE STRATEGY IBM SIMULATED AT A REPORT OF **IBM SIMULATION** 

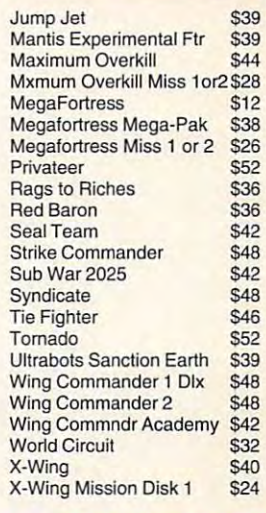

#### IBM ROLEPLAYING

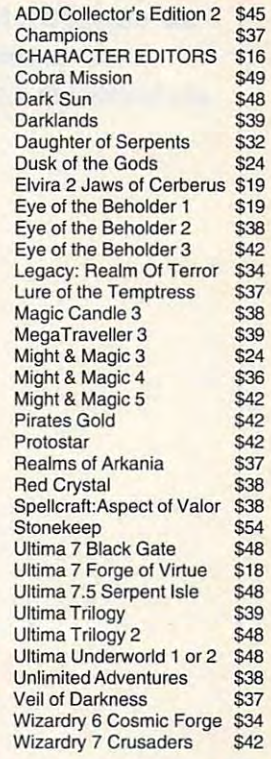

#### IBM SPORTS

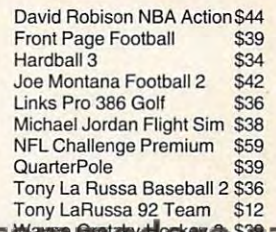

#### **PO Box 234** Rochester, VT 05767 Call 800-600-4263 Int'l 802-767-3033 Fax 802-767-3382

W**yn Antwidty A**st<mark>e</mark>

# MULTIMEDIA PC **MULTIMEDIA PC**

David English David English

### **STATUS REPORT COMPUTER,**

When you hear Captain Picard When you hear Captain Picard casually called up the ship's company of the ship's company of the ship's company of the ship's company's company's company's company's company's company's company's company's company's company's company's company's compan puter on "Star Trek: The Next puter on "Star Trek: The Next Generation," do you ever won Generation," do you ever wonder when you'll be able to con der when you'll be able to control your own computer by trol your own computer by voice? We're <sup>a</sup> long way from voice? We're a long way from having intelligent computers, having intelligent computers , but simple voice recognition in the company of the company of the company of the company of the company of the ware (also called speech records) was also called speech records to the called speech records to an experience ognition software) has finally ar rived. By the time you read this, rived. By the time you read this, many of the popular sound many of the popular sound cards will be shipping with cards will be shipping with ware. In this column was a local column to the column of the column to the column of the column of the column what's available, and who might want to use that it was the state of the state three was the state of the state of the state of the state casually call up the ship's com**but** simple voice **recognition soft**ware (also called speech recognition software) has finally arsome form of voice control software. In this column, I'll discuss **how well this software works,**  what's available, and who might want to use this futuristic technology.

number of factors determined ognition program will be. ognition program will be. ware is designed, your consis **ware is designed, your consis**tency in pronouncing the **tency in pronouncing the**  words, the number of com words, the number of commands the area are active (especially a cially similar-sounding words, and controlled words, and controlled words, and controlled words, and controlled the quality of your microphone and the property of your microphone and the property of the property of the property of the property of the property of the property of the property of the property of the property of the pro and sound card, and the level of the level of the level of the level of the level of the level of the level of of background noise. of background noise. A number of factors deter**mine how accurate a voice rec-**These include how well the softmands that are active (especially similar-sounding words), the quality of your microphone and sound card, and the level

technology.

Most voice programs are **Most voice programs a fe**  speaker-dependent, which speaker-dependent, which means they work best when means they work best when you train them to your own you train them to your own voice, repeating each com **voice , repeating each com**ing an initial training session. **ing an initial training session.**  Most programs let you save Most programs let you save multiple command sets so multiple command sets so that more than one person to the control of the control of the control of the control of the control of the co can use the program. **can use the program. mand three or four times dur**that more than one person

with good 8- or 16-bit good and the second state of the second control of the second state of the second state o sound card, decent micro **sound card, decent micro**phone, relatively quiet environment and a relatively and relatively and relatively and relatively and relatively and relatively and relatively and relatively and relatively and relatively and relatively and relatively and ment, and careful training, ment, and careful training, most of these programs are be most of these programs are between 80 and 95 percent access to 10 and 95 percent access to 10 and 95 percent access to 10 and 95 percent access to 10 and 95 percent access to 10 and 95 percent access to 10 and 95 percent access to 10 and 95 percent ac curate. That means they'll on curate. That means they'll only occasionally confuse one ly occasionally confuse one command with another or re **command with another or re**quire you to repeat a command a second or third time. With a good 8- or 16-bit phone, relatively quiet environtween 80 and 95 percent ac-

How does a voice program

work? Most programs record work? Most programs record y your voice command and command and communications of the communication of the communication of the communication of the communication of the communication of the communication of the communication of the communication of pare it to a database of trained commands using <sup>a</sup> pattern-commands using a patternmatching algorithm. The pro matching algorithm. The program calculates a score that represents how close your voice the acceptable limits, the problems of the problems of the problems of the problems of the problems of the problems gram in the macro that the macro that is the macro that the macro that is the macro that is the macro that is no gram alerts the user that it gram alerts the user that it is a strong that it is a strong that it is a strong that it is a strong that it is mand. The entire process is a second control of the entire process in the entire process in the entire process. takes place almost instantly. **your voice command and comresents how close your voice**  command is to each trained command and chooses the trained command with the closest score. If the score is within the acceptable limits, the program initiates the macro that's associated with the trained command. If the score is outside the acceptable limits, the prodidn't understand the command. The entire process takes place almost instantly.

The first major sound card to the first major sound card to the control of the card to the card to the card to ship with voice software was Microsoft's Windows System and the proposition of the System and System and System and System and System and System and tem. It should be a straightful called Voice and the called Voice and the called Voice and the called Voice and Pilot, includes command tem produce for a plates of many windows and the product of the second states of the second states and the second states of the second states of the second states of the second states of the second states of the second states cations. It also lets you add cations. II also lets you add your own commands. MediaVi **your own commands. Media Vi**sion's software, called ExecuVo-sion's software, called ExecuVoice, is nearly identical to Micro soft's Voice Pilot because Drag soft's Voice Pilot because Dragon System was a system of the both products with products with products with the system of the both products of the both products of the both products of the both products of the both products of the both products of the b grams. Media Vision uses new er version of the Dragon en er version of the Dragon engine, but it doesn't it doesn't include the state that the state the state of the state of the state of the state of the state of the state of the state of the state of the state of the state of the state of the state of t ability to add additional com ability to add additional commands (though you can mands (though you can launch any new application). launch any new application). style microphone are included 16 sound card and in an up and in an up and in an up and in an up and in an up and in an up and in an up and in grade the Property of the Property and the Property of the Property and Property and Property and Property and trum 16. Dragon also offers two trum 16. Dragon also offers two voice programs through IBM. voice programs through IBM. They're called IBM VoiceType IBM VoiceType IBM VoiceType IBM VoiceType IBM VoiceType IBM VoiceType IBM VoiceType IBM VoiceType IBM VoiceType IBM VoiceType IBM VoiceType IBM VoiceType IBM VoiceType IBM VoiceType IBM VoiceTy Control for Windows (\$129, Control for Windows (\$129, with microphone) and IBM Vo with microphone) and IBM VoiceType 2 (\$2,195, with a vocab-The first major sound card to crosoft's Windows Sound System. Its software, called Voice Pilot, includes command templates for many Windows appliice, is nearly identical to Microon Systems wrote both programs. Media Vision uses a newgine, but it doesn't include the Both ExecuVoice and a buttonstyle microphone are included with the new Pro Audio Studio 16 sound card and in an upgrade kit for the Pro AudioSpec-They're called IBM VoiceType ulary base of 7000 words).

The voice software that Cre The voice software that Creative Labs is bundling with its ative Labs is bundling with its sound cards was developed sound cards was developed by Voice Processing of Cam by Voice Processing of Cambridge, Massachusetts. It's bridge, Massachusetts. II's called VoiceAssist, it supports called VOiceAssist, it supports as many as <sup>1024</sup> commands as many as 1024 commands per application (256 active at a time), and it adds a built-in mac-

time), and it adds built-in matrix  $\mathcal{L}$  and it adds built-in matrix  $\mathcal{L}$  and it adds built-in matrix  $\mathcal{L}$ 

under a *base of 7000 words* and 7000 words.

ro program. VoiceAssist is ship **ro program. VoiceAssist is ship**ping with all Sound Blaster <sup>16</sup> ping with all Sound Blaster 16 fers an upgrade path for cur fers an upgrade path for cursound cards. Creative Labs ofrent Sound Blaster 16 owners.

Covox has been making the covor of the covox of the covox of the covox of the covox of the covox of the covox of the covox of the covox of the covox of the covox of the covox of the covox of the covox of the covox of the c voice recognition products for **voice recognition products for**  many years. In addition to its many years. In addition to its support, Covox offers a program, called Voice Blaster gram, called Voice Blaster Blaster Blaster Blaster Blaster Blaster Blaster Blaster Blaster Blaster Blaster Bla (\$119.95), for Sound Blaster-(\$119.95), for Sound Blastercompatible sound cards. It is in the compatible sound cards. It is in the companies of the companies of the companies of the companies of the companies of the companies of the companies of the companies of the companies of  $i$  interfaces, support for  $\mathbb{R}^n$  in the  $i$ dows OLE, and headset with the second and contract to microphone and earphone and earphone and earphone and earphone and earphone and earphone and earphone. The control Digital Soup plans to release Digital Soup plans to release a basic voice program called Rov basic voice program called Rover {\$129, with an introductory er (\$129, with an introductory price of \$49,000 that translates the translates of \$49,000 that translates the second translates of \$49,000 to voice commands into key **voice commands into key-**Semiconductor is provided to the providing the semibased Aria Listener technolo based Aria Listener technology. Some of the second control to the second second control to the second control to the second control to the shipping with a Star Trek game from Interplay that can be from Interplay that can be voice controlled and controlled and controlled and controlled and controlled and controlled and controlled and controlled and controlled and controlled and controlled and controlled and controlled and controlled and contro Covox has been making **own sound boards with voice**  compatible sound cards. It includes both DCS and Windows interfaces, support for Windows OLE, and a headset with a microphone and earphone. price of \$49) that translates board commands. And Sierra Semiconductor is providing a number of sound card manufacturers with its new hardwaregy. Some of these boards are voice controlled.

voice recognition technology? It's most appropriate for hand the form of the second control of the second control of the second control of the second control of the second control of the second control of the second control of the second control of the icapped individuals, the control of the control of the control of the control of the control of the control of less-than-perfect recognition less-than-perfect recognition rate could cause the computer to hang occasionally. It's also to hang occasionally. It's also appropriate for special work sit appropriate for special work situations, where an employee uations, where an employee ing something else, as on a factory assembly line. For the rest tory assembly line. For the rest of us, voice programs provide of us, voice programs provide great way to impress our **a great way to impress our**  friends and relatives, the relatives, the state in the relatives, the relatives of the relatives, the relative suspect few of us will use suspect few of us will use voice control every day. Who would want to use voice recognition technology? It's most appropriate for handicapped individuals, though a rate could cause the computer must use his or her hands dofriends and relatives, though I voice control every day.

Perhaps in five years or so, **Perhaps in five years or so,**  when the technology is perfect when the technology is pertected, you'll be able to walk down ed, you'll be able to walk down an office hall and hear people an office hall and hear people say, "Print page three" or say, " Print page three" or "Send memo to George "Send memo to George Smith." We may also have to Smith." We may also have to contend with the disgruntled employee who yells, "Reformat ployee who yells, "Reformat hard drive!" as he's escorted hard drive!" as he's escorted out the front door.  $\Box$ 

Many of us talk to our computers and computers. our computers **our computers**  are learning to listen. The listen of the listen of the listen of the listen of the listen of the listen of the **Many of us talk to our computers. Now are learning to listen.**
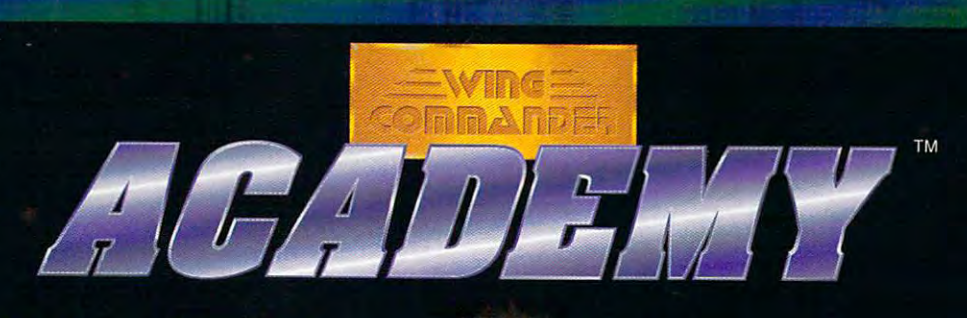

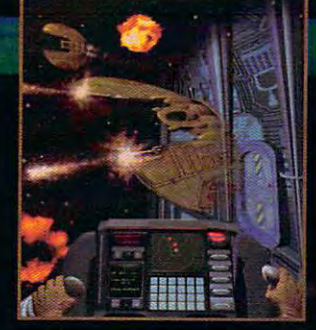

## Relentless Space Combat For Naive Rookies or Hardened Vets

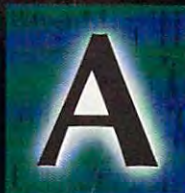

s a student at the TCSN Academy, you customdesign and fly unique combat, rescue, and search and retrieval missions from the CyberSchool's holodeck console. In the Wing Commander® tradition, the game features

dynamic musical score, improved rendered, bit-mapped graphics, and <sup>a</sup> dazzling array of customizing options. But Wing Commander Academy isn't another cinematic extravaganza - it's an intense dogfighting marathon.

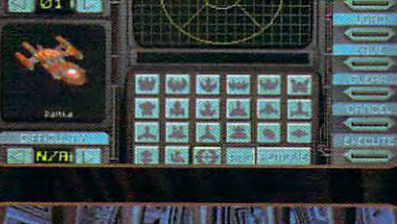

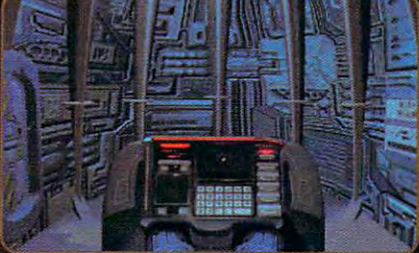

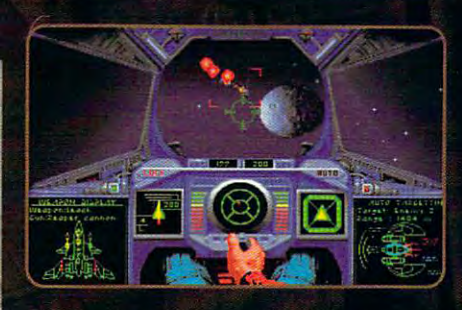

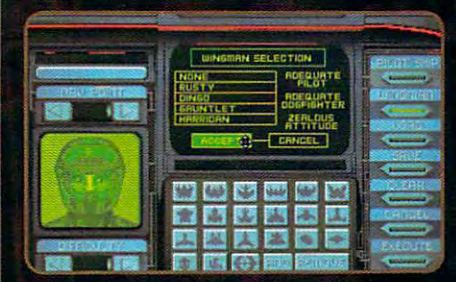

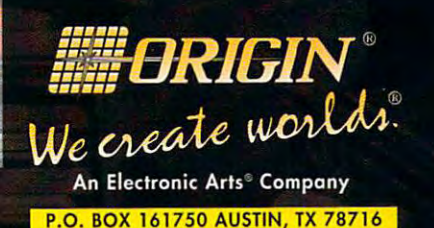

©Copyright 1993 ORIGIN Systems, Inc. Origin, We-create required for music.<br>Requires: 256-color VGA. 2 megs RAM, 7 megs hard drive space free, joystick. Systems, Inc. Electronic Arts is a trademark of ORIGIN

Electronic Arls.

• Custom-design a variety of missions that match your skill level as you place tighters, capital ships, data pods and ejected pilots – up to 10 in each of the four action spheres. four action spheres.

- Save up to 24 games to disk and trade with your friends or upload them to bulletin boards to challenge others. A see the state of the state and state and state and state of the state of the state of the state of the state of the state of the state of the state of the state of the state of the st bulletin boards to challenge others.
- $\bullet$  Request random missions where each action sphere yields an unknown number of enemy ships with pilots of varying skill levels.
- Climb into the cockpits of the new Confederation Wraith or Kilrathi Jrathek Climb into the cockpits of the new Confederation *Wraith* or Kilrathi *Jrathek*  fighters for new combat experience. fighters for a new combat experience.
- $\bullet$  Select a cybernet wingman from a frightened cadet to a hotshot veteran.
- $\blacklozenge$  Fly from the cockpit view or try the chase-plane view for a new perspective on the dogfighting action. on the dogfighting action.
- Sharpen your combat skills as you compete for high-point honors. Sharpen your combat skills as you compete for high-pOint Iionors.
- $\bullet$  Engage the "Wave" a dogfighting marathon with 15 progressively difficult levels of attacking ships – including three flights of fighters in each level.
- Build missions so tough that even our professional Wing Commander pilots Build missions so tough thanven-our professional *Wing Commander*  can't survive. **can't survive.**

A Stand Alone Game - No previous Wing Commander experience necessary.

For MS-DOS 386SX, 386, 486 or 100% compatible systems.

Sound Support: Ad Lib, Sound Blaster, Roland LAPC-1 or 100% compatible sound card worlds and Wing Commander are registered trademarks of

Requires: 256-color VGA, 2 megs RAM, 7 megs hard drive space free, joystick. Systems, Inc. Electronic Arts.

## ART WORKS **ARTWORKS**

Robert Bixby Robert Bixby

#### For the party of the control and control the control of the control of the control of the control of the control of the control of the control of the control of the control of the control of the control of the control of t **FORCE MAJEURE**

First, it was DOS 6; then, Win First, it was DOS 6; then, Windows NT. Rarely have so dows NT. Rarely have so many exciting major programs many exciting major programs been released in new versions **been released in new versions**  at once. Summer seems to be **at once. Summer seems to be**  the season for productivity software, probably because long ware, probably because tong magazine lead times make it magazine lead times make it important that editors become important that editors become familiar with the programs in familiar with the programs in time for the end-of-year time for the end-of-year awards issues. But perhaps awards issues. But perhaps I'm just being cynical. Maybe t'm just being cynical. Maybe it's just coincidence that it's just a coincidence that spring, traditionally the mating spring, traditionally the mating season, has become the beta season, has become the beta

**lor DOS is the first** for DOS is the first WordPerfect **WordPerfect**  that's as friendly **thaI's as friendly**  to first-time **to first-time**  users as II Is to **users as " Is to**  power users. **WordPerfect 6.0** 

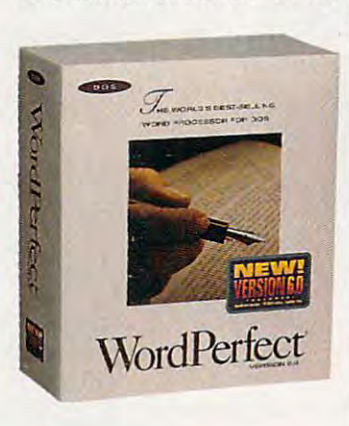

season and that everyone season and that everyone seems to be pushing software seems to be pushing software out the door by the end of June. June.

In this spirit, WordPerfect has brought out the first has brought out the first WordPerfect word processor WordPerfect word processor I can unhesitatingly recom can unhesitatingly recommend to a beginner.

WordPerfect 6.0 for DOS is WordPerfect 6.0 for DOS is <sup>a</sup> work of art. It has all the pow a work of art. It has all the power of earlier versions and **er of earlier versions and a**  friendly almost-standard inter friendly almost-standard interface that is not a nightmare to learn. Throw away your cheat learn. Throwaway your cheat sheets and function key sten sheets and function key stencils. All you need to operate cils. All you need to operate WordPerfect 6.0 is a mouse and passing understanding and a passing understanding of the functioning of a word processor. **processor.** 

Want to send a WordPerfect document as a fax? No problem. WordPerfect has bun problem. WordPerfect has bundled a fax module to make

that simple. Want to spell-that simple. Want to spellcheck, style-check, or look check, style-check, or look something up in the thesau something up in the thesaurus? You're two mouse clicks **rus? You're two mouse clicks**  away from any tool. And the away from any tool. And the macro language (finally) is sim macro language (finally) is simplicity itself. Forget all those tildes (no one could ever figure des (no one could ever figure out how many to use or where out how many to use or where they should go). WordPerfect they should go). WordPerfect 6.0 has macro language 6.0 has a macro language very similar to that of WordPer very similar to that of WordPerfect 5.1 for Windows—a mac fect 5.1 for Windows-a macro language that looks like ro language that looks like a language rather than language rather than a keypress script.

keypress script.

Is there room in the market Is there room in the market for an innovative, easy-to-use for an innovative, easy-to-use DOS word processor? Don't DOS word processor? Don't ask Borland. Don't ask Word ask Borland. Don't ask Word-State International. But neither the state is a state of the state of the state of the state of the state of the state of the state of the state of the state of the state of the state of the state of the state of the state of these companies is WordPer of these companies is WordPerfect, which seems to have a lock on DOS word processing. lock on DOS word processing. If anyone can pull it off, If anyone can pull it off, WordPerfect can. It has the WordPerfect can. It has the clout, and now it has a product that will appeal to the uct that will appeal to the whole DOS market (and with whole DOS market (and with its new, optional graphical in its new, optional graphical interface, some of the Windows terface, some of the Windows market as well). market as well). Star International. But neither

Speaking of new releases, Speaking of new releases, WordPerfect's release was ac WordPerfect's release was accompanied by Microsoft's re companied by Microsoft's release of Word 6.0 for DOS. Un lease of Word 6.0 for DOS. Unfortunately, I haven't had the opportunity to see this product opportunity to see this product yet. I hope to obtain a review copy soon. copy soon.

Obviously, Corel is intent on Obviously, Corel is intent on pulling light years ahead of its pulling light years ahead of its competition. It couldn't resist competition. It couldn't resist the temptation to amaze us the temptation to amaze us again with a new Co-. <del>. . . . . . . . .</del> relDRAWL

CorelDRAW! 4.0 doesn't rep CoreIDRAW! 4.0 doesn't represent a massive overhaul of last year's 3.0 version, but last year's 3.0 version, but throughout the program you throughout the program you can find important improvements over last year's COM ments over last year's COM-PUTE Choice award winner. PUTE Choice award winner.

more intuitive organiza **A more intuitive organiza**tion of commands, multiple tion of commands, multiple pages, and a new fill feature are among the most exciting are among the most exciting parts of CorelDRAW! itself. parts of CoreIDRAW! itself. Each of its companion pro-Each of its companion programs has also gone through grams has also gone through an evolutionary change—add an evolutionary change-adding and reorganizing in gen ing and reorganizing in a general housekeeping effort. eral housekeeping effort.

One completely new fea One completely new feature in the package is Corel-ture in the package is Corel-MOVE!, an Addlmpact-like an MOVE!, an Addlmpact-like animation product that makes cre imation product that makes creating animated panels for your ating animated panels for your CorelSHOW! presentations CorelSHOW' presentations much simpler. much simpler.

CorelDRAW! added layers CoreIDRAW! added layers to its 3.0 release. For the 4.0 to its 3.0 release. For the 4.0 release it also added pages, release it also added pages, which allow you to create <sup>a</sup> which allow you to create a publication up to <sup>999</sup> pages publication up to 999 pages long. This makes CorelDRAW! long. This makes CoreIDRAW! the most graphically intensive the most graphically intensive desktop publishing package desktop publishing package ever. And it's clear from the ever. And it's clear from the way Corel implemented pag way Corel implemented pages that this was its intention. es that this was its intention. The Page Setup dialog box al The Page Setup dialog box allows you to select from sever lows you to select from several common desktop publish al common desktop publishing options, including a saddle-stitched or bound book. dle-stitched or bound book. Since CorelDRAW! already Since Corel DRAW! already boasted a spelling checker and thesaurus, it might be all and thesaurus, it might be all the word processor many peo the word processor many people need. (Thank you, Corel, for ple need, (Thank you, Corel, for quoting me in your annual re quoting me in your annual report. The name is Robert, not port. The name is Robert, not Bill, but I'll answer to either.) *8m,* but I'll answer to either.)

Now that the last rose has Now that the last rose has faded and we've sweltered faded and we've sweltered our way through August, I'm our way through August, I'm left with one nagging ques lett with one nagging question: Where was Ami Pro? It tion: Where was Ami Pro? It hardly seemed like summer hardly seemed like summer without a new word processor from Lotus. from Lotus.

Have DTP tip you'd like to Have a DTP tip you'd like to share? Let me know about it share? Let me know about it by calling (900) 884-8681, ex by calling (900) 884-8681, extension <sup>7010203</sup> (sponsored tension 7010203 (sponsored by Pure Entertainment, P.O. by Pure Entertainment, P.O. Box 186, Hollywood, California Box 186, Hollywood, California 90078). The call will cost <sup>95</sup> 90078). The call will cost 95 cents per minute, you must be cents per minute, you must be <sup>18</sup> or older, and you must use 18 or older, and you must use touch-tone phone. Or write a touch-tone phone. Or write to "Art Works" in care of this to "Art Works" in care of this magazine. And if you don't magazine. And if you don't have tip, please let me know have a tip, please let me know what you're publishing, what what you're publishing, what software you're using, and software you're using, and how "Art Works" can help. □

Gwww.commodore.ca

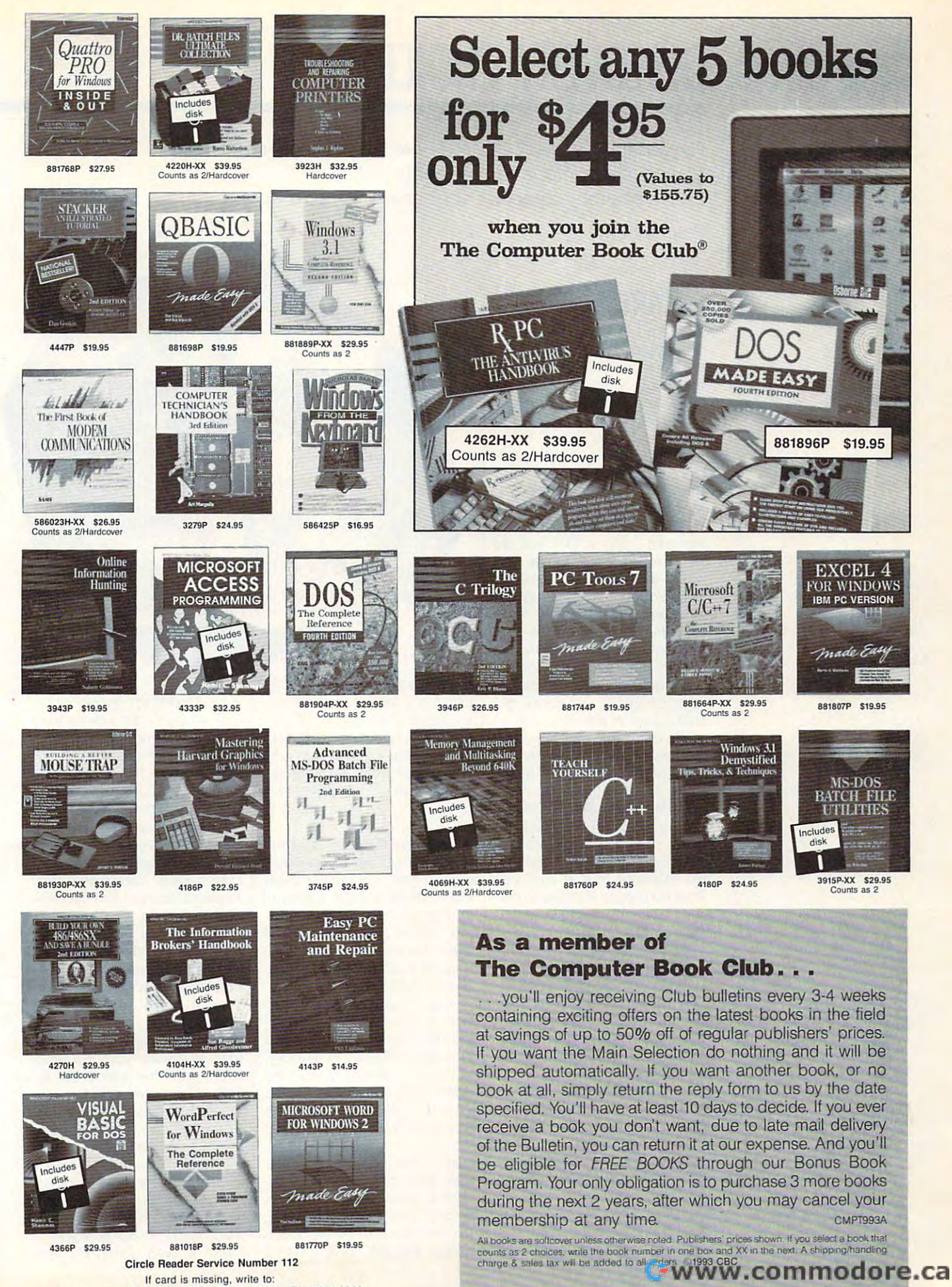

If card is missing, write to: The Computer Book Club, Blue Ridge Summit, PA 17294-0820

## DISCOVERY CHOICE **DISCOVERY CHOICE**

Research has never been as easy or entertaining as it Research has never been as easy or entertaining as it is with this comprehensive multimedia is with this comprehensive multimedia encyclopedia, complete with animation and sound. encyclopedia, complete with animation and sound.

Stephen Levy Stephen Levy

## **ENCARTA**

It's Sunday evening, about It's Sunday evening, about 9:00, and your 12-year-old 9:00, and your 12-year- old daughter is reading quietly in daughter is reading quietly in the family room. Suddenly, the family room. Suddenly. a horrified look overtakes her face. "The report!" she cries face. "The report'"' she cries out. "It's due tomorrow!" **out. "It's due tomorrow!"**  horrified look overtakes her

If you have a good reference library in your home, ence library in your home. then you have no problem. then you have no problem. Most of us, though, don't Most of us. though. don't have the space for a comprehensive library. But we do hensive library. But we do have room for Encarta, the have room for Encarta, the much-anticipated multimedia much-anticipated multimedia encyclopedia from Microsoft. And with access to its more **And with access to its more**  than 25,000 articles, <sup>7000</sup> pho than 25,000 articles, 7000 photographs, seven hours of tographs. seven hours of sound, <sup>800</sup> maps, and nearly sound, 800 maps, and nearly <sup>100</sup> animated sequences, your daughter just might get your daughter just might get that report written. encyclopedia from Microsoft. 100 animated sequences,

Developed from the Developed from the ground up as multimedia ground up as a multimedia computer encyclopedia, Encar computer encyclopedia, Encarta is much more than Funk ta is much more than Funk and was a stronger when the stronger and the property of the stronger of the stronger and the stronger of the s dia, only it is a common of the interest of the interest of the interest of the interest of the interest of the deed, and include the most of the first has included and the most details ed an abundance of copyright ed an abundance of copyrighted material that it licensed ed material that it licensed from numerous sources to cre **from numerous sources to cre**ate both an excellent re ate both an excellent research to and the search to and the search of the search of the search of the search of the search of the search of the search of the search of the search of the search of the search of the search of the search of the sear software. and Wagnalls New Encyclopedia, on which it is based. Indeed. Microsoft has incorporatsearch tool and entertaining software.

Encarta has three main parts: an encyclopedia, an at parts: an encyclopedia, an atlas, and a time line. The latter two draw on the information in **two draw on the information in**  the encyclopedia. Microsoft the encyclopedia. Microsoft has also included the game has also included the game MindMaze. MindMaze. Encarta has three main

And it's an intuitive, easy-to-And it's an intuitive, easy-touse Windows application to use Windows application to boot. Want to learn about Abra boot. Want to learn about Abraham Lincoln's ability as <sup>a</sup> mili ham Lincoln's ability as a military leader? Easy. Simply tary leader? Easy. Simply click on the Contents button click on the Contents button and type *lincoln*; then click on Lincoln, Abraham. In a few seconds the appropriate article appears onscreen. This cle appears onscreen. This

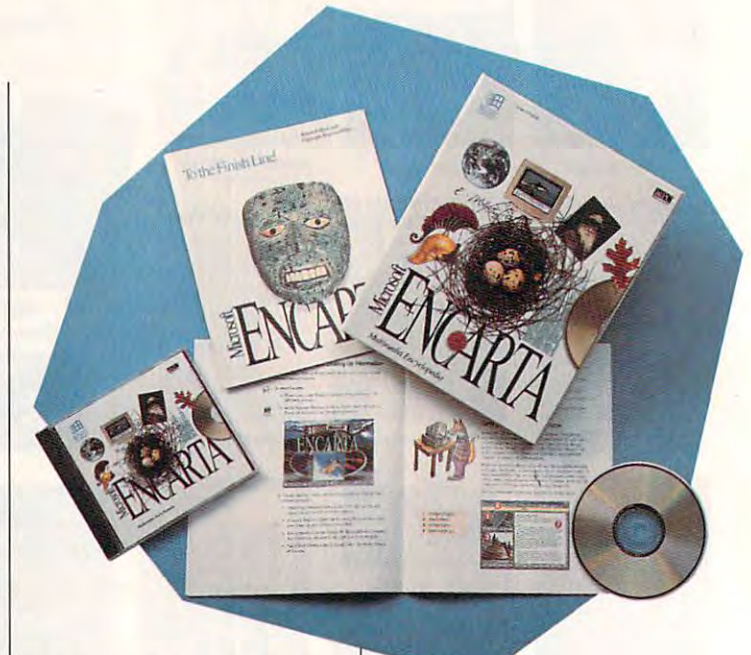

task is analogous to looking task is analogous to looking up an article in <sup>a</sup> standard en up an article in a standard encyclopedia, complete with pic cyclopedia. complete with pictures and headlines that help you find the exact information you find the exact information you want. This similarity en you want. This similarity ensures that most users will sures that most users will have little trouble learning to use Encarta. have little trouble learning to use Encarta.

Encarta's basic textual infor Encarta's basic textual information is just what you would mation is just what you would expect from a standard desktop encyclopedia: <sup>a</sup> survey of top encyclopedia: a survey of thousands of topics with vary thousands of topics with varying levels of detail. It's ing levels of detail. It's a great place to quickly learn great place to quickly learn about a topic or to begin a research paper. search paper.

In addition to its simple Con In addition to its simple Contents-button method of locat tents-button method of locating information, Encarta has ing information, Encarta has a fast and efficient Find com fast and efficient Find command. You simply type in the mand. You simply type in the topic, concept, or words you topiC, concept, or words you want to explore, and Encarta want to explore, and Encarta gives you a list of articles that include the words you've include the words you've typed. The program also al typed. The program also allows more precise search re **lows more precise search re**quests: birds and food, birds or food, and similar options. *or* food, and similar options.

Even as standard encyclo Even as a standard encyclopedia, Encarta offers more pedia, Encarta offers more than its printed bound cous than its printed bound cousins. And it's much more than ins. And it's much more than a standard encyclopedia with great search capabilities; it's great search capabilities; it's <sup>a</sup> multimedia reference guide a multimedia reference guide with animation, pictures, with animation, pictures, sound, and more. sound. and more.

The program's information The program's information database is organized concep database is organized conceptually. All information falls into nine general categories, from nine general categories, from Physical Science and Technol Physical Science and Technology to Sports, Games, Hob ogy to Sports, Games. Hobbies, and Pets. Each of these bies. and Pets. Each of these broad conceptual groups is di broad conceptual groups is divided into as many as <sup>15</sup> spe vided into as many as 15 specific areas, which again are **cific areas, which again are**  broken down into scores of broken down into scores of topics. topics.

Once you've found a topic that interests you, Encarta that interests you, Encarta takes you to the appropriate ar takes you to the appropriate article. When reviewing the article, you'll immediately notice cle. you'lI immediately notice the small icons that appear the small icons that appear within it. These icons indicate within it. These icons indicate related picture (which a related picture (which shows on the screen automat shows on the screen automatically as you scroll through the article), sound, animation, the article), sound. animation. map, chart, or table. Each of map, chart, or table. Each of these is well done, but the

Ewww.commodore.ca

are the animation and sound. This is where it is obvious that Encarta was designed for the encartage for the encartage of the encartage of the encartage of the encartage of the encartage of the encartage of the encartage of the encartage of the encartage of the encartage of the the situation in the situation in the being of being of being of being of being of being of being of being of being of being of being of being of being of being of being of being of being of being of being of being of bein simply an electronic version simply an electronic version of the printed page. of the printed page. ones I find most impressive that Encarta was designed for the situation instead of being

Animation is used as <sup>a</sup> tool **Animation is used as a tool**  to help comprehension; it takes the printed word one takes the printed word one step further to aid in under step further to aid in understanding. With nearly <sup>100</sup> ani standing. With nearly 100 animated sequences in the property in the property of the property of the property of the property of the property of the property of the property of the property of the property of the property of the property of the propert  $\alpha$  is a impossible formulation for the formulation  $\alpha$ me to watch each one. By me to watch each one. By way of illustration, I'll describe way of illustration, I'll describe just one sequence. It shows, just one sequence. It shows, through animated pictures, di through animated pictures, diagrams, and and audio, exactly and and and how a television camera converts an image from the real-verts an image from the reallife object into the image you life object into the image you see broadcast on your see broadcast on your screen. This is something that could not possibly be ac that could not possibly be accomplished as clearly and efficiently with printed words ficiently with printed words and stagnant pictures. and stagnant pictures. mated sequences in the pro**gram, it was impossible for**  agrams, and audio, exactly screen. This is something

sound, including music, is a set of the music, including music, including music, including music, including music, including music, including music, including music, including music, including music, including music, inclu also important to the Encarta also important to the Encarta experience. For instance, see the set lecting Language Sample un lecting Language Sample under the Gallery Special List der the Gallery Special List group lets you hear a variety of experiments and words in the state in dozens of different languag dozens of different languages. Or you can hear an assort es. Or you can hear an assortjust two of many examples of how Encarta can entertain how Encarta can entertain and a non-provide true multimediate and a series of the series of the series of the series of the series of the experience without losing experience without losing sight of its goal as a vast storehouse of information. house of information. Sound, including music, is **experience. For instance. seof expressions and words in**  ment of folk music from around the world. These are just two of many examples of and provide a true multimedia

The "hot links" feature is an The "hot links" feature is another that shows Encartage Encartage strengths. As you read an article, you'll notice immediate ticle, you'll notice immediately that some words are print ly that some words are printed and another color and are colored and and are colored and another colored and are colored and are colored and are colored and are colored and are colored and are colored and are colored and are colored and are colored a underlined. These words are words and the hot links to other articles. Click on one, and in <sup>a</sup> few sec Click on one, and in a few seconds you'll be transferred to onds you'll be transferred to other that shows Encarta's ed in another color and are underlined. These words are hot links to other articles.

plore articles in any direction plore articles in any direction and depth you want. And and depth you want. And when you want to go back to when you want to go back to where you've been, simply se where you've been, Simply select Topic Tracker from the lect Topic Tracker from the menu; you'll see a list of the topics for your entire session. topics for your entire session. In this list, you just click on In this list, you just click on the topic you want to return the topic you want to return to, and there you'll be. to, and there you'll be. the related article. You can continue to do this and ex-

To assist the student who To assist the student who is using Encarta as results as results as results as results as results as results as results as results as results as results as results as results as results as results as results as results as results as results as resu search tool, Microsoft in the interest of the interest of the interest of the interest of the interest of the interest of the interest of the interest of the interest of the interest of the interest of the interest of the such as <sup>a</sup> dictionary and the such as a dictionary and thesaurus, as a complete to a series to a series to a series to a series to a series of the series of the series with the company words and processes are a series of the company of the company of the company of the company of the company of the company of the company of the company of the company of the company of the company of the sor). In addition, it's easy to sor). In addition, it's easy to print pictures, entire articles, print pictures, entire articles, or portions of articles. Pasting of articles in the articles of articles in the articles of articles. Pasting of a text and pictures into Write is text and pictures into Write is accomplished in the same way as in any other Windows way as in any other Windows applies to the motion of all the **is using Encarta as a re**search tool. Microsoft has included several conveniences saurus, as well as access to Write (Windows' word procesor portions of articles. Pasting accomplished in the same application.

Although the encyclopedia Although the encyclopedia is the the metal of the property of the property gram does include two other gram does include two other important parts, an atlas and important parts, an atlas and time line that the most measured the interestion from the main window con **from the main window con**vert the computer monitor in the computer of the computer of the computer of the computer of the computer of the computer of the computer of the computation of the computation of the computation of the computation of the c to a component scrolling to 20-foot scrolling historical control in the scrolling of the scrolling of the scrolling of the scrolling of the scrolling of the scrolling of the scrolling of the scrolling of the scrolling of t to the present. Using the arrows, you can scroll through rows, you can scroll through time as a picture and list of the list of the list of the list of the list of the list of the list of the list of the list of the list of the list of the list of the list of the list of the list of the list of the list of historical events move by. Click on any picture or event, Click on any picture or event, and show that the short text and short the short text and short the short text and short the short text and short the short text of the short text of the short text of the short text of the short text of the short text of  $\frac{1}{2}$  ,  $\frac{1}{2}$  ,  $\frac{1$ solve the contract of the second interest of the contract of the contract of the contract of the contract of the contract of the contract of the contract of the contract of the contract of the contract of the contract of t true world historical time line; and the control time line; and the control time of the control time of the control time of the control time of the control time of the control time of the control time of the control time o it doesn't concentrate on just it doesn't concentrate on just Western events. Although Western events. Although well done and interesting to ex well done and interesting to explot it, it is a plot of time and the time and the second time and the second time and the second time and the is the heart of Encarta, the proa time line. Selecting Timeline verts the computer monitor into a 20-foot scrolling historical time line from 15 million B.C. time as pictures and a list of **historical events move by.**  and a short text box appears, giving more detail. To Microsoft's credit, this time line is a true world historical time line; plore, it, like any other time **line, is limited in its value.** 

The third part of Encarta is The third part of Encarta is the atlantic the point to point the point of the point of the point of the point of the point of the point of the point of the point of the point of the point of the point of the point of the point of the point of the poin move the globe to the desired move the globe to the desired world location, or click on world location, or click on Place Finder to locate any ar ea of the world. The map is ea of the world. The map is the atlas. Use the pointer to Place Finder to locate any ar-

line, is limited in its value.

filled with hot spots where the filled with hot spots where the arrow pointer turns into a point- $\alpha$  in any  $\alpha$  in any  $\alpha$  in any hot-discrete only in the case of  $\alpha$ spot country, sea, or conti spot country, sea, or continent, and the atlas zooms in to give you a closer look. Click on the name of clients of contract or the name of contract or the contract of contract or the contract of on the currently highlighted on the currently highlighted country, and you can learn country, and you can learn more about the place of the place of the place of the place of the place of the place of the place of the place of the place of the place of the place of the place of the place of the place of the place of the place of the ing finger. Click on any hot-Click on the name of a city or more about that place.

Although Encarta is an ex Although Encarta is an excellent in the contract in the contract of multiplemental contract of multiplemental contract of multiplemental contract of multiplemental contract of multiplemental contract of multiplemental contract of multiplemental co  $t_1$  and the same will say that the same will say that the same will say that  $t_1$ the articles lack the depth of the depth of the depth of the depth of the depth of the depth of the depth of the depth of the depth of the depth of the depth of the depth of the depth of the depth of the depth of the depth and content of other enters and content of other enters and content of other enters of other enters of other enters of the content of the content of the content of the content of the content of the content of the content o pedias. more objective con-pedias. A more objective concellent implementation of multimedia and a useful educational tool, some will say that the articles lack the depth and content of other encyclo-

compatible (80386 compatible), 2MB **compallble), 2MB**  VGA or SVGA, CD-ROM drive, mouse, major sound card, and card, and card, and card, and card, and card, and card, and card, and card, and card, and (\$249 for students, **(S249 lor students, IBM PC or compallble (B03B6 RAM (4MB recommended), VGA or SVGA, CO-ROM drive, mouse,**  speakers-S395

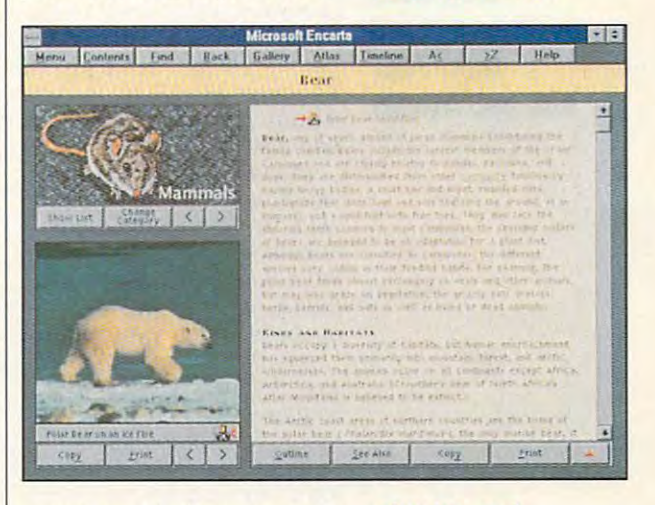

most CD-ROM software: most CD-ROM software: speed and wait several several several several several several several several several several several several several several several several several several several several several several several several several several retrieves information from the CD-ROMAN Speed, or speed, or speed, or speed, or speed, or speed, or speed, or speed, or speed, or speed, or speed, or speed, or speed, or speed, or speed, or speed, or speed, or speed, or speed, or speed, or speed, or spe course, depends a lot on the access time of your CD-ROM access time of your CD-ROM drive and microprocessor. **drive and microprocessor.**  But on balance, Microsoft's im But on balance, Microsoft's imper and the this metal and the this multiple of the third multiple of the third multiple of the third multiple dia encyclopedia is well dia encyclopedia is well done with lots added to the done with lots added to the original base encyclopedia. original base encyclopedia. Encarta is well worth its Encarta is well worth its price, and who knows? It price, and who knows? It might come in handy late one might come in handy late one Sunday evening. **cern is one that's common to**  speed. You'll have to wait several seconds before Encarta CD-ROM. The speed, of plementation of this multime-

Circle Reader Service Number <sup>392</sup> **Circle Reader Service Number 392** 

educators, and **educators, and**  administrators), future updates slated to be under **slated to be under administrators), tuture updates S100 each** 

Microsoft Way Redmond, WA (800) 426-9400 **(BOO) 426-9400 MtCROSOFT 1 Mlcrosolt Way Redmond, WA 9B052** 

## **GAME INSIDER**

Shay Addams Shay Addams

## **POWER SIMULATIONS**

probably been playing in the two two  $\frac{1}{2}$  in Fig. , we have a set of  $\frac{1}{2}$  and  $\frac{1}{2}$  are set of  $\frac{1}{2}$ to pick up the latest sports to pick up the latest sports sim, David Robinson: NBA Ac tonio Spurs, Robinson worked worked to the most (which did similar Segarate Search Search) and Segarate Search Search Search Search Search Search Search Search Search Search Search Search Search Search Search Search Search Search Search Search Search Search Search Searc  $\frac{1}{2}$  and  $\frac{1}{2}$  are completed whose is appropriate that is appropriately defined by the control of  $\frac{1}{2}$ ently the only basketball simulation Basketball fans-who have probably been playing a lot of Electronic Arts' Michael Jordan in Flight lately-may want sim, David Robinson: NBA Action. A center for the San Antonio Spurs, Robinson worked with Park Place Productions (which did a similar Sega game) to create what is apparently the only basketball simulation with all 27 NBA teams.

Zork team, sims, Peter Pan, and Vietnam **The reunion of the Zork team, more adventures and sims, Peter Pan, and Vietnam** 

The designers distribution of the designers of the designers of the designers of the designers of the designers of the designers of the designers of the designers of the designers of the designers of the designers of the d eotapes of Robinson in action on the court, enhancing the on the court, enhancing the  $g$  and  $\alpha$  with  $\alpha$  and  $\alpha$  and  $\alpha$  of the moves that made him fa of the moves that made him fa $g \rightarrow \infty$  by a market by a matrix  $\sim$  by a matrix  $\sim$  1 Spectrum HoloByte, including the spectrum HoloByte, including the spectrum HoloByte, including the spectrum of the spectrum of the spectrum of the spectrum of the spectrum of the spectrum of the spectrum of the spectrum of  $\sim$  . The season options of the season options of the season options of the season options of the season options of the season of the season of the season of the season of the season of the season of the season of the se and instant replay. and instant replay. The designers digitized videotapes of Robinson in action game with a full complement mous. Other features of the game, being marketed by Spectrum HoloByte, include league and season options

Mystery fans will prefer the Mystery fans will prefer the latest Sierra adventure, which latest Sierra adventure, which stars an all-new character-Gabriel Knight. Instead of us Gabriel Knight. Instead of using a traditional horror theme, Sierra aimed at creating suspense in the style of Hitch suspense in the style of Hitchcock in this animated adven cock in this animated adventure. Knight is from a family of shadow hunters whose desti shadow hunters whose destiny is to fight the forces of evil— ny is to fight the forces of eviland what better place for hunt and what better place for hunting shadows than the French ing shadows than the French Quarter in contemporary New Quarter in contemporary New Orleans? The game was de Orleans? The game was designed by Jane Jensen, who signed by Jane Jensen, who worked with Roberta Williams worked with Roberta Williams on King's Quest VI. on King's Quest VI. Sierra aimed at creating

Electronic Arts has some in Electronic Arts has some incongruous titles due by Sep congruous titles due by September: Seal Team and Peter tember: Seal Team and Peter Pan. The former is <sup>a</sup> Vietnam-Pan. The former is a Vietnamera war game that, in addition era war game that, in addition to the conventional aerialview maps of the battle area view maps of the battle area and units, incorporates the and units, incorporates the kind of 3-D graphics usually kind of 3-D graphics usually seen in flight simulators. So, seen in flight simulators. So, you'll encounter enemy sol you 'll encounter enemy soldiers face to face in a rice paddy, rather than just view them dy, rather than just view them as icons on <sup>a</sup> map—a fresh per **as icons on a map--a fresh** per~

spectrum and the spectrum of the spectrum of the spectrum of the spectrum of the spectrum of the spectrum of the spectrum of the spectrum of the spectrum of the spectrum of the spectrum of the spectrum of the spectrum of t should make Seal Team attrac should make Seal Team attrac $j$  is the strategy strategy  $j$ gamers. gamers. spective on war gaming that **tive to a wider audience than**  just hard-core strategy

games. You can alter the store the state of the store that is a store that is a store of the state of the store ry by using tools, such as ry by using tools, such as a paintbrush or spray can, to paintbrush or spray can, to save Peter from a bear by turning it into a bunny. Peter Pan is the latest in the FA Kids line of children's games. You can alter the sto-

running and have a security that are a strong and originally set for midsummer, original ly set for middle with the middle the time you read this. Sam &  $t_{\rm{max}}$  , same you read the time  $t_{\rm{max}}$ way from LucasArts. Even though it is a comment of the comment of the comment of the comment of the comment of the comment of the comment of the comment of the comment of the comment of the comment of the comment of the comment of the comment of t  $f: \mathbb{R}^n \to \mathbb{R}^n$  for the detective detective detectives of  $f$ where the domain to be done to be done that  $\mathcal{L}_1$ bunny, this graphic adven a bunny, this graphic adventure is a property and a second more to a second more than Running a bit behind sched**ule, Maxis says its SimFarm,**  should be on the shelves by Max Hit the Road is on the way from LucasArts. Even though it is based on a comic book about a team of freelance police detectives who happen to be a dog and ture will appeal more to adults than kids.

Ecological overtones sur Ecological overtones surface in Sir-Tech's upcoming Jagged Alliance. Your goal in Jagged Alliance. Your goal in this strategic role-manage this strategic role-management game is to protect a speby the villains. You direct up to eight characters on a remote island in the south Atlantic. Ac land in the south Atlantic. Activities range from managing tivities range from managing the harvest of the trees' valua the harvest of the trees' valuable serum (used to fight a children's disease) to hiring mer dren's disease) to hiring mercenaries whom you control in **cenaries whom you control in**  combat. Look for it by October. combat. Look for it by October. face in Sir-Tech's upcoming **cies of tree from destruction**  by the villains. You direct up to

couple of side trips this A couple of side trips this month led me to the Comput er Game Developers Confer er Game Developers Conference (CGDC) in Silicon Valley ence (CGDC) in Silicon Valley and to Westwood Studios in and to Westwood Studios in Las Vegas. The hottest round Las Vegas. The hottest round table at CGDC was the one on table at CGDC was the one on vehicle simulations. Novalog-vehicle simulations. Novalogic's dramatic ride to the top ic's dramatic ride to the top with Comanche: Maximum **with Comanche: Maximum**  Overkill has convinced many Overkill has convinced many fledgling designers that simu fledgling designers that simulations are the fast track to over lations are the fast track to overnight success. night success. month led me to the Comput-

One hot topic at the show One hot topic at the show was the recent acquisition of **was the recent acquisition of**  ICOM Simulations (which did ICOM Simulations (which did Deja Vu and Uninvited) by Deja Vu and Uninvited) by

days after the show, and show, and show, and show, and show, and show, and show, and show, and show, and show, major dea emergency de a ser emergency de a ser emergency de a ser emergency de a ser emergency de a ser emerg erra announced that its TSN erra announced that its TSN gaming network and commu gaming network and communications giant AT&T would nications giant AT & T would work together in TSN-related work together in TSN-related projects. AT&T would pick up projects. AT & T would pick up some of TSN's stock, while pro some of TSN's stock, while providing capital as well as other viding capital as well as other Viacom International. A few days after the show, another major deal emerged when Si**resources.** 

The most interesting thing The most interesting thing about the show respectively. The show that the show the show respectively are shown to the show of the show respectively. The shown respectively are shown to the shown respectively. The shown respectively are shown to the spontaneous reunion of the original Infocom staff, includ ing ZorkMaster Marc Blank, ing ZorkMaster Marc Blank, ture game scene after Activi-ture game scene after Activision bought Infocom several sion bought Infocom several years ago. Brian Moriarty, who years ago. Brian Moriarty, who goiden age of adventure golden age of adventure games, revealed that he was done that the second that  $\mathbf{r}$ ing his first adventure since his highly acclaimed Loom ap his highly acclaimed Loom appeared three years ago. The peared three years ago. The Dig, set for this fall, involves Dig, set for this fall, involves a space shuttle crew swept space shuttle crew swept away to a distant world. (LucasArts says a "very famous film director/producer" is col laborating with Moriarty on laborating with Moriarty on The Dig.) about the show, however, was **a spontaneous reunion of the**  original Infocom staff, includwho vanished from the advenwas also with Infocom in the games, revealed that he's doing his first adventure since film director/producer" is col-The Dig.)

In Vegas, Westwood Studi In Vegas, Westwood Studios was showing Lands of Lore os was showing Lands of Lore and Legend of Kyrandia II, both set for the Christmas sea son. Lands of Lore is the first son. Lands of Lore is the first role-playing game Westwood role-playing game Westwood has done under its own label has done under its own label (Westwood also designed ma (Westwood also designed major hits such as SSI's Eye of jor hits such as SSI's Eye of the Beholder). The game uses the Beholder). The game uses inventive storytelling sequenc inventive storytelling sequences to round out the panoply of es to round out the panoply of role-playing activities. Kyran role-playing activities. Kyrandia II is dazzling sequel star dia II is a dazzling sequel starring <del>Zanthia, female character</del> character character character character character character character character character character character character character character character character character character character ter who per control in the control of the control in the control in the control in the control in the control in the control in the control in the control in the control in the control in the control in the control in the first game. It should be out by first game. It should be out by November. **November.**  both set for the Christmas searing Zanthia, a female character who played a role in the

Despite previous announce Despite previous announcements of mission disks and se ments of mission disks and sequels, Westwood has elected quels, Westwood has elected not to do either for Dune 2. In not to do either for Dune 2. Instead, it is developing an all-stead, it is developing an allnew tactical game called Com new tactical game called Command and Conquer that will mand and Conquer that will be out early next year.  $\square$ 

C-www.commodore.ca

# Very Enterprising.

mund et

SOCIE

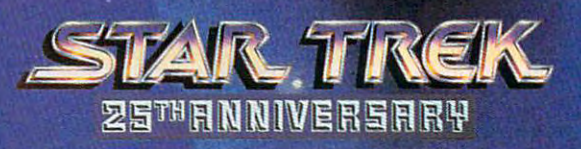

Fasten your seatbelt! You're about to pilot the famous Federation Starship on a wild, 3D roller coaster ride through the final frontier.

For more information on Star Trek: 25th Aniversary, call 1-800-969-GAME, or see your local retailer.

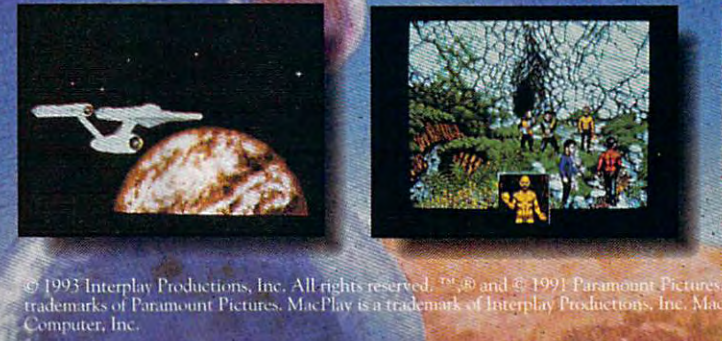

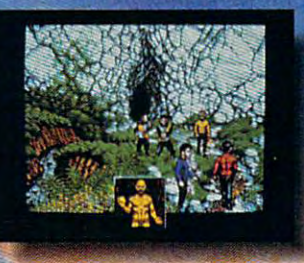

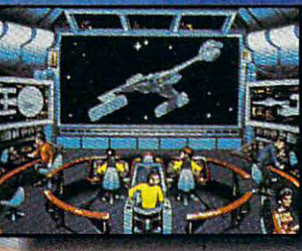

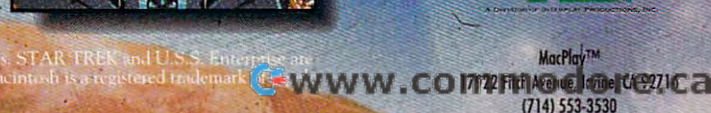

# HHS HERE

wo years of graphical 3D renderings have resulted in a record setting 90 minutes of full motion ghostly video.

"The Making of 7th Guest

Special slimline double disc holder with two compact discs.

FIND OUT WHAT HAPPENED TO THE OTHER SIX...

Cwww.commodore.ca

CD-ROM

Special Edition Video Included!

"This is the new standard in multimedia entertainment." Bill Gates. Founder of Microsoft®

*\** One Gigabyte of groundbreaking full frame animation for the CD-ROM and complex graphic processing techniques including rendering and morphs!

*&* Musical soundtrack by The Fat Man of Wing Commander<sup>™</sup> fame as well as extensive use of digitized dialogue recorded by live actors.

*F* Based on an original story and screenplay written by horror author Matthew Costello.

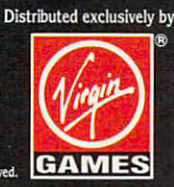

# ENTERTAINMENT CHOICE **ENTERTAINMENT CHOICE**

The only thing better than playing this incredibly The only thing better than playing this incredibly putting on a uniform and playing the real thing. realistic football simulation is

Scott A. May Scott A. May

## **SPORTS: FOOTBALL** FRONT PAGE

In the cutting-edge technology of cutting-edge technology Page Sports: Football blind-Page Sports: Football blind-blind-blind-blind-blind-blind-blind-blind-blind-blind-blind-blind-blind-blind-blind-blind-blind-blind-blind-blind-blind-blind-blind-blind-blind-blind-blind-blind-blind-blind-blind-blind-blind-bl sides the competition and competition and competition and competition and competition and competition and competition and competition and competition and competition and competition and competition and competition and comp not talking about a playful beating here, but a crushing blow — one so powerful that it is not it is a solution of the interest of the interest of the interest of the i renders almost every gridiron **renders almost every gridiron**   $\mathbf{g}$  is instantly obsolved in the set of  $\mathbf{g}$ lete. Sporting a game plan tion, in-depth strategy, and sta tion, in-depth strategy, and statime tistical details the time is a pigs in pigs in this In a blitz of cutting-edge technology, Dynamix's Front sides the competition and knocks them out cold. We're blow-one so powerful that it game before it instantly obsothat bursts with realistic actistical detail, this is a pigskin lover's dream come true.

something this good repre something this good represents and interesting the state for any interest for  $\alpha$ to sports simulation. After on ly a cursory tour of the game, you'll notice the same commit you'll notice the same commitmarked such as a such as a local previous best such as a such as a such as a such as a such as a such as a such as a such as a such as a such as a such as a such as a such as a such as a such as a such as a such as a such of the Pacific. The design of the Pacific. The design turned out so well that Dynamix has slated an entire se **namix has slated an entire se**ries of Front Page Sports titles. It's hard to believe that sents Dynamix's first foray into sports simulation. After onment to excellence that's marked such previous bestsellers as Red Baron and Aces turned out so well that Dyries of Front Page Sports titles.

The game divides itself in The game divides itself into three separate, but directly to three separate, but directly connected, sections: on-field connected, sections: on-field action, coaching playbook, action, coaching playbook, and team management. You and team management. You can compete against the com can compete against the comput and a gain to head against the host against the control of the state of the state of the state of the state of the state of the state of the state of the state of the state of the state of the state of the state of the another possesses are players. choose exhibition, single search search search search son, or career league play. son, or career league play. The game boasts full 47-man The game boasts full 47 -man teams, complete with injured teams, complete with injured reserve, free agent pools, draft reserve, free agent pools, drafting, training camp, and trad ing, training camp, and trading. Seasons can be de ing. Seasons can be designed in one of five league signed in one of five league sizes divided into one or two **sizes divided into one or two**  conferences with up to three conferences with up to three divisions each. Seasons culmi divisions each. Seasons culminate with divisional champion nate with divisional championships, postseason playoffs, ships, postseason playoffs, and a final Super Bowl-style showdown. **showdown.**  puter or head to head against another player. You can choose exhibition, single sea-

Almost every detail of Almost every detail of a tomized by the owner: team name, nickname, nickname, nickname, nickname, nickname, nickname, nickname, nickname, nickname, nickname, nick coach, jersey colors, stadium coach, jersey colors, stadium type (domed or outdoor), and nearest city. The last two op nearest city. The last two opence on weather conditions, **ence on weather conditions,**  temperature, humidity, and temperature, humidity, and precipitation, which in turn af precipitation, which in turn affect field conditions and play fect field conditions and player performance. er performance. **team's franchise can be cus**tomized by the owner: team<br>name. nickname. head nickname. type (domed or outdoor), and tions also have a direct influ-

Statistical jocks will love the Statistical jocks will love the game's exhaustive number game's exhaustive number crunching. More than <sup>300</sup> crunching. More than 300 stat categories are automatical **stat categories are automatical**ly compiled, updated, and dis ly compiled, updated, and displayed onscreen or printed. played onscreen or printed. Detailed box scores are avail Detailed box scores are available during and after games, able during and after games, as well as match-ups from the as well as matCh-Ups from the previous week. League lead previous week. League leader stats compare all teams er stats compare all teams and players in the league in and players in the league in a wide range of categories. wide range of categories.

Players are rated from <sup>0</sup> to Players are rated from 0 to <sup>99</sup> in eight performance clas 99 in eight performance classifications. Team and player sifications. Team and player editors are available as share editors are available as shareware on many electronic infor **ware on many electronic infor**mation services, and you can **mation services, and you can**  find unofficial, user-created find unofficial , user-created files for the <sup>1992</sup> NFL season. files for the 1992 NFL season.

In career leagues, the pro In career leagues, the pro $g \circ g$ ram maintains a sharp distinct distinct a sharp distinct a sharp distinct a sharp distinct a sharp distinct a sharp distinct a sharp distinct a sharp distinct a sharp distinct a sharp distinct a sharp distinct a sha tion between potential and ac tual ratings, affected by such tual ratings, affected by such factors as training, injuries, **factors as training, injuries,**  and aging. This attention to and aging. This attention to subtle cause and effect not on subtle cause and effect not only increases the realism but also deepens the game's con also deepens the game's considerable role-playing as siderable role-playing aspects. As general manager, you attempt to handpick the you attempt to handpick the best players. As coach, best players. As coach, you're responsible for working you're responsible for working with each player to bring out with each player to bring out everyone's best abilities. On everyone's best abilities. On the field, your players are com the field, your players are compelled to excel both individu pelled to excel both individually and as <sup>a</sup> team. No other ally and as a team. No other computer football simulation computer football simulation offers such well-rounded, personal involvement with every sonal involvement with every phase of the game. phase of the game. **gram maintains a sharp distinc**tion between potential and ac**ly increases the realism but**  pects. As general manager,

**FRONT PAGE SPORTS** 

Strategic-minded players Strategic-minded players will revel in the game's extraor **will revel in the game's extraor**dinary playbook editor— dinary playbook editorwhich is without doubt the which is without doubt the most comprehensive and intu **most comprehensive and intu**itive yet seen. More than <sup>200</sup> itive yet seen. More than 200 stock plays are included, divid stock plays are included, divided among standard offensive ed among standard offensive and defensive formations. Util and defensive formations. Utilizing a CAD-style point-andclick drawing interface, you click drawing interface, you

can easily alter any of these predesigned plays or create predesigned plays or create your own. Movement paths your own. Movement paths are represented by lines, end are represented by lines. ending with or segmented by logic boxes. Assembled with sim ic boxes. Assembled with simple menu-driven text com ple menu-driven text commands, logic boxes are instruc mands, logic boxes are instructional scripts that tell each tional scripts that tell each player how to react as <sup>a</sup> play player how to react as a play unfolds. Instructions may be absolute, causing an action absolute. causing an action to be performed regardless of to be performed regardless of circumstances, or conditional, **circumstances. or conditional,**  allowing players to react logi allowing players to react logically to each unique situation. cally to each unique situation.

Logic boxes offer incredi Logic boxes offer incredible control over every nuance ble control over every nuance of play. Defensive players can be "taught" to adopt an can be "Iaught" to adopt an aggressive, conservative, or **aggressive, conservative, or**  and defensive plays can be and defensive plays can be a property can be practiced with or without oppo practiced with or without opposition. Try experimental pass sition. Try experimental pass routes and different format format format format format format format format format format format format format format format format format format format format format format format format format format format format forma sive attack and mold a defense to stop it. Much of the game's appeal comes from testing, dissecting, and finetuning your plays into gridiron tuning your plays into gridiron ballets of power and beauty. ballets of power and beauty. balanced stance. Offensive routes against different formations, or select a killer offentesting, dissecting, and fine-

animation were used to create the astonishingly lifeling lifeling lifeling lifeling lifeling lifeling lifeling lifeling lifeling lifelin player movement, digitized player movement, digitized technique called rotoscoping. technique called rotoscoping. The called rotation of the called rotation of the called rotation of the called rotation of the called rotation of the called rotation of the called rotation of the called rotation of the call VGA participants in the graphics are constructed in the graphics are constructed in the graphics are constructed in bright and expressive, and expressive, and expressive, and expressive, and expressive, and expressive, and expressive, and expressive, and expressive, and expressive, and expressive, and expressive, and expressive, and exp mented with bone-crushing mented with bone-crushing sources and crisis digital and crisis digital and crisis digital and crisis digital and crisis digital and crisis digital and crisis digital and crisis digital and crisis digital and crisis digital and crisis digital and c ized speech. The speech of the speech of the speech of the speech of the speech of the speech. More than 8000 frames of ate the astonishingly lifelike from human models with a Rendered from a 256-color VGA palette. the graphics are bright and expressive, augsound effects and crisp digitized speech.

Although Dynamix recom Although Dynamix recomimum system requirement, the imum system requirement, the system requirement of the contract of the contract of the contract of the contract of MHz 80386, and it positively smokes on an 80486. On slower machines, the players er machines, the players derwater. Luckily, most sound and graphic effects can be mends an 80386SX as its mingame pertorms better on a 33 move as if they're running un-

and graphic effects can be completed as a set of the complete scale of the complete scale of the complete scale of the complete scale of the complete scale of the complete scale of the complete scale of the complete scale

selectively turned off, speeding up the action considerably. ing up the action considerably. The game also makes excel The game also makes excellent use of expanded memory lent use of expanded memory for reduced disk access. for reduced disk access.

The on-field action is fantas The on-field action is fantastion in the skill love of the skill and full or partial control of the action and coaching duties. The tion and coaching duties. The game supports keyboard, game supports keyboard, mouse, and dual joysticks. mouse, and dual joysticks. The joysticks option is definite The joysticks option is delinitely preferred. Arcade controls Iy preferred. Arcade controls are fast and reliable. Your are fast and reliable. Your view of the action can be active the action changed either before or dur changed either before or during the contract of the fixed product of the fixed part of the fixed part of the fixed part of the fixed part of the fixed part of the fixed part of the fixed part of the fixed part of the fixed part of the fixed part of t camera positions. These **camera positions. These**  views, as well as well as a free-float as a free-float and the float as free-float and the float and the float and the float and the float and the float and the float and the float and the float and the float and the float ing camera, also contribute to ing camera, also contribute to the game's extraordinary in the game's extraordinary in the game's extraordinary in the control of the control of the control of the control of the control of the control of the control of the control of the control of the stant-replay system. Using stant-replay system. Using  $s$  statistically verified to  $s$  ,  $s$  ,  $s$  ,  $s$  ,  $s$  ,  $s$  ,  $s$  ,  $s$  ,  $s$  ,  $s$  ,  $s$  ,  $s$  ,  $s$  ,  $s$  ,  $s$  ,  $s$  ,  $s$  ,  $s$  ,  $s$  ,  $s$  ,  $s$  ,  $s$  ,  $s$  ,  $s$  ,  $s$  ,  $s$  ,  $s$  ,  $s$  ,  $s$  ,  $s$  ,  $s$  ,  $s$  , you can easily view, edit, and **you can easily view, edit, and**  save pivotal plays as a highlight film. light film. tic. Three skill levels offer you view of the action can be ing play to one of nine fixed views, as well as a free-floatthe game's extraordinary instandard VCR-style controls.

Like all other great works, Like all other great works, this game has its share of the share of the share of the share of the share of the share of the share of the share of the share of the share of the share of the share of the share of the share of the share of the share of Entire playbooks must be Entire piaybooks must be memorized by their often cryp memorized by their otten cryptic eight-character abbrevia tic eight-character abbreviations. Unfortunately, there's tions. Unfortunately, there's no provision for printing actu no provision lor printing actual play diagrams to construct the create results of the create results of the create results of the create results of the create results of the create results of the create results of the create results of the create resul al coach's playbook. Missing al coach's playbook. Missing play on the play of the play of the play of the play of the play of the play of the play of the play of the play shovel passes, but these reshovel passes, but these re quire realtime action that would admittedly be difficult would admittedly be difficult er quarter lengths (five or ten er are the property of the series of the control of the series or tensor that the control of the control of the minutes) would also add zest this game has its share of problems and shortcomings. al play diagrams to create a replay options include improvised hand-offs, laterals, and quire realtime action that to program. An option for shortminutes) would also add zest to pure arcade contests.

Another major inconven-Another major inconven ience occurs when you simu **ience occurs when you simu**games. For realism's sake,  $\mathcal{G}$  realism is satisfied to realism in the realism in the realism in the real state, we have satisfied the real state  $\mathcal{G}$ the program simulates every the program simulates every stead of quickly generating results. This means agonizingly sults. This means agonizing the means agonizing the component of the component of the component of the component of the component of the component of the component of the component of the component of the component of the tivity. On a 25-MHz 80386, for late a series of weekly league game-sans graphics-inlong periods of computer inac-

tivity. On 25-MHz 80386, for 25-MHz 80386, for 25-MHz 80386, for 25-MHz 80386, for 25-MHz 80386, for 25-MHz 80

example, the average comput example, the average computer-simulated game takes <sup>11</sup> er-simulated game takes 11 minutes. Multiply this by the minutes. Multiply this by the full 28-team weekly schedule, full 28-team weekly schedule, and you're looking at 2-3 and you're looking at 2-3 hours of nonstop number **hours of nonstop number**  crunching and hard drive activ crunching and hard drive activity. On 66-MHz 80486, this ity. On a 66-MHz 80486, this figure drops to about <sup>30</sup> min ligure drops to about 30 minutes. Regardless, players utes. Regardless , players should be given the option for <sup>a</sup> quick resolve. Adding insult a quick resolve. Adding insult to injury, the only way to stop to injury, the only way to stop the computer simulation is to **the computer simulation is to**  exit to DOS or reboot.

IBM PC or compatible **compallble**  (80386SX **(80386SX**  compatible), 64GK **compallble), 64l1K**  RAM (2MB **RAM (2MB**  expanded memory **expanded memory**  recommended), DOS or higher, **DOS 5 or higher,**  256-COlor VGA, hard drive, highdensity floppy **denslly 1I0ppy**  drive; joystick(s) or **drive; loysllck(s} or**  mouse strongly **IBM PC or recommended), 256-color VGA,**  hard drive, high**mouse slrongly** 

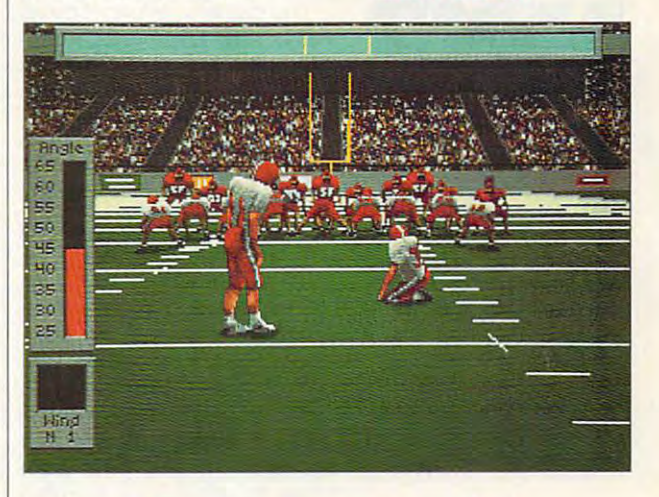

big stadium wave is in order big stadium wave is in order to the stadium wave in order to the stadium wave in order to the stadium wave in for Dynamix's support the property of the Dynamix's support team, and the property of the Dynamix's support of especially those folks in especially those folks involved with the game's output with the game's output with the game's output with the game's output with the game's output with the game's output with the game's output with the game's output with the game's output with the indexed manual brims with iltutorials, and suggested readtutorials, and suggested reading the suggested reading to the control of the suggested reading to the control of the control of the control of the control of the control of the control of the control of the control of the also earn high marks for their quick response to customerreported bugs and suggested improvements. Despite these problems, a for Dynamix's support team, volved with the game's outstanding documentation. The lustrated examples, playbook ing. The folks at Dynamix

Front Page Sports: Football kicks our perception of comkicks our perception of com another dimension. The only thing that gets better than this requires a uniform.  $\square$ this requires uniform. **Circle Reader Service Number 393**  puter sports simulations into

PAS Plus/16, compatible sound cards-S69.95 **recommended, supports Sound Blasler, Ad Lib, Thunder Board, Roland MT-32, and** 

**Sierra On-Line P.O. Box 485 Coarsegold, CA** <sup>93614</sup> **(SOD) 326-6654 DYNAMIX DIstributed by 93614** 

SEPTEMBER 1993 COMPUTE 81

GAMEPLAY **GAMEPLAY** 

Paul C. Schuyteman, Paul C. Schwarzer, C. Schwarzer, C. Schwarzer, C. Schwarzer, C. Schwarzer, C. Schwarzer, C. Paul C. Schuytema

## **FREEDOM?** WHAT COST

development for years, paying development for years, paying the second control of years, paying the second control of years, paying the second control of years, and you want to be a second control of years, and you want to be a second control of years, special attention to classroom-special attention to classroombased games. Its Oregon based games. Its Oregon Trail is classic—and is still **Trail is a classic-and is still a**  more than dozen years. more than a dozen years. MECC has been at the forefront of educational software vibrant educational tool after

Freedom!, another historical Freedom!, another historical simulation. In it, children in grades 5-8 assume that the role of the role of the role of the role of the role of the role of the role of the slave attempting to escape at the second control of the second control of the second control of the second control of the second control of the second control of the second control of the second control of the second contr to freedom through the Under to freedom through the Underground resources and an anti-second control of the control of the control of the control of the control of the Last fall MECC released simulation. In it, children in grades 5-8 assume the role of a slave attempting to escape ground Railroad.

The game's historical details and contact the state of the game's state of the game's state of the game's state of the game's state of the game's state of the game's state of the game's state of the game's state of the gam was provided by African-American-American-American-American-American-American-American-American-American-American-American-American-American-American-American-American-American-American-American-American-American-American-Kambui. Freedom in the experimental property to the experimental property of the experimental property of the experimental property of the experimental property of the experimental property of the experimental property of recreate the experience of the antebellum period in the east of the east of the east of the east of the east of the east of the east of the e The game's historical detail was provided by African-American scholar Kamau Sebabu Kambui. Freedom! attempts to recreate the experience of the antebellum period in the eastern U.S.

Players choose character who has certain skills, such as certain skills, such as certain skills, such as certain skills, such as certain acter is illiterate). Children, as acter is in the children, as if  $\mathbf{r}$  is illiterated to the children, as if  $\mathbf{r}$ slaves and option the option to the option to the option to the option to the option to the option to the option to the option to the option to the option to the option to the option to the option to the option to the opti species with elders on the planning and planning and planning and planning and planning and planning and planning and planning and planning and planning and planning and planning and planning and planning and planning and tation to glean necessary advantagement of the second control of the second control of the second control of the second control of the second control of the second control of the second control of the second control of the vice such as "Moss grows on **vice such as "Moss grows on**  the north side of trees." the north side of trees." Players choose a character who has certain skills, such as literacy (though usually the charslaves, have the option to speak with elders on the plantation to glean necessary ad-

Play proceeds as children Play proceeds as children attempt to travel from safety to the control of the control of collecting the field of the safety model of the house to safe house, learning house to safe house, learning skills and the second management of  $\mathcal{L}_1$ ment. One of the game's most ment. One of the game's most exciting aspects is the way it exciting aspects is the way it handles illiteracy: If a slave can't read, then any notes or can't read, then any notes or signs encountered appear on signs encountered appear onscreen as indecipherable sym screen as indecipherable symbols. Children can learn to bols. Children can learn to match symbols to see if match symbols to see if they're on the right track. they're on the right track. attempt to travel from safe **survival and communication**  skills plus resource manage-

Freedom! hit classrooms **Freedom! hit classrooms**  last fall. By the beginning of 1993, it had been pulled from 1993, it had been pulled from censes had been revoked. censes had been revoked. Why? Freedom!, as <sup>a</sup> simula Why? Freedom', as a simulation, opens an interesting Pan tion, opens an interesting Pandora's box of questions. dora's box of questions. the market and all its field li-

parents' group in Merrill-A parents' group in Merrillvilie, Indiana, objected to sev ville, Indiana, objected to sev-

 $e$  and  $e$  prominent features of the theoretical contracts of the theoretical contracts of the theoretical contracts of the theoretical contracts of the theoretical contracts of the theoretical contracts of the theoretic game. After meeting with the game. After meeting with the group, Kambui, and an NAACP and an NAACP and an Indian Act and an Indian Act and an Indian Act and an Indian Act and Act and Act and Act and Act and Act and Act and Act and Act and Act and Act and Act and Act and Act and A that the parents' objections that the parents' objective the parents' objective to the parents' objective to the parents' objective to the were of sufficient magnitude to the sufficient magnitude to the sufficient of sufficient magnitude to the sufficient of sufficient magnitude to the sufficient of the sufficient of the sufficient of the sufficient of the su justify pulling it from the market. justify pulling it from the market. eral prominent features of the group, Kambui, and an NAACP representative, MECC decided were of sufficient magnitude to

Paulette Davis, spokesper son for the parents' group, to the the three that Freedom , in the three three three three three three three three three three three three three three three three three three three three three three three three three three three three three three thr computer lab, was offered as something students could explore with their free time. No Paulette Davis, spokespertold me that Freedom', introduced into the school's open curriculum was attached.

Freedom! attempts to recre ate the attitudes, prejudices, ate the attitudes, prejudices, and speaking patterns of the and speaking patterns of the heavy speaking manner preheavy speaking and present in the speaking manner present sented the wrong impression sented the wrong impression of African-American-American-American-American dominately white students are a students of the students of the students of the students of the students of the students of the students of the students of the students of the students of the students of the students of th body. She felt that the felt that the felt that the felt that the felt that the felt that the felt that the felt that the felt that the felt that the felt that the felt that the felt that the felt that the felt that the fe students were being allowed a little alienated allows were being allowed a little and the second control of the and misrepresented. Freedom! attempts to recretimes. Davis felt that the slaves' uneducated, dialectof African-Americans to a predominately white student body. She felt that the school's few African-American students were being alienated and misrepresented.

game is a construction in the construction of the second state of the second state of the second state of the s  $\mathbf{r}$  from  $\mathbf{r}$  and  $\mathbf{r}$  is the extra by  $\mathbf{r}$  by  $\mathbf{r}$ ing the contract or recognized or recognized or recognized or recognized or recognized or recognized or recognized or recognized or recognized or recognized or recognized or recognized or recognized or recognized or recogn since it's very challenging it's very challenging it's very challenging it's very challenging it's very challenging it's very challenging it's very challenging it's very challenging it's very challenging it's very challeng simulation, children with strong simulation, children with strong computer skills had serious additional computer skills had seen additional computer skills had a serious additio vantage. Consequently, other vantage. Consequently, other students were not received the control of the central control of the central control of the central control of healthy feedback or positive healthy feedback or positive Davis also felt that since the **game's outcome is either win·**  ning freedom or losing by being killed or recaptured, and **since it's a very challenging**  computer skills had a serious adstudents were not receiving **reinforcement.** 

Perhaps her strongest objec tory doesn't begin with slav tory doesn't begin with slavery, but in the kingdoms of ery, but in the kingdoms of Africa—is not so much a fault of the game as it is a fault of historical curricula in general. For Davis's group, Freedom! trivialized and "Nintendo-trivialized and "Nintendoperiod. Thus, it sent the period . Thus , it sent the wrong messages to students. wrong messages to students. Perhaps her strongest objection-that African-American hishistorical curricula in general. For Davis's group, Freedom! ized" a traumatic and difficult

gument, Helen Cartier, librarigument, Helen Cartier, and and a resolution of the case of the case of the case of the case of the case of the case of the case of the case of the case of the case of the case of the case of the case of the case of the cas an and computer educator at an and computer educator at the Hoover Elementary Elementary and the Hoover Elementary Elementary Elementary Elementary Elementary Elementary Elementary Elementary Elementary Elementary Elementary Elementary Elementary Elementary Elementary Elementar School in Wisconsin, was a structured with the consistency of the construction of the construction of the construction of the construction of the construction of the construction of the construction of the construction of shocked when MECC pulled shocked when MECC pulled her school's licenses for Free On the other side of the arthe Hoover Elementary School in Wisconsin, was her school's licenses for Freedom!. She had it installed on

sixth-grade classrooms. sixth-grade classrooms. The classroom classrooms is the classroom of the classrooms of the classrooms. The classrooms of the classrooms of the classrooms of the classrooms of the classrooms of the classrooms of the classro over 30 computers in fifth- and

In her experience, Free In her experience, Freedom! provided an exciting ve dom' provided an exciting velenges that African-Americans lenges that African-American-American-American-American-American-American-American-American-American-American faced when fleeing captivity. faced when fleeing captivity. than she had hoped to the than she had hoped to the hoped to the hoped to the hoped to the hoped to the hoped to the hoped to the hoped to the hoped to the hoped to the hoped to the hoped to the hoped to the hoped to the hoped to the hoped to the h game's handling of illiteracy. game's handling of illiteracy. She found the found them challenged to the challenge to the challenge of the challenge of the challenge of the learn new problem-solving learn new problem-solving seek more information. hicle that enabled students to understand some of the chal-Her students reacted better She found them challenged to skills and excited enough to

For Cartier and other teachers across the country, Free dom! was an exciting addition **dom! was an exciting addition**  to their curriculum, presenting **to their curriculum, presenting**  the time's struggles, prejudic the time's struggles, prejudices, and his and history in and his and his interactive manner that chal interactive manner that chal length students to the think and the think and the think and the think and the think and the think and the think and learn, not just to memorize. **ers across the country, Free**es, dialect, and history in an lenged students to think and learn, not just to memorize.

ents in Merrillville had the right motivation of the motivation of the end of the contract of the end of the end of the end of the end of the end of the end of the end of the end of the end of the end of the end of the end of the end of the end of the experience. But by initiating experience. But by interesting and the property of the second second second second second second second second second second second second second second second second second second second second second second second second the action that pulled the the action that pulled the game, they actually hurt their game, they actually hurt their larger cause by depriving stu larger cause by depriving stu- $\alpha$  and  $\alpha$  are all the values of values of values of values of values of  $\alpha$ Cartier feels that the parright motivation: to enhance **awareness of and education**  about the African-American dents of a valuable educational tool.

The question is, While prej The question is, While prej $u_1, u_2, \ldots, u_n$  is a dice, if  $u_1, u_2, \ldots, u_n$  and cultural cultural cultural cultural cultural cultural cultural cultural cultural cultural cultural cultural cultural cultural cultural cultural cultural cultural cultura ethnocentrism remains a structure of the contract of the contract of the contract of the contract of the contract of the contract of the contract of the contract of the contract of the contract of the contract of the contr how show approach and a problem and a problem and a problem and a problem and a problem and a problem and a problem and a problem and a problem and a problem and a problem and a problem and a problem and a problem and a pr games and simulations such as a simulations such as a simulation of the simulations of the simulations of the simulations of the simulations of the simulations of the simulations of the simulations of the simulations of th as Freedom , which provide the position of the contract of the contract of the contract of the contract of the  $t$ rying to era dicate were the trying to example, we refer the trying to example, we refer the trying to example, we refer the trying to example, we refer to example, we refer to example, we refer to example, we refer to norm? Do they trivially a series that they trivially a series they trivially a series of the series of the series of the series of the series of the series of the series of the series of the series of the series of the ser struggle and further ingrain struggle and further ingrain the long-standing attitudes, or do they provide a series and they provide a series and they provide an exciting, they are series and they are the kid-friendly vehicle with which which which udice, ignorance, and cultural ethnocentrism remain with us, how should we approach games and simulations such as Freedom!, which portray a **time when the attitudes we're**  trying to eradicate were the norm? Do they trivialize the the long-standing attitudes, or do they provide an exciting. kid-friendly vehicle with which to educate and inform?

If the there's one that the thing the thing the thing the thing that the thing the thing that the thing that the thing the thing that the thing the thing the thing that the thing the thing the thing the thing the thing the both sides and adama need to be adama to be a side of the side of the side of the side of the side of the side of the side of the side of the side of the side of the side of the side of the side of the side of the side of on, it's that game such as on, it's that a game such as vacuum. It's up to particularly seen to particularly the particular terms of the control of the particular second teachers, and school systems in the second control system in the second control system in the second control s lum supports such product. Only the second will be a second will be a second with the second will be a second with the second will be a second with the second with the second with the second with the second with the second with the second with the s merit truly come through the company of the company of the company of the company of the company of the company of the company of the company of the company of the company of the company of the company of the company of th If there's one thing that both sides adamantly agree up-Freedom! should not exist in a vacuum. It's up to parents. teachers, and school systems to ensure that a solid curriculum supports such a product. Only then will its educational merit truly come through.  $\square$ 

Can teach teacher and children and children and children and children and children and children and children and children and children and children and children and children and children and children and children and child about the group of the group of the group of the group of the group of the group of the group of the group of reality of slavery and control of the same of the same of the same of the same of the same of the same of the inspire them to work the complete to work the second term of the second term of the second term of the second term of the second term of the second term of the second term of the second term of the second term of the second term of the **Can teaching children about the gross reality of slavery inspire them to work together to create harmonious race relations?** 

C-www.commodore.ca

# Wolfenstein

-\*\*!-■■ ^N

#### **Hottest Shareware Game**

Shareware Update

"Almost single-handedly justifying the existence of VideoGames & Computer Entertainment

"The first game technologically capable of. ..immersing the player in a threatening environment." Computer Gaming World

## Imprisoned in a Nazi Fortre

In an act of desperation you overpower your cell guard. Standing over his fallen body, you frantically grab for his gun. Deep in the belly of Nazi dungeon, you must escape—or die trying.

- **EXperience a 256-color, smooth** scrolling virtual reality
- **Hear professionally composed** music with an AdLib™, Sound Blaster™, or compatible
- Four levels of game play make. it enjoyable for the novice to the experienced player
- **Battle with knives, pistols, and** machine guns
- $\blacksquare$  Easy to start playing, and instantly absorbing

## Call Toll Free 1-800-GAME123

For the cost of shipping and handling, only \$4.00, you'll receive Episode One, Escape from Wolfenstein. Or download Episode One and pay no shipping and handling. Call the Software Creations BBS and check out our FREE Apogee file section. BBS Phone Lines are:

- (508) 365-2359:2400 BAUD
- (508) 368-7036:2400-9600
- $\bullet$  (508) 368-4137:2400-14.4K

Episodes two through six are sold separately and can be purchased by P.O. Box 476389 calling Apogee's toll-free number, shown above.

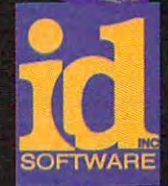

1967-197

Garland, TX 75047

Circle Reader Service Number <sup>300</sup>

#### Not Recommended for Younger Viewers Due to Realistic Depictions of Violence

Wolfenstein 3-D requires an IBM or 100% compatible computer with 640K RAM, a VGA graphics card, and a hard disk drive. Extended memory (XMS), expanded memory (EMS), is registered trademark of International Business Machines, Inc. Sound Blaster is registered trademark of International Business Machines, Inc. Sound Business Machines, Inc. Sound Business Machines, Inc. Soun Creative Labs, Inc. AdLib is registered trademark of AdLib, Inc.

# yy **Royalty Free CD-ROMs**

Videos **Stills** Music

10do 2ê Cza

## **VIDEOS WITH MUSIC**

Four CD-ROMs packed with hundreds of professionally shot videos and orchestrated music and come bundled with Aldus Fetch —the power bundled with Aldus Fetch —the power of power bu ful multimedia cataloging, browsing, and retrieval software. Each video MOTION features videos of the American Dream including events, holi and music CD-ROM (overs different popular topic. AMERICA IN days, and in the landmarks, with music ranging from Ragtime to Ragtime to Ragtime to Ragtime to Ragtime to Ragtime to Rock 'n Roll. BUSINESS IN MOTION contains great videos of workers of every kind making difference in manufacturing, agriculture, aerospace and construction. This CD also includes popular business themes perfect for any presentation. NATURE IN MOTION contains videos of the plant and animal kinadoms combined with classical orchestrated music. SPACE IN animal kingdoms compiled with compiled music SPACE IN ANIMAL CONSULTING CONTROL OR CONTROL ON THE SPACE IN A SP with music. Best of all Jasmine's CD-ROMs of clip media can be used Motion has the best u.S. South and NASA and NASA and NASA and NASA and NASA and NASA animations, along the best u.S. royalty free in any computer application you create.

## **VIDEOS WITH TEXT**

FAMOUS FACES: Meet the <sup>100</sup> most prominent people of the 20th cen tury. The inventors, politicians, celebrities, artists, business and reli gious leaders who made in the exception of the exception of the exception with the exception of the exception of the exception footage are educational biographies and famous quotes. This interactive CD-ROM includes Churchill, Sadat, Ghondi, Disney, Ford, Edison, Einstein, Thorpe, Hirohito, De Gaulle, Wright Brothers, Ruth, Houdini, King, used royalty-free in any computer application.

the Earth's Earth in the Earth of the Earth of the Greatest Landscher Carl Household Charles in the Great Park in the Great Park of the Great Park in the Great Park of the Great Park of the Great Park of the Great Park of of Egypt, through the romantic canals of Venice, to the Great Wall of China and beyond. Breathtaking videos complete with fascinating histo ries. Experience the Colosseum, Jerusalem, Hollywood, the Vatican, Red City, Tokyo, Big Ben, the Acropolis, and much more. All clips can be used royally-free in any computer application you create.

## STILLS WITH MUSIC

Our photographers have canvassed the globe to capture the world's most exotic animals, fascinating people, and spectacular settings. From far off locations to close-up textures, these three CD-ROMs encompass the most diverse collection of stills ever gathered. Will experience the collection of stills feature and collection of extraordinary photos of nature and animals; SCENIC STILLS with striking photographic backgrounds, textures, textures, and famous locations; and WORK international Constitutions; and WORK in ING STILLS with stunning photos of business and industry. All include over 300 color photos, magnificent music and Color photos, magnificent music and Conversion Artist Software Software for changing TIFFs into other formats. Also included is Aldus Fetch the powerful multimedia cataloging, browsing and retrieval software. And all this content can be used royalty-free In any computer application you create.

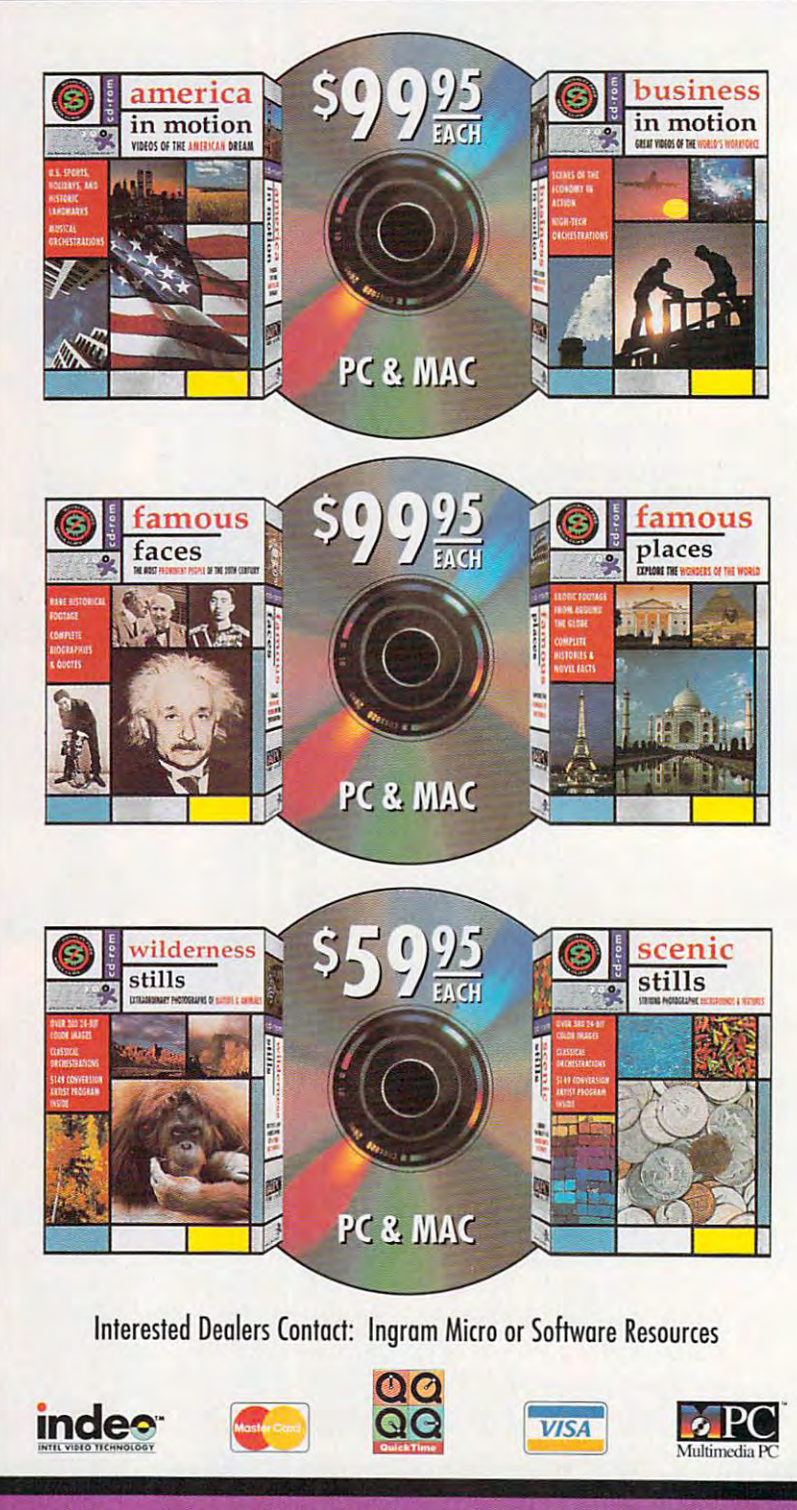

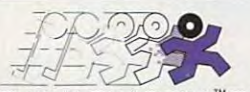

6746 VALJEAN AVE, STE.100, VAN NUYS,CA 91406 .JA S M IN E M ULT I M EDIA '"PUBLISHING

# PUSHING FUN TO THE UNIT

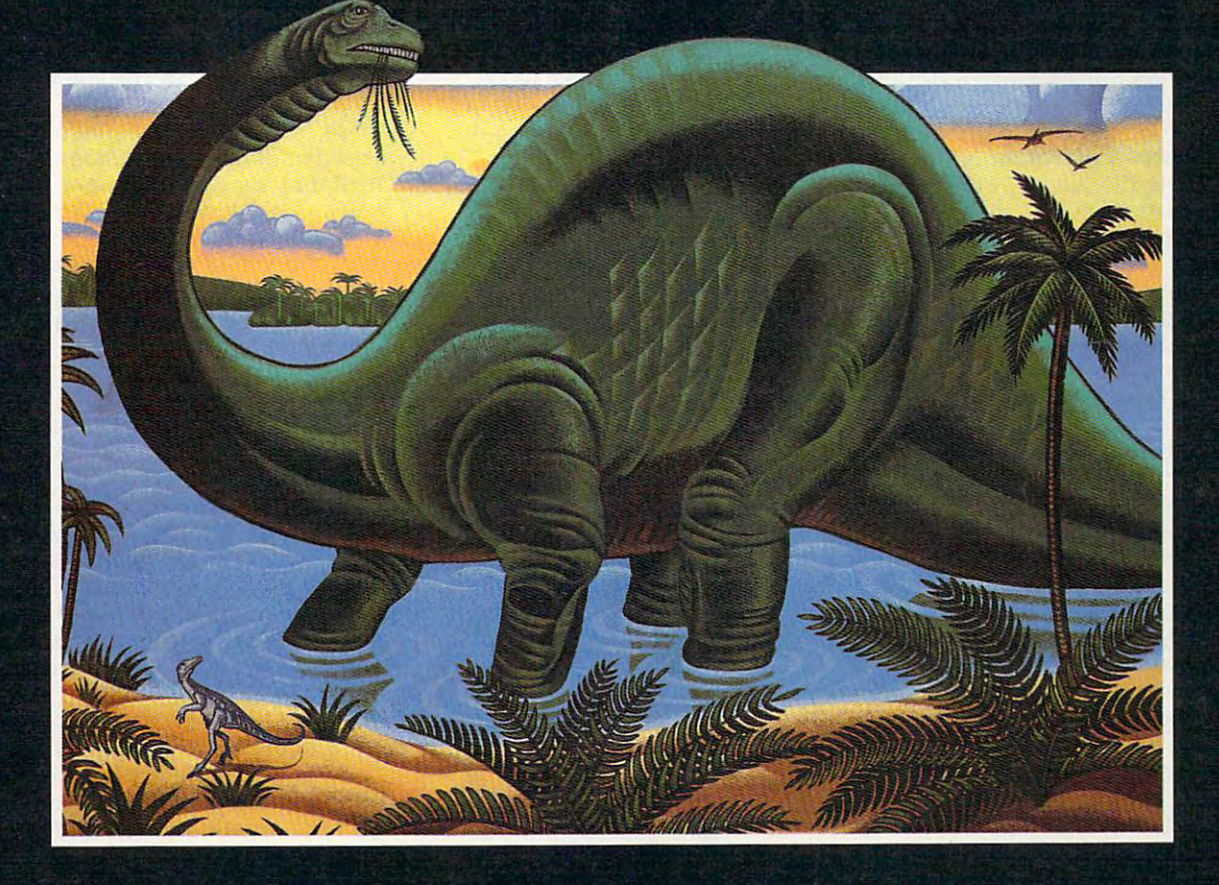

These days, programs have to provide depth, power, and value—going far beyond great entertainment—to heep children interested.

By Carol Ellison

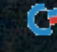

**ave you heard the news about kids'** games? They're not just for kids games? They're not just for kids **External anymore.** They're not just for kids anymore. They're bigger, better, and more challenging than ever. And and more challenging than ever. And they're pushing the high end of com puting technology. If you want to give puting technology. If you want to give your children with all and computed the best software that the best software the best software that the best software the best software the control of the best software the control of the control of the control of the cont the market has to offer—the programs the market has to offer-the programs with fast-paced action, hi-res anima with fast-paced action, hi-res animation, and concert-quality soundyou're looking at an upgrade akin to you're looking at an upgrade akin to what it takes to run Windows apps. what it takes to run Windows apps. they're pushing the high end of comyour children the best software that

Gone are the days of the days of the download of the download of the download of the download of the download of the download of the download of the download of the download of the download of the download of the download economics in home computer bud **economics in home computer bud**gets. No longer can you simply move gets. No longer can you simply move your PC into the playroom when you your PC into the playroom when you trade up to a heftier model for yourself. If you still think the kids will be self. If you still think the kids will be satisfied with any system you pass along, think again. along, think again. Gone are the days of trickle-down

#### **The Games Platform**

. The total to the top the state that the term is a state of the top that the state of the state of the state of 300MB hard drive over to my kids," 300MB hard drive over to my kids," a programmer in California confidence in California confidential confidence in the California confidence in California confidence in the California confidence in the California confidence in the California confidence in the got tired of them pirating my VGA got tired of them pirating my VGA monitor and hounding me to uninstall monitor and hounding me to uninstall software so they could install new pro software so they could install new programs; 120MB wasn't enough. Now, grams; 120MB wasn't enough. Now, the kids have a better system than I do. Life's just easier that way." do. Life's just easier that way." "I finally had to turn my 386 with the programmer in California confided. "I

It's also more fun. And unless It's also more fun. And unless you're a programmer, it's unlikely that your children's software will require your children's software will require that much disk space. Still, plan on that much disk space. Still, plan on allowing 6MB-8MB per game if you allowing 6MB- 8MB per game if you want to install programs packed with want to install programs packed with sound and animation.

The new strains and niftiest programs and new strains and new strains and new strains and new strains and new strains and new strains and new strains and new strains and new strains and new strains and new strains and new on the market make use of multimedia on the market make use of multimedia requirements. And we're not simply talking about the programs on CD-talking about the programs on CO-ROM. True, Sierra On-Line and Brøderbund, two leaders in children's software, have pioneered CD-ROM-based games: Sierra by taking its classic Mixed-Up Mother Goose to its classic Mixed-Up Mother Goose to disk three years ago and Brøderbund with its more recent series of interac **with its more recent series of interac**tive Living Books. But these companies tive Living Books. But these companies and others now are delivering high-and others now are delivering highquality multimedia programs that you quality multimedia programs that you can run directly from your hard disk, if, can run directly from your hard disk. If, that is, you have the PC power for it. that is, you have the PC power for it. The newest and niftiest programs effects that raise the bar on hardware ROM. True, Sierra On-Line and

Arnold Waldstein, director of mar Arnold Waldstein, director of marketing for Creative Labs, which makes keting for Creative Labs, which makes the popular and widely supported the popular and widely supported Sound Blaster cards, recommends Sound Blaster cards, recommends a PC with an <sup>80386</sup> or higher processor, PC with an 80386 or higher processor, at least 2MB of memory, Windows 3.1, at least 2MB of memory, Windows 3.1, and no less than 30MB hard drive and no less than a 30MB hard drive as an entry point to the world of children's entertainment software.

VGA has become the video stan VGA has become the video standard for the latest children's games. dard for the latest children's games. And virtually all new games—certainly And virtually all new games-certainly the best ones-require a sound card for full enjoyment. Plus, many chil-for full enjoyment. Plus, many chil-<sup>86</sup> COMPUTE SEPTEMBER <sup>1993</sup> 86 COMPUTE SEPTEMBER 1993

dren's programs consumer that the programs consumer that the programs consumer that the programs of the programs of the programs of the programs of the programs of the programs of the programs of the programs of the progra space soaring into the megabytes. dren's programs consume hard disk space soaring into the megabytes.

Binary Zoo's animated romp **Binary Zoo's animated romp**  though the Smithsonian Institution, though the Smithsonian Institution, Smithsonian Mystery at the Museums, and Museums, and Museums, and Museums, and Museums, and Museums, and Museums, and requires 5MB of disk space to accom requires 5MB of disk space to accommode the games and scanned articles are games and scanned articles and scanned articles are games and scanned articles images from the real museum. And its images from the real museum. And its Wild Science Arcade {which presents Wild Science Arcade (which presents kids with wacky exercises to illustrate kids with wacky exercises to illustrate concepts in the force of gravity in the force of gravity in the force of gravity  $\mathbf{f}$ even requires expanded memory. even requires expanded memory. Smithsonian Mystery at the Museums, modate the games and scanned art concepts like the force of gravity)

#### Squeeze Out Power **Squeeze Out Power**

Superior compression techniques Superior compression techniques allow developers in the Knowledge Knowledge Knowledge Knowledge Knowledge Knowledge Knowledge Knowledge Knowledge company's latest release, The Tale of company's latest release, The Tale of Peter Rabbit Talking Storybook, with Peter Rabbit Talking Storybook, with sound, action, and interactive hyper-sound, action, and interactive hyperallow developers like Knowledge Adventure's Bill Gross to imbue that

## Creativity Hits: Fun for Everyone

Pick coior, any color. Then, pick background, one that explodes the second control of the control one that control one that explodes the control o with starbursts. Mix it with thunder with starbursts. Mix it with thundering applause and <sup>a</sup> beat to rock coliseum. Add some reverb, and coliseum. Add some reverb, and loop the routine so the end links to loop the routine so the end links to the beginning and it plays and it plays and it plays and it plays and it plays and it plays and it plays and plays and plays and  $\dots$ Pick a color, any color. Then, pick a background, one that explodes ing applause and a beat to rock a the beginning and it plays and

This little scenario is a player of the player of the scenario is what player is what player of the player of out in Rock and Bach Studio. The software not only turns kids into bud software not only turns kids into budding MTV producers but also gives ding MTV producers but also gives them something new to work with them something new to work with This little scenario is what plays every time they sit down at the PC.

every time they sit down at the PC. Programs like Rock and Bach, Programs like Rock and Bach, Davidson's Kid Works 2, Brøderbund's Kid Pix and Print Shop bund's Kid Pix and Print Shop Deluxe, MECC's Storybook Weaver, and the Disney print kits aren't just and the Disney print kits aren't just games. They're tools—programs games. They're tools-programs that a kid can come back to when there's a project to complete. They're as versatile as adult desk They're as versatile as adult desktop publishing programs, word top publishing programs, word processors, or draw and paint soft processors, or draw and paint sohware. In fact, Kid Pix and Kid Works ware. In fact, Kid Pix and Kid Works applications are the state of the three and the state of the state of the state of the state of the state of t and sound effects to boot. and sound effects to boot. Deluxe, MECC's Storybook Weaver, 2 put in a little of each of these applications and throw in animation

These programs are the elec These programs are the elec tronic equivalent of finger paints, tronic equivalent of finger paints, crayons, and chemistry sets. crayons , and chemistry sets . They're limited only by the imagina They're limited only by the imagination. And two minds often being bet tion. And two minds often being better than one, the second are also are also are also are also are also are also are also are also are also are a better suited to group play than better suited to group play than ones that challenge kids individually and challenge kids in the challenge challenge and challenge and challenge and to attain a higher score. ter than one, these games are also ones that challenge kids individually

The beauty of these programs is The beauty of these programs is that they grow with the children. that they grow with the children. Adults who want to include a family newsletter in greeting card or newsletter in a greeting card or produce their own announcements produce their own announcements will even enjoy using them. will even enjoy using them.

reads the complete text of the storyreads the complete text of the story of the story of the story of the story of the story of the story of the story of the story of the story of the story of the story of the story of the story of the story of the story of book aloud to an original musical book aloud to an original musical score, and children can explore illus score, and children can explore illustrative elements in the story. Best of the story. Best of the story of the story of the story of the story of the story of the story of the story of the story of the story of the story of the story of the story of the stor all, it runs from your hard disk and all, it runs from your hard disk and uses only 3MB of space. These new uses only 3MB of space. These new but don't expect them to shrink the but don't expect them to show the main them to show the share that the share that the share them to show the sh size of software. Developers are using size of software. Developers are using these news to pack the second schemes to pack these news to pack these than the schemes to pack the schemes that more sound and graphics into their more sound and graphics into their already sizable programs. already sizable programs. textlike capabilities. The software trative elements in the story. Best of compression techniques are marvels, these newfound schemes to pack

superior compression schemes and compression schemes and computer schemes and computer schemes and computer schemes and computer schemes and computer schemes and computer schemes and computer schemes and computer schemes a online gamma service possible. The service possible service possible. The service possible service possible. The service possible service possible. The service possible service possible. The service possible service possib Sierra Network lets you and your chil Sierra Network lets you and your children pit your skills at everything from dren pit your skills at everything from poker to Boogers (a children's game, poker to Boogers (a children's game, as you can tell from its name) against as you can tell from its name) against those of gamers across the country of gamers and the country. The country of the country of the country of the The games actually reside on your The games actually reside on your hard disk; they consume a whopping 8MB. But because the games run 8MB. But because the games run locally on your system as part of the locally on your system as part of the front-end software that accesses the front-end software that accesses the network, the graphics achieve near-network, the graphics achieve near-VGA quality, and animation runs at VGA quality, and animation runs at a reasonable speed. reasonable speed. **Superior compression schemes**  are what make The Sierra Network's online gaming service possible. The those of gamers across the country.

#### **Voice! Orchestra!**

Strides in audio technology are pro Strides in audio technology are producing far more realistic sounds. ducing far more realistic sounds. New, quicker 16-bit sound cards, New, quicker 16-bit sound cards, such as Creative Labs' \$99 Sounds and the Creative Labs' \$99 Sounds and the Creative Labs' \$99 Sounds and the Blaster Pro Deluxe, are downward Blaster Pro Deluxe, are downward compatible with software written for compatible with software written for the old 8-bit cards and are able to the old 8-bit cards and are able to take advantage of new technologies take advantage of new technologies that produce more natural sounds. that produce more natural sounds. The company's new Sound Blaster 16, The company's new Sound Blaster 16, scheduled to list for \$279 and ship by scheduled to list for \$279 and ship by the time you read this, will combine 16-bit sound quality, downward com 16-bit sound quality, downward compatibility, and upward expandability in patibility, and upward expandability in a bundle that includes a variety of games, applications, and voice games , applications , and voice recognition software. recognition software. such as Creative Labs' \$99 Sound

The new 16-bit Sound Blaster sup The new 16-bit Sound Blaster supports both FM (synthesized) sound ports both FM (synthesized) sound and sampled sound, which is record and sampled sound, which is recorded and digitized. A new technology called wavetable synthesis merges called wavetable synthesis merges the two to produce a wider, more even range of tones. This makes your even range of tones. This makes your PC's sound capabilities leap to a new range of fidelity that can produce range of fidelity that can produce everything from the high notes of everything from the high notes of a soprano's aria to the chirp of crickets soprano's aria to the chirp of crickets on a hot summer's night, a Mozart concerto, or stentorian monologue. **concerto, or a stentorian monologue.** 

Voice recognition is the newest **Voice recognition is the newest**  multimedia frontier. Voice recognition **multimedia frontier. Voice recognition**  will probably first make a significant appearance in children's software in appearance in children's software in the form of verbally entering players' the form of verbally entering players' names so that the games programs names so that the games programs can speak them back at appropriate can speak them back at appropriate moments. Creative Labs' bundled moments. Creative Labs' bundled

C www.commodore.ca

## **INTRODUCING** THE EXPERIENCE OF REAL PINBALL

**Distributed By Broderbund** 

AMTEX, the maker of the award-winning and critically acclaimed Tristan<sup>™</sup>, is proud to announce the release of Eight Ball Deluxe. the world's most popular traditional pinball game. It's the first of many pinball favorites to be released in the "AMTEX Pinball Classics" series.

Bally

**Eight Ball Deluxe is all** 

the fun and excitement of the original game, captured in an awesome simulation. Amazing high resolution graphics, authentic speech, digital sound effects, plus all the mechanics of real pinball!

2645500

423.000

DE LUX

After chalking up, you'll bank shots, rack up bonus points, then shoot for the exciting and elusive Deluxe. All with three, fast moving flippers that allow for ball trapping and

strategic shot making a must for pinball aficionados!

Imagine all this explosive action, without C&MAC waiting for a machine or the VERSIONS need for a pocket full of AVAILABLE quarters. And you can play with up to four players. So relive the exciting thrills of

the arcade today with friends. Over and over again!

1030500

Watch for more of the classic games you grew up with... "vou bia sausage!"

For product information, send your name and address to: AMTEX Software Corporation, P.O. Box 572, Belleville, Ontario K8N 5B2 or call 1-613-967-7900 Fax: 1-613-967-7902. Suggested retail price \$59.95

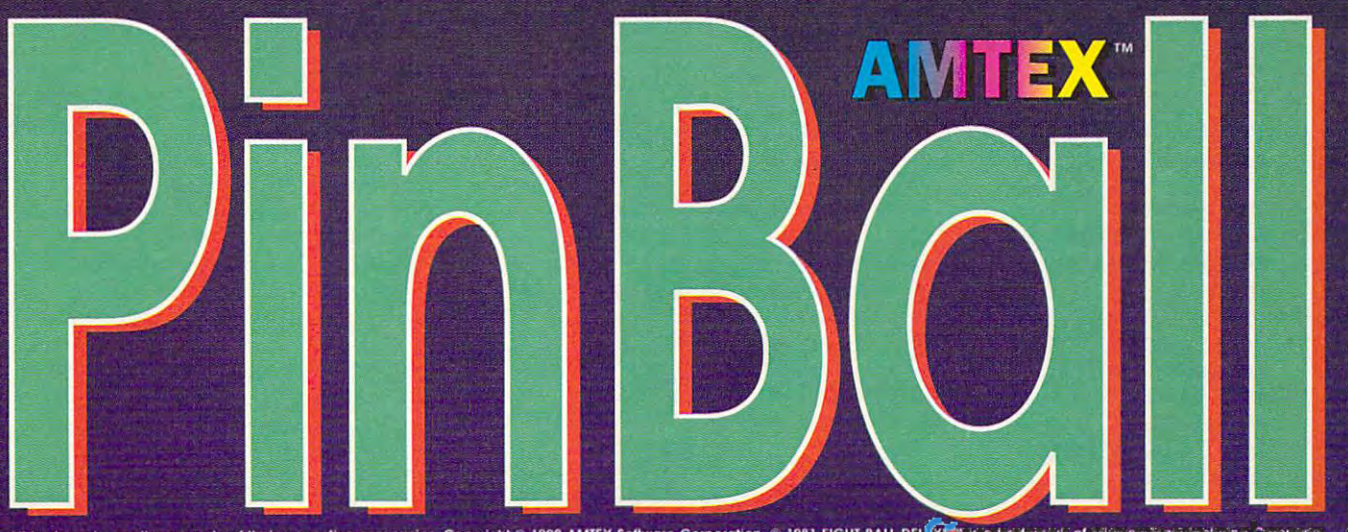

All trademarks are the property of their respective companies. Copyright © 1992 AMTEX Software Corporation. © 1981 EIGHT BALL DEL KES IS 6.5 6.5 원 원 원 연 세상 이 점기 일어있다 기업 일어있다 그 그 그 그 그 그<br>(makers of BALLY® pinball games). U **Circle Reader Service Number 157** 

Voice Assist, from Voice Processing Voice Assist, from Voice Processing Corporation (VPC). Voice Assist Corporation (VPC). Voice Assist words, including those on familiar where  $\alpha$  is the familiar those on familiar those on familiar those on familiar that  $\alpha$ Windows menus. Understandably, it Windows menus. Understandably, it  $i$ initially will be most useful for  $\mathbb{R}^n$  for  $\mathbb{R}^n$  for  $\mathbb{R}^n$  for  $\mathbb{R}^n$  for  $\mathbb{R}^n$  for  $\mathbb{R}^n$  for  $\mathbb{R}^n$  for  $\mathbb{R}^n$  for  $\mathbb{R}^n$  for  $\mathbb{R}^n$  for  $\mathbb{R}^n$  for  $\mathbb{R}^n$  for  $\mathbb$ **voice recognition software is called**  comes trained to recognize 256 initially will be most useful for Windows-based software.

At this writing, voice recognition has not made an appearance in children's and games. However, at the Computer games. However, at the Computer Game Developers Conference last spring, attention focused on its poten spring, attention focused on its potential. With voice recognition and bit of the bit of the bit of the bit of the bit of the bit of the bit of the artificial intelligence (Al) built into the artificial intelligence (AI) buitt into the so the sound card, speak and with some sound card, speak and speak and speak and speak and speak and speak and ers, and microphone installed, compared, compared, compared, compared, compared, compared, compared, compared, compared, compared, compared, compared, compared, compared, compared, compared, compared, compared, compared, c in more natural ways. The child will be able to speak and a special communications in the set of the set of the set of the set of the set of the set of enter enter the keyboard them from the keyboard. The from the keyboard of the keyboard of the keyboard. The keyboard At this writing, voice recognition has not made an appearance in chitdren's Game Developers Conference last tial. With voice recognition and a bit of software, and with a sound card, speakers, and a microphone installed, a computer will be able to interact with a child in more natural ways. The child will be able to speak commands instead of entering them from the keyboard.

Creative Labs, in the Labs, in the Labs, in the Labs, in the Labs, in the Labs, in the Labs, in the Labs, in the Labs, in the Labs, in the Labs, in the Labs, in the Labs, in the Labs, in the Labs, in the Labs, in the Labs, Assisted and All program and All program and Al program and Al program and Al program and Al program and Al program and Al program and Al program and Al program and Al program and Al program and Al Program and Al Program a that took orders for pizza and assem that took orders for pizza and assembled the pizza, with the pizza, with the user  $\mathcal{L}$  and user  $\mathcal{L}$  and users  $\mathcal{L}$ of pepperoni, extra cheese, onions, or of pepperoni, extra cheese, onions, or anchovies, onscreen as an order was **anchovies,** on screen **as an order was**  entered verbally. entered verbally. Creative Labs, in testing Voice Assist, actually wrote an AI program bled the pizza, with the user's choice

Sound is important in entertaining Sound is important in entertaining educational games. When you have a state that the sound card, you simply can't hear a sound card, you simply can't hear ground control monitoring Carmen ground control monitoring Carmen Sandiego's moves through the solar Sandiego's moves through the solar system in Where in Space Is Carmen system in Where in Space Is Carmen Sandiego?, Brøderbund's latest entry in its runaway hit mystery series. And in its runaway hit mystery series. And educational games. Unless you have

understanding the common state of the can accommon the can accommon the can accommon the can accommodate the c  $\alpha$  and  $\alpha$  the problem consumer consumer consumer consumer consumer consumer consumer consumer consumer consumer consumer consumer consumer consumer consumer consumer consumer consumer consumer consumer consumer consum your won't even be able to install it. The able to install it is a second to install it. The second term is a second to install it. The second term is a second to install it. The second term is a second term in the second unless your hard disk can accommodate the 8MB the program consumes, you won't even be able to install it.

And what's a music video without sound and animated effects? Binary Zoo's Rock and Bach Studio lets kids Zoo's Rock and Bach Studio lets kids stage music and light shows, à la animated music videos, right there on the music videos, right there are no there are no there are no there are no monitor. It, too, requires a sound card—not to mention large amount of disk space to hold the sound and of disk space to hold the sound and ation possible, if you let your children ation possible. If you let your children save their videos, your disk needs save their videos, your disk needs start rising incrementally. start rising incrementally. mated music videos, right there on the card-not to mention a large amount animation files that make video cre-

#### **The Man Becomes the Child**

The latest games some some solutions are from community of the community of the community of the community of the community of the community of the community of the community of the community of the community of the commun panies like Braderbund, Sierra (and The Sierra Network), Davidson The Sierra Network), Davidson & Associates, and Binary-Zoo combine function and challenges with state-of-the-of-the-of-the-of-the-of-the-of-the-of-the-of-the-of-the-of-the-of-the-of-the-of-the-of-the-of-the-of-the-of-the-of-the-of-the-of-the-of-the-of-the-of-the-of-the-of-the-of-the-of-t art technology that the whole family art technology that the whole family will be a second to the control of the control of the control of the control of the control of the control of the control of the control of the control of the control of the control of the control of the control of the con The latest games software from companies like Brøderbund, Sierra (and Associates, and Binary· Zoo combine fun and challenges with state-of-thewill enjoy.

gies are remarkably interactive, allow gies are remarkably interactive, allowing children young and old to interact ing children young and old to interact with the computer, with one another in multiplayer games, and even with the masses in one in our contraction and interactive game in our contractions of the contraction of the contract of arenas like The Sierra Network and Sierra Network  $A = \frac{1}{2}$  . The set of  $A$  is  $A$  on  $A$  is  $A$  is a set of  $A$  is a set of  $A$  is a set of  $A$  is a set of  $A$  is a set of  $A$  is a set of  $A$  is a set of  $A$  is a set of  $A$  is a set of  $A$  is a set of  $A$  is a set of adventure game. adventure game. What's more, these new technolo**masses in online interactive game**  arenas like The Sierra Network and America Online's Neverwinter Nights

You will still fill that with a still software in the ratio of the ratio of the ratio of the ratio of the ratio ings on the box, but a number of companies are following the lead of panies are following the lead of You'll still find software with age rat-

david the company of the company of the company of the company of the company of the company of the company of the company of the company of the company of the company of the company of the company of the company of the co erased the age rating on its David South Company and the age of the age of the age of the age of the age of the age of the age of the age of the age of the age of the age of the age of the age of the age of the age of the Kid Works 2, paint and publishing 2, paint and publishing and publishing and publishing and publishing and publishing and published and published and published and published and published and published and published and pu program packed with an interest with an interest with a week and sound effects, and began advertising sound effects, and began advertising the package "for kids of all ages." the package "for kids of all ages." Davidson. Last fall that company erased the age rating on its Davidson's Kid Works 2, a paint and publishing program packed with animation and

Davidson's Kid Works 2 is just one of the multimedia products that multiple multiple and control the multiple products that populations in the multiple of the multiple of the multiple of the multiple of the multiple of the multiple of the multiple of the mu charts. It's a creativity kit that's sold charts. It's creativity it's sold and a control of the sold with a companion clip art library, called used with the competition, Brederick and Competition, Brederick and Brederick and Brederick and Brederick and bund's runaway paint hit, Kid Pix. bund 's runaway paint hit, Kid Pix. the norm. The sight gags and sound the norm. The sight gags and sound bloopers you can be presented in the pictures of the pictures of the pictures of the pictures of the pictures of the pictures of the pictures of the pictures of the pictures of the pictures of the pictures of the pictures and stories are limited only by your and stories are limited only by your imagination—oops! We meant to say **imagination-oops! We meant to say**  your kids' imaginations, of course! your kids' imaginations, of course! of the multimedia products that populate the top of the children's software Kid Pictures. Kid Pictures can also be used with the competition. Brøder-These creative kits make wackiness bloopers you can build into pictures

If you haven't perused the software If you haven't perused the software store shelves lately, take time to do so. store shelves lately, take time to do so. dren's packages are affordable. But be dren's packages are affordable. But be forewarned: Once you take these pro forewarned: Once you take these programs home, you'll probably have to grams home, you'll probably have to relinquish your computer to your kids. relinquish your computer to your kids. That is, until you try out some of the That is, until you tryout some of the programs yourself. Indeed, they aren't programs yourself. Indeed, they aren't just for kids anymore. just for kids anymore. You'll find that these incredible chil-

Carol Ellison is coauthor of the book Carol Ellison is coauthor of the book Parents, Kids, Computers (Random House). Her column "Of Mice & Kids" appears in the Education Review of the appears in the Education Review of the Washington Post. Parents, Kids, & Computers (Random

Neverwinter Nights—\$14.95 (soft Neverwinter Nights-\$14.95 (software), \$9.75/month (5 hours) ware), \$9.75/month (5 hours) <sup>8619</sup> Westwood Center Dr. 8619 Westwood Center Dr. Vienna, VA <sup>22182</sup> Vienna, VA 22182 (800) 827-6364 (800) 827-6364 (703) 448-8700 (703) 448-8700 AMERICA ONLINE

Rock and Bach Studio—\$49.95 Rock and Bach Studio--\$49.95 Smithsonian Mystery at the Smithsonian Mystery at the Museums—\$49.95 Museums-\$49.95 Wild Science Arcade—\$49.95 Wild Science Arcade-\$49.95 Champlain, NY <sup>12919</sup> Champlain, NY 12919 (518)298-2740 (518) 298-2740 BINARY ZOO P.O. Box 3210

Kid Pix—\$59.95 Living Books—\$49.95 (Just Grandma Living Books- \$49.95 (Just Grandma and Me), \$59.95 (Arthur's Teacher and Me), \$59.95 (Arthur's Teacher Trouble) Trouble) Print Shop Deluxe—\$79.95 Print Shop Deluxe-\$79.95 Where in Space Is Carmen Where in Space Is Carmen Sandiego?—\$79.95 BR0DERBUND BR0DERBUND P.O. Box <sup>6125</sup> Novato, CA 94948-6125 Novato, CA 94948-6125 (800)521-6263 (800) 521-6263 Kid Pix-\$59.95 P.O. Box 6125

#### Shopper's Marhef **Shopper's Market**

Davidson's Kid Works 2—\$59.95 Davidson's Kid Works 2- \$59.95 Kid Pictures—\$29.95 Kid Pictures-\$29.95 DAVIDSON ASSOCIATES DAVIDSON & ASSOCIATES Torrance, CA <sup>90503</sup> Torrance, CA 90503 (800) 545-7677 (800) 545-7677 (310)793-0600 (310) 793-0600 19840 Pioneer Ave.

The Tale of Peter Rabbit Talking The Tale of Peter Rabbit Talking Storybook (CD-ROM)—\$34.95 Storybook (CD-ROM)-\$34.95 The Tale of Peter Rabbit Talking The Tale of Peter Rabbit Talking Storybook (floppy)—\$19.95 KNOWLEDGE ADVENTURE KNOWLEDGE ADVENTURE <sup>4502</sup> Dyer St. 4502 Dyer St. La Crescenta, CA 91214 (818)542-4200 (818) 542-4200

Storybook Weaver—\$49.00 Storybook Weaver- \$49.00 <sup>6160</sup> Summit Dr. 6160 Summit Dr. N Minneapolis, MN <sup>55430</sup> Minneapolis, MN 55430 (800) 685-6322 (800) 685-6322 (612)569-1500 (612) 569-1500 **MECC** 

The Sierra Network—\$12.95/month The Sierra Network-\$12.95/month (30 hours), \$4.00/month (LAN) (30 hours), \$4.00/month (LAN) THE SIERRA NETWORK THE SIERRA NETWORK P.O.Box <sup>1550</sup> P.O. Box 1550 Oakhurst, CA <sup>93644</sup> Oakhurst, CA 93644 (800) 743-7721 (SOO) 743-7721

Mixed-Up Mother Goose Mixed-Up Mother Goose (CD-ROM}—\$69.95 Mixed-Up Mother Goose Mixed-Up Mother Goose (floppy)—\$29.95 (floppy)-\$29.95 SIERRA ON-LINE SIERRA ON-LINE P.O. Box <sup>485</sup> Coarsegold, CA <sup>93614</sup> Coarsegold, CA 93614 (800) 326-6654 (SOO) 326-6654 (CD-ROM)- \$69.95 P.O. Box 485

Aladdin Print Kit—\$19.95 Aladdin Print Kit- \$19.95 Beauty and the Beauty Print Kit — In the Beauty Print Kit — In the Beauty Print Beauty Print Beauty Print Beauty Print Beauty Print Beauty Print Beauty Print Beauty Print Beauty Print Beauty Print Beauty Print Beauty Print \$19.95 \$19.95 Dick Tracy Crimestoppers Print Kit— Dick Tracy Crimestoppers Print Kit- Mickey & Minnie Fun Time Print Kit-\$19.95 \$19.95 WALT DISNEY COMPUTER WALT DISNEY COMPUTER SOFTWARE SOFTWARE <sup>500</sup> S. Buena Vista St. 500 S. Buena Vista St. Burbank, CA <sup>91521</sup> Burbank, CA 91521 (818)841-3326 (81S) 841-3326 Beauty and the Beast Print Kit-\$19.95

#### Cwww.commodore.ca

# 64/128 VIEW **64/128 VIEW**

COMPUTE says goodbye to COMPUTE says goodbye to Amiga Resource, but Gazette will Amiga Resource, but Gazette will continue—with your help! continue-with your help!

#### Tom Netsel

There's good news and there's good news and there's good news and there are the control of the control of the control of the control of the control of the control of the control of the control of the control of the control Let's get the department of the department of the department of the department of the department of the department of the department of the department of the department of the department of the department of the department item out of the way and way and way and way and way and way and way and way and way and way and way and way and the finish on couple of up to couple of up to couple of up to couple of up to couple of up to couple of up to couple There<br>Let'<br>item here's good news and bad news this month. Let's get the depressing item out of the way and then finish on a couple of upbeat notes.

of Amiga Resource. As Gazette is available for <sup>64</sup> and zette is available for 64 and <sup>128</sup> users, Amiga Resource 128 users, Amiga Resource was available to Amiga sub was available to Amiga sub $s$  such a special section section section section section section section section section section section section section section section section section section section section section section section section section se in COMPUTE. Subscribers in COMPUTE. Subscribers to COMPUTE'S multiedition to COMPUTE's multiedition received both the Amiga received both the Amiga The bad news is that this issue marks the final edition scribers as a special section and Gazette sections.

What began in <sup>1988</sup> as What began in 1988 as a sporadic buyer's guide for sporadic buyer's guide for Amiga products evolved in Amiga products evolved into a quarterly publication in the spring of 1989. Reader the spring of 1989. Reader response was enthusiastic, response was enthusiastic, and Amiga Resource be and Amiga Resource became a bimonthly publication less than <sup>a</sup> year later. In tion less than a year later. In the summer of 1990, Gener the summer of 1990, General Media bought Computer and Computer Computer Computer and Computer Computer Computer Computer Computer Compu launched the magazines in the magazines in the magazines in the magazine in the magazine in the magazine in the magazine in the magazine in the magazine in the magazine in the magazine in the magazine in the magazine in th their present format. Amiga Resource went monthly with Resource went monthly with Denny Atkin as editor. Denny Atkin as editor. al Media bought COMPUTE Publications and relaunched the magazines in their present format. Amiga

In computer market dom In a computer market dominated by IBM and clones, inated by IBM and clones, Amiga Resource and Ga Amiga Resource and Gazette provided coverage for zette provided coverage for a dedicated core of Commodore users. As long as each dore users. As long as each section had a sufficient subscribers, publication could scribers, publication could continue. Those numbers continue. Those numbers are no longer there for Ami are no longer there for Amiga Resource.

ga Resource. good news is the Gazette Gazette and Gazette and Gazette and Gazette and Gazette and Gazette and Gazette and Gazette continues. Thanks to your continues . Thanks to your support, we still have support, we still have enough subscribers to war enough subscribers to warrant the time, effort, and expense of turning out a 40page section devoted to an page section devoted to an 11-year-old computer. How long Gazette continues is long Gazette continues is up to you readers. If you re-That's the bad news. The good news is that Gazette

new your subscription and the subscription and the subscription and the subscription and the subscription of the encourage fellow Commo encourage fellow Commodore owners to subscribe,  $t_{\rm{max}}$  , and  $t_{\rm{max}}$  is the set of the set of the set of the set of the set of the set of the set of the set of the set of the set of the set of the set of the set of the set of the set of the set of the set of the s call it quits, let your subscrip call it quits, let your subscription lapse. tion lapse. new your subscription and dore owners to subscribe, then we'll continue. If you feel it's time for Gazette to

Naturally, hope you like you like you like you like you like you like you like you like you like you like you like you like you like you like you like you like you like you like you like you like you like you like you like tinue supporting Gazette as tinue supporting Gazette as you were done for the past tendence of the past tendence of the past tendence of the past tendence of the past years. Commodore users and the commodore users are a second commodore users and the commodore users are a second commodore users and the commodore users are a second commodored and the commodored commodored and the commodo from around the world contin unce to produce a maximum produce a maximum produce a maximum produce a maximum produce a maximum produce a ma grams for the magazine and grams for the magazine and its companion disk. And af its companion disk. And after more than a decade of publishing, our columnists publishing, our columnists and writers still haven't ex and writers still haven't exhausted their editorial pos sibilities. I've got some great programs and articles great programs and articles that I want to share with you, and it'd be shared to be shared to be shared that the shared of the shared the shared of the shared of the mation. I hope I can count on your continuing support. Naturally, I hope you'll conyou've done for the past ten years. Commodore users from around the world continue to produce amazing prohausted their editorial possibilities. I've got some you, and it'd be a shame to waste all this valuable infor-

Here's some more good Here's some more good signs (CMD) is now han signs (CMD) is now handistribution of the common common common common common common common common common common common common common ware. It recently purchased ware. It recently purchased all of the products that RUN all of the products that RUN magazine once offered magazine once offered through Tech Media. The company of the company of the company of the company of the company of the company of the company of the company of the company of the company of the company of the company of the company of the com news. Creative Micro Dedling a lot more Commodore software and hardthrough TechMedia.

CMD has confirmed that CMD has confirmed that it is taking orders, and it is taking orders, and a new catalog of products new catalog of products panion disks, Productivity panion disks, Productivity Pak, modems, and heavy-Pak, modems, and heavyduty power supplies should duty power supplies should be available by the time you be available by the time you that include the GEOS Comread this.

CMD is searching for CMD is searching for more commodore products and commodored pany wants to become an pany wants to become an even greater resource for even greater resource for Commodore owners by offer Commodore owners by offering wider range of soft ing a wider range of software and hard-to-find products produced products and products products and products products and products and products and products are applied by the second products of the second products and products are applied by the ucts. Keep up the good ucts. Keep up the good work, CMD is a contract of the contract of the contract of the contract of the contract of the contract of the contract of the contract of the contract of the contract of the contract of the contract of the contract of the more Commodore products from other firms as well. The Massachusetts-based comware and hard-to-find prodwork, CMD!

## GAZETTE **GAZETTE**

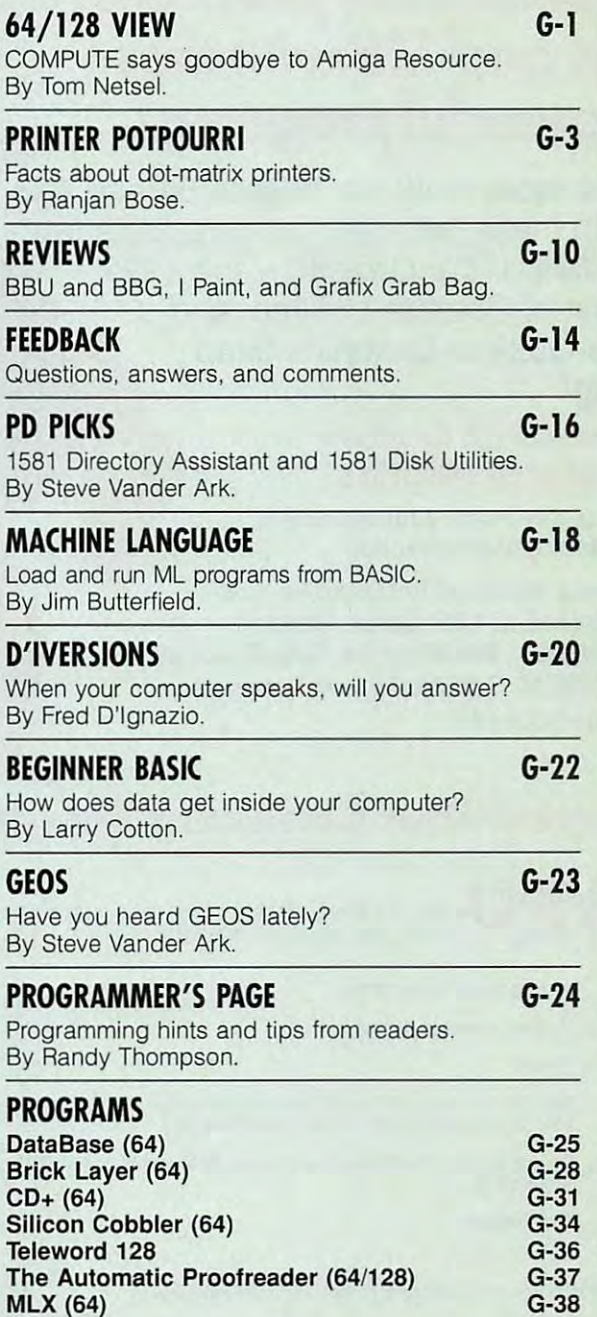

SEPTEMBER 1993 COMPUTE G-1

## YOU REPORT OF THE PRODUCTIVE SERVICE OF THE PRODUCTIVE SERVICE OF THE PRODUCTIVE OF THE PRODUCTIVE OF THE PRODUCTIVE OF THE PRODUCTIVE OF THE PRODUCTIVE OF THE PRODUCTIVE OF THE PRODUCTIVE OF THE PRODUCTIVE OF THE PRODUCTI YOUR PRODUCTIVIT **The GazeHe Graphics**

## Harness the potential ofy< powerfulprograms. *powerful programs. Harness the potential* **of** *your; 64 and* **128** *with these*

Get more work out of your <sup>64</sup> and <sup>128</sup> Get more work out of your 64 and 128 with these two new disk products from with these two new disk products from Best of Gazette Utilities, and the Gazette Graphics Grab the Gazette Graphics Grab Bag! COMPUTE's Gazette - the 1992 Best of Gazette Utilities, and Bag!

#### The <sup>1992</sup> Best of Gazette Utilities **The 1992 Best of GazeHe Utilities**

Seine control of your operations of your operations of your operation of your operation of your operation of your operation of your control of your control of your control of your control of your control of your control of system and yourworld! system and your world! Seize control of your operating

Here's what's on it-MetaBASIC 64, Here's what's on it-MetaBASIC 64, MetaBASIC 128, Quick, Sprint II, Ultrafont+, RAMDisk 64, RAMDisk 128, BASSEM. SciCalc 64, List Formatter, BASSEM. SciCalc 64, List Formatter, MegaSqueeze. MegaSqueeze. MetaBASIC 128, Quick, Sprint II,

**OUIAA** A Grab Bag Grab Bag

> graphics! graphics! Do it all with Commodore

Starburst Graphics, Carolina and Carolina and Carolina and Carolina and Carolina and Carolina and Carolina and Screen Designer 128, Screen Designer 128, <sup>128</sup> Graphics Compactor, 128 Graphics Compactor, <sup>64</sup> Animator, VDC Graphics, 64 Animator, VDC Graphics, Dissolve 128, Super Slideshow, 28 Animator, 28 Animator, 28 Animator, 28 Animator, 28 Animator, 28 Animator, 28 Animator, 28 Animator, 28 Ani superiority and the superiority of the second second second second second second second second second second second second second second second second second second second second second second second second second second s Graphics, Screen Maker, GAS!64-Special Edition, GAS!128-Special Special Edition, GAS!128-Special . . . . . . . . . . . . . . . . . . . Here's what's on it-Starburst Graphics, 128 Animator, 1526 PrintScreen, Supratechnic, Medium-Resolution Edition.

ORDER

**THEM** 

**ORDER** 

TODAY!

**TODAY!** 

## Extend \bur Computer Power With This Powerful Software! **Extend Your Computer Power With This Powerful Software!**

~-- -- --- --- ------- ----- ---------- --- <sup>1</sup>

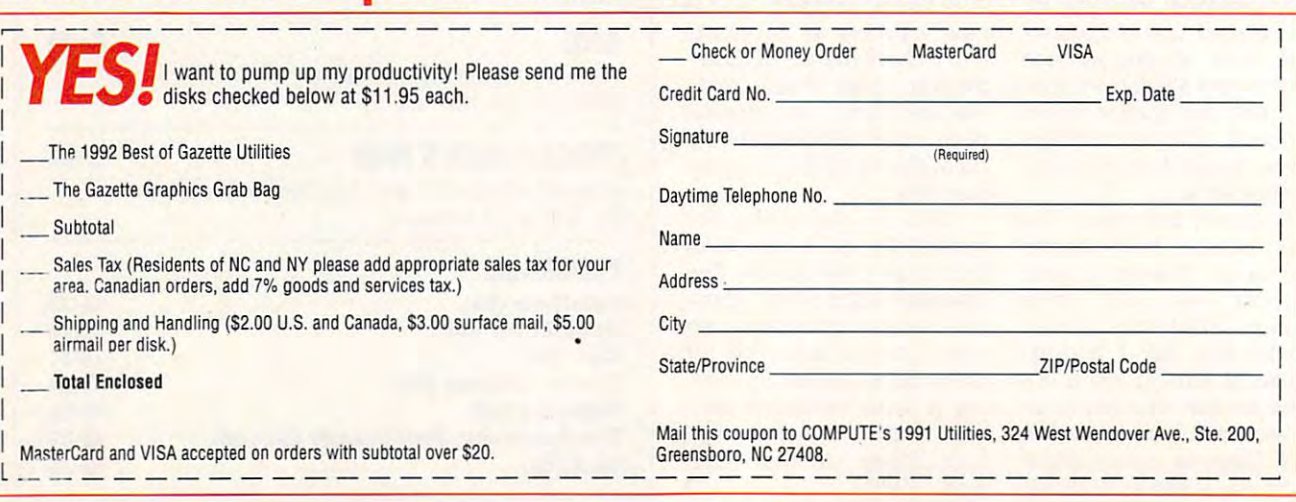

Printers are practically a requirement for any well-equipped computer system. Through the use of an interface, **computer system. Through the use of an interface, a**  <sup>64</sup> or <sup>128</sup> can connect to almost any printer, but the dot-matrix **64 or 128 can connect to almost any printer, but the dot-matrix is still the choice of most Commodore users.** 

When the <sup>64</sup> was introduced <sup>11</sup> years ago, its users When the 64 was introduced 11 years ago, its users were severely restricted in their selection of printers. were severely restricted in their selection of printers. One of the reasons for this was because their computer One of the reasons for this was because their computer didn't come with an industry standard Centronics paral didn't come with an industry standard Centronics paralel or RS-232 serial port.

Printers from Commodore were the only game in Printers from Commodore were the only game in town for some years, and they were generally high-town for some years, and they were generally highpriced and of poor quality. Most third-party printers priced and of poor quality. Most third-party printers came equipped with Centronics parallel ports (RS-232 came equipped with Centronics parallel ports (RS-232 ports were available as an option), but they were incompatible with Commodore hardware. Luckily for us incompatible with Commodore hardware. Luckily for us users, a number of companies produced printer interfaces that enabled us to use these third-party printers faces that enabled us to use these third-party printers **with our Commodores.** 

transparent mode. This means that the output from your transparent mode. This means that the output from your program is sent unaltered to the printer. In this case, program is sent unallered to the printer. In this case, the interface simply takes the Commodore serial data the interface simply takes the Commodore serial data bit and sends the information as eight parallel as eight parallel as eight parallel as eight as well as eight parallel as eight parallel as data bits. It also sends along a few handshake signals, which the printer needs in order to communicate with **which the printer needs in order to communicate with**  your computer. More about these later. your computer. More about these later. bit by bit and sends the information as eight parallel

#### **Then There's PETSCII**

Not only is the 64's hardware nonstandard, but the Not only is the 64's hardware nonstandard, but the numerical codes that it uses to represent characters is **numerical codes that it uses to represent characters is**  also nonstandard. Practically all printers use what is also nonstandard. Practically all printers use what is known as the ASCII standard, where a code value of 65 stands for an uppercase letter A. The 64, however, in-

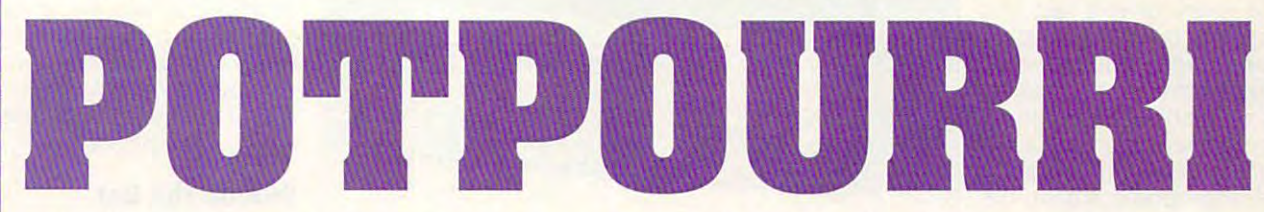

These days, most any printer, be it dot-matrix, ink These days, most any printer, be it dot-matrix, ink jet, or laser, can be connected to a Commodore through one of these printer interfaces. Although laser through one of these printer interfaces. Although laser printers have experienced dramatic price reductions, **printers have experienced dramatic price reductions,**  most Commodore users still opt for dot-matrix printers, most Commodore users still opt for dot-matrix printers, which offer excellent quality at affordable prices. which offer excellent quality at affordable prices.

#### In the Mode **In the Mode**

Getting back to the interface, these devices take the Getting back to the interface, these devices take the nonstandard Commodore serial port signal and make it nonstandard Commodore serial port signal and make it look like a Centronics-compatible signal, which most third-party printers can recognize. Interfaces typically third-party printers can recognize. Interlaces typically allow several modes of operation. One mode always is allow several modes of operation. One mode always is the downwardly compatible 1525-emulation mode. This the downwardly compatible 1525-emulation mode. This mode uses Commodore graphic characters stored in **mode uses Commodore graphic characters stored in**  the interface ROM and blocks all non-Commodore the interface ROM and blocks all non-Commodore printer codes from reaching the printer. This means that printer codes from reaching the printer. This means that fancy printer is essentially downgraded into acting a fancy printer is essentially downgraded into acting ike a 1525. This mode is useful only with ancient programs that don't support any other printer. grams that don't support any other printer.

Printer interfaces also allow you to use all the fea Printer interfaces also allow you to use all the features of your printer through what is aptly named terprets an ASCII value of <sup>65</sup> as <sup>a</sup> lowercase a. terprets an ASCII value of 65 as a lowercase a.

For the benefit of the printer—and your printouts the interface translates the Commodore codes (some the interlace translates the Commodore codes (sometimes called PETSCII or CBMSCI!) that flow from the times called PETSCII or CBMSCII) that flow from the computer into ASCII codes. Some <sup>64</sup> word processors computer into ASCII codes. Some 64 word processors generate ASCII output directly, and these work very generate ASCII output directly, and these work very well if you set the interface to its transparent mode. well if you set the interface to its transparent mode. Even if your <sup>64</sup> program sends true ASCII code, you Even if your 64 program sends true ASCII code, you still need the interface in order to supply the correct electrical signals for the printer. electrical Signals for the printer.

Interfaces also allow you to print program listings in Interfaces also allow you to print program listings in several ways. The embedded graphic characters and control codes that represent color changes, cursor control codes that represent color changes , cursor movements, or screen-clearing functions that you see **movements, or screen-clearing functions that you see**  when you list a program on your monitor can be made to appear in the printed listing as graphic characters, to appear in the printed listing as graphic characters, key combinations, or a numerical code.

Some interfaces also have a hex-dump mode in which the hexadecimal values of all the characters that which the hexadecimal values of all the characters that are sent by the computer are printed. This comes in handy when you're debugging should a program hang up the printer by sending an unwanted control char-up the printer by sending an unwanted control char-

BY RANJAN BOSE **BY RANJAN BOSE** 

acter. Since many printers and printers and printers are a state of the state of the state of the state of the can be set to work in this can be set to work in this mode, you probably won't mode , you probably won 't miss it if your interface lacks miss it if your interface lacks **aeter. Since many printers**  a hex mode.

Interfaces also allow you Interfaces also allow you ture that's present on many ture that's present on many of today's printers. of today's printers. **to turn linefeeds on or off as**  needed. This is another fea-

Most printer interfaces Most printer interfaces come with a buffer. This' is memory that is resident out memory that is resident outside the computer. It can be side the computer. It can be as tiny as <sup>128</sup> bytes or as as tiny as 128 bytes or as large as 32K. Rather than large as 32K. Rather than waiting around for the print waiting around for the printer to accept the printout er to accept the printout information, the computer information, the computer dumps in the buffer. The buffer of the buffer, the buffer of the buffer of the buffer. The buffer of the buffer of the buffer. The buffer of the buffer of the buffer of the buffer of the buffer. The buffer of the buffer of computer is free to which will other chores, and the buffer other chores, and the buffer hangs onto the information hangs onto the information until the printer is ready to until the printer is ready to print it. The bigger the print it. The bigger the  $b_1$  buffer, the sound is free the sound in the sound in the sound in the sound in the sound in the sound in the sound in the sound in the sound in the sound in the sound in the sound in the sound in the sound in the sou computer when you have computer when you have a large file to print. large file to print. dumps it to the buffer. The **computer is free to work on**  buffer, the sooner it frees the

#### Making Contact **Making Contact**

The printer and computer The printer and computer first establish a common time frame (handshake) by time frame (handshake) by using a strobe signal, which is a volley of very fast and regularly occurring electric regularly occurring electric pulses. The computer then pulses. The computer then waits for the printer to signal waits for the printer to signal its availability with a high acknowledge signal or a low busy signal. On receiving the appropriate signal, the the appropriate signal, the computer sends the information that is to be information that is to be printed. These characters, printed. These characters , which are nothing more than **which are nothing more than**  electrical pulses, get sent at electrical pulses , get sent at rate of 400-600 characters a rate of 400-600 characters per second. per second.

Few printers can handle Few printers can handle information this quickly. Since most are limited to printing at a much slower rate, typically 40-150 char rate, typically 40-150 characters per second, the char acters per second, the characters coming from the acters coming from the computer are stored in **computer are stored in**  buffers, which may be in the buffers, which may be in the printer or in the interface. printer or in the interface. When the buffers are full, the When the buffers are full, the computer receives a signal to stop sending data. From to stop sending data. From that moment, the computer that moment, the computer waits until the printer catch waits until the printer catches up and signals that it's es up and signals that it's ready for more data.

In a system with a tiny buffer, this waiting game G-4 COMPUTE SEPTEMBER 1993

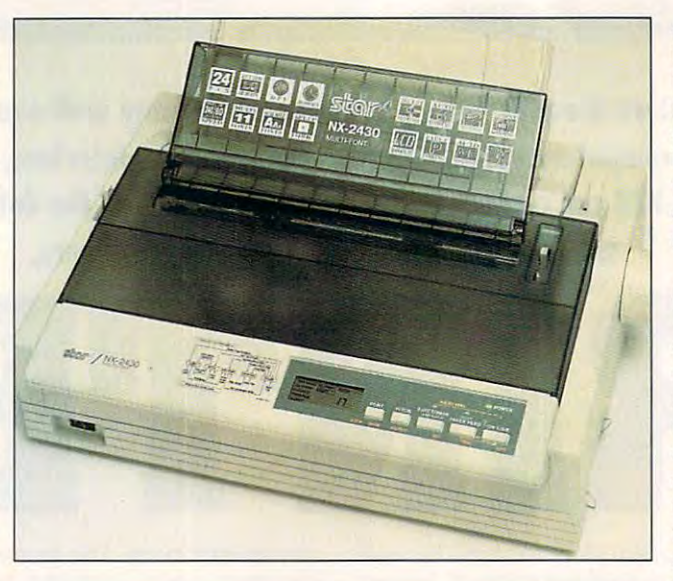

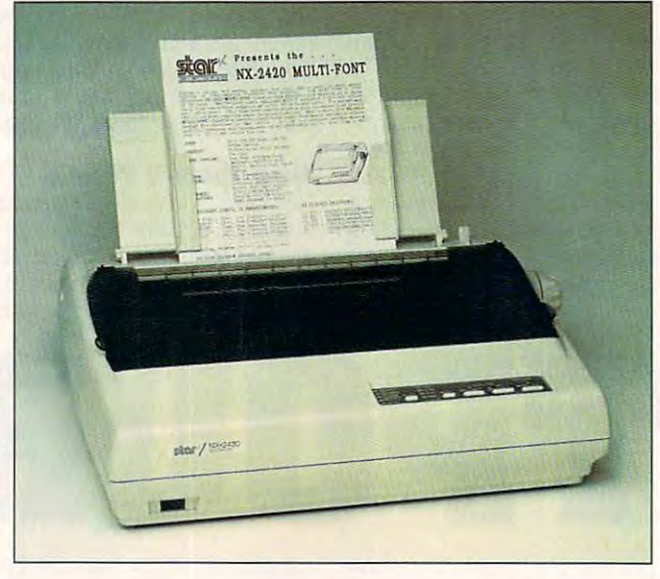

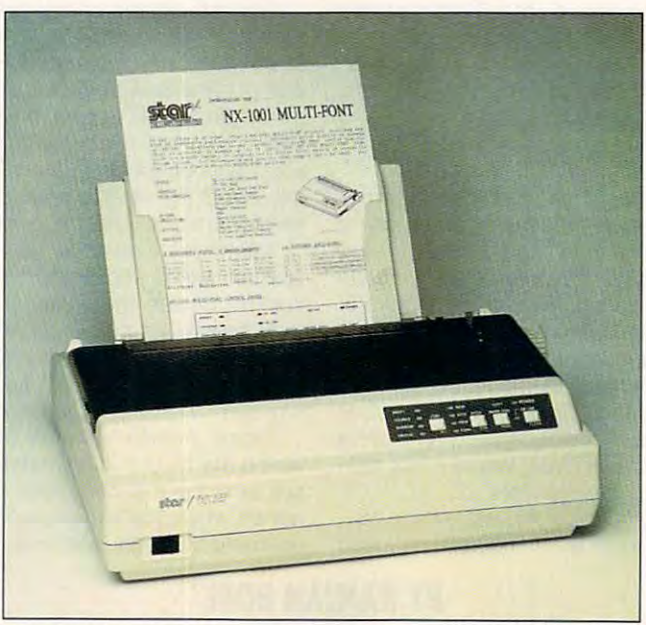

can occur every few sec-ly any printer, such as these multifont models from Star Micronics. **can occur every few sec- Iy any printer, such as these multifont models from Star Micronics.**  buffer,this waiting game With a printer interface, you can connect your 64 or 128 to practical-

onds until everything has onds until everything has been printed. If a big buffer is available, then the com is available, then the computer can send a large interrupted. After sending interrupted . After sending the last packet of data, the the last packet of data, the computer becomes avail **computer becomes avail**amount of data before it is able for further use.

#### Dip into History **A Dip into History**

Modern-day dot-matrix print Modern-day dot-matrix printers des centrs des centrs des compositions de solidates de la constitución de la constitución de la constitució ers, dinosaurs that were **ers , dinosaurs that were**  used long ago when video used long ago when video monitors were prohibitively monitors were prohibitively expensive. By firing a single column of six to eight pins as column of six to eight pins as the printer and moved across the moved across the moved and the page, the line printer was the page, the line printer was able to represent to represent ters and graphic shapes. Its ters and graphic shapes. Its printing speed was compa printing speed was comparable with present standards, but the quality was dards, but the quality was up the printout were visible up the printout were visible from <sup>a</sup> mile away. ers descend from line printthe printhead moved across able to reproduce characterrible. The dots that made from a mile away.

For those requiring better For those requiring better print quality, the only re print quality, the only recourse was to acquire **course was to acquire a**  heavy, expensive, noisy, heavy, expensive , noisy , and slow daisywheel printer. and slow daisywheel printer. The daisywheel has all but The daisywheel has all but disappeared with the advent disappeared with the advent of laser and ink-jet printers. of laser and ink-jet printers. (These latter printers still (These latter printers still employ the dot-matrix meth employ the dot-matrix method of printing, but they od of printing, but they employ very tiny dots.) employ very tiny dots.)

#### Still on the Dot **Still on the Dot**

Despite the poor quality of Despite the poor quality of their early printouts, dot-their early printouts, dotmatrix printers have re **matrix printers have re**  mained popular. They've mained popular. They 've survived primarily by a fierce reduction in price, aided by reduction in price, aided by an increase in features and **an increase in features and**  <sup>a</sup> boost in print quality. In an a boost in print quality. In an effort to keep their cus effort to keep their customers and attract new tomers and attract new ones, printer companies **ones, printer companies**  have increased the number **have increased the number**  of pins in the printhead, of pins in the printhead , added color, and offered im added color, and offered improved paper handling. proved paper handling.

As lasers and ink jets con As lasers and ink jets continue to drop in price, it's quite tinue to drop in price, it's quite possible that some day peo possible that some day people will find it economical to ple will find it economical to have a laser printer for letter quality printouts and keep a dot-matrix printer on hand for dot-matrix printer on hand for printing multipart forms. Forms printing multipart forms. Forms are beyond the capability of are beyond the capability of the mighty laser printer right the mighty laser printer right now because it doesn't use **now because it doesn't use**  impact technology. impact technology.

## SOFTWARE SUPPORT| INTERNATIONAL We Stock America's Largest Selection Of C-64/C-128

#### Thousands of Commodore Owners Choose, Its Commodore Owners Choose, Its Choose, Its Choose, Its Choose, Its Choose, Its Choose, Its Choose, Its Choose, Its Choose, Its Choose, Its Choose, Its Choose, Its Choose, Its Choose, As Their One Stop Supplier . Here's Why! *Thousands of Commodore Owners Choose <sup>Us</sup>*

After six years in business. nobody in the Commodore market is more committed to your Commodore than we are. We have is more committed to your Commodore than we are. We have well over 225,000 pieces of hard to get software in stock to well over 225,000 pieces of hard to get software in stock to service your every need. If you've heard of a product, odds are that we can locate it for you. And, we stock most major that we can locate it for you. And, we srock most major Commodore titles that are still in production. Commodore titles that are still in production. \* Largest Selection of Commodore Software in the U.S.A.!

#### Hardware Peripherals. \* Hardware & Peripherals.

Although we can't get keyboards and disk drives any longer, we can offer disks, modems, cables, interfaces, and much we can offer disks, modems, cables, interfaces, and much more.

#### \* Used Software Selection.

Our regular customers know how to stretch their software Our regular customers know how to stretch their software dollars shopping our Used Software Listings.

### Un-Advertised Specials. \* Un·Adverlised Specials.

Our regular customers enjoy VIP service and great bargains that are hard to pass up. that are hard to pass up.

#### Expert Technical Support. \* Expert Technical Support.

As <sup>a</sup> regular Software Support customer, you have access to As a regular Software Support customer, you have access to the most knowledgeable Commodore technical departments the most knowledgeable Commodore technical departments in the country. Of this, we're darn proud.

### Friendly Courteous Order Takers. \* Friendly & Courteous Order Takers.

You'll have a hard time finding order takers as anxious to help you as Sandy, Mike and Claressa. you as Sandy, Mike and Claressa.

### Fast Order Processing. \* Fast Order Processing.

Thanks to our automated computer system, huge inventory Thanks to our automated computer system, huge inventory and efficient shipping staff, most orders are processed the and efficient shipping staff, most orders are processed the same day. same day.

## Walk In Sales Department. \* Walk In Sales Department.

We welcome visitors to our warehouse outlet. The same great deals are available and best of all, no shipping charges. deals are available and best of all , no shipping charges.

## Worldwide Distributor Of Major Products. \* Worldwide Distributor or Major Products.

Ever hear of Maverick, Super Snapshot, Super <sup>1750</sup> Clone, and the <sup>1581</sup> Toolkit? We've been actively involved in the and the 1581 Toolkit? We've been actively involved in the ground up production and world-wide distribution of these ground up production and world-wide distribution of these and many other fine Commodore products. Ever hear of Maverick, Super Snapshot, Super 1750 Clone,

## Purchase From Us With Confidence. \* Purchase From Us With Confidence.

we were very pleased when we were very pleased when the Better Business Bureau the Better Business Bureau came to us and told us that our came to us and told us that our outstanding reputation quali outstanding reputation qualified us as members in their or fied us as members in their organization. We're here to stay, not a fly by night, here today and gone tomorrow outfit. and gone tomorrow outfit. We were very pleased when

### Extensive Catalog. \* Extensive Catalog.

Our contacts at other mail or Our contacts at othe r mail order companies have told us that der companies have told us that producing catalog such as ours producing a catalog such as ours is too time consuming and worst is too time consuming and worst of all - too expensive. We say it's the least we can do for our it's the least we can do for our customers, and wouldn't have customers, and wouldn't have it any other way. Simply call or write for your free copy. write for your free copy.

CALL TOLL FREE TODAY!

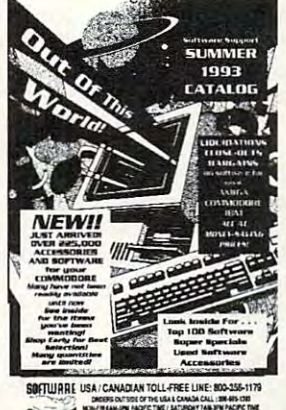

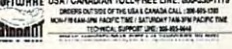

## *Check Out These Examples...*

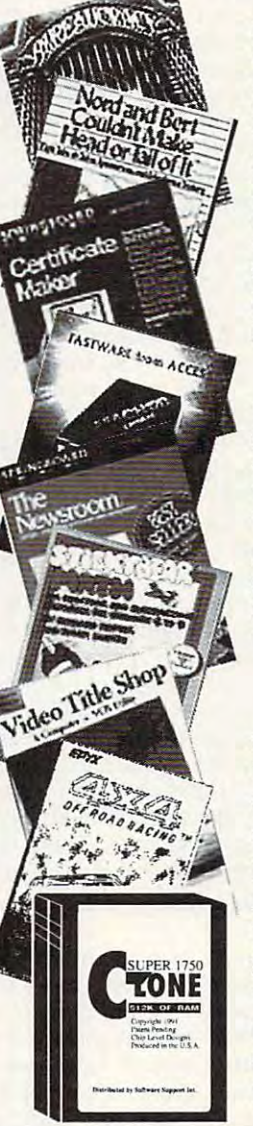

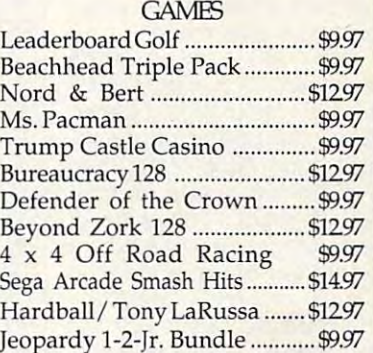

#### **EDLICATIONAL**

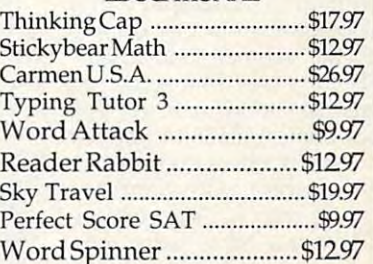

#### PRODUCTIVITY PRODUCTIVITY

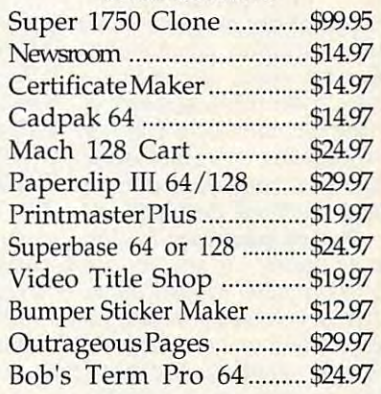

<sup>~</sup> <sup>~</sup> • ;;

i den selan 101.000

Items Listed Above Do Not Include Shipping. Call Or Write For Your Free Catalog Listing Hundreds Of Products And Special Offers For Your Catalog Listing Hundreds Of Products And Special Offers For Your Computer. Our Order Takers Arc On Duty 6:00 a.m. 5:00 p.m. Computer. Our Order Takers Arc On DUly 6:00 a.m. - 5:00 p.m. M - F and 7:00 a.m. - 3:00 p.m. Sat. - Pacific Time.

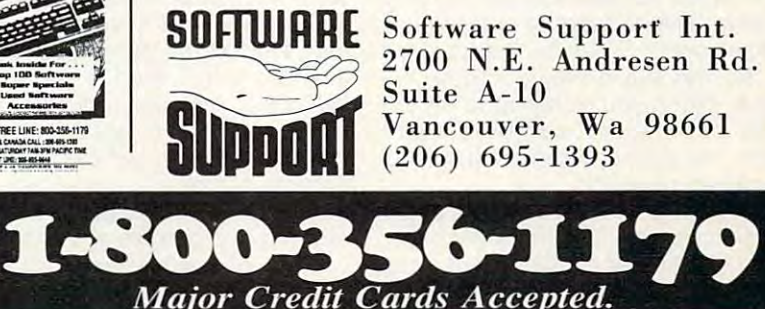

==============================================================~u

The print quality on The print quality on today's dot-matrix printers is today's dot-matrix printers is far from bad. Even 9-pin far from bad . Even 9-pin printers can produce near printers can produce near letter quality printouts by using passes in the passes of the multiple passes. does affect printing speed, does affect printing speed , however. The printing speed however. The printing speed in NLQ mode is about 30-50 in NLO mode is about 30-50 percent slower than when the second slower than when the second control of the second state of the second state printing in draft mode. printing in draft mode. using multiple passes. This percent slower than when

You may be a set of the set of the set of the set of the set of the set of the set of the set of the set of the some reduction in print quali some reduction in print quality when using fanfold paper. ty when using fanfold paper. Since the printer grips fan-Since the printer grips fanfold paper less firmly than fold paper less firmly than friction-fed single sheets, friction-fed single sheets, you often get a line or two of text with jagged characters text with jagged characters paper movement between paper movement between the multiple passes of the the multiple passes of the printhead. 24-pin print-printhead . A 24-pin printhead avoids this problem by head avoids this problem by printing LQ characters in printing LO characters in a single pass. Also, by using single pass. Also, by using a denser dot-matrix (up to <sup>30</sup> denser dot-matrix (up to 30 x <sup>48</sup> dots per character as 48 dots per character as opposed to  $18 \times 18$  on a 9pin printer), 24-pin printer pin printer), a 24-pin printer produces letters that are bet produces letters that are better shaped with smoother ter shaped with smoother curves than its 9-pin cousin. curves than its 9-pin cousin. It generally prints faster, too. It generally prints faster, too. You may experience because of unavoidable

#### **Some Useful Features**

As mentioned earlier, prices of dot-matrix printers prices of dot-matrix printers have dropped dramatically have dropped dramatically over the years, and to make over the years, and to make them even more appealing, them even more appealing, manufacturers have piled on manufacturers have piled on the features. Here are a few that can make your printing that can make your printing sessions more enjoyable. sessions more enjoyable. As I mentioned earlier,

Paper parking. In older printers, **Paper parking.** In older printers, at any given instant, you were limited at any given instant, you were limited to using either fanfold paper or single to using either fanfold paper or single sheets. If you had fanfold paper in the sheets. If you had fanfold paper in the printer and wanted to print on letter printer and wanted to print on letterhead or other single-sheet stock, you head or other single-sheet stock, you had to remove the fanfold paper. When you'd finished with the single When you'd finished with the single sheets, you then had to go through sheets, you then had to go through the whole tedious procedure of reloading and aligning the fanfold paper. paper. the whole tedious procedure of

In newer printers, you don't have to In newer printers, you don't have to remove fanfold paper in order to use remove fanfold paper in order to use single sheets. !t can be "parked" out single sheets. It can be "parked" out of the way while single sheets are of the way while single sheets are used. When you're ready to switch used. When you 're ready to switch back to fanfold, it can be brought back into position by moving a lever or pressing a switch.

In some printers, the parked paper In some printers, the parked paper is held in a curved shape. If the paper is left for a day or two like this, the curl can cause the paper to jam or at least can cause the paper to jam or at least G-6 COMPUTE SEPTEMBER <sup>1993</sup> G-6 COMPUTE SEPTEMBER 1993

#### **PRINTER LIFESAVERS**

Dot-matrix printers typically need minimal care, but here Dot-matrix printers typically need minimal care, but here are <sup>a</sup> few things to keep them online even longer. are a few things to keep them online even longer.

Use the best quality paper sheds and best paper sheds and the best paper sheds and the paper sheds and the paper of minute particles. This paper dust can minute particles. This paper dust can minute particles in the minute cants to form <sup>a</sup> dough that can clog moving parts. cants to form a dough that can clog moving parts. • Use the best quality paper. Cheap paper sheds a lot of minute particles. This paper dust can mix with lubri-

Clean the printer by lightly vacuuming, taking care not • Clean the printer by lightly vacuuming, taking care not to touch ICs, cables, or other electronic parts. Static elec to touch ICs, cables, or other electronic parts. Static electricity generated during vacuuming can be damaging. tricity generated during vacuuming can be damaging.

Smoking, eating, and drinking near computer equip • Smoking, eating, and drinking near computer equipment is like playing Russian roulette! You'll win most of ment is like playing Russian roulette! You'll win most of the time, but you'll remember the time you lose. the time, but you'll remember the time you lose.

• Once or twice a year, depending on usage, clean the guide rail supporting the print head with a dry lint-free cloth. Lubricate the rail sparingly with a very light oil.

• Once a year, clean the rubber platen and paper bail rollers with ethanol (or special cleaning solution avail rollers with ethanol (or special cleaning solution available for this purpose from office supply stores) and with able for this purpose from office supply stores) and with rubber-conditioning compound. a rubber-conditioning compound.

If the print head becomes dirty and begins to smudge • If the print head becomes dirty and begins to smudge printouts, remove the ribbon and then use a strip of lintfree wipes, moistened in alcohol to gently floss the print free wipes, moistened in alcohol to gently floss the print head and the ribbon mask  $\mu$  mask  $\mu$  mask  $\mu$  mask  $\mu$  metal frame that  $\mu$  metal frame that  $\mu$  metal frame that  $\mu$  metal lies between the print head and the paper). lies between the print head and the paper). head and the ribbon mask (the plastic or metal frame that

 $\bullet\,$  Never use a ribbon with a weak area, one that appears as translucent patch when the ribbon is appears as a translucent patch when the ribbon is viewed against light. Don't use one that has an actual viewed against light. Don't use one that has an actual tear in it as this could snag the print head pins. tear in it as this could snag the print head pins.

Never use the printer for extended periods of time. • Never use the printer for extended periods of time. Most printers have a detector that shuts the printer down automatically when the print head overheats. down automatically when the print head overheats. When printing more than a few pages, it's wise to leave the cover open for promoting ventilation. the cover open for promoting ventilation.

• Re-inking a printer ribbon might appeal to the Scrooge in you, but it could cost you the print head! For proper opera you, but it could cost you the print head! For proper operation, ribbons need to have the right amount of ink and lubri tion, ribbons need to have the right amount of ink and lubricant. Darker printing ribbons may look good on paper, but cant. Darker printing ribbons may look good on paper, but they generally have less lubricants. A cheap ribbon that's short on lubricant couid rip and catch the delicate pins, short on lubricant could rip and catch the delicate pins, costing you an expensive print head replacement. costing you an expensive print head replacement.

> give an unsightly top page on the next give an unsightly top page on the next document that's printed. document that's printed.

Other printers hold the parked pa Other printers hold the parked paper flat and don't have this curly prob per flat and don't have this curly problem. In fact, even when using fanfold lem. In fact, even when using fanfold paper, it's good practice to park the paper, it's a good practice to park the paper at the end of each session. Pa paper at the end of each session. Paper left wrapped around the platen per left wrapped around the platen can definitely develop a curl, giving you a top page that looks unruly.

Zero-inch tear off. With earlier **Zero·inch tear off.** With earlier printers equipped with pull-tractors, printers equipped with pull-tractors, when you finished printing a document, you normally had to advance the fan-you normally had to advance the fanfold, tear off the printed pages, and then use friction feed to print the first then use friction feed to print the first half of the next page until it caught the half of the next page until it caught the tractor sprockets. You then took the tractor sprockets. You then took the printer offline, engaged the paper in the printer offline, engaged the paper in the sprockets properly, disengaged the sprockets properly, disengaged the friction-feed, and printed the rest. It was friction-feed , and printed the rest. It was as painful a procedure as it sounds.

This procedure was prone to This procedure was prone to numerous frustrating problems, espe numerous frustrating problems, espe-

cially when several people cially when several people used the same printer. It used the same printer. It was very easy to have mis was very easy to have misaligned sprocket holes. aligned sprocket holes . get to disengage the friction get to disengage the friction setting after loading the fan-setting after loading the fanfold. This situation usually occurred when you went for occurred when you went for cup of coffee after starting after starting after starting after starting after starting and coffee after starting and to print your 20-page docu to print your 20-page docu-Often, someone would fora cup of coffee after starting ment.

The other option was to the other than beginning and to discard beginning and to discard the blank top page. The the blank top page . The trees would probably like to trees would probably like to say something about the sound of the sound of the sound of the sound of the sound of the sound of the sound of wasteful procedure. wasteful procedure. The other option was to use the fanfold from the say something about this

In the new printers equipment of the second company of the second control of the second control of the second control of the second control of the second control of the second control of the second control of the second co ped with pushfeeds, it's pushfeed with pushfeeds, it's pushfeed with pushfeeds, it's purchase that the purchase of the control of the control of the control of the control of the control of the control of the control of th page after page after printing, the most control the last printed page, and the last printed page, and then retract the paper to the then retract the paper to the top printing position. Rather top printing position. Rather than going through the con than going through the contortions outlined earlier, all tortions outlined earlier, all you have to do is press you have to do is press a switch to move the paper. switch to move the paper. **In newer printers equip**ped with pushfeeds, it's possible to advance the page after printing, tear off

Improved paper han **Improved paper han**dling. Newer impact dot-**dling.** Newer impact dotmatrix printers allow **matrix printers allow a**  greater adjustment of the greater adjustment of the gap between the printhead gap between the printhead and the platen, thereby per and the platen, thereby permitting the use of thicker mitting the use of thicker forms. In general, paper forms. In general, paper handling is more positive, handling is more positive, precise, and predictable on precise, and predictable on newer printers than on **newer printers than on**  those from even <sup>a</sup> few years those Irom even a few years ago. The improvement ago . The improvement makes it much easier to makes it much eas ier to print envelopes, multipart print envelopes, multipart

forms, and labels. forms, and labels.

Scalable fonts. No matter how **Scalable fonts.** No matter how good a regular font looks (even on 24pin printers), the jaggies show up pin printers), the jaggies show up when you print them in double width when you print them in double width or double height. Scalable fonts or double height. Sca lable fonts smooth out the jaggies. With them, smooth out the jaggies. With them, new printers can print out slick-look new printers can print out slick-looking characters over a wide range of sizes. A few printers have scalable fonts built in, while others print those fonts built in, while others print those with the help of special software. with the help of special software.

Quiet operation. While improved **Quiet operation. While improved**  print quality attracts users, the noise print quality attracts users, the noise that dot-matrix printers generate turns that dot-matrix printers generate turns quite few prospective users away. quite a few prospective users away. A typical workhorse, churning out 40-80 typical workhorse, churning out 40-80 cps in letter quality mode, is noisy cps in letter qual ity mode, is noisy enough to render nearby conversation **enough to render nearby conversation**  impossible. Printer hoods can bring impossible. Printer hoods can bring the noise down considerably, but they the noise down considerably, but they take away easy access to the printer's take away easy access to the printer's controls and paper. controls and paper.

Most new printers come with a quiet

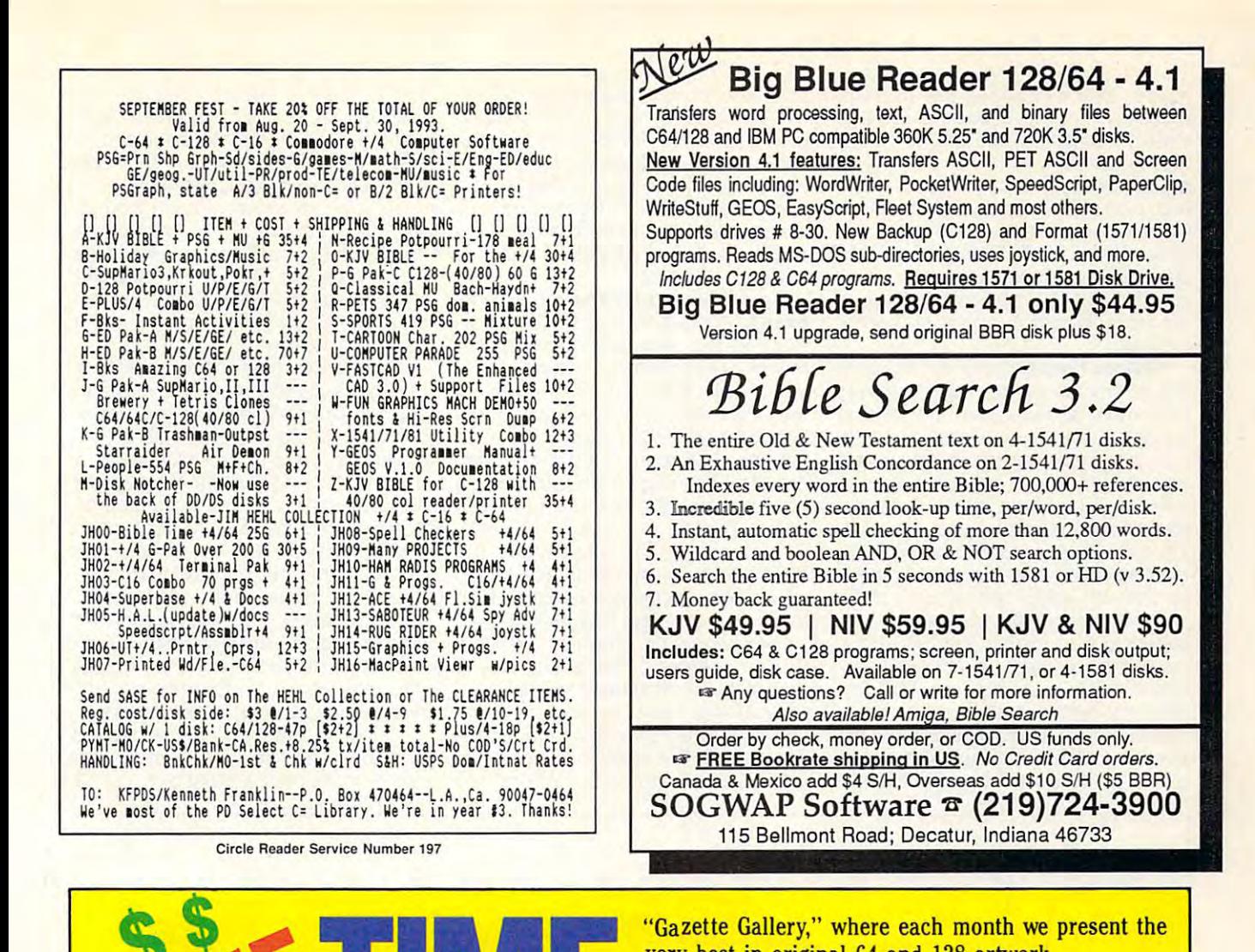

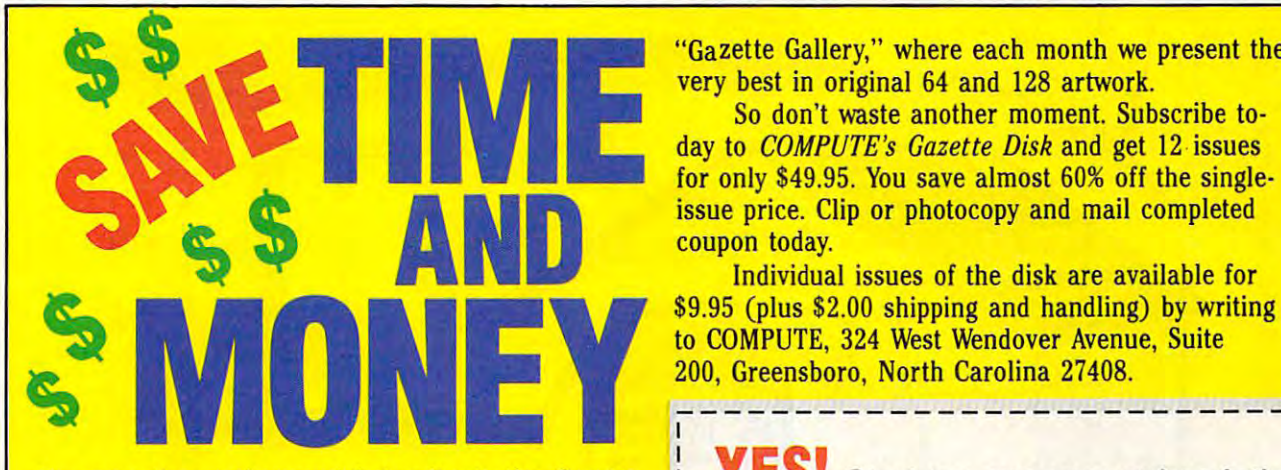

Yes, save time and money! Subscribe to the Gazette Yes, save time and money! Subscribe to the *Gazette*  Disk and get all the exciting, fun-filled Gazette pro *Disk* and get all the exciting, fun-filled Gazette programs for your Commodore <sup>64</sup> or 128—already on grams for your Commodore 64 or 128-already on disk! disk!

Subscribe today, and month after month you'll Subscribe today, and month after month you'll get all the latest, most challenging, and fascinating get all the latest, most challenging, and fascinating programs published in the corresponding issue of programs published in the corresponding issue of COMPUTE. *COMPUTE.* 

New on the Gazette Disk! In addition to the New on the *Gazette Disk!* In addition to the programs that appear in the magazine, you'll also programs that appear in the magazine, you'll also get outstanding bonus programs. These programs, get outstanding bonus programs. These programs, which are often too large to offer as type-ins, are which are often too large to offer as type-ins, are available only on disk—they appear nowhere else. available only on disk-they appear nowhere else.

As another Gazette Disk extra, check out' As another *Gazette Disk* extra, check out'

"Gazette Gallery," where each month we present the

So don't waste another moment. Subscribe to So don't waste another moment. Subscribe to day to COMPUTE's Gazette Disk and get <sup>12</sup> issues for only \$49.95. You save almost 60% off the singleissue price. Clip or photocopy and mail completed coupon today. coupon today. day to *COMPUTE's Gazette Disk* and get 12 issues<br>for only \$49.95. You save almost 60% off the single<br>issue price. Clip or photocopy and mail completed

> Individual issues of the disk are available for Individual issues of the disk are available for \$9.95 (plus \$2.00 shipping and handling) by writing 200, Greensboro, North Carolina 27408. 200, Greensboro, North Carolina 27408.

#### **YES!** Start my one-year subscription to COMPUTE's Gazette Disk right away I to COMPUTE's Gazette Disk right away for only \$49.95.\* for only \$49.95.\*

-----------------------------

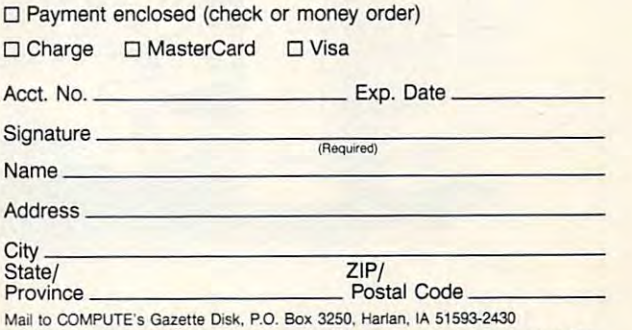

"Residents of NC and NY, please add appropriate sales tax for your area. Canadian<br>orders, add 7% goods and services tax WW.COMMOOD

mode, which reduces the printing mode, which reduces the printing noise by slowing down the printing down the printing down the printing down the printing down the printing down the printing of the printing of the printing down the printing of the printing of the printing of the printing speed. Panasonic, followed by others, speed. Panasonic, followed by others, has gone beyond this technique to has gone beyond this technique to exual extra printers with a second contract movement of the printers and the printers with dependence of the printers of the printers of the printers of the printers of the printers of the printers of the printers of the p ing parts and added insulation. ing parts and added insulation. There's even a superquiet mode that alters the method of firing pins in two alters the method of firing pins in two passes. Even at regular speeds, these passes. Even at regular speeds, these printers are supposed to produce printers are supposed to produce about <sup>1</sup>/<sub>8</sub> as much noise as earlier printers. printers. noise by slowing down the printing **equip newer printers with quieter** *mov-*

Color. Practically all self-respect **Color.** Practically all self-respecting dot-matrix printer manufacturers **ing dot-matrix printer manufacturers**  now have at least one model that now have at least one model that prints in color. Color printers use a ribbon with tracks of colored ink and bon with tracks of colored ink and a motor which moves the ribbon up and down to bring one of the (usually) down to bring one of the (usually) four-colored bands against the print four-colored bands against the printing pins. By printing in one color and ing pins. By printing in one color and then reprinting over it in another color, up to seven colors can be generated. up to seven colors can be generated. motor which moves the ribbon up and

Since accurate registration of **Since accurate registration of**  superimposed characters is essential, superimposed characters is essential, most of the printers become unidirec most of the printers become unidirectional when printing in color. The tional when printing in color. The resultant output is slower than when resultant output is slower than when the printer is printing with black ribbit and a second with black ribbit and printing with black ribbit and printing with a second with a second with a second with a second with a second with a second with a second with a bon, but the only other alternative would be to purchase an ink jet or would be to purchase an ink jet or the printer is printing with a black ribcolor laser costing many times more. **color laser costing many times mare.** 

Color intensity varies from printer to printer, and one band of color in the printer, and one band of color in the ribbons usually dries out faster than ribbons usually dries out faster than the others, leading to shifts in the other shifts in the shifts in hue to shift the shifts in human control of the shifts in the shifts in the shifts in the shifts in the shifts in the shifts in the shifts in the shifts in over period of use. Colored ribbons **over a period of use. Colored ribbons**  are generally two to three times more times more than the times more than the contract of the contract of the expensive than black ribbon, and they expensive than black ribbon, and they Color intensity varies from printer to the others, leading to shifts in hue are generally two to three times more have a shorter life.

Improved printhead move **Improved printhead move**ment. Printers rely on major move **ment. Printers rely on major move**ment in two directions. The paper **ment in two directions. The paper**  moves up and down (vertical move moves up and down (vertical movement) while the printhead moves left ment) while the printhead moves left and right (lateral movement). Some and right (lateral movement). Some heads rest at the left edge of the print heads rest at the left edge of the printing line, while others rest in the mid ing line, while others rest in the middle. Most heads print a line from left to right and then the next line from right right and then the next line from right to left. Printers that use this bidirec to left. Printers that use this bidirectional printing can often figure out tional printing can often figure out after printing a line whether it would be quicker to start the next line from be quicker to start the next line from the left or right edge (logic-seeking). the left or right edge (logic-seeking).

When printing graphics, you can When printing graphics, you can either select bidirectional or either select bidirectional or unidirectional movement for improving **unidirectional movement for improving**  vertical alignment, the lack of which vertical alignment, the lack of which shows up when printing long vertical and the printing long vertical printing long vertical and the printing long vertical straight line. The faster a printer is, the more likely it is to print vertical line and contact the problem of the problem of the problem of the problem of the problem of the problem of the problem of the problem of the problem of the problem of the problem of the shows up when printing a long vertical more likely it is to print a vertical line

that appears to zigzag. Some printers that appears to zigzag. Some printers competitive competitive and the competitive terms of the competitive processes and the competitive of the competitive adjust the timing for the printhead to adjust the timing for the printhead to reach the starting point for each line reach the starting point for each line (bidirectional times). The contract of the contract of the contract of the contract of the contract of the contract of the contract of the contract of the contract of the contract of the contract of the contract of the con compensate for this by allowing you to (bidirectional timing adjustment).

As a printer grows old and the cog loose, the misalignment becomes more noticeable. By adjusting the tim more noticeable. By adjusting the timing, you can get a few more miles out of it before you'll be forced to see of it before you 'll be forced to see a service technician. **service technician.**  belts that move the head become

Printheads must move parallel to Printheads must move parallel to the platen (paper) in order to make an the platen (paper) in order to make an even impression across the page. **even impression across the page.**  With age, this alignment could go out With age, this alignment could go out of whack, resulting in printouts with of whack, resulting in printouts with a darker left or right edge. A sawtooth test pattern that can be generated on some printers can readily reveal such some printers can readily reveal such misalignment. The adjustment that a misalignment. The adjustment that corrects this problem shouldn't be corrects this problem shouldn't be attempted by an untrained person. attempted by an untrained person . This adjustment may also be required This adjustment may also be required when replacing the printhead. (Such when replacing the printhead. (Such replacements aren't common unless **replacements aren't common unless**  you are heavily into printing bit you are heavily into printing bitmapped images and large banners.) mapped images and large banners.)

Check out today's feature-packed Check out today's feature-packed printers. Their low price and high printers. Their low price and high quality make them a great buy.  $\Box$ 

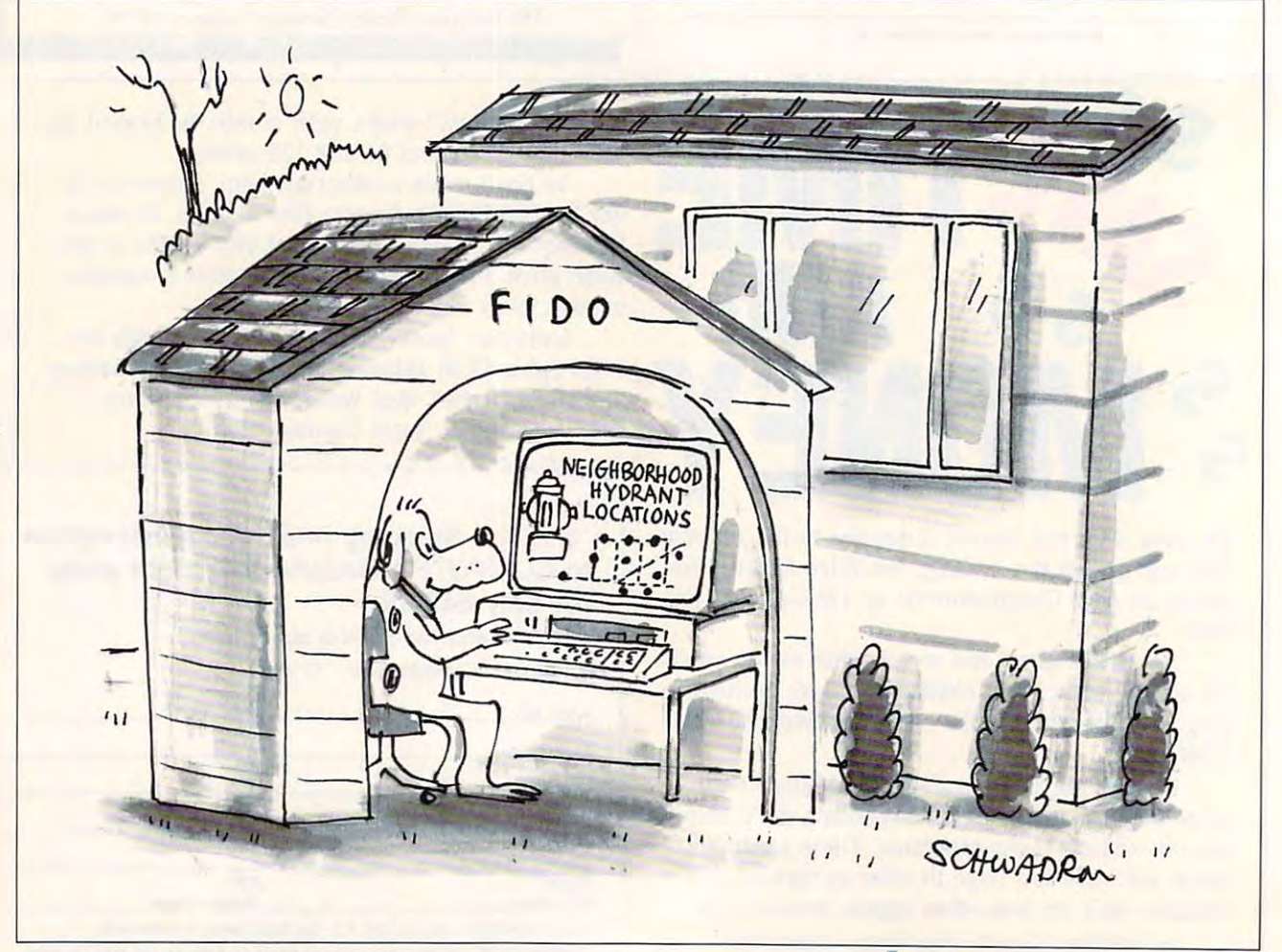

## COMMODORE 64/128 COMMODORE 64/128

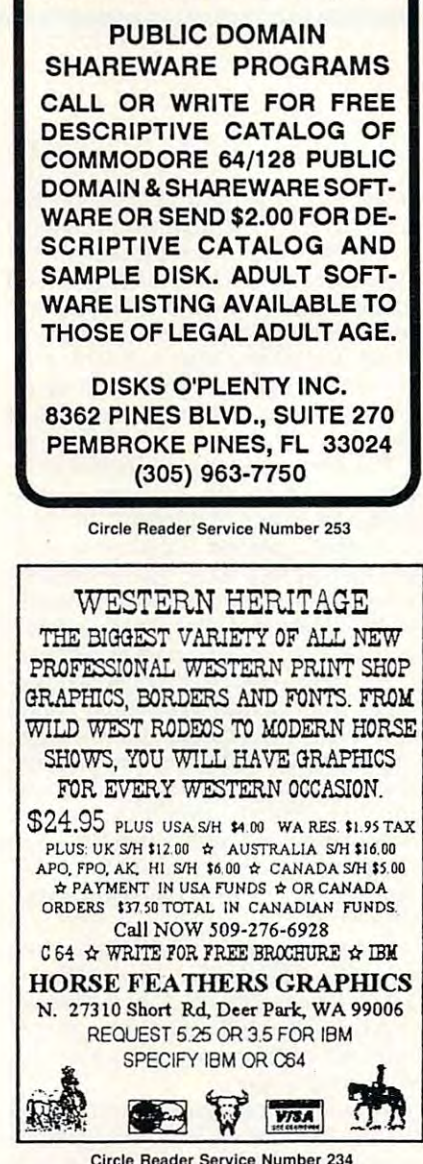

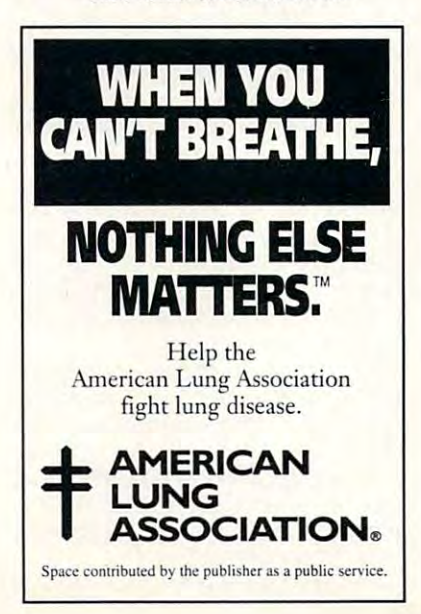

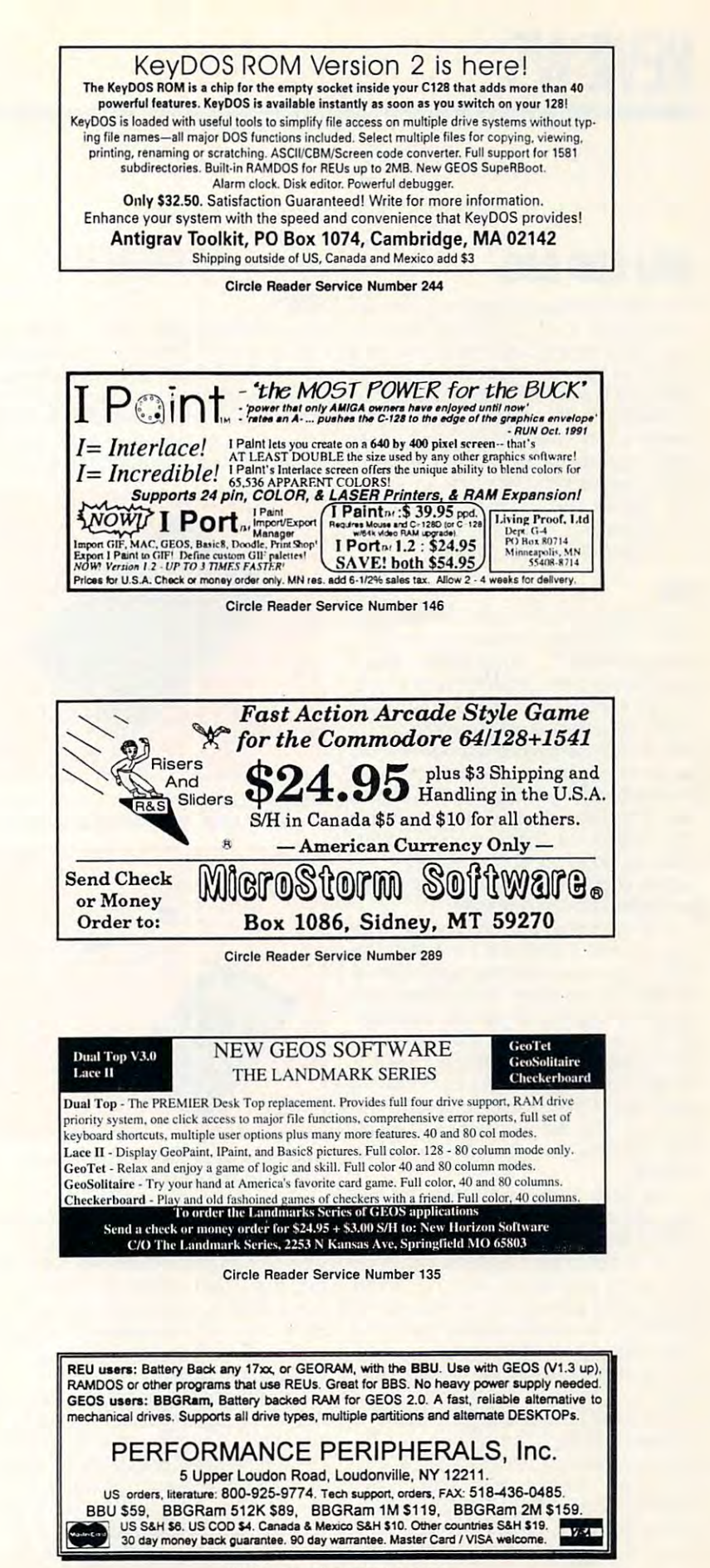

Fwww.commodore.ca Circle Reader Service Number 153

## **BBU AND BBG**

Experts said these products could nev Experts said these products could never be made. It's a good thing Performance Peripherals didn't hear that, or it ance Peripherals didn't hear that, or it might not have contained been contained by the second basic contained by the second between the second basic contains and BBU is a battery backup cartridge for the <sup>64</sup> or <sup>128</sup> that provides permanent the 64 or 128 that provides permanent memory (nonvolation of Commodore) is common the common of Commodores and Commodores and Commodores and Commodor RAM expansion units and geoRAM. RAM expansion units and geoRAM. BBG is backup RAM disk for GEOS and GEOS and GEOS and GEOS and GEOS and GEOS and GEOS and GEOS and GEOS and GEOS and GEOS and GEOS and GEOS and GEOS and GEOS and GEOS and GEOS and GEOS and GEOS and GEOS and GEOS and GEOS a 2.0 GEOS 128, or Gateway (CMD's 2.0, GEOS 128, or Gateway (CMD's GEOS system). BBG is available in siz GEOS system). BBG is available in sizes ranging from 512K to 2MB. es ranging from 512K to 2MB. might not have created BBU and BBG. memory (nonvolatile) for Commodore BBG is a backup RAM disk for GEOS

#### **BBU**

One Ram cartes the Ram cartes technician to the Ram cartes of the Ram cartes of the Ram cartes of the Ram cart that if a battery backup for an REU were developed, it would be the size of the size of the size of the size of the size of the size of the size of car battery and wouldn't hold power and wouldn't hold power and the second power and the second power and the second for more than a few minutes. BBU uses an AC power supply backed up by es an AC power supply backed up by four D batteries. While the power must be on for the cartridge contents to be be on for the cartridge contents to be accessible, I have left only the batteries connected for over <sup>a</sup> day without ies connected for over a day without any loss of carterial memory. With a contract of carterial memory. care, cartridge portability between com care, cartridge portability between computers should be put to be put the put of the put of the put of the put of the put of the put of the put of the the batteries are connected. the batteries are connected. One RAM cartridge technician told me were develooed, it would be the size of a car battery and wouldn't hold power any loss of cartridge memory. With puters should be possible as long as

normal way. If you don't initialize the normal way. If you don't initialize the REU when you load the Commodore REU when you load the Commodore RAMDOS, whatever was previously In my case, I was considered by the case of the case of the case of the case of the case of the case of the case of the case of the case of the case of the case of the case of the case of the case of the case of the case o I'd copied between disks, Speed-I'd copied between disks, Speed-Script, and images used by The Print Script, and images used by The Print Shop still in memory. Of course, if the Shop still in memory. Of course, if the program you use automatically initial program you use automatically initializes the REU, then its memory will be izes the REU, then its memory will be BBU allows an REU to be used in its stored in the REU will still be available. In my case, I've found programs that **erased.** 

The Write Stuff word processor lets The Write Stuff word processor lets you use an REU to store its large dictionary and text files. I know an operator of mail-order business who uses **tor of a mail-order business who uses**  this word processor, and he would leave his <sup>64</sup> turned on from Monday to leave his 64 turned on from Monday to Fridav, just to be sure he didn't lose any Fridav, just to be sure he didn't lose anything. With BBU, the computer can be thing. With BBU, the computer can be turned off without the fear of losing any turned off without the fear of losing any files.

Manv BBU users will place GEOS or Manv BBU users will place GEOS or Gateway in their cartridges. When Gatewav in their cartridges. When Rboot is loaded from disk, GEOS and Rboot is loaded from disk, GEOS and all reauired files are available in less all reauired files are available in less than eight seconds. This technique than eight seconds. This technique makes GEOS a true operating system, since it no longer has to be loaded since it no longer has to be loaded **G- 10 COMPUTE SEPTEMBER 1993** 

from disk like a program.

#### **BBG**

BBG doesn't use an REU. It holds only GEOS 2.0 or Gateway. Loading BBG GEOS 2.0 or Gateway. Loading BBG Rboot from a floppy disk provides equally fast access to the cartridge con tents. This backup cartridge is availa tents. This backup cartridge is available in sizes ranging from 512K to 2MB. If GEOS 2.0 is used with the provided If GEOS 2.0 is used with the provided BBG doesn't use an REU. It holds only ly fast access to the cartridge conble in sizes ranging from 512K to 2MB.

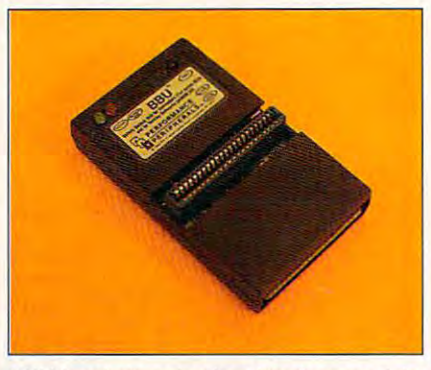

BBU is battery backup interface module **BBU is a battery backup interface module**  for 1700- series REUs and geoRAM 512. **for 1700- series REUs and geoRAM 512.** 

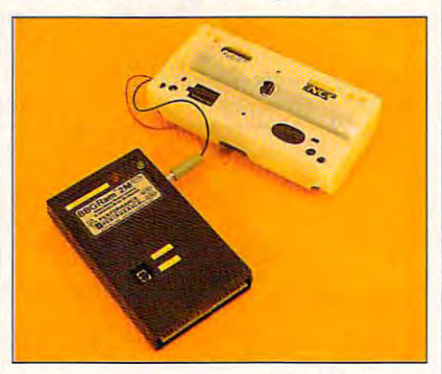

 $\mathbb{R}$  backup RAM disk for a state for a state for a state for a state for a state for a state for a state for a state for a state for a state for a state for a state for a state for a state for a state for a state for **BBG is a battery backup RAM disk for**  GEOS 2.0 and GEOS 128.

software, the cartridge configures itself software, the cartridge configures itself disk. On the 2MB model, this is like havdisk and disk. On the 2MB model, this is a control of the state of the state is like to the 2MB model. ing five RAM disks. If Gateway is ing five RAM disks. If Gateway is used, BBG is configured as one large used, BBG is configured as one large RAM disk. With Gateway's Slider and RAM disk. With Gateway's Slider and easily accessible. easily accessible access to the control of the control of the control of the control of the control of the control of the control of the control of the control of the control of the control of the control of the control of in sections like the 1750-series RAM Browse functions, this makes all files

The Aprospand board has four slots The Aprospand board has four slots that allows up to four carteristics to be four carteristics to be a second carteristic to be a second carterior to my cartridge port via a ribbon exnomical use of table space. In the Apro nomical use of table space. In the Aprospand slots have connected Quick that allow up to four cartridges to be switched on or off with a 64 or 128. I have connected one of these boards tender. This ribbon allows more ecospand slots I have connected a Quick

Brown Box (QBB) and BBU connected Brown Box (OBB) and BBU connected to a 1750 REU. A QBB-specific version of The Write Stuff word processor is in the QBB; the BBU-REU combination the OBB; the BBU-REU combination contains Gateway. With this setup, it's contains Gateway. With this setup, it's possible to stop writing in the middle of possible to stop writing in the middle of text document, and the state of the state of the state of the state of the state of the state of the state of the the REU in eight seconds, and return the REU in eight seconds, and return to my word processor with no loss of loss of loss of loss of loss of loss of loss of loss of loss of loss of loss of loss of loss of loss of loss of loss of loss of loss of loss of loss of loss of loss of loss of loss of l a text document, load geoTerm from to my word processor with no loss of text.

The Aproval makes and makes and makes and makes and makes and makes and makes and makes another interesting and esting combination possible. I have and BBG. I placed Gateway in both, either with no interference from the oth either with no interference from the other. This could increase your total available to a second increase your total and the could be a second total available able RAM for GEOS (separately accessible RAM for GEOS (separately accessible RAM for GEOS) ble), or allow use of GEOS in one car ble), or allow use of GEOS in one cartridge and Gateway in the other, since the other, since the other, since the other, since the other, since the each system has different advantages. each system has different advantages. Employment of BBG and BBU togeth Employment of BBG and BBU together would require ordering BBG with the er would require ordering BBG with the optional disable switch, so that it optional disable switch, so that it would not be available when BBU was would not be available when BBU was being accessed. A reset switch is standard with BBU and available as an op dard with BBU and available as an op-The Aprospand makes another interused one board to access both BBU and found that I could run GEOS from er. This could increase your total available RAM for GEOS (separately accessitridge and Gateway in the other, since tion with BBG.

None of my other cartridges works None of my other cartridges works with either BBG or BBU. In order to use with either BBG or BBU. In order to use Gateway in my BBU-REU combination, Gateway in my BBU-REU combination, have sacrificed the ability to use the I have sacrificed the ability to use the REU with other programs for fast disk REU with other programs for fast disk and file copying. and file copying.

Many Commodore users will choose to place BBG or BBU directly choose to place BBG or BBU directly in their cartridge ports, This is how in their cartridge ports. This is how BBG and BBG and BBG and BBG and BBG and BBG and BBG and BBG and BBG and BBG and BBG and BBG and BBG and BBG and used. There should be no problems for used. There should be no problems for any <sup>64</sup> or <sup>128</sup> with this configuration. any 64 or 128 with this configuration. Many Commodore users will BBG and BBU were designed to be

For very little money, REU owners For very little money, REU owners can turn their 64s into permanent-mem **can turn their 645 into permanent-mem**ory machines with several thousand ki ory machines with several thousand ki lobytes of memory. GEOS users who 'Iobytes of memory. GEOS users who don't own an REU should appreciate don't own an REU should appreciate BBG especially for the large memory it BBG especially for the large memory it offers. It's a tribute to Peter Fiset, the designer of both BBG and BBU, that designer of both BBG and BBU, that a number of other combinations are positive combinations are positive components are positive to other components number of other combinations are possible with these devices.

Fiset is in a sense competing against himself, since he also devel against himself, since he also developed the CMD RAMDRIVE, but the CMD RAMDRIVE, but the CMD RAMDRIVE, and the CMD RAMDRIVE, and the CMD RAMDRIVE, RAMDrive is more expensive than **RAMDrive is more expensive than**  these cartridges. BBU and BBG are for these cartridges. BBU and BBG are for those of us who don't have a large budget, and who have more specific budget, and who have more specific needs for our computers. needs for our computers. oped the CMD RAMDrive, but

Although the experts said it couldn't Although the experts said it couldn't